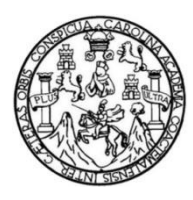

Universidad de San Carlos de Guatemala Facultad de Ingeniería Escuela de Ingeniería Civil

## **DISEÑO DE ESTACIÓN POLICIAL Y ALCALDÍA AUXILIAR EN LA ALDEA LA SALVADORA 1 Y SISTEMA DE ALCANTARILLADO SEPARATIVO EN LA ALDEA EL MANZANO LA LIBERTAD SECTOR 1, SANTA CATARINA PINULA, GUATEMALA**

## **Miguel Angel Villatoro Estrada**

Asesorado por Inga. Mayra Rebeca García Soria de Sierra

Guatemala, febrero de 2023

#### UNIVERSIDAD DE SAN CARLOS DE GUATEMALA

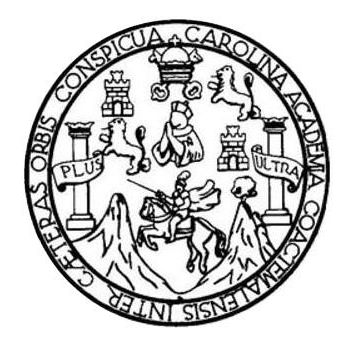

FACULTAD DE INGENIERÍA

#### **DISEÑO DE ESTACIÓN POLICIAL Y ALCALDÍA AUXILIAR EN LA ALDEA LA SALVADORA 1 Y SISTEMA DE ALCANTARILLADO SEPARATIVO EN LA ALDEA EL MANZANO LA LIBERTAD SECTOR 1, SANTA CATARINA PINULA, GUATEMALA**

TRABAJO DE GRADUACIÓN

## PRESENTADO A LA JUNTA DIRECTIVA DE LA FACULTAD DE INGENIERÍA POR

#### **MIGUEL ANGEL VILLATORO ESTRADA**

ASESORADO POR INGA. MAYRA REBECA GARCIA SORIA DE SIERRA

AL CONFERÍRSELE EL TÍTULO DE

**INGENIERO CIVIL**

GUATEMALA, FEBRERO DE 2023

# UNIVERSIDAD DE SAN CARLOS DE GUATEMALA FACULTAD DE INGENIERÍA

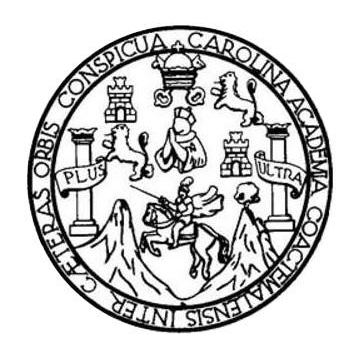

#### **NÓMINA DE JUNTA DIRECTIVA**

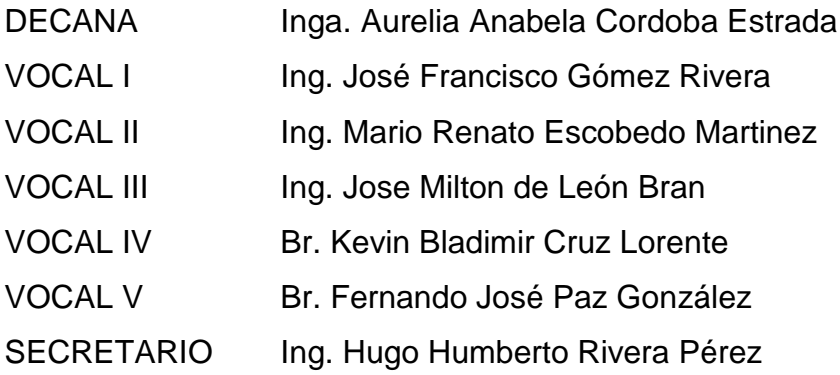

## **TRIBUNAL QUE PRACTICÓ EL EXAMEN GENERAL PRIVADO**

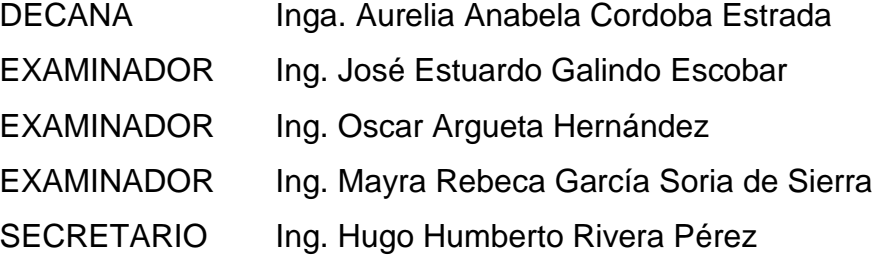

## **HONORABLE TRIBUNAL EXAMINADOR**

En cumplimiento con los preceptos que establece la ley de la Universidad de San Carlos de Guatemala, presento a su consideración mi trabajo de graduación titulado:

**DISEÑO DE ESTACIÓN POLICIAL Y ALCALDÍA AUXILIAR EN LA ALDEA LA SALVADORA 1 Y SISTEMA DE ALCANTARILLADO SEPARATIVO EN LA ALDEA EL MANZANO LA LIBERTAD SECTOR 1, SANTA CATARINA PINULA, GUATEMALA**

Tema que me fuera asignado por la Dirección de la Escuela de Ingeniería Civil, con fecha 3 de agosto de 2020.

**Miguel Angel Villatoro Estrada**

Universidad de San Carlos de Guatemala

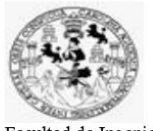

Facultad de Ingeniería Unidad de EPS

> Guatemala, 21 de enero de 2022 REF.EPS.DOC.06.01.2022

Ing. Oscar Argueta Hernández Director Unidad de EPS Facultad de Ingeniería Presente

Estimado Ingeniero Argueta Hernández:

Por este medio atentamente le informo que como Asesora-Supervisora de la Práctica del Ejercicio Profesional Supervisado (E.P.S.), del estudiante universitario Miguel Angel Villatoro Estrada, CUI 2705 91753 0101 y Registro Académico 201325552 de la Carrera de Ingeniería Civil, procedí a revisar el informe final, cuyo título es: DISEÑO DE ESTACIÓN POLICIAL Y ALCALDÍA AUXILIAR EN LA ALDEA LA SALVADORA Y SISTEMA DE ALCANTARILLADO SEPARATIVO EN LA ALDEA EL  $\mathbf{1}$ MANZANO LA LIBERTAD SECTOR 1, SANTA CATARINA PINULA, **GUATEMALA.** 

En tal virtud, LO DOY POR APROBADO, solicitándole darle el trámite respectivo.

Sin otro particular, me es grato suscribirme.

Atentamente,

"Id y Enseñad a Todos"

Inga. Mayra Rebeca García Soria de Sierra Asesora-Supervisora de EPS Área de Ingeniería Civil

c.c. Archivo

Edificio de EPS, Facultad de Ingeniería, Ciudad Universitaria, zona 12. Teléfono directo: 2442-3509

Universidad de San Carlos de Guatemala

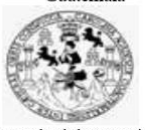

Facultad de Ingeniería Unidad de EPS

Guatemala, 08 de julio de 2022 REF.EPS.D.230.07.2022

Ing. Armando Fuentes Roca Director Escuela de Ingeniería Civil Facultad de Ingeniería Presente

Estimado Ingeniero Fuentes Roca:

Por este medio atentamente le envío el informe final correspondiente a la práctica del Ejercicio Profesional Supervisado, (E.P.S) titulado DISEÑO DE ESTACIÓN POLICIAL Y ALCALDÍA AUXILIAR EN LA ALDEA LA SALVADORA 1 Y SISTEMA DE ALCANTARILLADO SEPARATIVO EN LA ALDEA EL MANZANO LA LIBERTAD SECTOR 1, SANTA CATARINA PINULA, GUATEMALA, que fue desarrollado por el estudiante universitario Miguel Angel Villatoro Estrada, CUI 2705 91753 0101 y Registro Académico 201325552, quien fue debidamente asesorado y supervisado por la Inga. Mayra Rebeca García Soria de Sierra.

Por lo que habiendo cumplido con los objetivos y requisitos de ley del referido trabajo y existiendo la aprobación por parte de la Asesora-Supervisora, como Director apruebo su contenido solicitándole darle el trámite respectivo.

Sin otro particular, me es grato suscribirme.

Atentamente,

"Id y Enseñad a Todos" Ing. Oscar Argueta Hernández Director Unidad de EPS

OAH/1a

Edificio de EPS, Facultad de Ingeniería, Ciudad Universitaria, zona 12. Teléfono directo: 2442-3509

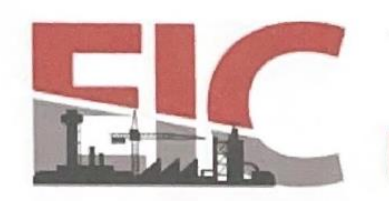

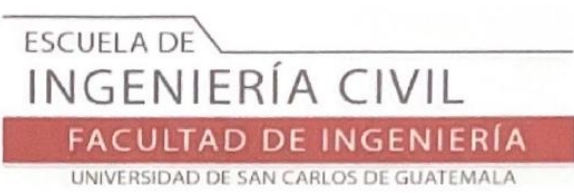

Guatemala, 23 de mayo 2022

Para: Miguel Angel Villatoro Estrada Estudiante Universitario Escuela de Ingeniería Civil Presente

Por este medio se informa que el Departamento de Estructuras, ha aprobado ante proyecto del trabajo de graduación: "DISEÑO DE ESTACIÓN POLICIAL Y ALCALDÍA AUXILIAR EN LA ALDEA LA SALVADORA 1 Y SISTEMA DE ALCANTARILLADO SEPARATIVO EN LA ALDEA EL MANZANO LA LIBERTAD SECTOR 1, SANTA CATARINA PINULA, GUATEMALA.", el cual fue presentado por el estudiante de Ingeniería Civil Miguel Angel Villatoro Estrada, con CUI 2705917530101 y registro académico No. 201313652, quien contó con la asesoría del Ingeniera Civil Mayra Rebeca Garcia Soría de Sierra. Y después de haber realizado las correcciones pertinentes por el estudiante de la Carrera de Ingeniería Civil.

Por lo que considero que este trabajo llena los requisitos planteados y que representa un aporte para la Facultad de Ingeniería, por lo que se aprueba al mismo, solicitándole darle el trámite respectivo.

Sin otro particular, le saludo muy atentamente.

ID Y ENSEÑAD A TODOS

Ing. Armando Fuentes Roca Coordinador del Departamento de Estructuras Departamento de Estructura

Más de 140 años de Trabajo y Mejora Continua http://civil.ingenieria.usac.edu.gt

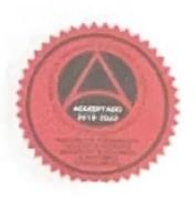

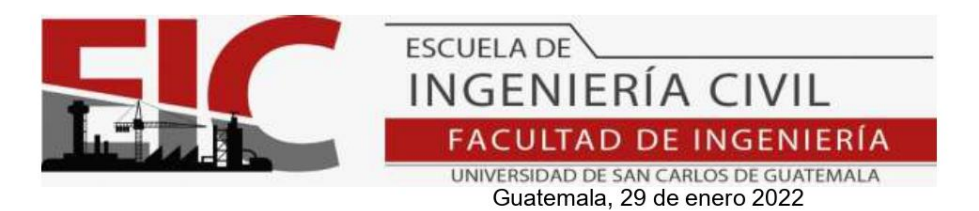

Ingeniero Armando Fuentes Roca Directo de la Escuela de Ingeniería Civil Guatemala

Ingeniero Fuentes.

Por medio de la presente comunico a usted, que a través del Departamento de Hidráulica de la Escuela de Ingeniería Civil se ha revisado el Informe Final de EPS, DISEÑO DE ESTACIÓN POLICIAL Y ALCALDÍA AUXILIAR EN LA ALDEA LA SALVADORA 1 Y SISTEMA DE ALCANTARILLADO SEPARATIVO EN LA ALDEA EL MANZANO LA LIBERTAD SECTOR 1, SANTA CATARINA PINULA, GUATEMALA, del estudiante de la Carrera de Ingeniería Civil MIGUEL ANGEL VILLATORO ESTRADA, Registro Académico, 2013 25552, como Asesor al la INGA. MAYRA REBECA GARCÍA SORIA DE SIERRA.

Considero este trabajo bien desarrollado y representa un aporte académico para la comunidad del área y habiendo cumplido con los objetivos del referido trabajo doy mi aprobación al mismo solicitando darle el trámite respectivo.

Sin otro particular, le saludo muy atentamente.

ID Y ENSEÑAD A TODOS

CULTAD DE INGENIERIA<br>DEPARTAMENTO<br>DE<br>HIDRAULICA ູບ S A  $\mathbf C$ edró Antonio Aguilar Polai<br>Ienertamento de Hidrául

Ing. Pedro Antonio Aguilar Polanco Coordinador del Departamento de Hidráulica

Asesor Interesado

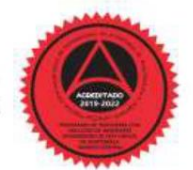

Más de 140 años de Trabajo y Mejora Continua<br>http://civil.ingenieria.usac.edu.gt

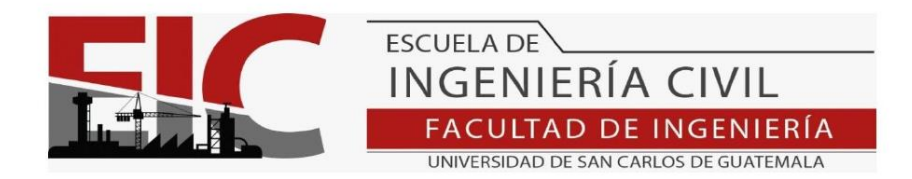

LNG.DIRECTOR.026.EIC.2023

El Director de la Escuela de Ingeniería Civil de la Facultad de Ingeniería de la Universidad de San Carlos de Guatemala, luego de conocer el dictamen del Asesor, el visto bueno del Coordinador de Área y la aprobación del área de lingüística del trabajo de graduación titulado: DISEÑO DE ESTACIÓN POLICIAL Y ALCALDÍA AUXILIAR EN LA ALDEA LA SALVADORA 1 Y SISTEMA DE ALCANTARILLADO SEPARATIVO EN LA ALDEA EL MANZANO LA LIBERTAD SECTOR 1, SANTA CATARINA PINULA, GUATEMALA, presentado por: Miguel Angel Villatoro Estrada, procedo con el Aval del mismo, ya que cumple con los requisitos normados por la Facultad de Ingeniería.

"ID Y ENSEÑAD A TODOS"

Ing. Armando Fuentes Roca Director Escuela de Ingeniería Civil

Guatemala, febrero de 2023

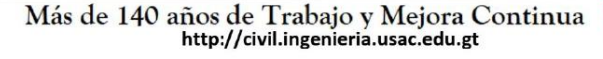

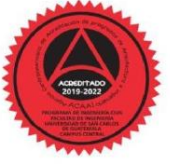

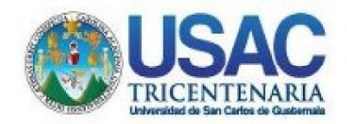

**Decanato Facultad de Ingeniería** 24189101-24189102 secretariadecanato@ingenieria.usac.edu.gt

LNG.DECANATO.OI.183.2023

La Decana de la Facultad de Ingeniería de la Universidad de San Carlos de Guatemala, luego de conocer la aprobación por parte del Director de la Escuela de Ingeniería Civil, al Trabajo de Graduación titulado: DISEÑO DE ESTACIÓN POLICIAL Y ALCALDÍA AUXILIAR **EN** LA ALDEA ALA SALVADORAL 1  $\mathbb{R}$ **SISTEMA** DE ALCANTARILLADO SEPARATIVO EN LA ALDEA EL MANZANO LA LIBERTAD SECTOR 1, SANTA CATARINA PINULA, GUATEMALA, presentado por: Miguel Angel Villatoro Estrada, después de haber culminado las revisiones previas bajo la responsabilidad de las instancias correspondientes, autoriza la impresión del mismo.

IMPRÍMASE:

AD DE SAN CARLOS DE GUATE **DECANA FACULTAD DE INGEN** Inga. Aureila Anabela Cordova Estrada

Decana

Guatemala, febrero de 2023

#### AACE/gaoc

Escuelas: Ingeniería Gwl, Ingeniería Mecánica Industrial, Ingeniería Química, Ingeniería Mecánica Eléctrica, - Escuela de Qencias, Regional de Ingeniería Sanitaria y Recursos Hidráulicos (ERIS).<br>Post-Grado Maestría en Sist

# **ACTO QUE DEDICO A:**

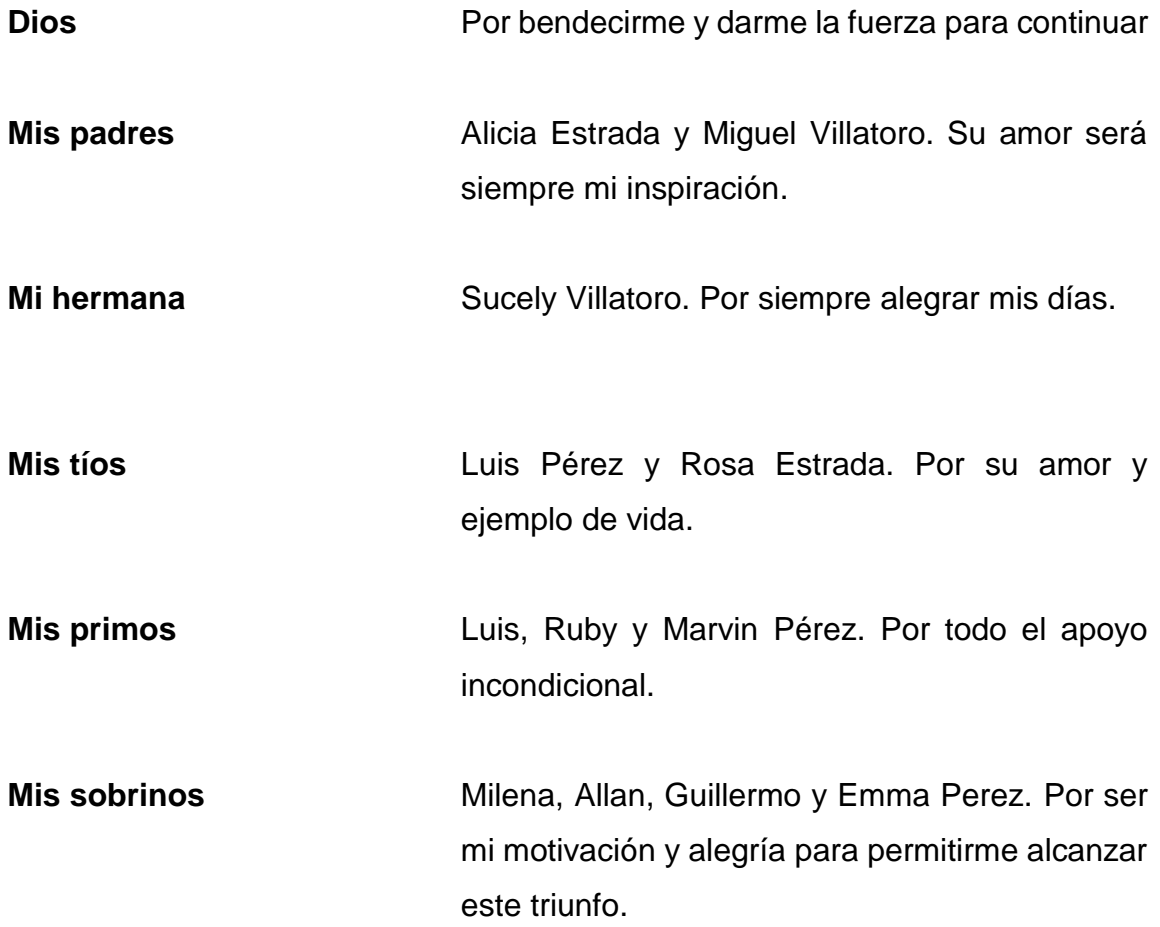

## **AGRADECIMIENTOS A:**

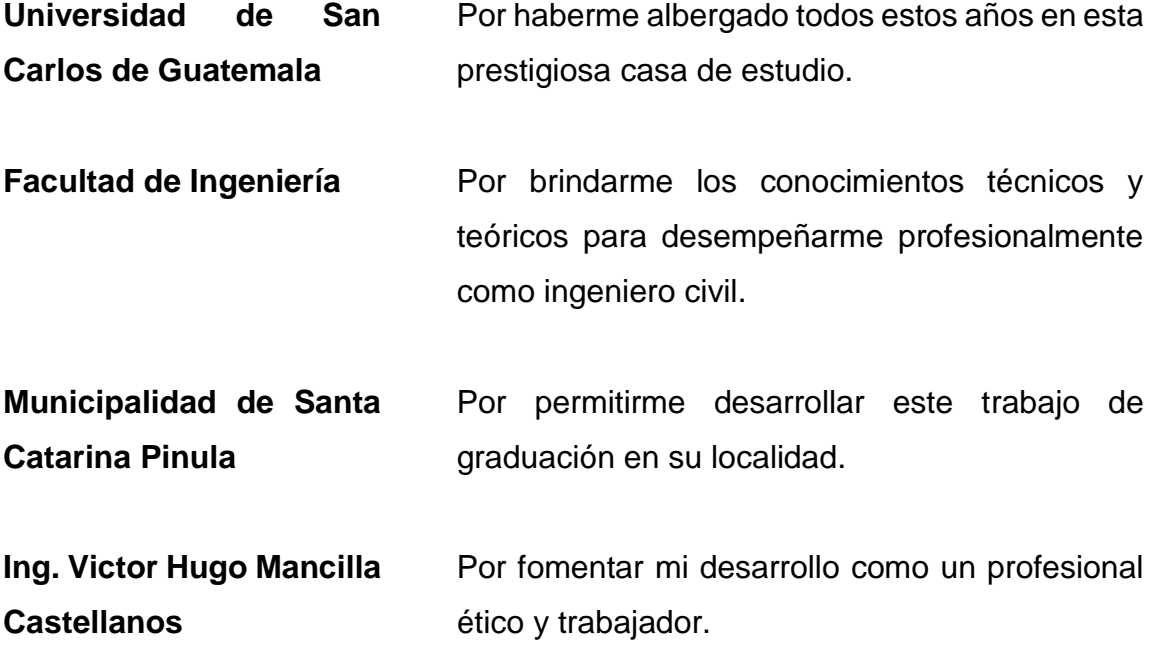

# ÍNDICE GENERAL

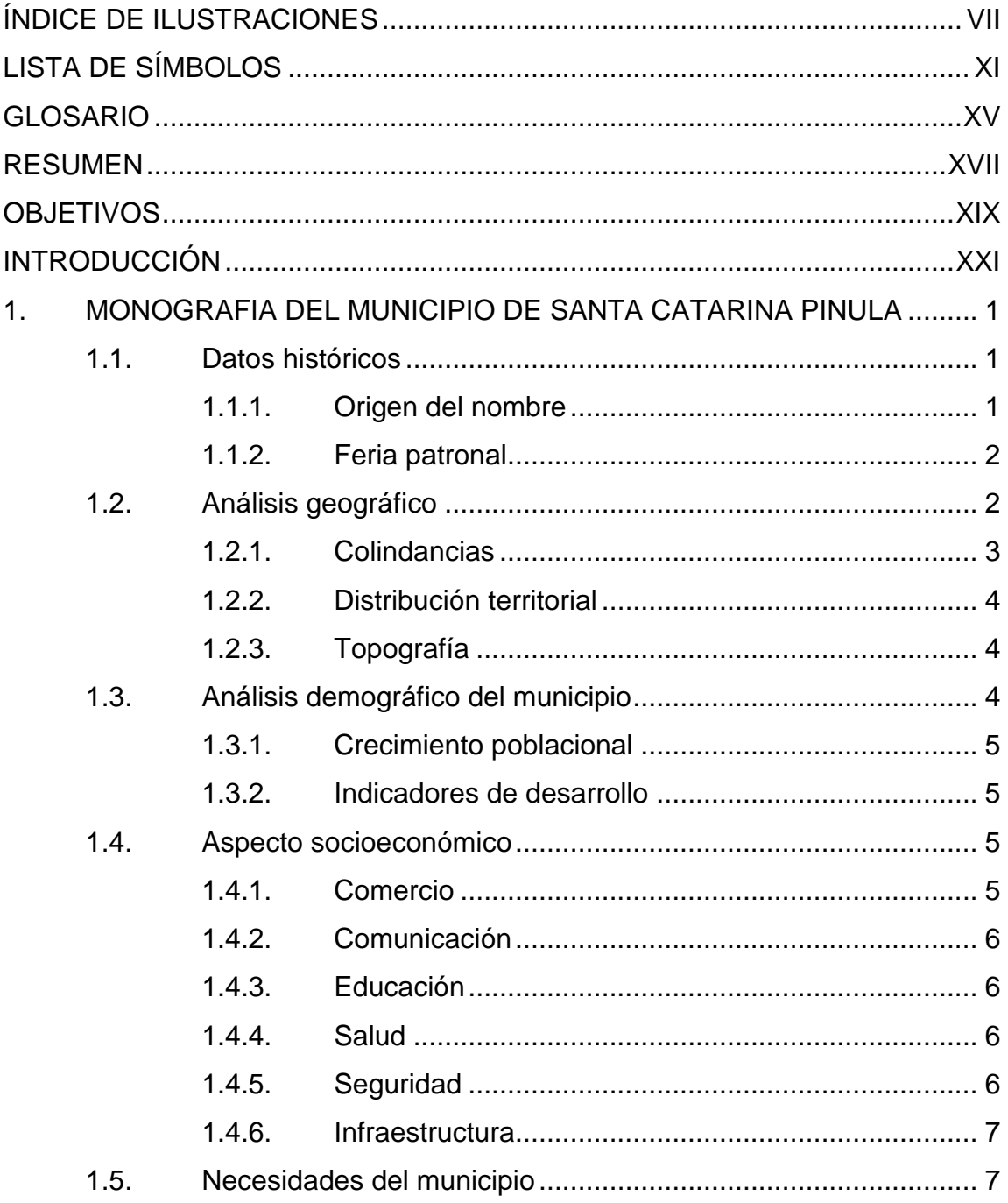

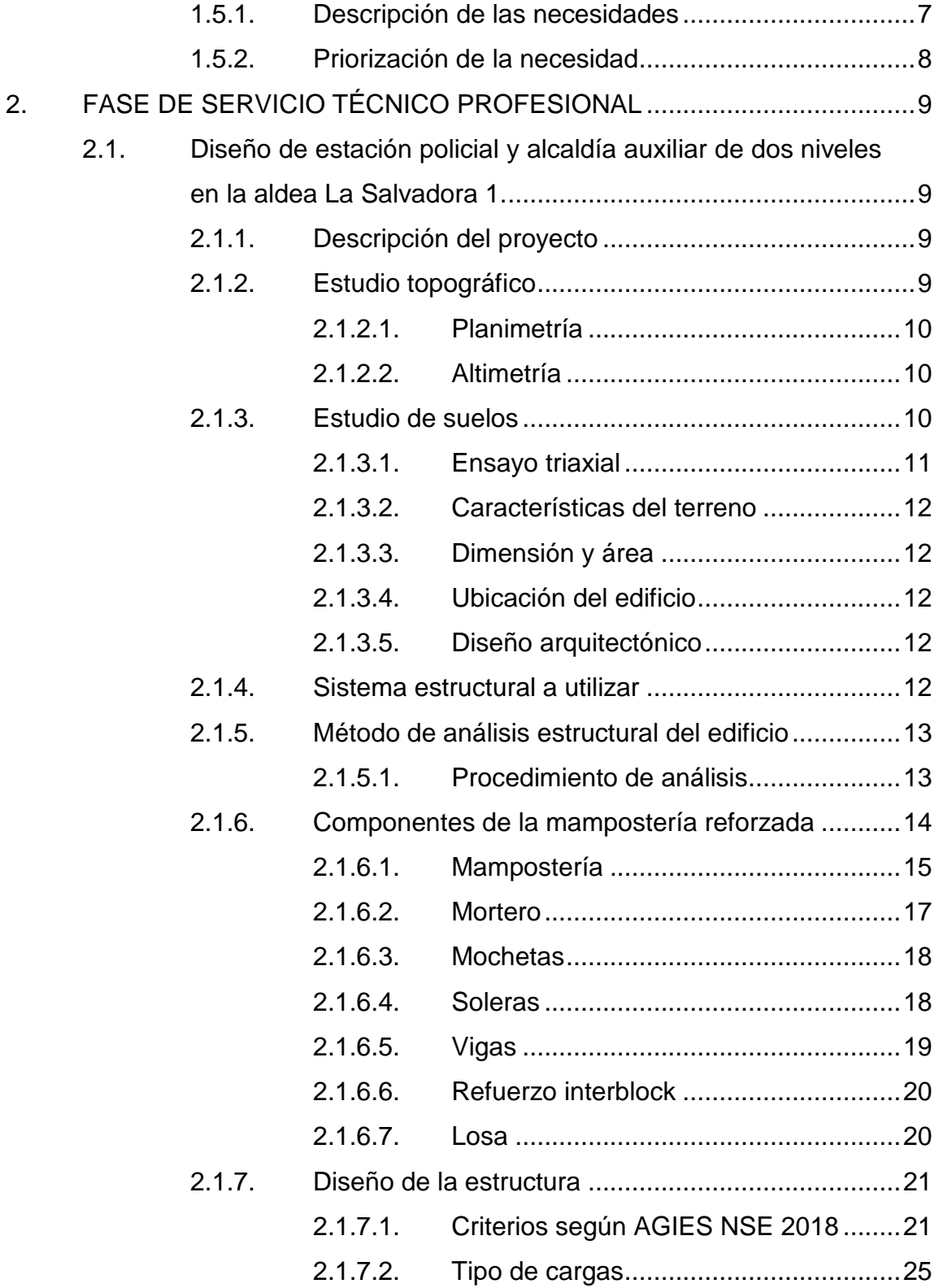

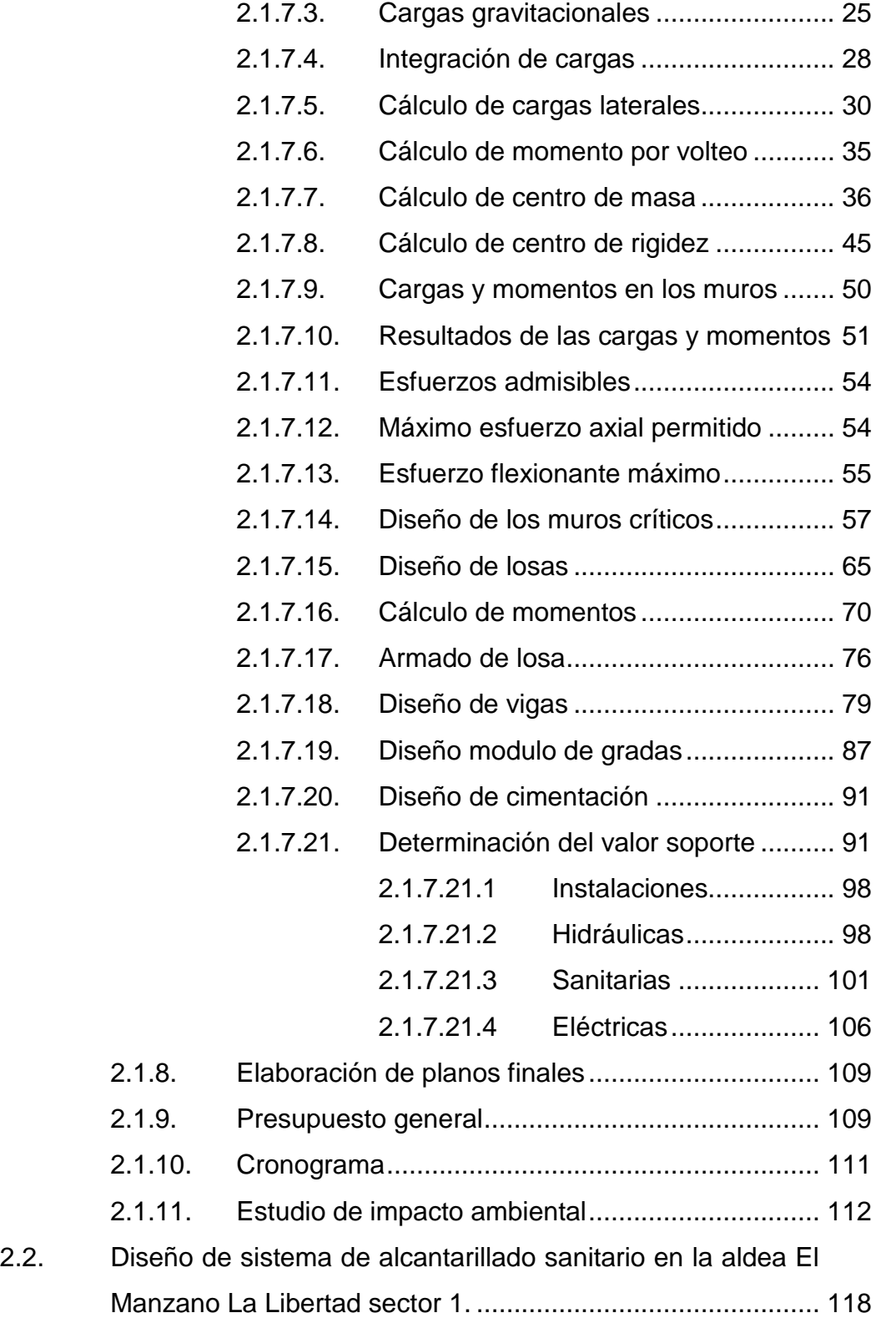

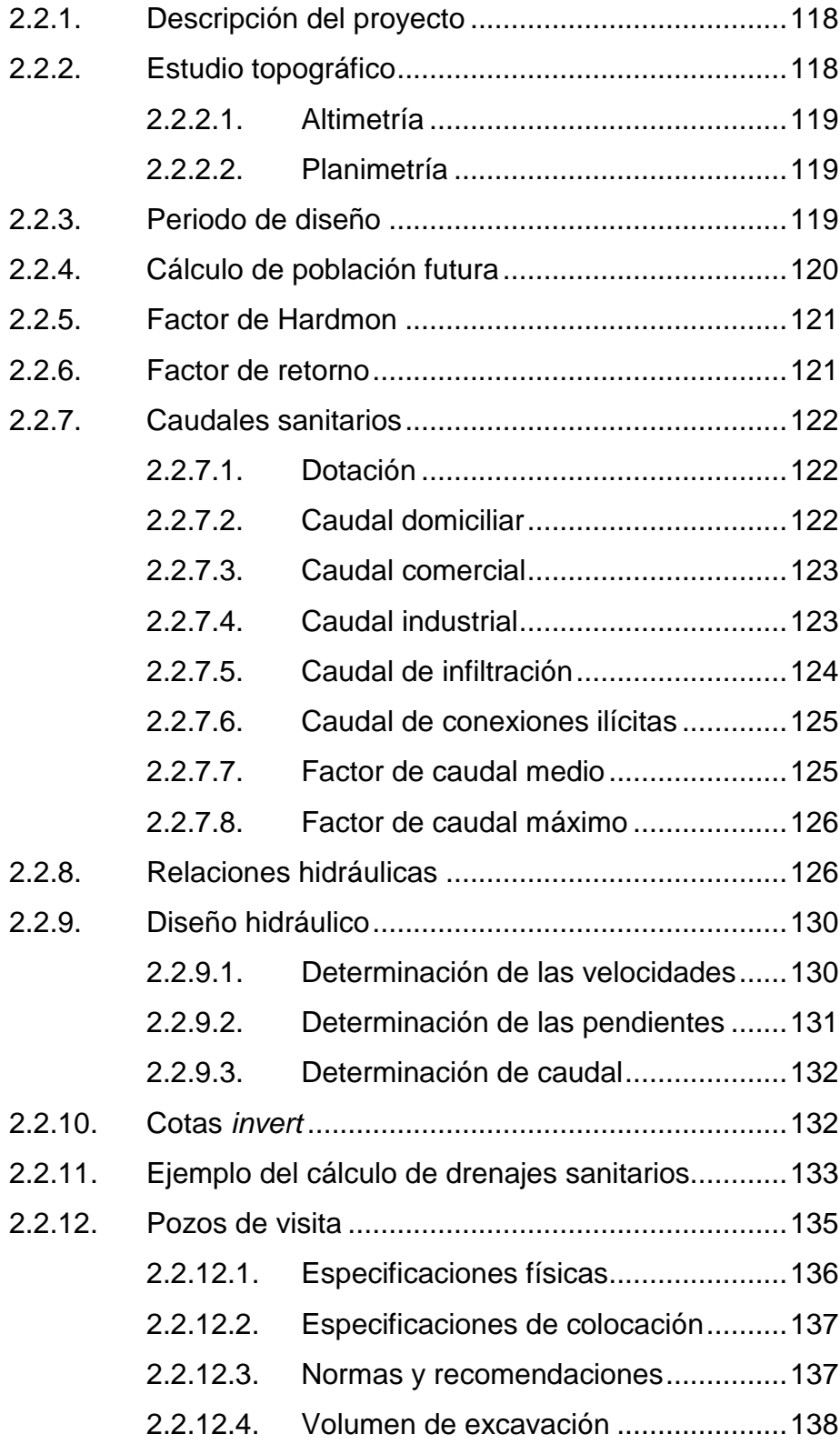

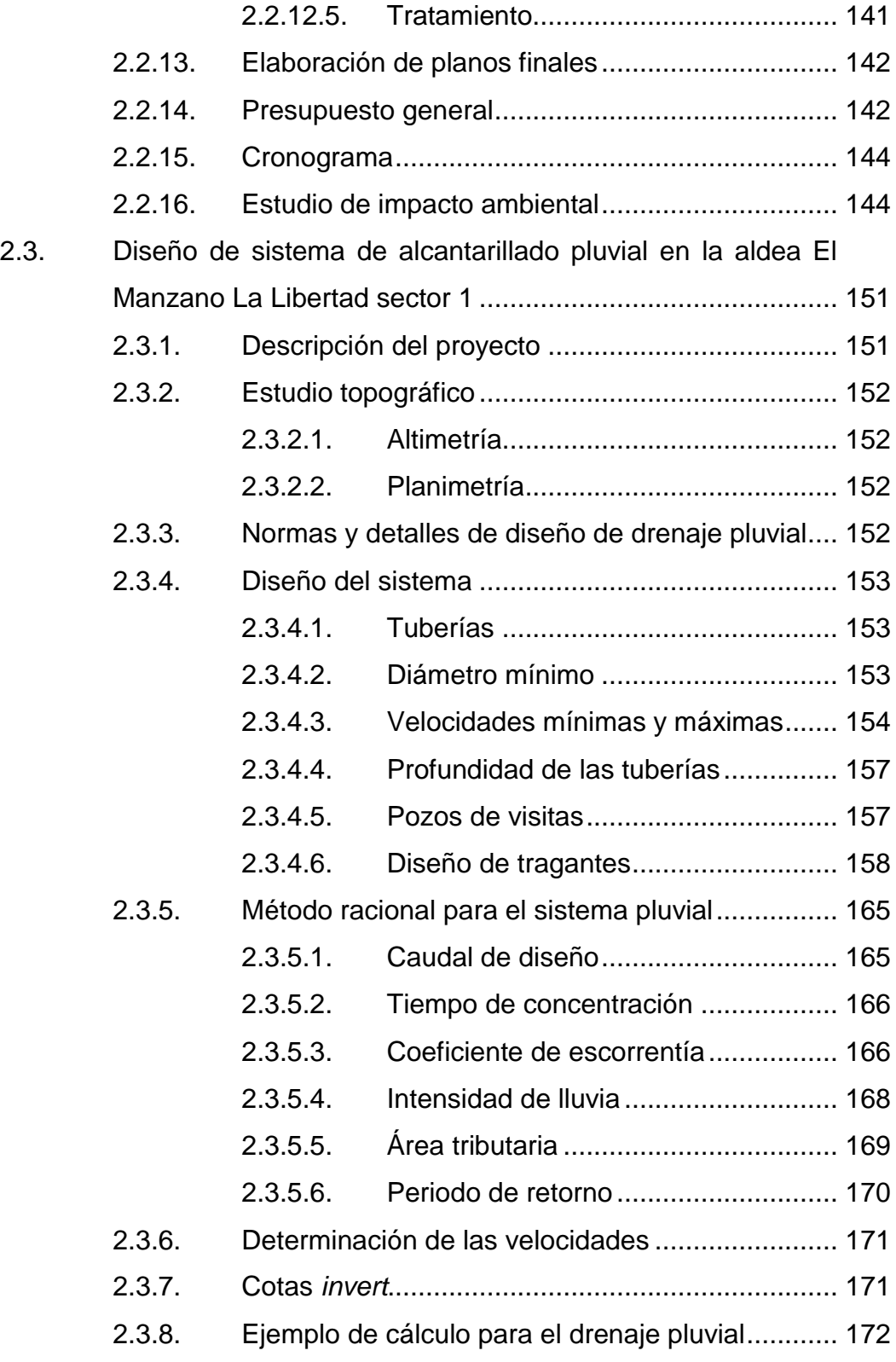

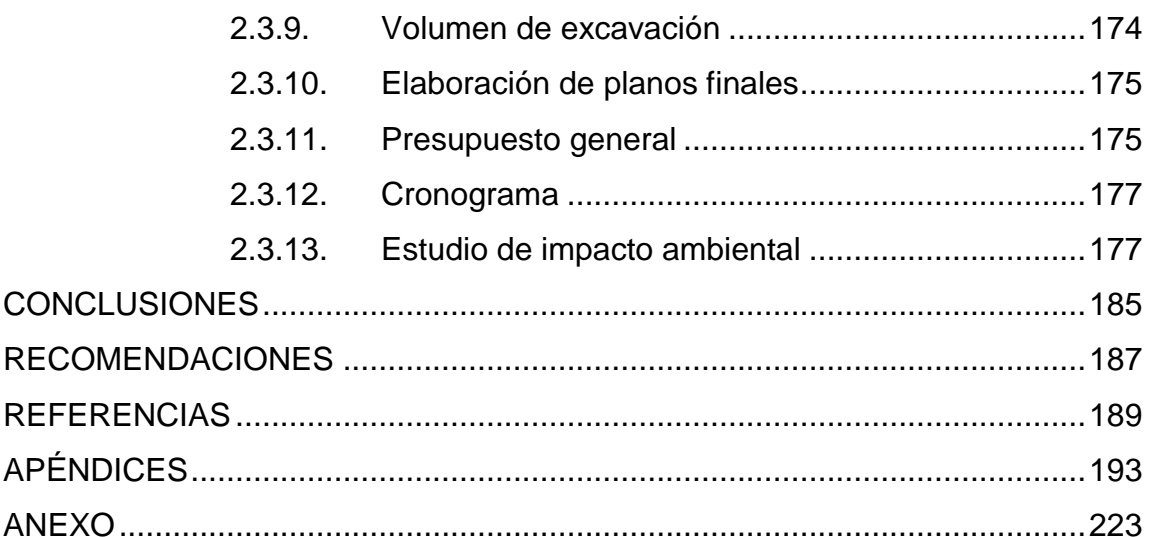

# <span id="page-19-0"></span>**ÍNDICE DE ILUSTRACIONES**

#### **FIGURAS**

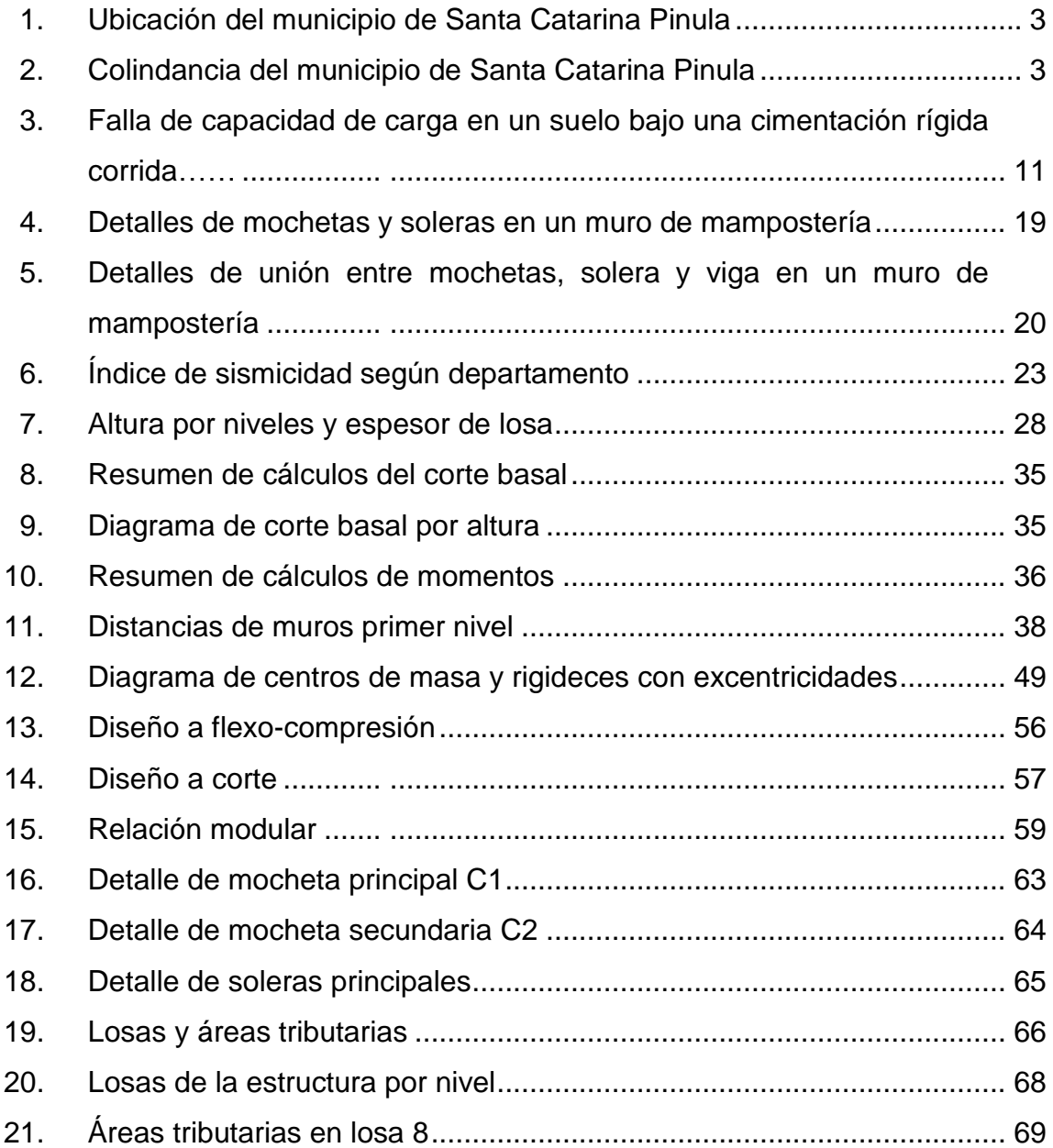

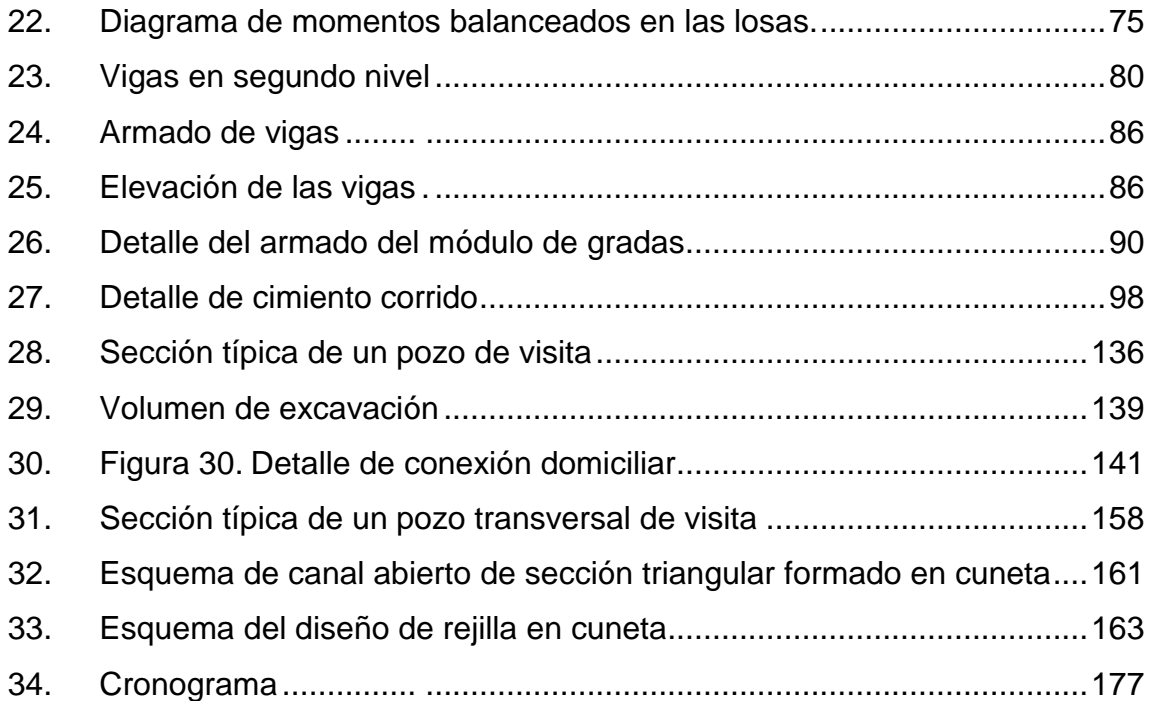

### **TABLAS**

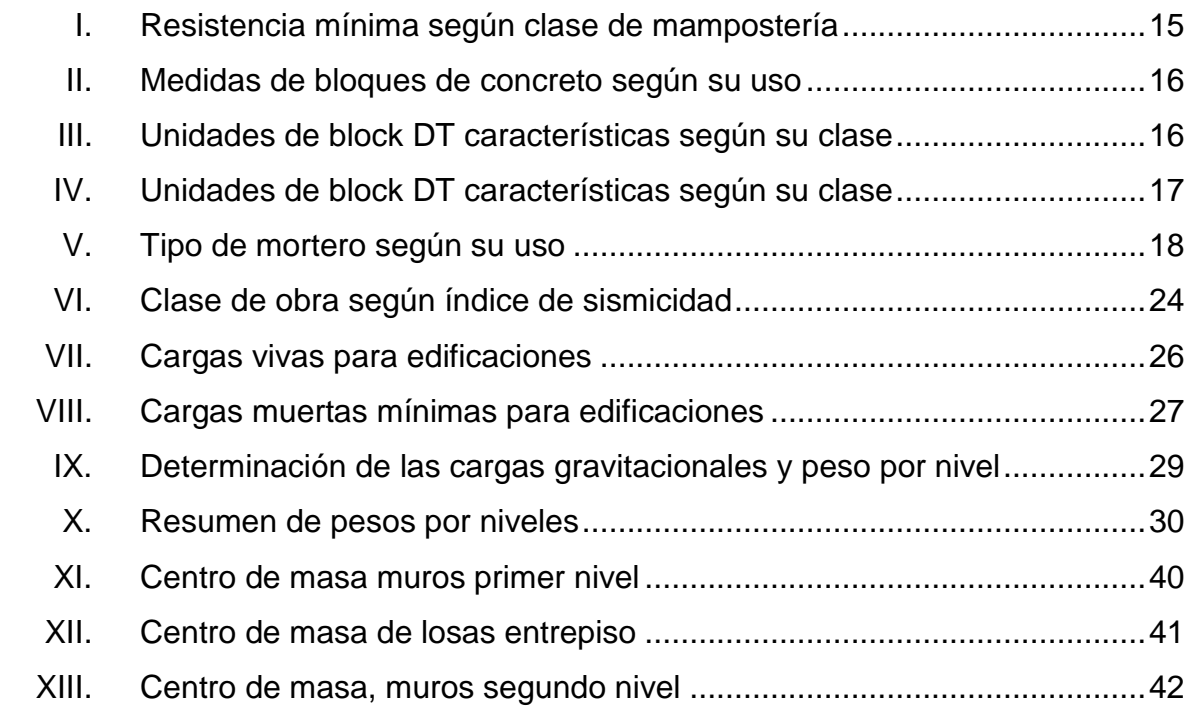

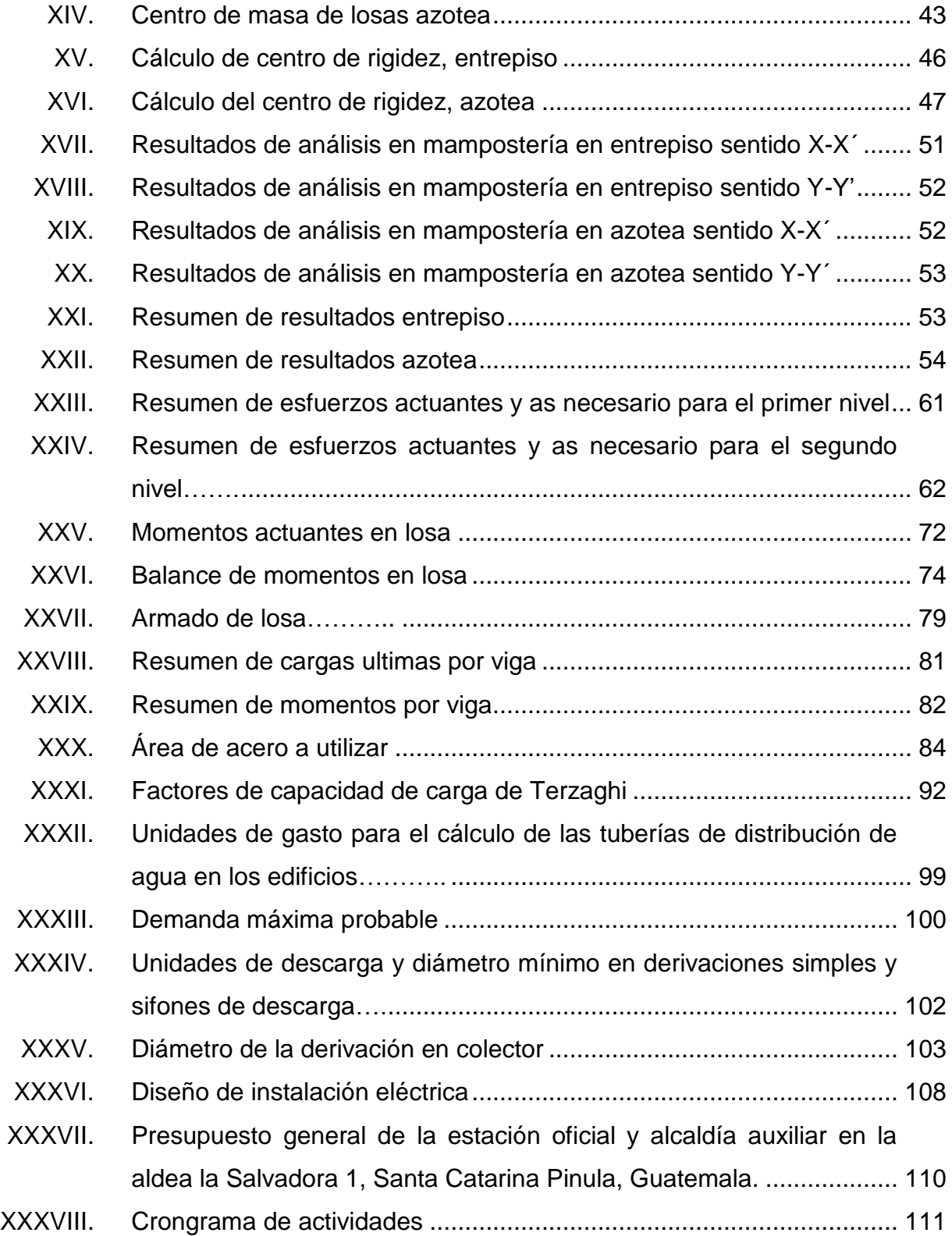

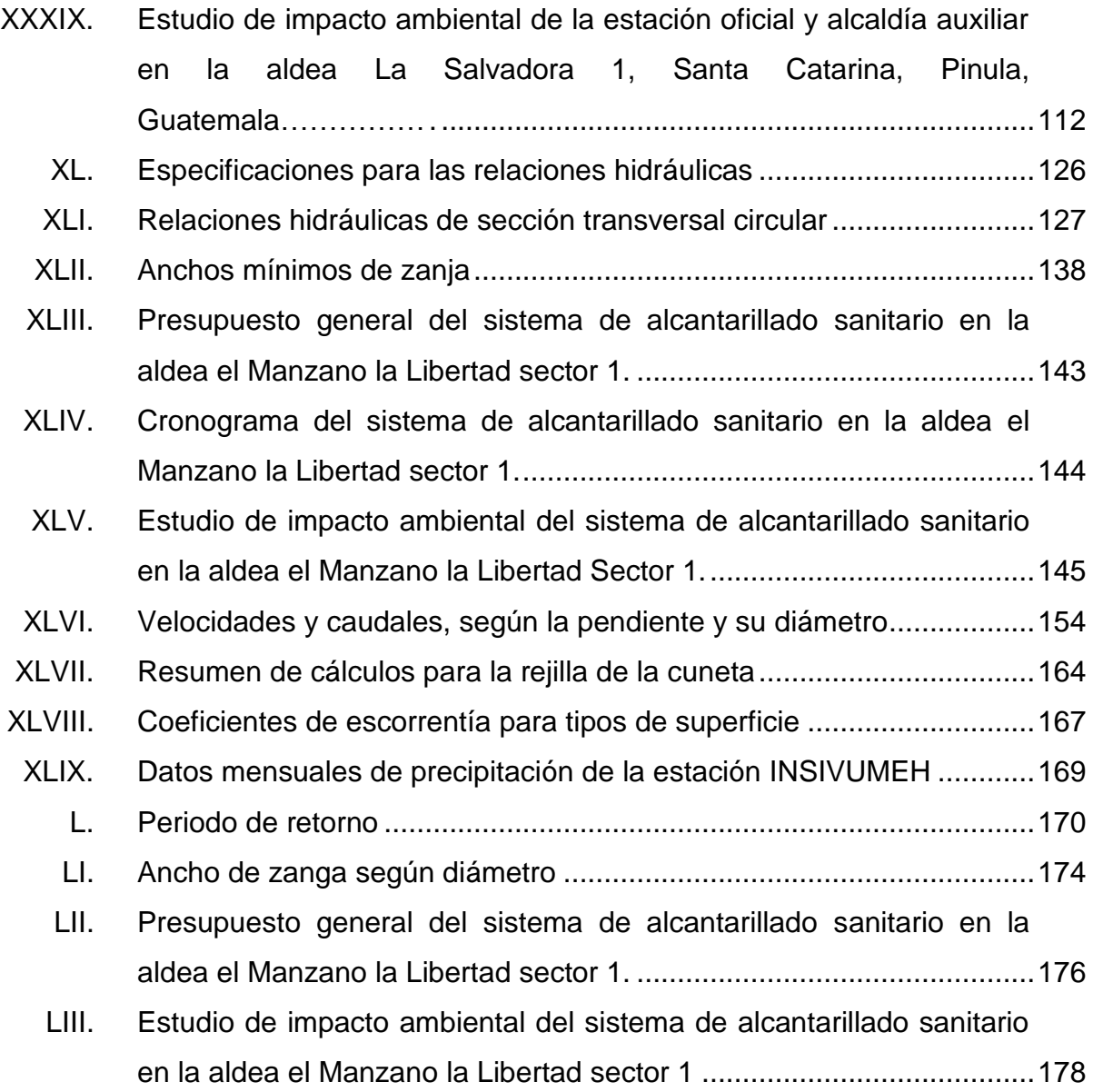

# **LISTA DE SÍMBOLOS**

# <span id="page-23-0"></span>**Símbolo Significado**

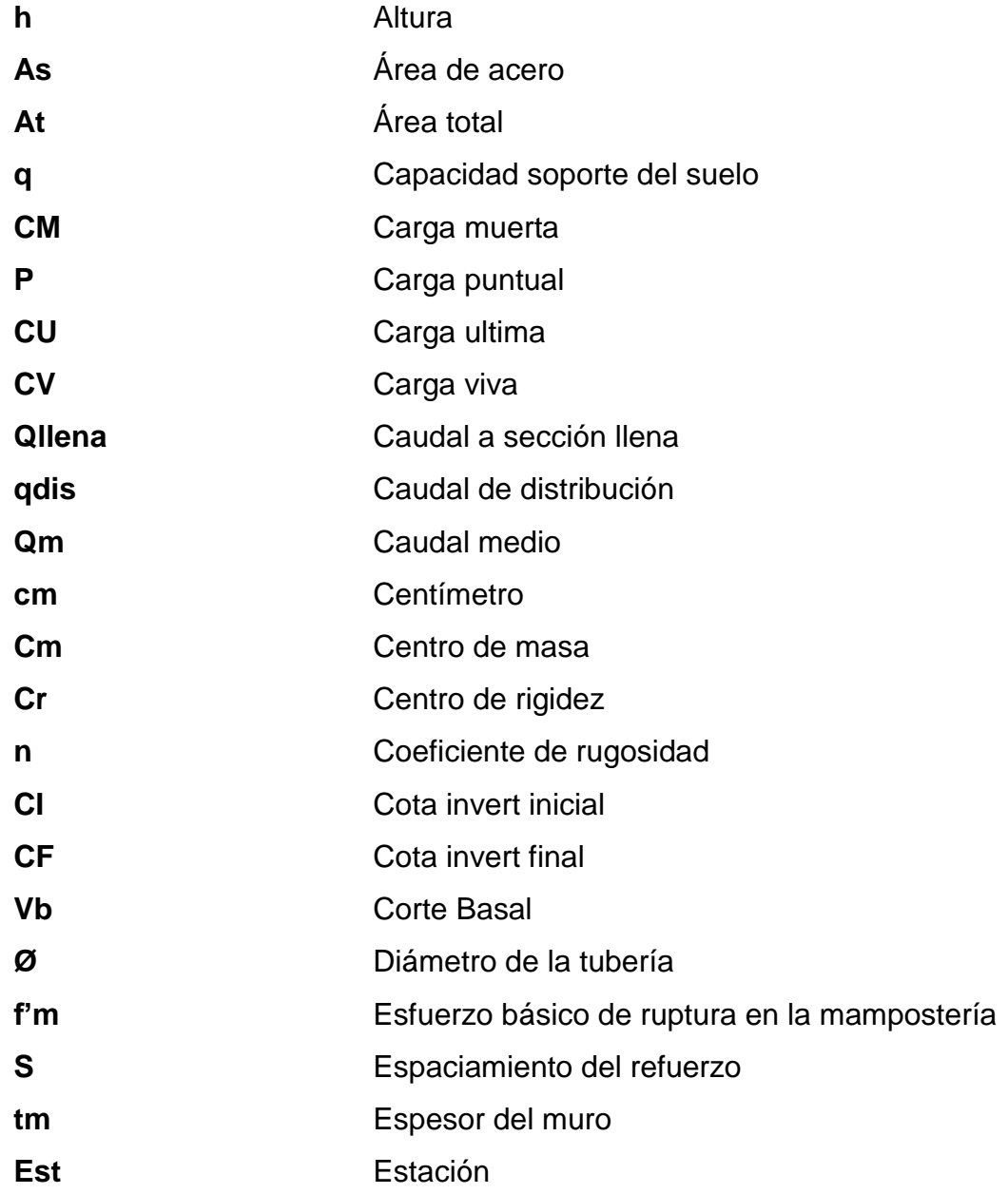

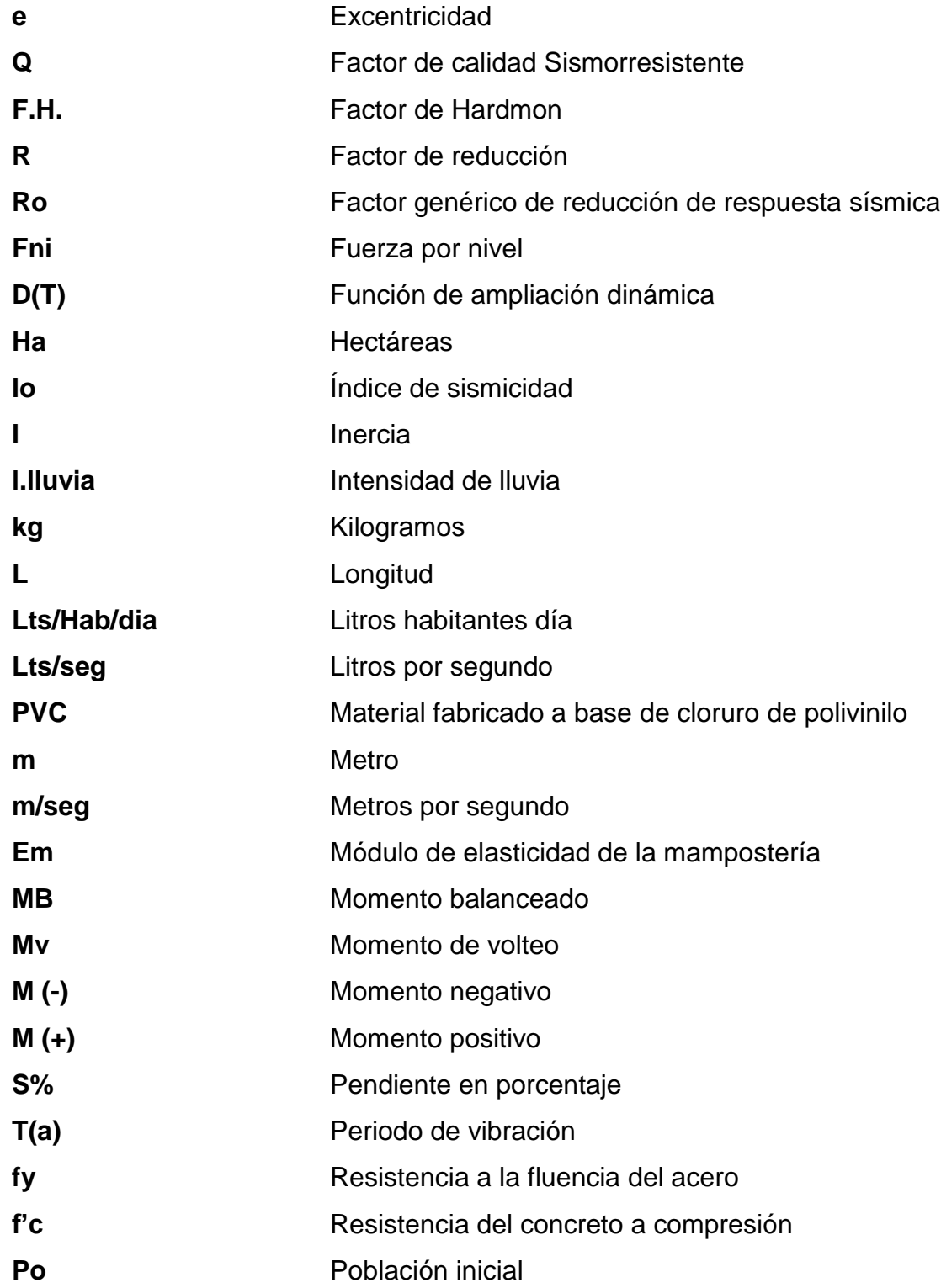

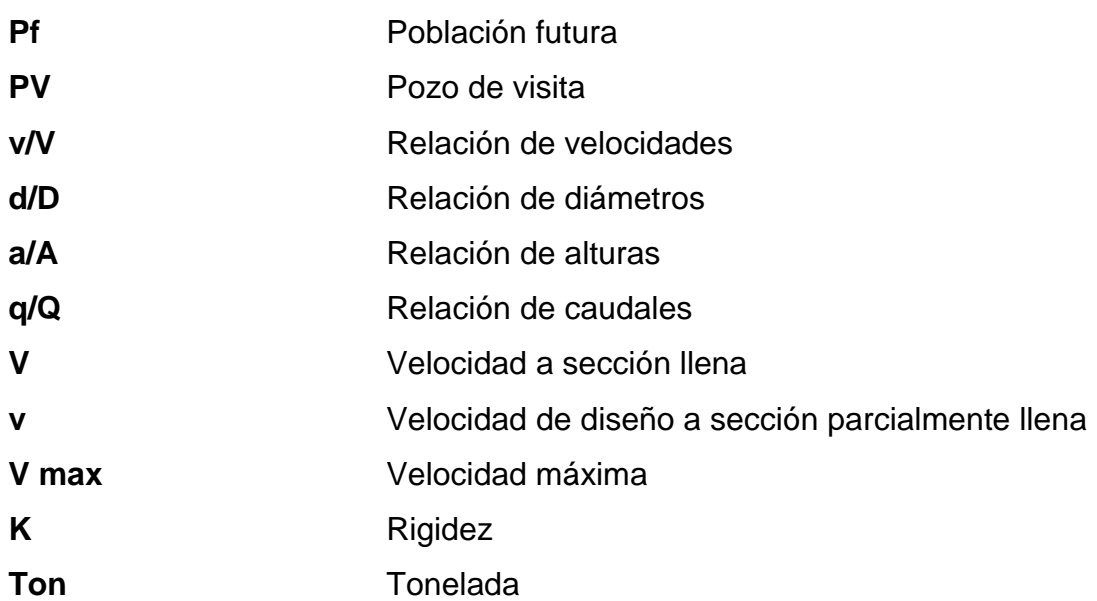

XIV

#### **GLOSARIO**

<span id="page-27-0"></span>**AGIES** Asociación Guatemalteca de Ingeniería Estructural y Sísmica. **Agua domiciliar** Son las aguas utilizadas en domicilio; es decir, las que ya han pasado por un proceso de contaminación. **Agua servida** El agua que se desecha. Puede ser doméstica, comercial o industrial, también se le llama aguas negras. Alcantarillas Son los conductos por donde corren las aguas negras, pluviales o ambas, que provienen de las calles, casas, industrias, comercios, entre otros. **ASTM** Sociedad Americana para Pruebas y Materiales. **Candela** Receptáculo donde se reciben las aguas negras provenientes del interior de la vivienda y que conduce al sistema de drenaje. **Carga Viva** Son aquellas producidas por el uso y la ocupación de la edificación, no incluyendo cargas de viento y sismo.

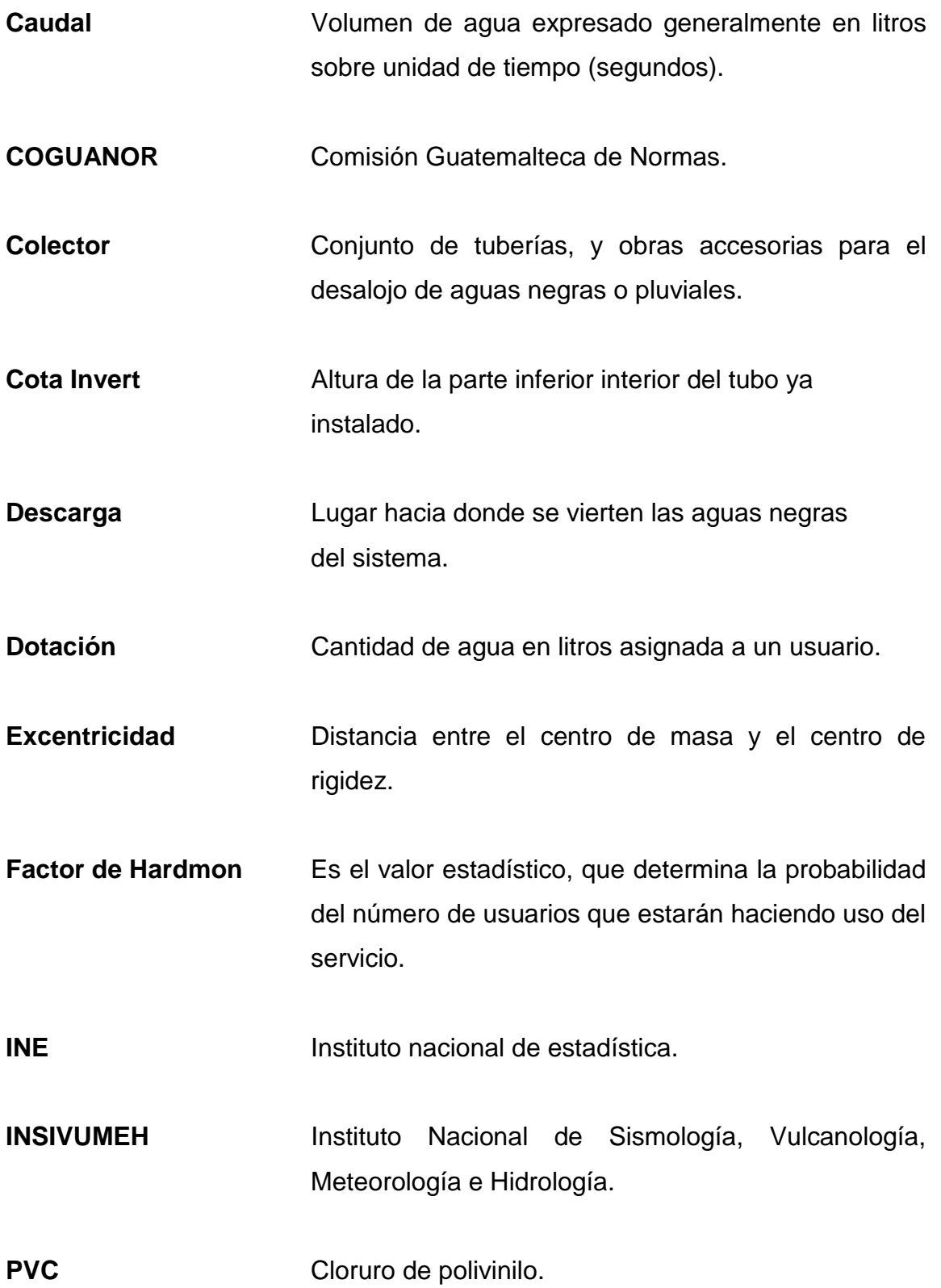

#### **RESUMEN**

<span id="page-29-0"></span>Para el desarrollo de una comunidad, es necesaria la implementación de infraestructura que permita satisfacer las necesidades de servicios a las personas y al medio que lo rodea, para ello, se propusieron dos aldeas que manifestaban problemas prioritarios.

En la aldea La Salvadora 1, a lo largo del tiempo los habitantes han manifestado la inexistencia de un lugar que asesore legalmente y proporcione seguridad a la comunidad, sintiéndose marginados por la municipalidad, para ello la propuesta consistía el diseño de un edificio de mampostería confinada utilizando bloque huecos de concreto que funcionara como estación policial y alcaldía auxiliar, que garantice un control y orden, utilizando las Normas de Seguridad Estructural emitidas por la Asociación Guatemalteca de Ingeniería Estructural y Sísmica (AGIES) según el NSE 7.4 "Diseño de Mampostería Reforzada", Normas Técnicas Guatemaltecas (NTG) y extranjeras como el Instituto Americano de Concreto ACI.

En la aldea El Manzano La Libertad Sector 1, no existe un sistema de alcantarillado de aguas negras y pluviales provocando enfermedades, generación de malos olores, deterioro estético de la comunidad y problemas de erosión en el suelo, para ello la propuesta consiste en el diseño de un sistema de alcantarillado sanitario que conduzca las aguas a una zona adecuada que permita el desfogue en la parte más baja, para ello la metodología empleada es el Código y Normas Generales para el diseño de Alcantarillados, del Instituto de Fomento Municipal (INFOM), de cual se usaron los criterios de diseño.

XVII

Además de los cálculos hidráulicos se realizó una serie de planos con las especificaciones técnicas y físicas necesarias para la construcción de los sistemas y la cuantificación de materiales para cada proyecto.

#### **OBJETIVOS**

#### <span id="page-31-0"></span>**General**

Diseñar una edificación institucional de mampostería con refuerzo confinante, de acuerdo con el Diseño de Mampostería Reforzada AGIES NSE 7.4 edición 2018, que sirva como estación policial y alcaldía auxiliar y un sistema de alcantarillado separativo basado en las Normas Generales para el Diseño de Alcantarillados del INFOM para la aldea El Manzano La Libertad Sector 1, satisfaciendo así las necesidades de la población.

#### **Específicos**

- 1. Diseñar un sistema de alcantarillado separativo que evite el deterioro del suelo, construcciones y mejorar la salud de la comunidad.
- 2. Capacitar a los miembros del COCODE de la aldea El Manzano La Libertad Sector 1, por medio de charlas acerca del mantenimiento y operación de los sistemas de alcantarillado.
- 3. Aplicar las normas estructurales de diseño que el AGIES 2018 presenta, para el diseño de las instituciones con el fin de cumplir con los requisitos y criterios sísmicos que se puedan producir en la región.
- 4. Diseñar un edificio que promueva la seguridad pública y el control legal dentro del sector utilizando un sistema estructural E2 que permita resistir las cargas gravitacionales y laterales mediante muros estructurales.

XX

.

#### **INTRODUCCIÓN**

<span id="page-33-0"></span>La Universidad de San Carlos de Guatemala trabaja atreves del Ejercicio Profesional Supervisado (EPS) el cual tiene como meta contribuir con el desarrollo de las comunidades en el área rural del país, así como diseñar información técnica adquirida en el transcurso de la carrera a los colaboradores del área, el cual se realizó en la Municipalidad de Santa Catarina Pinula.

Con base a lo expuesto por la población y el diagnostico proporcionado por la dirección municipal de planificación (DMP) se priorizaron dos proyectos siendo estos: el diseño de la estación policial y alcaldía auxiliar y un sistema de alcantarillado separativo, que para el presente caso corresponden a la aldea La Salvadora 1 y El Manzano La Libertad Sector 1 respectivamente.

Actualmente estas aldeas no cuentan con infraestructura, que proporcione un entorno ideal, el cual permita un desarrollo eficiente, siendo estos un edificio de muros confinados utilizando bloques huecos de concreto que permita el cuidado de los ciudadanos y el correcto funcionamiento legal como lo es una estación policial y una alcaldía auxiliar, de la misma manera un desalojo de las aguas sanitarias y pluviales como lo es el caso del sistema de alcantarillado separativo mediante tuberías de cloruro de polivinilo (PVC).

Los proyectos que se proponen pretenden mantener una mejor calidad de vida hacia los habitantes de estas dos aldeas ya que proveerán seguridad, orden social, protección a la salud y al medio ambiente, contribuyendo así al fortalecimiento de la población y el desarrollo integral, utilizando las normas de

XXI

seguridad estructural en su edición final del 2018 dadas por la Asociación Guatemalteca de Ingeniería.

# <span id="page-35-0"></span>**1. MONOGRAFIA DEL MUNICIPIO DE SANTA CATARINA PINULA**

#### <span id="page-35-1"></span>**1.1. Datos históricos**

Su origen vario previo a la llegada del conquistador Pedro de Alvarado cuando los indígenas de ese entonces fundaron el pueblo de *Pankaj* o *Pinula*, durante la conquista, los españoles, trajeron muchos indígenas mexicanos, quienes trajeron consigo gran cantidad de elementos culturales, los cuales fueron apropiados por los grupos locales.

A lo largo de la historia es mencionado en varias bibliografías, entre los siglos XVII y XIX, en la cual explican la morfología de su nombre, el área limítrofe, razones culturales y detalles específicos sobre la infraestructura y su población.

#### **1.1.1. Origen del nombre**

<span id="page-35-2"></span>El pueblo debe su nombre a la lengua indiana *Pancac*, cuyo significado etimológico es: *Pan* que significa "dentro o entre" y *Ca*" que tiene 3 significados, el primero, "fuego", el segundo "nigua" y el tercero "guayab*a*". Se puede suponer que el significado que corresponde es "Entre guayabas".

La palabra Pinula tiene un sentido etimológico. *Pinul* que significa harina y *a* que significa "agua", en la lengua Pipil significa "harina de agua*"*. Esto muy bien podría relacionarse con el pinole, una bebida muy conocida entre los pueblos mexicanos.
El nombre oficial del municipio corresponde a Santa Catarina Pinula, y se cree que fue el padre Juan Godínez, quien influyo en ponerle el nombre de Santa Catarina al pueblo de *Pankaj* o *Pinola* en honor a Catarina Mártir de Alejandría.

# **1.1.2. Feria patronal**

En el municipio de Santa Catarina Pinula, la fiesta de la patronal inicia 8 días antes de que se inicie la feria, se celebran 13 albas, las cuales simbolizan los 13 días de martirio que sufrió la Virgen culminado estas el 25 de noviembre.

Este día se realizan los actos litúrgicos en la iglesia de la localidad, durante todo el día. Por la noche se lleva a cabo un baile llamado "noche de recuerdo" en la cual participan marimbas de renombre. Dichas fiestas hacen honor a la reina de la comunidad, Santa Catalina de Alejandría, también se realizan jaripeos, carreras de cintas de caballos, juegos mecánicos, entre otras cosas.

# **1.2. Análisis geográfico**

El nombre geográfico oficial es de Santa Catarina Pinula, cuenta con un área de 51.95 km2. La cabecera se encuentra situado al extremo suroeste en la zona central del departamento de Guatemala en la Sierra Canales y tiene diferentes accesos, esta se encuentra a 9 km de la ciudad capital, posee una altitud de 1,550 msnm, latitud de 14°34'13", longitud de 90°29'45", dicho banco de marca se encuentra localizado en la escuela.

# Figura 1. **Ubicación del municipio de Santa Catarina Pinula**

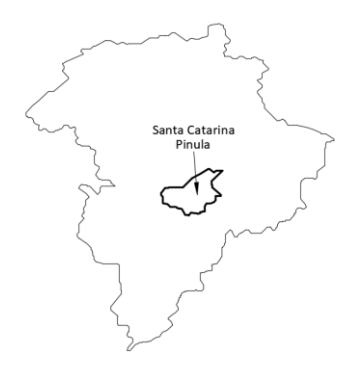

Fuente: elaboración propia, utilizando AutoCAD Civil 3D 2016.

# **1.2.1. Colindancias**

Al estar ubicado en una zona central del departamento, colinda con municipalidades del mismo departamento; al norte con Guatemala, al este con San José Pinula y Fraijanes, al sur con Fraijanes y Villa Canales y al oeste con Villa Canales y Guatemala.

# Figura 2. **Colindancia del municipio de Santa Catarina Pinula**

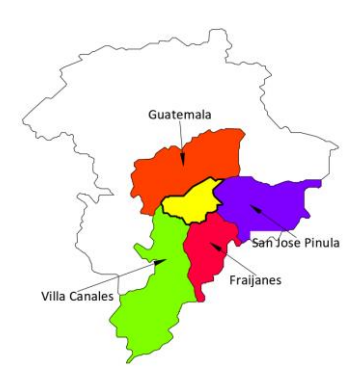

Fuente: elaboración propia, realizado con AutoCAD Civil 3D 2016.

# **1.2.2. Distribución territorial**

El municipio de Santa Catarina Pinula cuenta con 15 aldeas, colonias privadas, lotificaciones urbanizadas y condominios. El área urbana la constituye la cabecera municipal y el área rural la conforma las aldeas y los caseríos.

Las aldeas que lo conforman son; San José el Manzano, Piedra Parada el Rosario, Piedra Parada Cristo Rey, Laguna Bermeja, El Canchón, Nueva Concepción, El Pueblito, El Carmen, El Pajón, EL Manzano la Libertad, Don Justo, Puerta Parada, Cuchilla del Carmen, Salvadora I y Salvadora II.

# **1.2.3. Topografía**

Este municipio cuenta con una topografía bastante accidentada ya que presenta pendientes entre el 5 y el 32 %, presenta relieves montañosos, colinas, mesetas y llanuras, aunque predominan las montañas, esto índice a caminos serpenteantes que rompen la elevación orográfica.

Entre los accidentes topográficos de Santa Catarina Pinula se encuentran dos en particular, siendo el Cerro Guachizote y el Cerro Tabacal.

# **1.3. Análisis demográfico del municipio**

Según el XII Censo de Población del Instituto Nacional de Estadística para el año 2,018 el municipio contaba con una población de 103,288 habitantes; según las proyecciones para el año 2020 se estima una población de 107,610 habitantes en el Municipio de Santa Catarina Pinula.

El municipio de Santa Catarina Pinula cuenta con 15 aldeas, colonias privadas, lotificaciones urbanizadas y condominios. El área urbana la constituye la cabecera municipal y el área rural la conforma las aldeas y los caseríos.

# **1.3.1. Crecimiento poblacional**

Al formar parte del departamento de Guatemala, existe una demanda alta hacia las obras civiles, tales como colonias, edificios, centros comerciales, entre otros. Aumentando la población significativamente, generando así una migración de trabajo hacia la municipalidad y un aumento de desarrollo.

# **1.3.2. Indicadores de desarrollo**

En lo referente al Índice de Desarrollo Humano, el municipio cuenta con un IDH de 0.803, un porcentaje de analfabetismo del 2.85 % y un porcentaje de pobreza general del 12.7 % para el año 2020

# **1.4. Aspecto socioeconómico**

Son aquellos elementos que están relacionados con la sociedad y aquellos en los que depende la economía del municipio.

# **1.4.1. Comercio**

Existen dos actividades económicas que se realiza en el municipio, siendo una de ellas la producción agrícola que se desarrollan en toda el área del municipio en su mayoría de subsistencia, se dedica al cultivo del maíz y frijol, en las áreas en donde aún no se ha urbanizado, y la producción pecuaria, la cual

consiste en la crianza, destace y distribución de productos porcinos al mercado nacional.

# **1.4.2. Comunicación**

En material de comunicación posee servicios de correos convencionales en la cabecera y en Puerta Parada, además existen teléfonos públicos instalados en algunas aldeas y en la cabecera. También existe el servicio de internet el cual facilita las comunicaciones tanto a nivel local como al exterior del país.

# **1.4.3. Educación**

Se cuenta con escuelas oficiales en la Cabecera Municipal, y en cada una de las aldeas y algunos caseríos. Colegios privados en El Carmen, Canchón, Rosario, Cuchilla del Carmen, Piedra Parada, Cristo Rey, Puerta Parada, Pajón, Don Justo, Cabecera Municipal. Academias de mecanografía en: Cabecera Municipal, Puerta Parada, Cristo Rey, Puerta Parada, El Carmen, Don Justo, Pajón. También se cuenta con sedes universitarias en la cabecera.

# **1.4.4. Salud**

Posee Centro de Salud en la Cabecera Municipal, Piedra Parada Cristo Rey; Puestos de Salud en Aldea El Pajón y Aldea El Carmen.

# **1.4.5. Seguridad**

Cuenta con Sub-Estaciones de Policía Nacional Civil ubicada en la Cabecera Municipal, y en las aldeas Piedra Parada Cristo Rey y El Carmen. Un Juzgado de Paz en la Cabecera Municipal de Santa Catarina Pínula.

6

# **1.4.6. Infraestructura**

El 95 % del territorio cuenta con servicios agua potable, el 40 % cuenta con servicios de drenaje y se cuenta con calles pavimentadas y transporte en su mayoría.

# **1.5. Necesidades del municipio**

El diagnóstico del municipio de Santa Catarina Pinula, permite determinar las necesidades que inciden en este, para poder dar el aporte técnico profesional donde se requiera.

# **1.5.1. Descripción de las necesidades**

La Salvadora 1 es una aldea comunicadora entre dos municipios, y en esta han existido grandes riesgos por delincuencia y violencia, por su gran afluencia vehicular y al no tener una estación policial próxima, los habitantes se encuentran atemorizados por la falta de protección. Del mismo modo han exigido un lugar en donde ellos puedan participar en la solución de problemas y mantenerse informados acerca de la administración municipal.

Por otra parte, la aldea El Manzano La Libertad sector 1 no cuenta con servicios de drenaje sanitario y pluvial. Dicho problema ha ocasionado daños humanos, ambientales y materiales por no poder transportar las aguas sanitarias adecuadamente.

# **1.5.2. Priorización de la necesidad**

Según los acontecimientos sucedidos en la aldea La Salvadora 1 ha incentivado a la municipalidad de Santa Catarina Pinula a realizar el diseño y construcción de una edificación de mampostería de dos niveles, realizado con el primero como una estación policial municipal y el segundo como una alcaldía auxiliar.

Según los acontecimientos sucedidos en la aldea El Manzano La Libertad sector 1, es de sum importancia la realización de una red de drenaje que permitirá el transporte adecuado y una mejor calidad de vida para los habitantes y a su vez ayudará al medio ambiente.

# **2. FASE DE SERVICIO TÉCNICO PROFESIONAL**

# **2.1. Diseño de estación policial y alcaldía auxiliar de dos niveles en la aldea La Salvadora 1.**

En este capítulo se describirá el funcionamiento del proyecto y el diseño para la creación de este.

# **2.1.1. Descripción del proyecto**

La municipalidad de Santa Catarina Pinula se ha interesado en el diseño y construcción de una edificación de mampostería de dos niveles, realizado con el primero como una estación policial municipal y el segundo como una alcaldía auxiliar, para ello se ha analizado un predio ubicado en una zona estratégica, que permitirá un control y un acceso rápido para la población.

La edificación constará de dos niveles completos, donde se ubicará en el primer nivel la estación policial y en el segundo nivel la alcaldía auxiliar, siendo la loza final una terraza.

Actualmente en el lugar no se encuentra ningún tipo de edificación y es un terreno inutilizado, se ubica en esquina para mayor accesibilidad.

# **2.1.2. Estudio topográfico**

Este es realizado con el fin de determinar las posiciones relativas de puntos situados sobre la superficie (arriba, sobre o debajo) de la tierra y posteriormente su representación en un plano, por medio de medidas sobre distancias, direcciones y elevaciones, para ello se utilizó como equipo una estación total, prisma, una cinta métrica con longitud de 50 metros y bastón porta prisma.

# **2.1.2.1. Planimetría**

Es aquella aplicada en los casos en que la precisión requerida es tan baja que las correcciones por curvatura resultarían despreciables al compararlos con los errores de las mediciones, por tal motivo se considera a la superficie de la tierra como un plano. Se utilizó el método de conservación de azimut, el cual consiste en conservar el azimut leído en uno de los lados del polígono, para que a partir de este se vaya midiendo el azimut de la segunda estación y así sucesivamente hasta completar el levantamiento.

# **2.1.2.2. Altimetría**

Son mediciones de altura o elevaciones, es utilizado para determinar las posiciones verticales relativas de los elementos de una obra civil. Se utilizó la nivelación trigonométrica como método para la medición de niveles, la cual consiste en medir las distancias horizontales y el ángulo vertical que une dos puntos y con ayuda de razones trigonométricas se obtiene la diferencia de nivel entre ambos puntos.

# **2.1.3. Estudio de suelos**

Determinar las características físicas y mecánicas de los suelos nos permite diseñar adecuadamente la cimentación, proporcionando así un sistema seguro y confiabilidad a los usuarios.

10

# **2.1.3.1. Ensayo triaxial**

Este método consiste en excavar a una profundidad específica para extraer una muestra de suelo inalterada de un pie cubico, posteriormente se ensaya para determinar la resistencia al corte:

- Descripción del suelo: limo arcilloso color café oscuro
- Ángulo de fricción interna: Φ=23.28°
- Cohesión: Cu=7.66 ton/m2
- Densidad seca: 1.38 ton/m3
- Densidad húmeda: 1.80 ton/m3
- Desplante: 1.50

# Figura 3. **Falla de capacidad de carga en un suelo bajo una cimentación rígida corrida**

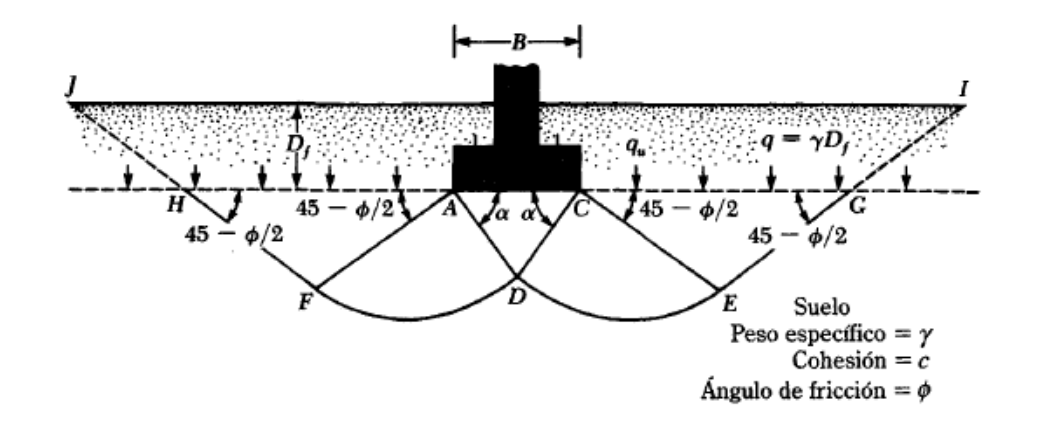

Fuente: Braja Das. (2012). *Principios de ingeniería de cimentación*.

El cálculo de la capacidad ultima y la capacidad admisible se encuentra en la sección 2.1.5.14.1. Determinación del valor soporte.

# **2.1.3.2. Características del terreno**

En este se identifican algunas particularidades que puede concebir la ubicación en donde se realizara la cimentación de la infraestructura.

# **2.1.3.3. Dimensión y área**

La parcela es de forma trapezoidal, siendo esta con dos lados de misma longitud al este y oeste de 12 m, al norte de 8 m y al sur de 8.19 m, siendo un área de 96.9865 m<sup>2</sup>.

# **2.1.3.4. Ubicación del edificio**

Ubicado en la aldea La Salvadora 1, sobre la avenida principal se encuentra la estación de buses, frente a ella está posicionado un terreno de esquina propiedad del gobierno.

# **2.1.3.5. Diseño arquitectónico**

Este se refiere a la distribución correcta de los ambientes, para permitirles un lugar cómodo y funcional, realizado con la "norma de planificación y construcción" regida por el Instituto de Fomento de Hipotecas Aseguradas, se determinan dimensiones óptimas.

# **2.1.4. Sistema estructural a utilizar**

El sistema estructural por utilizar será el denominado como muros confinados, esto se refiere a los muros de mampostería que tienen el refuerzo vertical y horizontal concentrado en elementos de concreto.

12

# **2.1.5. Método de análisis estructural del edificio**

Para el diseño de la estación policial y la alcaldía auxiliar se utilizará el método de análisis simplista o llamado también el método de las rigideces, para muros de mampostería confinada, el cual se basa en que los esfuerzos se encuentren en el rango elástico de los materiales, el cual se analiza mediante los parámetros establecidos en las Normas de Seguridad Estructural para Guatemala 2018 con las actualizaciones de julio 2020, NSE-2 "Demandas estructurales y condiciones del sitio" y NSE-7.4 "Diseño de Mampostería Reforzada". Para ser utilizado este método debe cumplir con los siguientes parámetros:

- Los esfuerzos son proporcionales a las deformaciones y estos a la vez son proporcionales a la distancia al eje neutro.
- El módulo de elasticidad es constante a través del miembro.
- La mampostería no actuara a tensión.
- La tensión actúa en el refuerzo en el centro de gravedad de las barras.

# **2.1.5.1. Procedimiento de análisis**

Para poder realizar este análisis, el primer aspecto a tomar en cuenta será la determinación de las cargas, posteriormente se procederá a calcular la rigidez de los muros que están únicamente en la dirección del sismo, realizado con así las ecuaciones de muros en voladizo o empotrados. Los pasos para realizar el análisis son los siguientes:

- Cálculo de centro de masa y del centro de rigidez de la estructura.
- Análisis de sismo.
- Cálculo de momentos de volteo.

Distribución de cargas y momentos en muros.

De igual manera se deben tomar en cuenta las siguientes suposiciones para este método, las cuales son:

- Los muros tienden a experimentar ladeo paralelo al plano que contiene el muro, en el sentido contrario no se considera.
- Los muros en general se comportan como miembros verticales sujeto a fuerzas horizontales concentradas en los niveles de piso.
- Para la distribución de la fuerza lateral a cada muro se deben considerar únicamente los muros paralelos a la dirección en que ésta actúa, presentándose dos efectos sobre ellos los cuales son: uno de traslación en la misma dirección y otro de rotación respecto al centro de rigidez cuando no coincide con el centro de masa.

# **2.1.6. Componentes de la mampostería reforzada**

Para la construcción de cualquier tipo de infraestructura es necesario considerar que Guatemala es un país altamente sísmico, por tal motivo el refuerzo es indispensable, haciendo que una construcción sea duradera y segura para el uso. El sismo-resistencia ayuda a controlar el daño, pero no lo puede evitar por completo. Entre más complicada sea la edificación, habrá más posibilidad de que sufra algún daño: grietas en paredes, repellos caídos, algunos vidrios rotos, pero realizado con métodos correctos de construcción el daño será limitado o no existirá.

En la mampostería reforzada existen varios elementos que permiten una construcción eficiente y sismo-resistente.

# **2.1.6.1. Mampostería**

Son unidades prefabricadas de distintos materiales, estas van unidas uno sobre otra, utilizadas para el levantado de los muros de mampostería reforzada, generalmente son ladrillos de barro cocido o bloques huecos de concreto cuya función será de dividir ambientes y soportar esfuerzos de compresión. Se utilizan dos tipos de mamposterías para la construcción de mampostería reforzada, las cuales son:

- Ladrillos de barro cocido: Unidades de barro o arcilla cocida, con forma rectangular las cuales pueden ser con agujeros o totalmente rellenas. Este tipo de unidades deberá cumplir con la Norma COGUANOR NGO 41 022 en lo referente a calidad, dimensiones, absorción y clasificación por resistencia.
- Bloques de concreto: Llamados coloquialmente en el medio como "blocks" estos son bloques huecos de concreto de un tabique en el centro (UT) y de dos tabiques en el centro (DT) y que en tamaño de elevación son de dimensiones uniformes y en espesor varía.

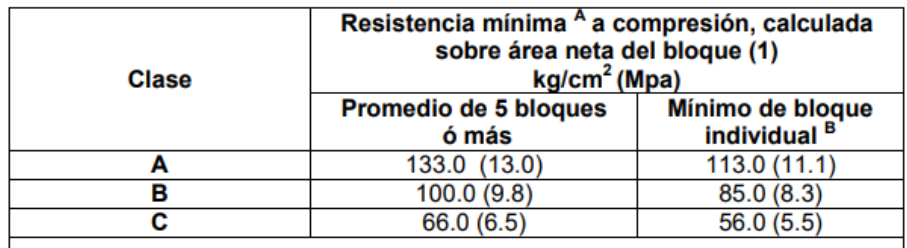

#### Tabla L **Resistencia mínima según clase de mampostería**

Fuente: Asociacion Guatemalteca de Seguridad Estructural. (2014). *DSE 4.1 Manual de diseño sismo resistente simplificado para Guatemala, mampostería de block de concreto*.

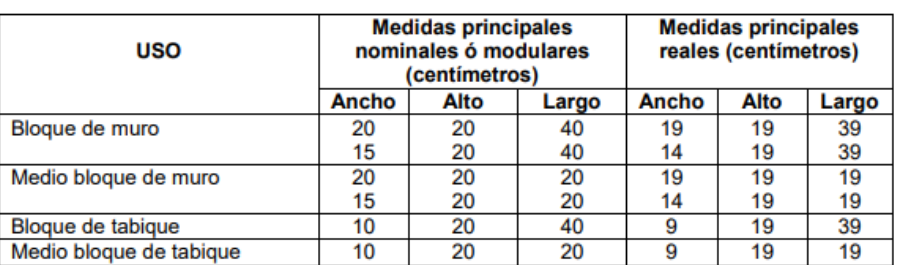

### Tabla II. **Medidas de bloques de concreto según su uso**

Fuente: Asociacion Guatemalteca de Seguridad Estructural. (2014). *DSE 4.1 Manual de diseño sismo resistente simplificado para Guatemala, mampostería de block de concreto.*

La resistencia con la que se deben fabricar los blocks en Guatemala está especificada en la Norma COGUANOR NTG 41 054. Esta norma establece 4 clases de block: A (azul), B (rojo), C (verde) y en algunos casos D (negro). Cada clase tiene una cierta resistencia y un límite de absorción de humedad. Todas las clases deben cumplir los mismos requisitos de área neta.

### Tabla III. **Unidades de block DT características según su clase**

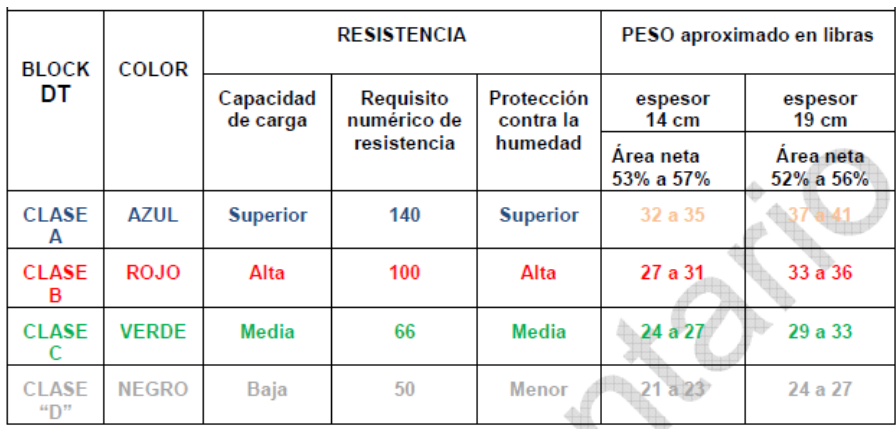

Fuente: Asociacion Guatemalteca de Seguridad Estructural. (2015). *Cartilla de Diseño Estructural de Mampostería Reforzada para Albañiles y Constructores.*

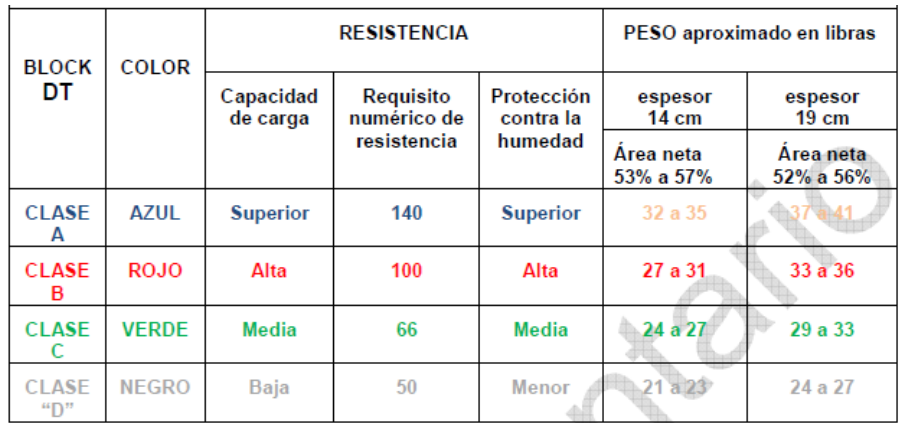

#### Tabla IV. **Unidades de block DT características según su clase**

Fuente: Asociacion Guatemalteca de Seguridad Estructural. (2015). *Cartilla de Diseño Estructural de Mampostería Reforzada para Albañiles y Constructores.*

# **2.1.6.2. Mortero**

La resistencia final de los levantados no depende solo de la resistencia de los blocks o ladrillos sino también del mortero que se usa para unir entre sí las unidades. En Guatemala la norma COGUANOR NTG 41050, es aquella que nos rige los tipos de mortero, existiendo 4 clases principales de mortero de pega: el M, el S, el N y el O. El M es el más resistente, el S es intermedio y el N tiene menor resistencia, en el siguiente cuadro se analiza el tipo de mortero a utilizar según su funcionamiento.

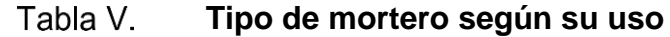

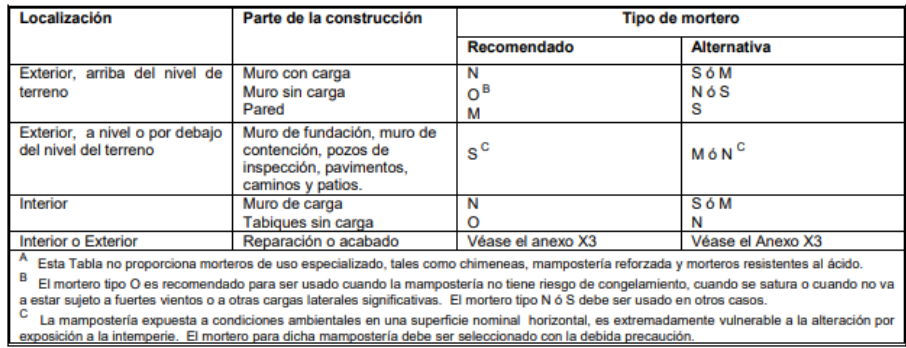

Fuente: Comision Guatemalteca de Normas (2012). *Norma COGUANOR NTG 41 050*.

# **2.1.6.3. Mochetas**

Son utilizadas como elementos de refuerzo vertical, se colocan en esquinas, los bordes e intersecciones de las paredes con el propósito de enmarcar los extremos de un panel de mampostería tomando efectos de volteo, especialmente aquellos generados por sismos, la sección de la mocheta principal estará dictada por esfuerzos axiales en el concreto.

### **2.1.6.4. Soleras**

Junto con las mochetas principales, las soleras principales forman marcos rectangulares que confinan los paños de levantado y en el caso de las complementarias son refuerzos verticales colocados entre las mochetas principales, aplicables en mampostería de unidades sólidas y electivamente aplicables en levantados con unidades huecas que permiten paredes menos vulnerables al sismo.

# Figura 4. **Detalles de mochetas y soleras en un muro de mampostería**

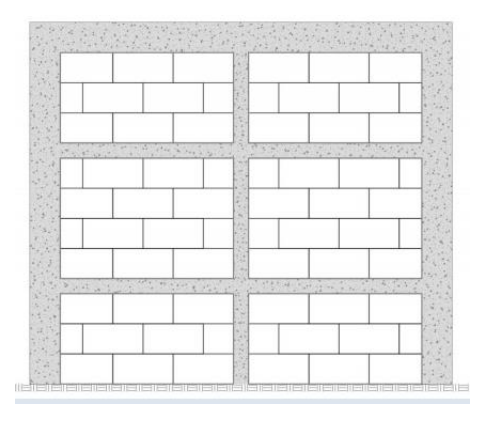

Fuente: Asociacion Guatemalteca de Seguridad Estructural. (2014). *DSE 4.1 Manual de diseño sismo resistente simplificado para Guatemala, mampostería de block de concreto.*

# **2.1.6.5. Vigas**

Son elementos horizontales que sirven para soportar las losas cuando no existen paredes, para así transmitir las cargas transversales de la losa a las que está sometido hacia la mocheta de carga.

En las estructuras tipo cajón una viga no es un elemento sismo resistente por su baja rigidez fracturada relativa, de tal manera que no deben cargar paredes que a su vez carguen otras losas encima. Esta situación se llama "transferencia de cargas" y no debe ocurrir.

# Figura 5. **Detalles de unión entre mochetas, solera y viga en un muro de mampostería**

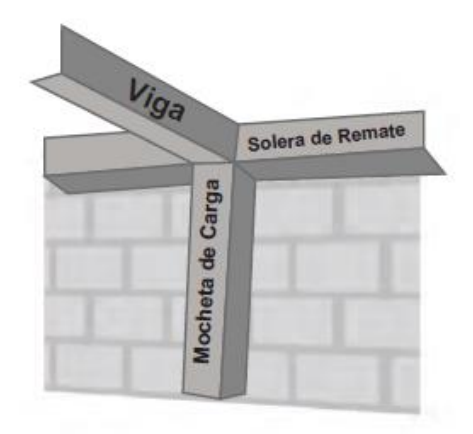

Fuente: Asociacion Guatemalteca de Seguridad Estructural. (2014). *DSE 4.1 Manual de diseño sismo resistente simplificado para Guatemala, mampostería de block de concreto.*

# **2.1.6.6. Refuerzo interblock**

Es un refuerzo vertical secundario que produce paredes menos vulnerables a grietas sísmicas. Se utilizan varillas que van dentro de la celda de block o ladrillo y se rodea con *graut* que permite la unión de la varilla con la mampostería.

# **2.1.6.7. Losa**

Elementos estructurales de concreto armado o materiales prefabricados, su utilizad en la construcción es conformar pisos y techos en, estos se apoyan en las vigas o muros a las cuales transmiten las cargas, pueden llegar a tener uno o varios tramos continuos.

# **2.1.7. Diseño de la estructura**

Para la creación de cualquier obra civil es indispensable definir los procesos que respectan a la creación de un nuevo proyecto, para ello se requiere estudios previos que permitan proyectar las situaciones y concretar elementos capaces de sobrellevar los requerimientos antes analizados.

# **2.1.7.1. Criterios según AGIES NSE 2018**

- Clasificación de las obras según AGIES 2018 con actualizaciones de julio 2020 NSE 3 "Diseño estructural de edificaciones" Las obras se clasifican según lo estipulado en la sección 1.6 la cual se divide en categorías ocupacionales para los requisitos de diseño por sismo, viento e inundaciones y toda obra nueva o existente se clasifica en una de cuatro categorías ocupacionales.
	- o Categoría I Obras utilitarias: Son las obras que albergan personas de manera incidental, y que no tienen instalaciones de estar, de trabajo o no son habitables, tales como; Instalaciones agrícolas, bodegas y obras auxiliares de infraestructura.
	- o Categoría II Obras ordinarias: Son las obras que no están en las categorías I, III o IV y que tienen una carga de ocupación inferior a 300 personas.
	- o Categoría III Obras importantes: Son las que albergan o pueden afectar a gran cantidad de personas; aquellas donde los ocupantes estén restringidos a desplazarse; las que prestan servicios importantes (pero no esenciales después de un desastre) a gran número de personas o entidades; obras que albergan valores culturales reconocidos.
- o Categoría IV Obras esenciales: Son las que deben permanecer en operación continua durante y después de un siniestro, se incluyen obras estatales, las cuales son:
	- Instalaciones de salud con servicios de emergencia, de cuidado intensivo, salas de neonatología o quirófanos; los hospitales de día pueden exceptuarse.
	- Instalaciones de defensa civil, bomberos, policía y de comunicaciones asociadas con la atención de desastres.
	- Centrales telefónicas, de telecomunicación y de radiodifusión
	- Aeropuertos, hangares de aeronaves, estaciones ferroviarias y sistemas masivos de transporte.
	- Plantas de energía e instalaciones para la operación continúa de las obras que clasifiquen como esenciales.
	- Líneas troncales de transmisión eléctrica y sus centrales de operación y control.
	- Instalaciones de captación y tratamiento de agua y sus centrales de operación y control.

Para este proyecto se utilizará la categoría estructural III "importante" ya que al ser una alcaldía y una estación policial se pueden categorizar como obras que presentan servicios importantes, pero no esenciales después de un desastre.

 Índice de sismicidad: El índice de sismicidad (Io) es una medida relativa de la severidad esperada del sismo en una localidad, incide sobre el nivel de protección sísmica que se hace necesario para diseñar la obra o edificación e incide en la selección del espectro sísmico de diseño, el territorio de Guatemala se divide en macro-zonas de amenaza sísmica caracterizadas por su índice de sismicidad que varía desde Io = 2 a Io = 4.

El departamento de Guatemala se encuentra ubicado en la zona 4.2 la cual se muestra en la siguiente figura.

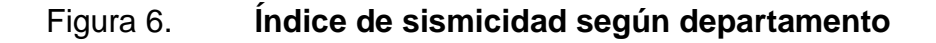

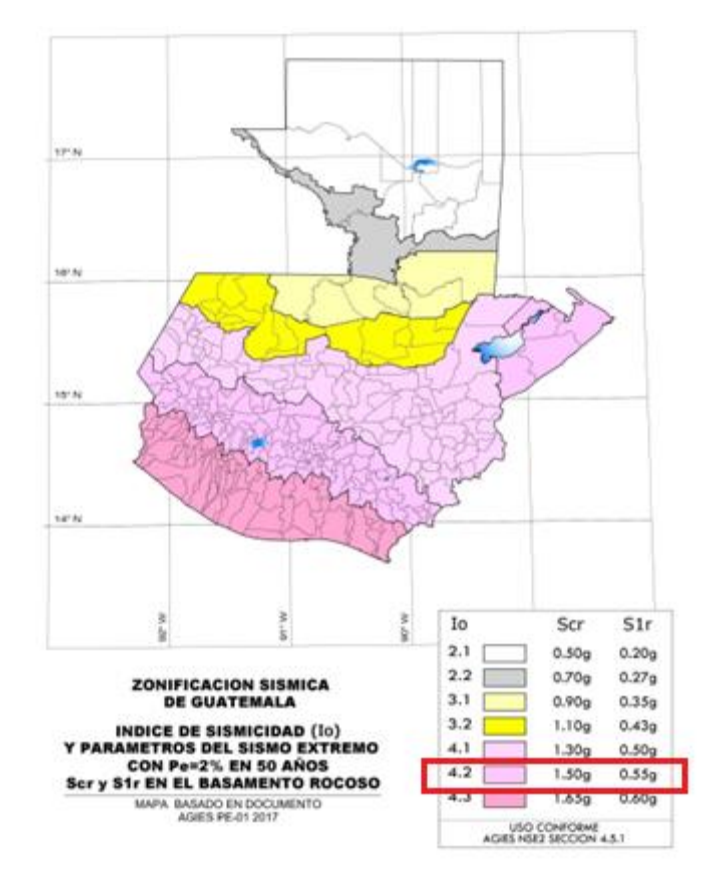

Fuente: Asociacion Guatemalteca de Seguridad Estructural. (2014). *DSE 4.1 Manual de diseño sismo resistente simplificado para Guatemala, mampostería de block de concreto.*

 Nivel de protección requerido: Es el nivel de seguridad que garantiza la continuidad operacional de una edificación luego de un sismo severo, este es determinado según la clasificación de la obra y el índice de sismicidad, de la siguiente tabla.

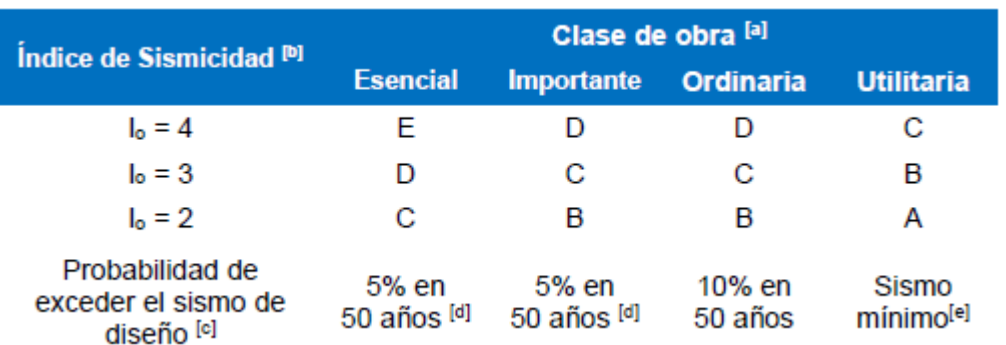

#### Tabla VI **Clase de obra según índice de sismicidad**

Fuente: Asociacion Guatemalteca de Seguridad Estructural. (2014). *DSE 4.1 Manual de diseño sismo resistente simplificado para Guatemala, mampostería de block de concreto*.

- Clasificación del sitio: El sitio de proyecto se clasificará con base en las características del perfil de suelo bajo los cimientos. Los sitios se clasificarán en alguna de las siguientes categorías: AB, C, D, E o F. La clasificación del sitio será necesaria para configurar correctamente el espectro del sismo de diseño. A y B son sitios en roca; C y D son perfiles de suelo firmes; E es un perfil de suelo blando; F es un perfil de suelo extremadamente complicado. Para el territorio de Guatemala no se ha considerado distinguir entre perfil A y B. Se utilizan los parámetros correspondientes al perfil B.
- Tipología estructural: La estructura de una edificación se clasificará conforme a lo estipulado en la Norma AGIES NS-1 el cual corresponde a "Normas de Seguridad Estructural Para Guatemala". Cada estructura o cada parte significativa de la misma se clasificarán independientemente, en cada dirección de análisis, en una de seis posibles familias E1 a E6. Las estructuras de mampostería reforzada serán en general sistemas E2 en los cuales la mayor parte de las demandas gravitacionales y todas las demandas laterales son resistidas por muros estructurales, que en este

caso serán mayoritariamente de mampostería con refuerzo y será considerada un sistema constructivo de ductilidad reducida.

# **2.1.7.2. Tipo de cargas**

Se entiende como la configuración que se va a realizar en la infraestructura para soportar diferentes tipos de elementos.

# **2.1.7.3. Cargas gravitacionales**

Son aquellas cargas que actúan sobre una estructura como consecuencia de la acción de la gravedad, siendo así que cada elemento estructural o no, posee su propio peso.

 Cargas Vivas: Las cargas vivas son aquellas producidas por el uso y la ocupación de la edificación. En la siguiente tabla se encuentra las cargas vivas para edificaciones.

# **Cargas vivas para edificaciones**

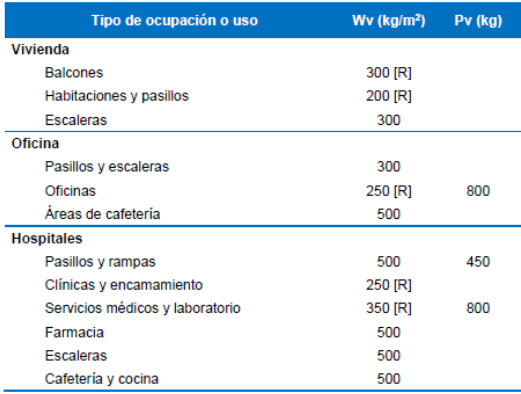

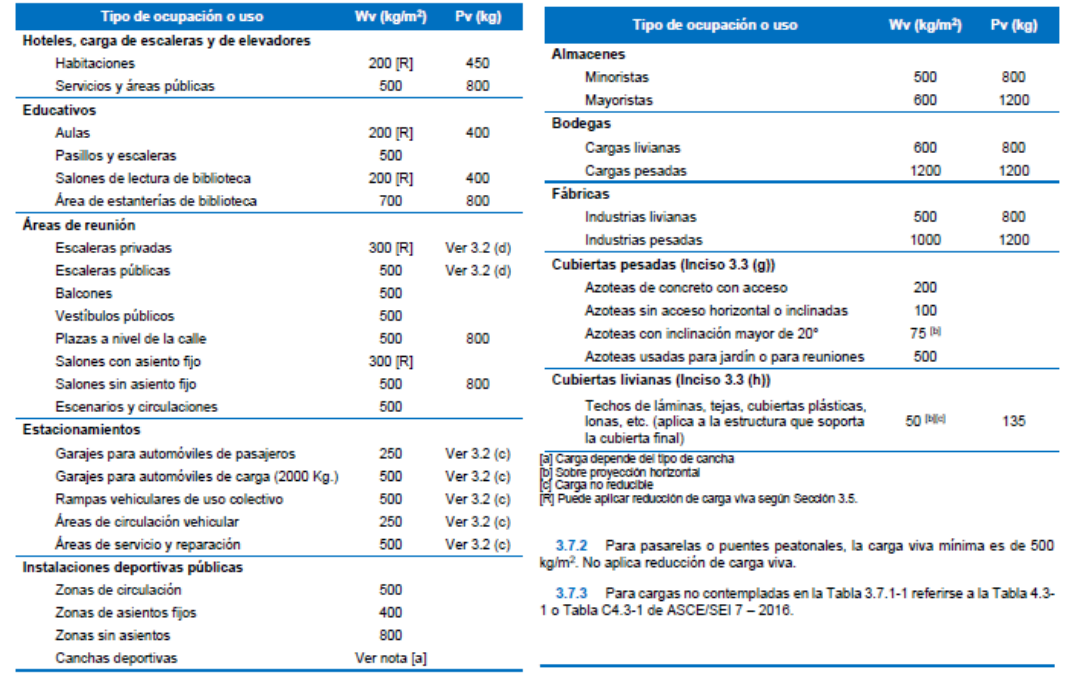

Fuente: Asociacion Guatemalteca de Seguridad Estructural. (2014). *DSE 4.1 Manual de diseño sismo resistente simplificado para Guatemala, mampostería de block de concreto*.

 Cargas muertas: Las cargas muertas comprenden todas las cargas de elementos permanentes de la construcción. Incluyen, pero no necesariamente están limitadas al peso propio de la estructura, pisos, rellenos, cielos, vidrieras, tabiques fijos y equipo permanente rígidamente anclado a la estructura. En la siguiente tabla se encuentra las cargas muertas mínimas para edificaciones.

**Cargas muertas mínimas para edificaciones**

| <b>Componente</b>                                                                   | Carga<br>(Kgf/m <sup>2</sup> ) |                                                                                                    |                              |
|-------------------------------------------------------------------------------------|--------------------------------|----------------------------------------------------------------------------------------------------|------------------------------|
| <b>TECHOS</b>                                                                       |                                |                                                                                                    |                              |
| Tablero de fibra acústica                                                           | 5                              |                                                                                                    |                              |
| Tablero de yeso (por mm de espesor)                                                 | 0.8                            |                                                                                                    |                              |
| Deducción mecánica del conducto                                                     | 19                             |                                                                                                    |                              |
| Repello sobre baldosa o concreto                                                    | 24                             |                                                                                                    |                              |
| Repello sobre regletas de madera                                                    | 38                             |                                                                                                    |                              |
| Sistema de canales de acero suspendido                                              | 10                             |                                                                                                    |                              |
| Franjas metálicas suspendidas y repello de cemento                                  | 72                             |                                                                                                    |                              |
| Franjas de metal suspendido y repello de yeso                                       | 48                             |                                                                                                    |                              |
| Sistema de suspensión de recubrimiento de madera                                    | 12                             |                                                                                                    | Carga                        |
| <b>REVESTIMIENTOS, TECHOS Y PAREDES</b>                                             |                                | <b>Componente</b>                                                                                                    | (Kgf/m <sup>2</sup> )        |
| Shingles de asbesto-cemento                                                         | 19                             | <b>PAREDES DE MARCO</b>                                                                                                    |                              |
| Shingles de asfalto                                                                 | 10                             | Paredes para vigas exteriores:                                                                                                    |                              |
| Tejas de cemento 0.77                                                               | 77                             | • 51 mm × 102 mm @ 406 mm, yeso de 16 mm,                                                                                                    | 53                           |
| Tejas de arcilla (para mortero agregar 0.48 kN / m2)                                |                                | aislado, revestimiento de 10 mm<br>51 mm x 152 mm a 406 mm, yeso de 16 mm,                                                                           |                              |
| · Tejas de 51 mm                                                                    | 57                             | aislado, revestimiento de 10 mm                                                                                                    | 57                           |
| · Tejas de 76 mm                                                                    | 96                             | Paredes exteriores con revestimiento de ladrillo                                                                                                    | 230                          |
| Teja tipo Ludowici                                                                  | 48                             | Ventanas, vidrio y marco                                                                                                    | 38                           |
| Teja Romana                                                                         | 57                             |                                                                                                    |                              |
| · Teja Española                                                                     | Q <sub>1</sub>                 | Sogas de ladrillo de arcilla:                                                                                                    |                              |
| Composición:                                                                        |                                | $\cdot$ 102 mm                                                                                                    | 187                          |
| · Techos de tres capas listos                                                       | 5                              | 203 mm                                                                                                    | 378                          |
| Fieltro de cuatro capas y grava                                                     | 26                             | 305 mm                                                                                                    | 551                          |
| · Fieltro de cinco capas y grava                                                    | 29                             | 406 mm                                                                                                    | 742                          |
| Cobre o estaño                                                                      | 5                              | [1] A los pesos de la mampostería incluyen el mortero, pero no el repello. Para yeso, añadir 24 kgl/m                                                |                              |
| Revestimiento de asbesto-cemento corrugado<br>Cubierta, metal, calibre 20           | 19<br>12                       | para cada cara repellada. Los valores dados representan promedios. En algunos casos hay una<br>gama considerable de peso para la misma construcción. |                              |
| PISOS Y ACABADOS DE SUELOS<br>Bloque asfáltico (51 mm), mortero de 13 mm            | 144                            | Cubierta, metal, calibre 18<br>Madera de 51 mm                                                                                                    |                              |
| Acabado de cemento (25 mm) sobre relleno de hormigón de                             | 153                            | Madera de 76 mm                                                                                                    |                              |
| piedra<br>Azulejo de cerámica o quarry tile (19 mm) sobre lecho de mortero          |                                | Tablero de fibras, 13 mm                                                                                                    |                              |
| de 13 mm                                                                            | 77                             | Revestimiento de yeso, 13 mm 0,10                                                                                                    |                              |
| Azulejo de cerámica o quarry tile (19 mm) sobre la cama de<br>mortero de 25 mm      | 110                            | Aislamiento, tableros de techo (por mm de espesor)<br>· Vidrio celular                                                                               |                              |
| Acabado de relleno de concreto (por mm de espesor)                                  | 2.3                            | Vidrio fibroso                                                                                                    |                              |
| Madera dura, 22 mm                                                                  | 19                             | · Fibra de madera                                                                                                    |                              |
|                                                                                     |                                | Perlite                                                                                                    |                              |
| Azulejos de linóleo o asfalto, 6 mm                                                 | 5                              | · Espuma de poliestireno                                                                                                    |                              |
| Mármol y mortero llenado de concreto ciclópeo                                       |                                |                                                                                                    |                              |
| Pizarra (por mm de espesor)                                                         | 158                            |                                                                                                    |                              |
|                                                                                     |                                | · Espuma de uretano con piel                                                                                                    |                              |
| Azulejos sólidos en la base de mortero de 25 mm                                     | 2.8                            | Plywood (por mm de espesor)                                                                                                    |                              |
| Piso elevado, 19 mm                                                                 | 110                            | Aislamiento rígido, 13 mm                                                                                                    |                              |
|                                                                                     | 14                             | Skylight de marco metálico, vidrio con cables de 10 mm                                                                                               |                              |
|                                                                                     |                                | Pizarra, 5 mm                                                                                                    |                              |
| Baldosa (38 mm) directamente sobre la losa                                          | Q <sub>1</sub>                 | Pizarra, 6 mm                                                                                                    |                              |
| Baldosa (25 mm) sobre el relleno de hormigón de piedra 1,53                         | 153                            | Membranas impermeabilizantes:                                                                                                    |                              |
| Baldose (25 mm), 51 mm de hormigón de piedra 1,53                                   | 153                            | · Bituminosos, cubiertos de grava<br>· Superficie bituminosa, lisa                                                                                   |                              |
|                                                                                     | 48                             | · Líquido aplicado                                                                                                    |                              |
| Bloque de madera (76 mm) sobre masilla, sin relleno                                 |                                |                                                                                                    |                              |
| Bloque de madera (76 mm) sobre base de mortero de 13 mm                             | 77                             | · Hoja de pliegue sencillo<br>Revestimiento de madera (por mm de grosor)                                                                             |                              |
|                                                                                     |                                |                                                                                                    |                              |
|                                                                                     |                                | • Plywood                                                                                                    |                              |
| Tabiques movibles de acero                                                          | 19                             | · Tableros de fibra orientada                                                                                                    |                              |
| Clavos de madera o de acero, tablero de yeso de 13 mm cada                          | 38                             | Tejas de madera                                                                                                    |                              |
| lado                                                                                |                                | <b>RELLENO DE PISO</b>                                                                                                    |                              |
| Clavos de madera, 51 x 102, sin repello 0,19                                        | 19                             | Concreto pómez, por milímetro                                                                                                    |                              |
| <b>PARTICIONES DE MARCOS</b><br>Clavos de madera, 51 × 102, repello en un lado 0.57 | 57                             | Concreto ligero, por milímetro<br>Arena, por milímetro                                                                                               | 0.04<br>0.09<br>0.57<br>0.62 |

Fuente: Asociacion Guatemalteca de Seguridad Estructural. (2014). *DSE 4.1 Manual de diseño sismo resistente simplificado para Guatemala, mampostería de block de concreto*.

# **2.1.7.4. Integración de cargas**

Se debe Integrar las cargas vivas y muertas que afectan a la estructura realizado con las tablas anteriores, de esta forma es posible encontrar el peso total de la estructura, que, a su vez, es indispensable para encontrar las fuerzas horizontales que afectan a la misma.

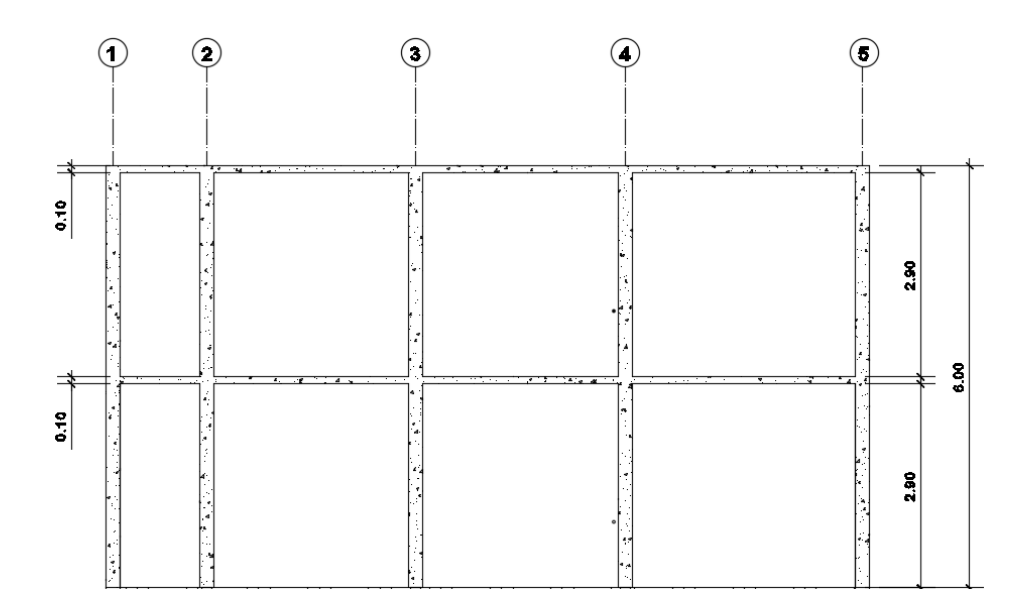

Figura 7. **Altura por niveles y espesor de losa** 

Fuente: elaboración propia, realizado con AutoCAD Civil 3D 2016.

- Bloque de concreto: 14x19x39 cm
- Altura primer y segundo nivel: 2.90 m colocar imagen
- Espesor de la losa: 0.10 cm (ver sección 2.1.5.11. Diseño de losa)
- Peso específico concreto estructural: 2 400 kg/m<sup>3</sup>
- Peso específico del cemento 1 400 kg/m<sup>3</sup>
- Área losa azotea: 75.95 m²
- Área losa entrepiso: 75.95 m<sup>2</sup>
- **•** Cargas vivas
- Azoteas de concreto con acceso: 200kg/m<sup>2</sup>
- Entrepiso: 500kg/m<sup>2</sup>

### Tabla IX. **Determinación de las cargas gravitacionales y peso por nivel**

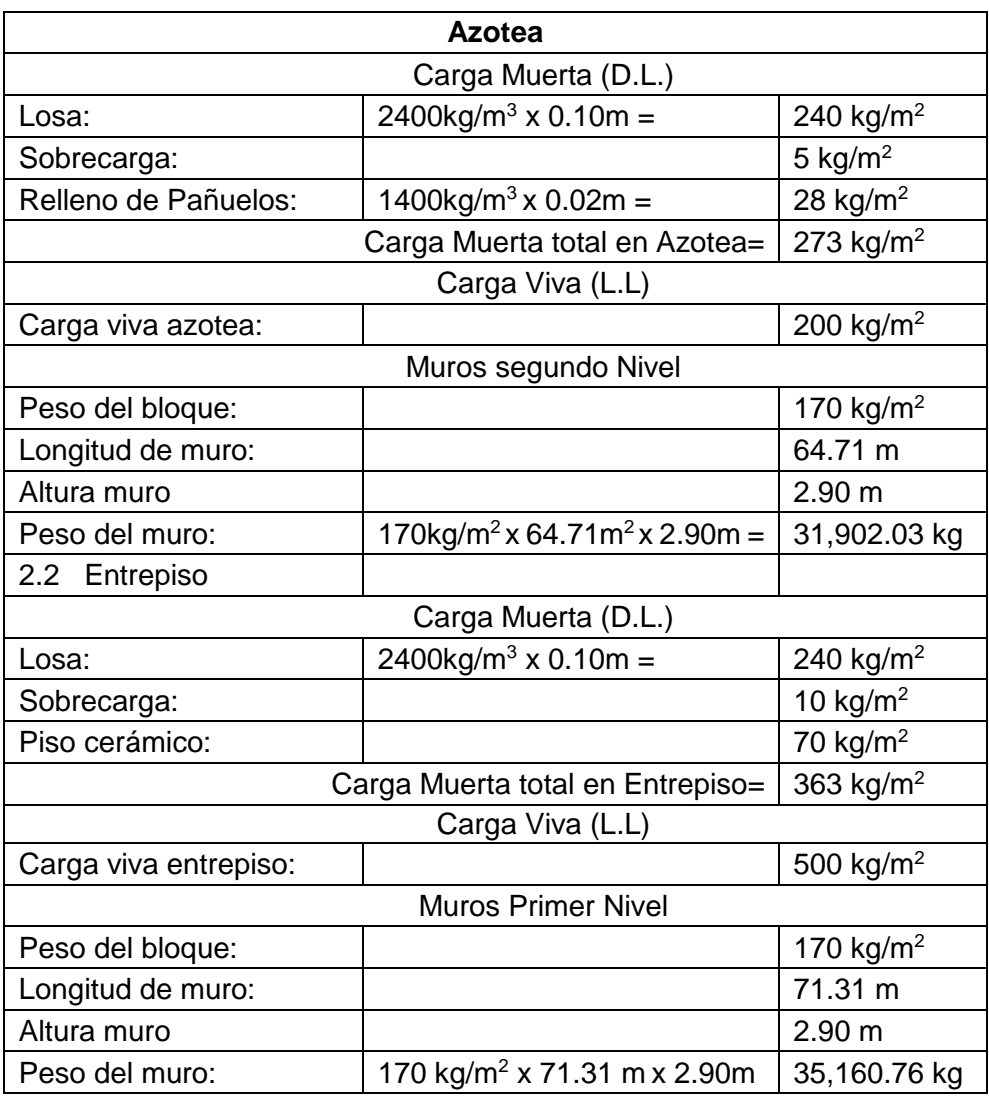

Fuente: elaboración propia, realizado con Microsoft Excel 2016.

### Tabla X. **Resumen de pesos por niveles**

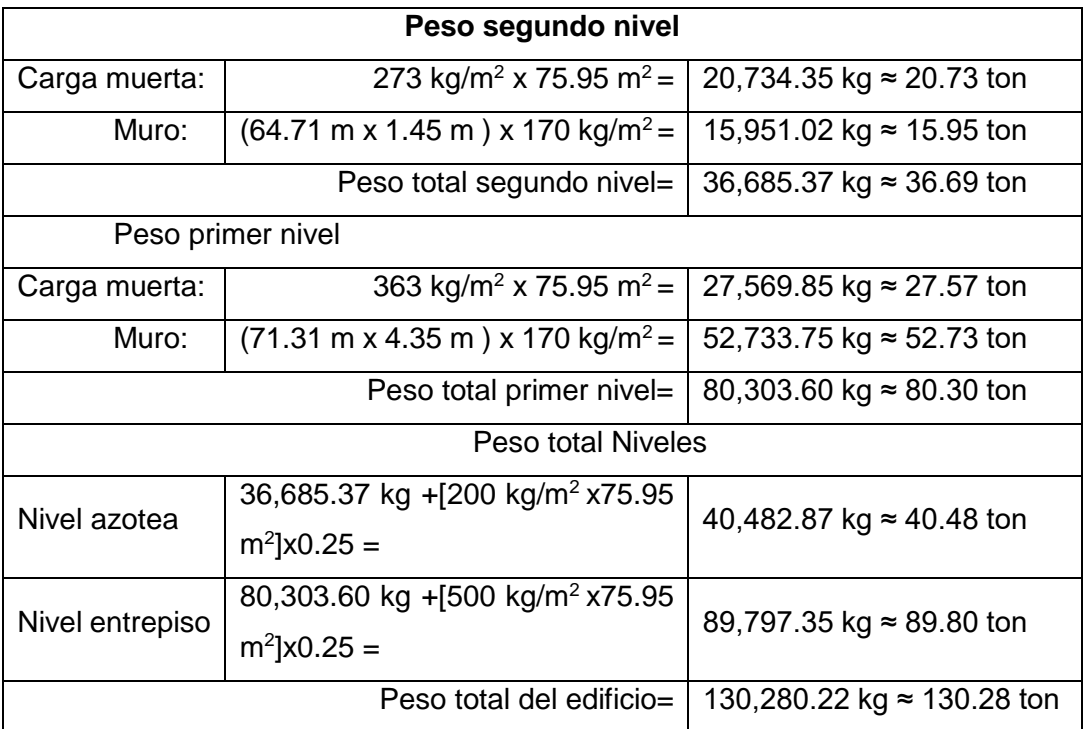

Fuente: elaboración propia, realizado con Microsoft Excel 2016.

# **2.1.7.5. Cálculo de cargas laterales**

Las cargas laterales que afectarán la estructura son, la des viento y las de sismo, las cuales serán calculadas a continuación.

 Esfuerzo por viento: El factor a considerar es la velocidad del viento que debe ser considerada en el diseño de la estructura, el cual dependerá de la localización de la altura a la cual estará expuesta, las edificaciones serán diseñadas para resistir los empujes y succiones provocadas por la acción del viento, ya que esta estructura no es un elemento de gran altura, no se tomara en cuenta para este diseño.

- Esfuerzo por sismo: Todo edificio debe ser diseñado y construido para resistir un mínimo total de fuerza sísmica lateral, a lo largo y ancho de la edificación; para éste caso, dicha fuerza será resistida por medio de muros de corte. Para ello se han utilizado valores obtenidos en las tablas de las normas NSE 2 2018 "Demandas estructurales y condiciones de sitio" según el municipio de Santa Catarina Pinula:
	- o Categoría de la estructura: Categoría III "Importante".
	- o Tipo de estructura: E2 "Estructuras tipo cajón".
	- o Amenaza sísmica:  $lo=4.2$ , Scr=1.50 g, S1r= 0.55 g.
	- o Tipo de suelo: E "Perfil de suelo blando".
	- o Fuentes sísmica tipo A.
- Periodo de vibración: El periodo fundamental de vibración de una edificación se estimará en forma empírica y genérica como:

$$
T_a = K_T(h_n)^x
$$

Donde

Hn = altura total del edificio.

 $Kt = 0.049$ .

 $X = 0.90$ .

$$
T_a = 0.049(5.8)^{0.90} = 0.24
$$
 *segundos*

Ajuste por intensidades sísmicas especiales:

$$
Scs = Scr * Fa * Na
$$

$$
S1s = S1r * Fv * Nv
$$

Donde:

 $\circ$  Fa = Coeficiente de sitio extraído de la tabla 4.5-1 NSE 3 "normas de seguridad estructural para Guatemala".

- o Fv = Coeficiente de sitio extraído de la tabla 4.5-2 NSE 3 "normas de seguridad estructural para Guatemala".
- o Na = Factor para periodos cortos de vibración extraído de la tabla 4.6.2-2 NSE 3 "normas de seguridad estructural para Guatemala".
- o Nv = Factor para periodos largos de vibración extraído de la tabla 4.6.2-3 NSE 3 "normas de seguridad estructural para Guatemala".

$$
Scs = 1.50 * 1.0 * 1.0 = 1.50 g
$$

$$
S1s = 0.55 * 1.7 * 1.5 = 1.40 g
$$

Espectro calibrado al nivel de diseño:

$$
Scd = kd * Scs
$$

$$
S1d = kd * S1s
$$

Donde:

 $\circ$  Kd = Factor de acuerdo al nivel del sismo extraído de la tabla 4.5.5-1 NSE 3 "normas de seguridad estructural para Guatemala". Igual a 0.80.

$$
Scd = 0.80 * 1.50 = 1.20
$$

$$
S1d = 0.80 * 1.40 = 1.12
$$

Periodo de Vibración de Transición:

$$
Ts = \frac{S1s}{Scs}
$$

$$
To = 0.2(Ts)
$$

Donde:

- o Ts = Periodo que separa los periodos cortos de los largos.
- o To = Periodo que define el inicio de la meseta de periodos cortos del espectro.

$$
Ts = \frac{1.40}{1.50} = 0.93 \, segundos
$$

$$
To = 0.2(0.93) = 1.86 \, segundos
$$

 Espectros genéricos probables: Cuando se puedan utilizar los espectros de diseño genéricos, las ordenadas espectrales Sa(T) para cualquier período de vibración T, se definen con las siguientes expresiones para este caso.

$$
Sa(t) = Scd \left[ 0.4 + 0.6 \frac{T}{T_o} \right] cuando T < Ts
$$

$$
Sa(t) = 1.20 \left[ 0.4 + 0.6 \frac{0.24}{1.86} \right] = 0.57
$$

 Coeficiente sísmico al límite de la cadencia: El coeficiente sísmico en cada dirección de análisis se establecerá de la manera siguiente:

$$
Cs = \frac{Sa(T)}{R}
$$

Donde:

 $\circ$  Sa (T) = es la demanda sísmica de diseño (pseudo-aceleración inducida en función del periodo) para una estructura con período T obtenida del espectro de diseño sísmico establecido para el sitio, según la probabilidad de ocurrencia requerida.

o R = Es el factor de reducción en este caso es 4.

 $\circ$   $T =$  Es el período fundamental de vibración de la estructura.

$$
Cs = \frac{0.57}{4} = 0.14
$$

Se debe verificar que el Cs cumpla con lo siguiente:

$$
Cs \ge 0.044Scd \ge 0.01
$$
  

$$
Cs \ge 0.05 \ge 0.01
$$
 (Cumple)

 Corte Basal y Momento de volteo: El total de las fuerzas sísmicas equivalentes que actúan sobre la edificación, en cada dirección de análisis, se representará por medio del cortante estático equivalente al límite de cedencia en la base sísmica de la estructura; en adelante simplemente se le llamará "cortante basal estático a cedencia"; se obtendrá con la expresión:

$$
V_B = CsWs
$$

Donde:

- o Ws = es la parte del peso de la edificación.
- o Cs = es el coeficiente sísmico de diseño.

$$
V_B = 0.14 * 130280.22 kg = 18,239.23 kg
$$

 Distribución vertical de las fuerzas sísmicas: El cortante basal de cedencia se distribuirá a lo alto del edificio de acuerdo con:

$$
Fx = CxyV_B
$$

$$
Cxy = \frac{W_x H_x^k}{\sum_{i=1}^k (W_i H_i^k)}
$$

- o Fx = es el cortante de cedencia en el nivel de la edificación;
- o hx = es la altura del nivel sobre la base sísmica;
- o  $k = 1$ , para T ≤ 0.5 segundos;
- o k = 0.75 + 0.5 Ts, para 0.5 < T ≤ 2.5 segundos;
- $\circ$  k = 2, para T > 2.5 segundos;
- o Los términos Wx , Wi, Hx y hi han sido previamente definidos.

En la siguiente tabla se resumen los cálculos:

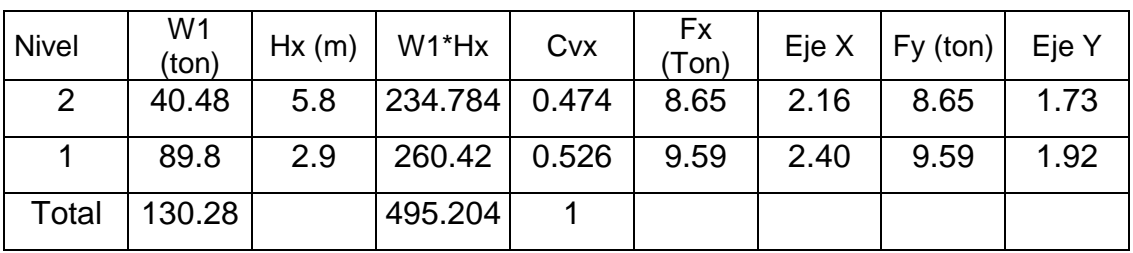

# Figura 8. **Resumen de cálculos del corte basal**

Fuente: elaboración propia, realizado con Microsoft Excel 2016.

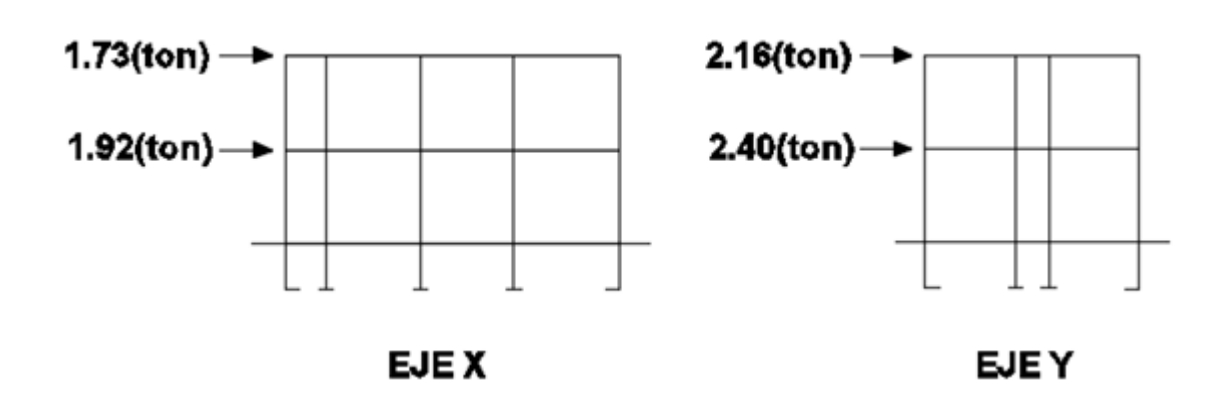

Figura 9. **Diagrama de corte basal por altura**

Fuente: elaboración propia, realizado con AutoCAD Civil 3D 2016.

# **2.1.7.6. Cálculo de momento por volteo**

Pueden causar grandes fuerzas de compresión que requieren de un aumento en la resistencia de la mampostería (f¨m) que se pretende utilizar, o requiriendo un aumento en el acero de refuerzo o en el ancho de las unidades de mampostería, se utiliza para verificar si produce tensiones en los muros.

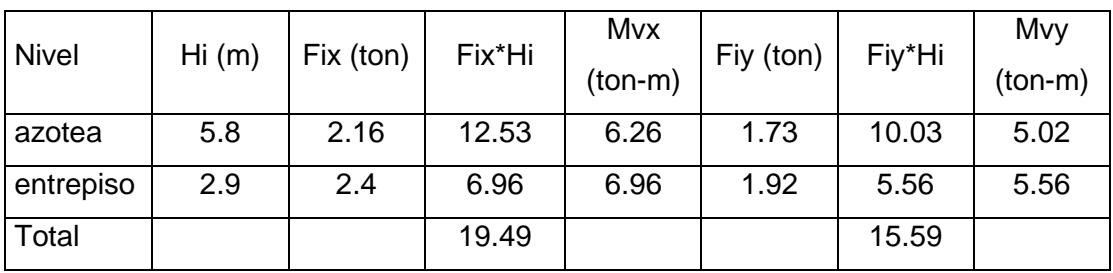

### Figura 10. **Resumen de cálculos de momentos**

Fuente: elaboración propia, realizado con Microsoft Excel 2016.

# **2.1.7.7. Cálculo de centro de masa**

El centro de masa es el punto matemático donde todo el peso o masa de la estructura se ha de concentrar, se encuentra en función del peso de los muros y losa, y su centro geométrico. El peso lineal de los muros se determina por medio de la siguiente expresión, según la unidad de mampostería:

$$
W_{bloque de concreto} \left(\frac{Kg}{m}\right) = \frac{Peso (kg)}{unidad} * \frac{No. unidades}{m^2} * altura del muro (m)
$$

Para el entrepiso y azotea se calculará el mismo peso de la unidad de mampostería:

$$
W_{bloque de concreto} = 12 \frac{kg}{unidad} * 12.5 \frac{unidades}{m^2} * 2.9 (m) = 435 kg/m
$$

Por lo tanto, el peso de cada muro corresponde al producto del peso lineal de la unidad de mampostería por la longitud del muro.

$$
wi = W_{unidad de mamposteria} * Longitud_{muro}
$$

Para el muro 1 entrepiso

$$
wi = 435 \frac{kg}{m} * 4.28 m = 1861.8 kg
$$

El peso de cada losa se determina por medio del área de las mismas, el peso propio de la losa y la sobrecarga  $(SC)$ . Se utilizará para la losa 1

$$
Wi = Area * (t * Peso \, especifico + S.C.)
$$
  
Wlosa 1 = 8.6 \* (0.1 \* 2400 + 5) = 2068.3 kg/m

Para el cálculo de estas se utilizaron las figuras siguientes
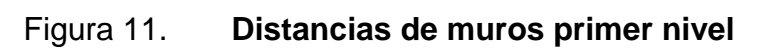

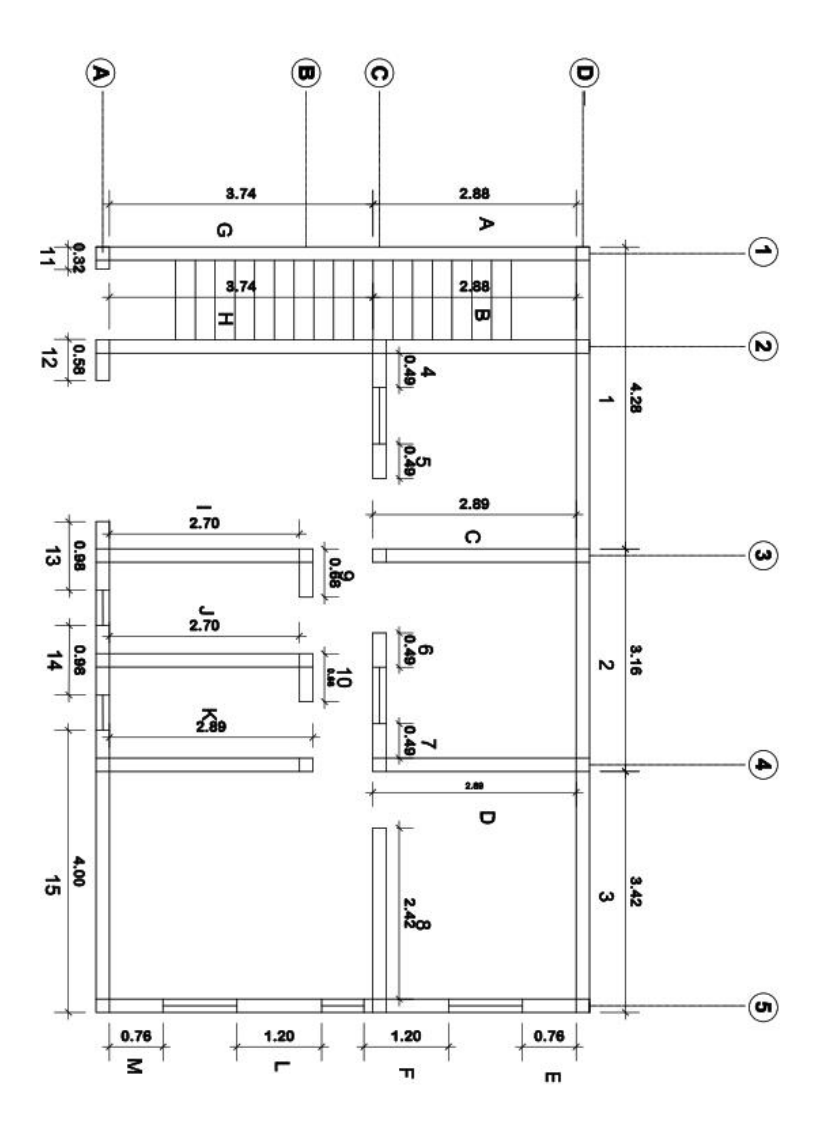

Continuación figura 11.

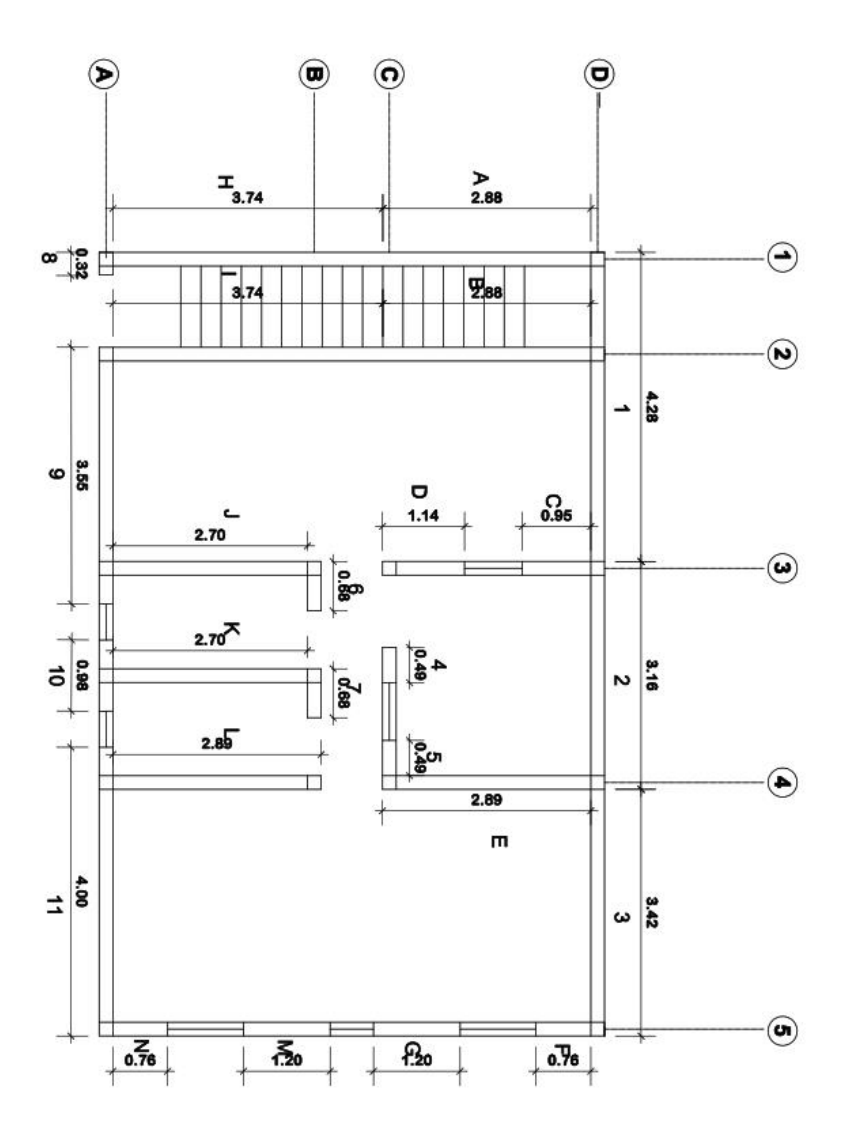

Distancias de muros segundo nivel

Fuente: elaboración propia, realizado con CivilCAD 2016.

En los siguientes cuadros se encuentran los resúmenes de datos calculados para el centro de masa el muro y la losa de cada nivel respectivamente:

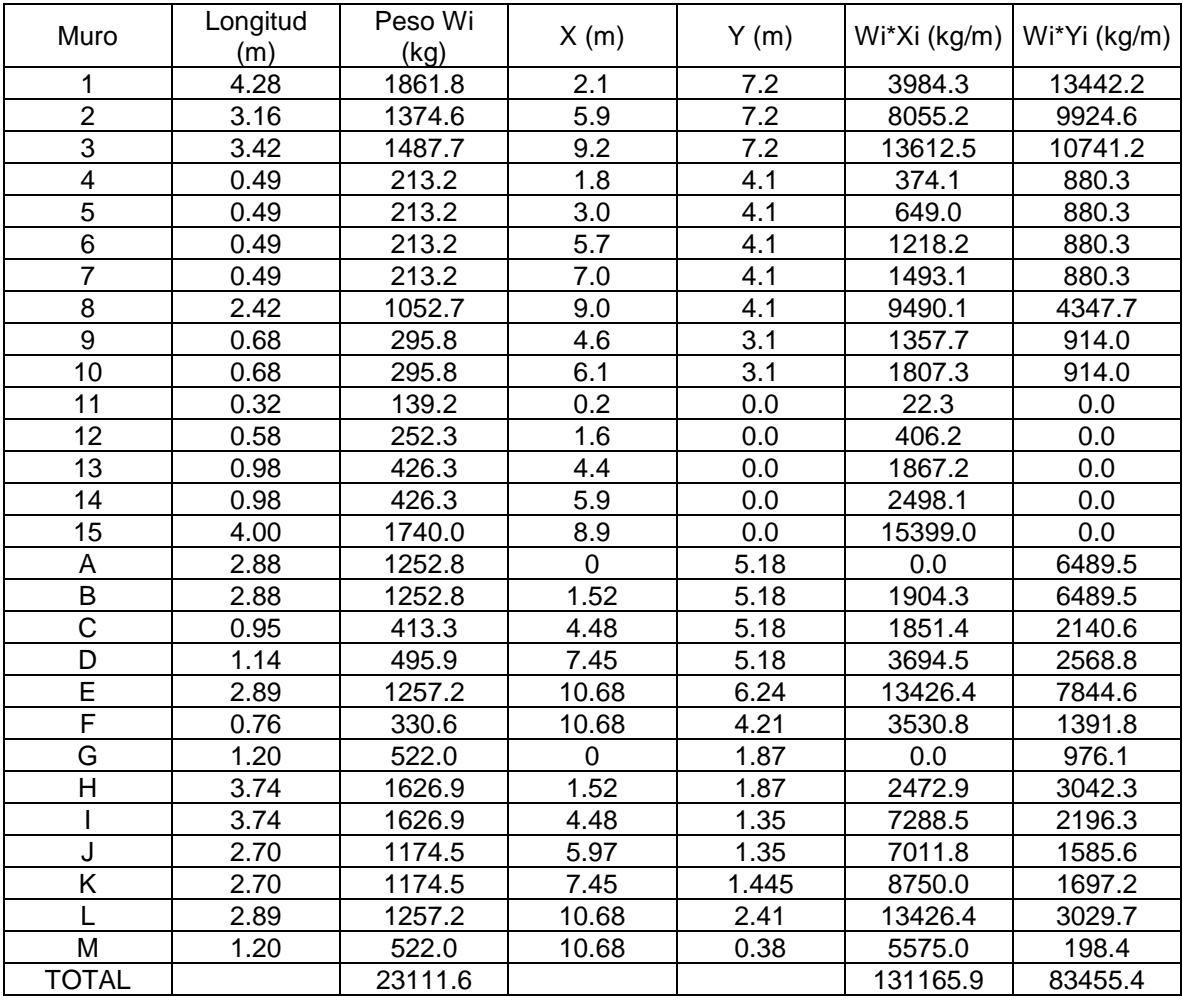

# **Centro de masa muros primer nivel**

$$
CM_{muro}x = \frac{\sum Wi * Xi}{\sum Wi} = \frac{131165.9}{23111.6} = 5.68 m
$$

$$
CM_{muro}y = \frac{\sum Wi * Yi}{\sum Wi} = \frac{83455.4}{23111.6} = 3.61 m
$$

| Losa           | Area (m2) | Peso Wi<br>(kg) | X(m) | Y(m) | Wi*Xi<br>(kg/m) | Wi*Yi<br>(kg/m) |
|----------------|-----------|-----------------|------|------|-----------------|-----------------|
|                | 8.60      | 2068.3          | 2.8  | 5.5  | 5837.8          | 11323.9         |
| $\overline{2}$ | 8.60      | 2068.3          | 5.8  | 5.5  | 11975.5         | 11323.9         |
| 3              | 10.20     | 2453.1          | 9.1  | 5.5  | 22225.1         | 13430.7         |
| 4              | 11.70     | 2813.9          | 2.8  | 2.0  | 7942.1          | 5564.4          |
| 5              | 3.10      | 745.6           | 4.5  | 3.4  | 3369.9          | 2561.0          |
| 6              | 4.30      | 1034.2          | 5.1  | 1.5  | 5294.8          | 1574.5          |
| 7              | 4.30      | 1034.2          | 6.6  | 1.5  | 6825.4          | 1574.5          |
| 8              | 13.60     | 3270.8          | 9.1  | 2.0  | 29633.4         | 6468.0          |
| <b>TOTAL</b>   |           | 15488.2         |      |      | 93104.0         | 53821.0         |

**Centro de masa de losas entrepiso**

$$
CM_{losa}x = \frac{\sum Wi * Xi}{\sum Wi} = \frac{93104.0}{15488.2} = 6.01 m
$$

$$
CM_{losa}y = \frac{\sum Wi * Yi}{\sum Wi} = \frac{53821.0}{15488.2} = 3.47
$$

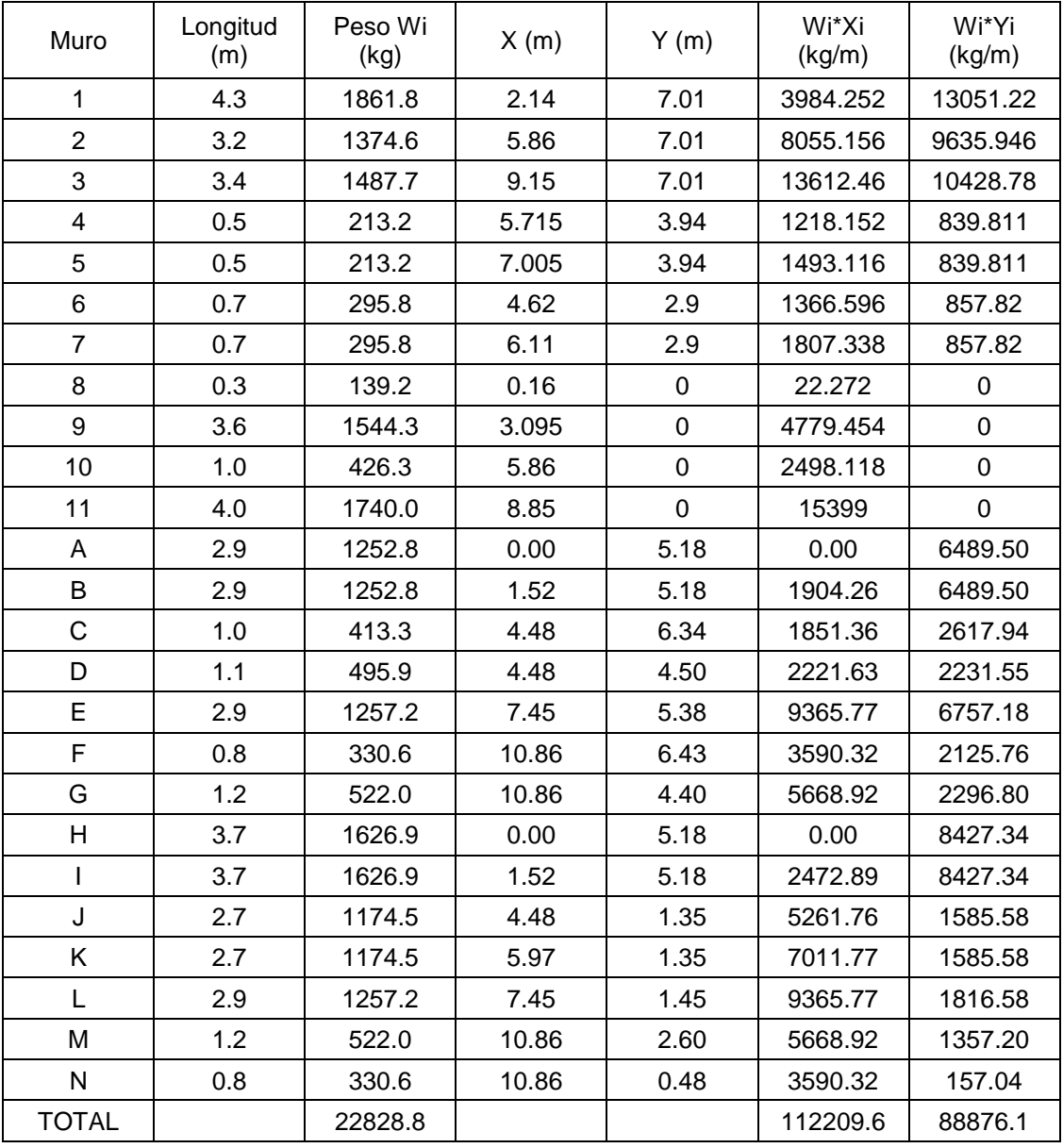

# **Centro de masa, muros segundo nivel**

$$
CM_{muro}x = \frac{\sum Wi * Xi}{\sum Wi} = \frac{112209.6}{22828.8} = 4.92 m
$$

$$
CM_{muro}y = \frac{\sum Wi * Yi}{\sum Wi} = \frac{88876.1}{22828.8} = 3.89 m
$$

| Losa  | Årea (m2) | Peso Wi<br>(kg) | X(m) | Y(m) | Wi*Xi<br>(kg/m) | Wi*Yi<br>(kg/m) |
|-------|-----------|-----------------|------|------|-----------------|-----------------|
| 9     | 3.8       | 913.9           | 0.71 | 5.48 | 644.3           | 5003.6          |
| 10    | 8.6       | 2068.3          | 2.82 | 5.48 | 5837.8          | 11323.9         |
| 11    | 8.6       | 2068.3          | 5.79 | 5.48 | 11975.5         | 11323.9         |
| 12    | 10.2      | 2453.1          | 9.06 | 5.48 | 22225.1         | 13430.7         |
| 13    | 5.2       | 1250.6          | 0.71 | 1.98 | 881.7           | 2473.1          |
| 14    | 11.7      | 2813.9          | 2.82 | 1.98 | 7942.1          | 5564.4          |
| 15    | 3.1       | 745.6           | 4.52 | 3.44 | 3369.9          | 2561.0          |
| 16    | 4.3       | 1034.2          | 5.12 | 1.52 | 5294.8          | 1574.5          |
| 17    | 4.3       | 1034.2          | 6.60 | 1.52 | 6825.4          | 1574.5          |
| 18    | 13.8      | 3318.9          | 9.06 | 1.98 | 30069.2         | 6563.1          |
| TOTAL |           | 17700.8         |      |      | 95065.7         | 61392.7         |

**Centro de masa de losas azotea**

Fuente: elaboración propia, realizado con Microsoft Excel 2016.

$$
CM_{losa}x = \frac{\sum Wi * Xi}{\sum Wi} = \frac{95065.7}{17700.8} = 5.37 m
$$

$$
CM_{losa}y = \frac{\sum Wi * Yi}{\sum Wi} = \frac{95065.7}{17700.8} = 3.47 m
$$

Resumen de centros de masa por nivel

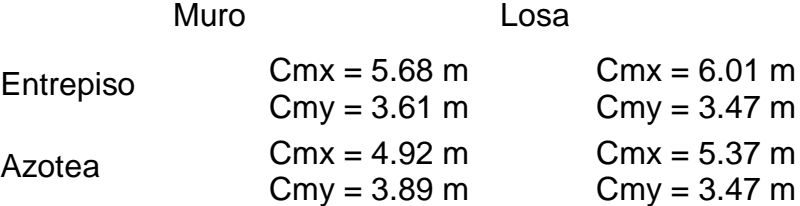

Centro de masa combinado Losa+ Muro

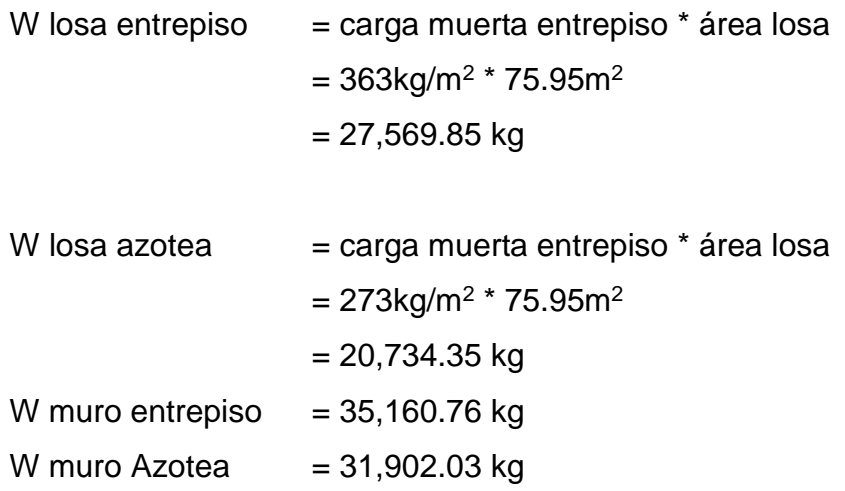

Centro de masa del primer nivel

$$
Cmx = \frac{(Wentrepiso * Xcm \, loss)}{Wlosa + Wentrepiso}
$$
  
\n
$$
Cmx = \frac{(27569.85 * 6.01) + (35160.76 * 5.68)}{27569.85 + 35160.76} = 5.92
$$
  
\n
$$
Cmy = \frac{(Wentrepiso * Ycm \, loss)}{Wlosa + Wentrepiso}
$$
  
\n
$$
Cmy = \frac{(27569.85 * 3.47) + (35160.76 * 3.61)}{27569.85 + 35160.76} = 3.55
$$
  
\nCentro de masa de la azotea

$$
Cmx = \frac{(Wazotea * Xcm \, loss)}{Wlosa + Wazotea}
$$

$$
Cmx = \frac{(20734.35 * 5.37) + (31902.03 * 4.92)}{20734.35 + 31902.03} = 5.1
$$

$$
Cmx = \frac{(Wazotea * Ycm \, loss)}{Wlosa + Wazotea}
$$

$$
Wlosa + Wazotea
$$

$$
Cmy = \frac{(20734.35 * 3.47) + (31902.03 * 3.89)}{20734.35 + 31902.03} = 3.72
$$

#### **2.1.7.8. Cálculo de centro de rigidez**

Es el punto central de los elementos verticales de un sistema que resiste a las fuerzas laterales. Se determina a partir de las rigideces de los muros y la distancia del centro geométrico a un punto de referencia, x o y. Para la determinación del centro de rigidez de un muro se debe tomar en cuenta si este se encuentra empotrado o tiene un grado de fijación tanto superior como inferior, la expresión simplificada para calcularlo es la siguiente:

$$
R = \frac{1}{\frac{F}{E_m t} \left( 1 \left[ \frac{h}{d} \right]^3 + 3 \left[ \frac{h}{d} \right] \right)}
$$

Donde:

F = fuerza actuante en el nivel analizado.

Em = Módulo de elasticidad de la mampostería  $900f'm$ .

 $t =$  Grosor del muro.

d = Largo del muro.

 $h =$  altura de muro.

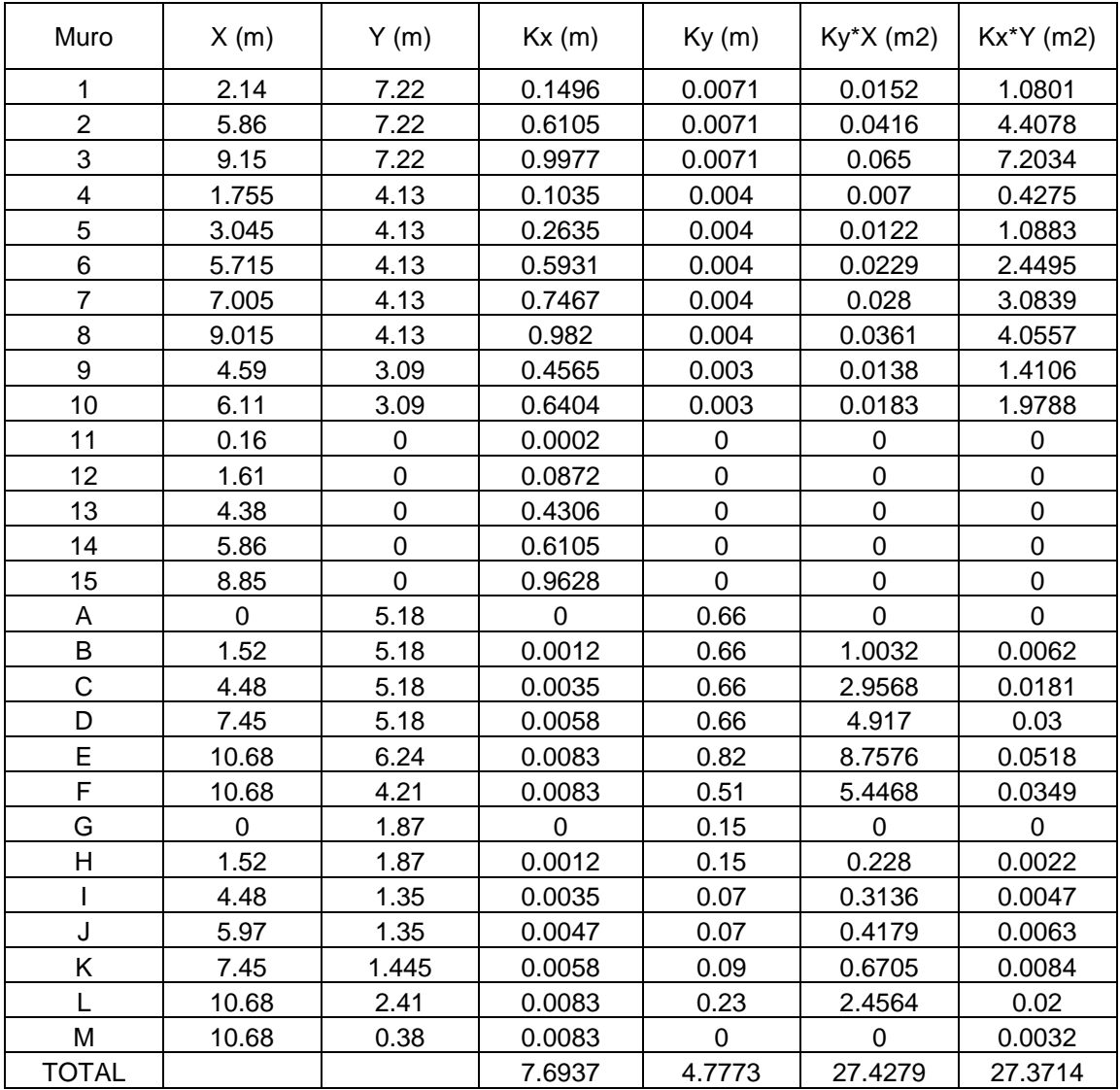

# **Cálculo de centro de rigidez, entrepiso**

$$
X_{cr} = \frac{27.4279}{4.7773} = 5.7413 m
$$

$$
Y_{cr} = \frac{27.3714}{7.6937} = 3.5576 m
$$

| Muro                    | X(m)  | Y(m)           | Kx(m)    | Ky(m)       | $Ky^*X(m2)$      | Kx*Y (m2)      |  |
|-------------------------|-------|----------------|----------|-------------|------------------|----------------|--|
| 1                       | 2.14  | 7.01           | 0.1658   | 0.0076      | 0.0163           | 1.1623         |  |
| $\overline{2}$          | 5.86  | 7.01           | 0.6769   | 0.0076      | 0.0445           | 4.7451         |  |
| 3                       | 9.15  | 7.01           | 1.1061   | 0.0076      | 0.0695           | 7.7538         |  |
| $\overline{\mathbf{4}}$ | 5.715 | 3.94           | 0.6576   | 0.0043      | 0.0246           | 2.5909         |  |
| 5                       | 7.005 | 3.94           | 0.8279   | 0.0043      | 0.0301           | 3.2619         |  |
| 6                       | 4.62  | 2.9            | 0.5102   | 0.0031      | 0.0143           | 1.4796         |  |
| $\overline{7}$          | 6.11  | 2.9            | 0.71     | 0.0031      | 0.0189           | 2.059          |  |
| 8                       | 0.16  | 0              | 0.0002   | 0           | 0                | 0              |  |
| 9                       | 3.095 | 0              | 0.2991   | $\mathbf 0$ | $\mathbf 0$      | $\overline{0}$ |  |
| 10                      | 5.86  | $\overline{0}$ | 0.6769   | 0           | $\mathbf 0$      | $\mathbf 0$    |  |
| 11                      | 8.85  | $\overline{0}$ | 1.0675   | $\mathbf 0$ | $\boldsymbol{0}$ | $\mathbf 0$    |  |
| A                       | 0     | 5.18           | $\Omega$ | 0.73        | $\Omega$         | 0              |  |
| B                       | 1.52  | 5.18           | 0.0038   | 0.73        | 1.1096           | 0.0197         |  |
| C                       | 4.48  | 6.335          | 0.0218   | 0.92        | 4.1216           | 0.1381         |  |
| D                       | 4.48  | 4.5            | 0.0218   | 0.61        | 2.7328           | 0.0981         |  |
| E                       | 7.45  | 5.375          | 0.0394   | 0.76        | 5.662            | 0.2118         |  |
| F                       | 10.86 | 6.43           | 0.0589   | 0.94        | 10.2084          | 0.3787         |  |
| G                       | 10.86 | 4.4            | 0.0589   | 0.6         | 6.516            | 0.2592         |  |
| H                       | 0     | 5.18           | $\Omega$ | 0.73        | $\Omega$         | $\mathbf 0$    |  |
|                         | 1.52  | 5.18           | 0.0038   | 0.73        | 1.1096           | 0.0197         |  |
| J                       | 4.48  | 1.35           | 0.0218   | 0.08        | 0.3584           | 0.0294         |  |
| Κ                       | 5.97  | 1.35           | 0.0307   | 0.08        | 0.4776           | 0.0414         |  |
| L                       | 7.45  | 1.445          | 0.0394   | 0.1         | 0.745            | 0.0569         |  |
| M                       | 10.86 | 2.6            | 0.0589   | 0.29        | 3.1494           | 0.1531         |  |
| N                       | 10.86 | 0.475          | 0.0589   | 0.01        | 0.1086           | 0.028          |  |
| <b>TOTAL</b>            |       |                | 7.1163   | 7.3476      | 36.5172          | 24.4867        |  |

**Cálculo del centro de rigidez, azotea**

$$
X_{cr} = \frac{36.5172}{7.3476} = 4.9699 m
$$

$$
Y_{cr} = \frac{24.4867}{7.1163} = 3.4409 m
$$

 Cálculo de excentricidad directa con respecto al centro de rigidez: se determinan mediante la comparación de las ubicaciones del centro de masa y centro de rigidez y esta es el valor absoluto de la diferencia entre estas, siendo esta la siguiente ecuación:

$$
e_x = |X_{cm} - X_{cr}|
$$
  

$$
e_y = |Y_{cm} - Y_{cr}|
$$

Entrepiso

 $e_{x1} = |5.92 - 5.74| = 0.18$   $e_{y1} = |3.55 - 3.56| = 0.01$ 

Azotea

 $e_{x1} = |5.10 - 4.97| = 0.13$   $e_{y1} = |3.72 - 3.44| = 0.28$ 

Las excentricidades anteriores deben cumplir para x ≤ 10% ∗ 10.85 m y para y ≤ 10% ∗ 7.00 m.

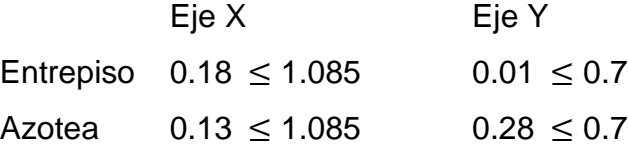

Al cumplir con las condiciones anteriores, se procede a determinar la excentricidad de diseño, según la norma AGIES 3 sección 2.3.1. Son una variación de las excentricidades directas en un 5 % del lado de la estructura, en tal sentido debemos aplicar esa sección en un +- 5 %, para este cálculo se utilizan las siguientes formulas:

$$
e_x = |X_{cm} - X_{cr}| + 0.05 * (Longitud sentido X)
$$

$$
e_y = |Y_{cm} - Y_{cr}| + 0.05 * (Longitud sentido Y)
$$

Entrepiso

 $e_{x1} = |5.92 - 5.74| + 0.05 * 10.85 = 0.72$   $e_{y1} = |3.55 - 3.56| + 0.05 * 7 = 0.34$ Azotea

 $e_{x1} = |5.10 - 4.97| + 0.05 * 10.85 = 0.67$   $e_{y1} = |3.72 - 3.44| + 0.05 * 7 = 0.63$ 

# <u> 동영:</u> **C.18EXCENTRIQDAD**  $5.74$ CENTRO DE MASA **ENTRO DE F** ادخو la sa **ENTREPISO** -5.10<br>4.96 0.31 EXCENTRICIDAD CENTRO DE RIGIDI <u>ENIRO DE MASA</u> ┑ 44 a.72

## Figura 12. **Diagrama de centros de masa y rigideces con excentricidades**

# **AZOTEA**

Fuente: elaboración propia, realizado con CivilCAD 2016.

## **2.1.7.9. Cargas y momentos en los muros**

Las fuerzas de corte se distribuirán de acuerdo con las rigideces relativas de los muros:

$$
Fv = \frac{R}{\sum R} * 2V
$$

Los muros de mampostería reforzada se diseñarán para resistir dos veces la fuerza de corte que actúa sobre ellas, la cual fue determinada anteriormente.

$$
2V = \mathit{cortante}
$$

Las fuerzas de corte debidas al momento torsionante sobre el edificio se obtendrán por medio de la siguiente ecuación:

$$
FT = \frac{Rd}{\sum Rd^2} * MT
$$

Donde

 $MT = e^*V$  siendo

 $e =$  excentricidad directa – (0.05\*longitud X-X' o Y-Y')

Los momentos de volteo se distribuirán de acuerdo con la siguiente ecuación:

$$
M_{vi} = \frac{R}{\sum R} * Mv
$$

Mv se determinó en la sección 2.1.5.4.1.

## **2.1.7.10. Resultados de las cargas y momentos**

A continuación, se describen los resultados del análisis realizado para el entrepiso y la azote, de la siguiente manera:

# **Resultados de análisis en mampostería en entrepiso sentido X-X´**

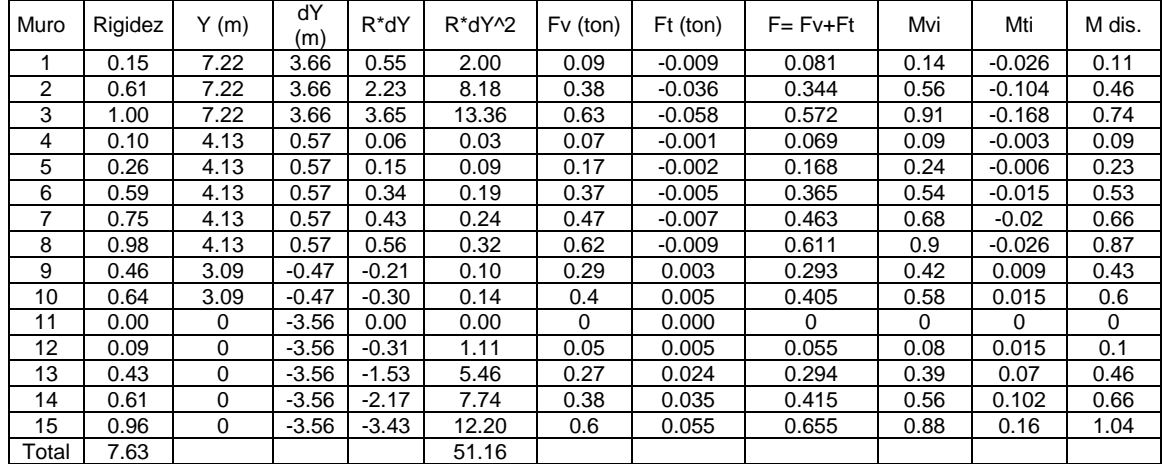

# **Resultados de análisis en mampostería en entrepiso**

**sentido Y-Y'**

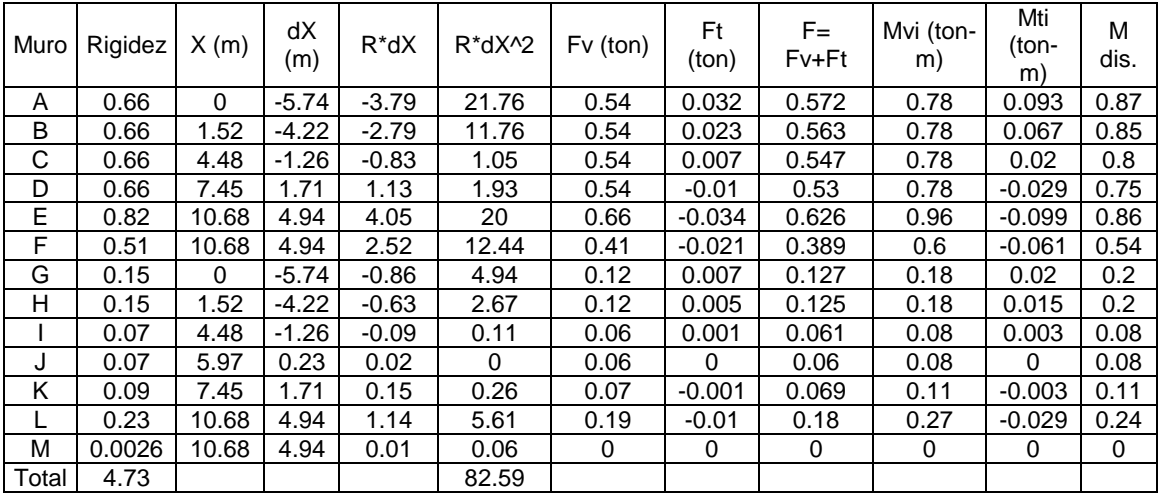

Fuente: elaboración propia, realizado con Microsoft Excel 2016.

## **Resultados de análisis en mampostería en azotea sentido X-X´**

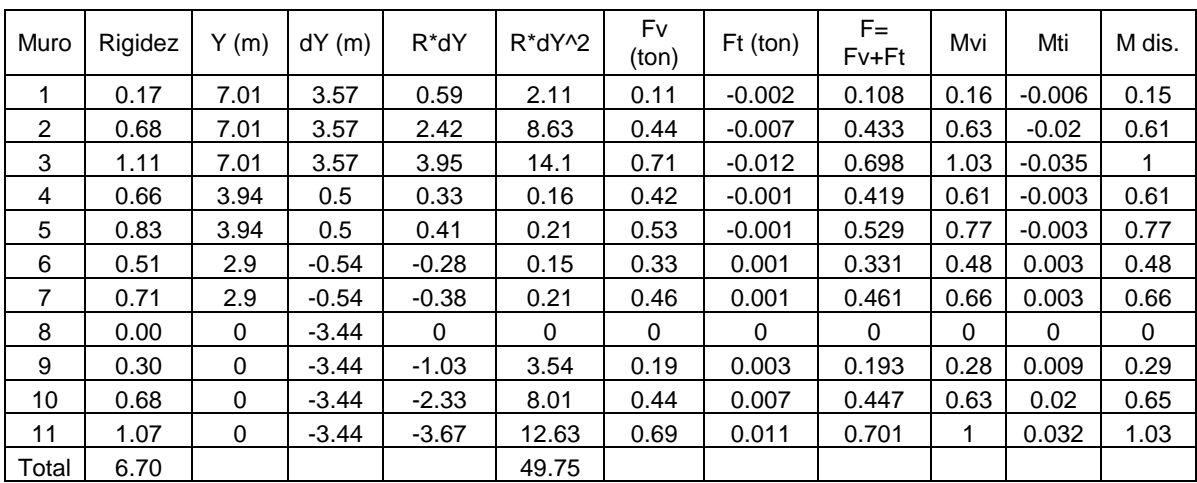

| Muro  | Rigidez | X(m)     | dX(m)   | $R^*Dx$ | $R^*dX^2$ | Fv<br>(ton) | $Ft$ (ton) | $F =$<br>$Fv + Ft$ | Mvi<br>$(ton-m)$ | Mti<br>(ton-<br>m) | M dis. |
|-------|---------|----------|---------|---------|-----------|-------------|------------|--------------------|------------------|--------------------|--------|
| A     | 0.73    | $\Omega$ | $-4.97$ | $-3.63$ | 18.03     | 0.35        | 0.027      | 0.377              | 0.5              | 0.078              | 0.58   |
| B     | 0.73    | 1.52     | $-3.45$ | $-2.52$ | 8.69      | 0.35        | 0.019      | 0.369              | 0.5              | 0.055              | 0.56   |
| C     | 0.92    | 4.48     | $-0.49$ | $-0.45$ | 0.22      | 0.44        | 0.003      | 0.443              | 0.63             | 0.009              | 0.64   |
| D     | 0.61    | 4.48     | $-0.49$ | $-0.3$  | 0.15      | 0.29        | 0.002      | 0.292              | 0.42             | 0.006              | 0.43   |
| E     | 0.76    | 7.45     | 2.48    | 1.88    | 4.67      | 0.36        | $-0.014$   | 0.346              | 0.52             | $-0.041$           | 0.48   |
| F     | 0.94    | 10.86    | 5.89    | 5.54    | 32.61     | 0.44        | $-0.041$   | 0.399              | 0.64             | $-0.119$           | 0.52   |
| G     | 0.6     | 10.86    | 5.89    | 3.53    | 20.82     | 0.28        | $-0.026$   | 0.254              | 0.41             | $-0.075$           | 0.34   |
| н     | 0.73    | $\Omega$ | $-4.97$ | $-3.63$ | 18.03     | 0.35        | 0.027      | 0.377              | 0.5              | 0.078              | 0.58   |
|       | 0.73    | 1.52     | $-3.45$ | $-2.52$ | 8.69      | 0.35        | 0.019      | 0.369              | 0.5              | 0.055              | 0.56   |
| J     | 0.08    | 4.48     | $-0.49$ | $-0.04$ | 0.02      | 0.04        | 0          | 0.04               | 0.05             | 0                  | 0.05   |
| Κ     | 0.08    | 5.97     | 1       | 0.08    | 0.08      | 0.04        | $-0.001$   | 0.039              | 0.05             | $-0.003$           | 0.05   |
| L     | 0.1     | 7.45     | 2.48    | 0.25    | 0.62      | 0.05        | $-0.002$   | 0.048              | 0.07             | $-0.006$           | 0.06   |
| M     | 0.29    | 10.86    | 5.89    | 1.71    | 10.06     | 0.14        | $-0.013$   | 0.127              | 0.2              | $-0.038$           | 0.16   |
| N     | 0.01    | 10.86    | 5.89    | 0.06    | 0.35      | 0           | 0          | 0                  | 0.01             | 0                  | 0.01   |
| Total | 7.31    |          |         |         | 123.04    |             |            |                    |                  |                    |        |

**Resultados de análisis en mampostería en azotea sentido Y-Y´**

Fuente: elaboración propia, realizado con Microsoft Excel 2016.

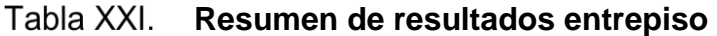

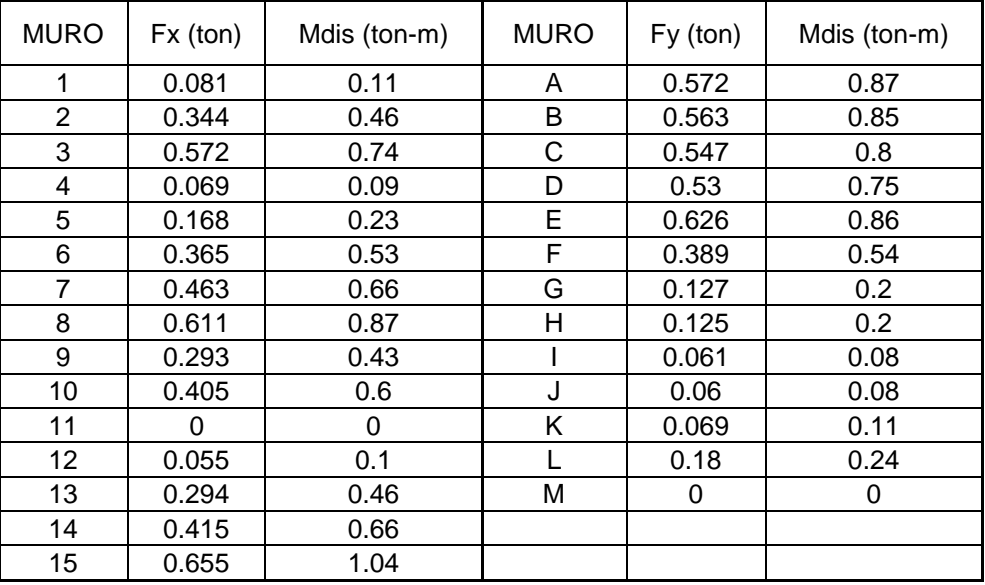

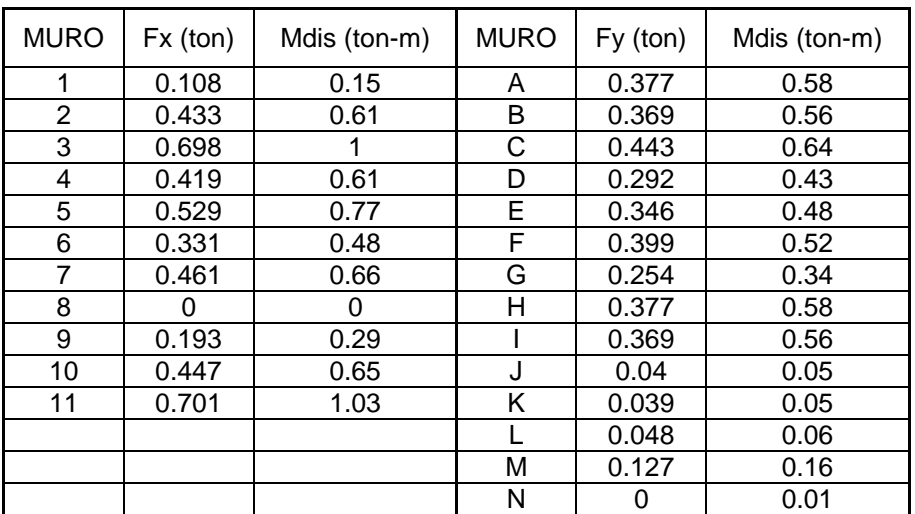

#### **Resumen de resultados azotea**

Fuente: elaboración propia, realizado con Microsoft Excel 2016.

## **2.1.7.11. Esfuerzos admisibles**

Se procederá a realizar el cálculo de los esfuerzos admisibles de los muros de mampostería, para ser comparados con los esfuerzos actuantes en cada muro, para así poder realizar un diseño óptimo para el edificio.

#### **2.1.7.12. Máximo esfuerzo axial permitido**

Se define la fuerza resistente de compresión axial en un muro mediante la siguiente expresión, se supone una mala supervisión, por ello es que se usara un factor de seguridad Fs= 2.

$$
F_a = 0.5 * 0.2 * f'm * \left[1 - \left(\frac{hp}{40tp}\right)^3\right]
$$

Se utilizaron los datos que se encuentran en la sección 2.1.5.3 "Integración de cargas", los cuales son:

- f'm = Resistencia especificada a la compresión de los levantados de mampostería. 170 kg/cm<sup>2</sup>.
- $\bullet$  hp = Altura piso a piso de una pared 290 cm.
- $\bullet$  tp = Espesor de pared 19 cm.

$$
F_a = 0.5 * 0.2 * 170 * \left[1 - \left(\frac{290}{40 * 19}\right)^3\right] = 16.06 \text{ kg/cm}^2
$$

## **2.1.7.13. Esfuerzo flexionante máximo**

Se define como el esfuerzo de compresión producido por la flexión, el cual no deberá exceder al valor obtenido con:

$$
F_b = 0.33 * f'm
$$

$$
F_b = 0.5 * 0.33 * 170 = 28.05 kg/cm2
$$

Esfuerzo de corte

Es producido por las fuerzas laterales, no deberá de exceder al valor calculado de acuerdo con:

$$
F_v = 0.30 * \sqrt{f'm}
$$
  

$$
F_v = 0.5 * 0.30 * \sqrt{170} = 1.96 kg/cm^2
$$

#### Esfuerzo de tensión

El esfuerzo de tensión en las barras de acero de refuerzo no deberá exceder al valor indicado en:

$$
F_s = 0.40 * f'y
$$
  

$$
F_s = 0.40 * 2810 = 1124 kg/cm^2
$$

Para determinar los esfuerzos actuantes en cada muro, es necesario tomar en cuenta las siguientes consideraciones:

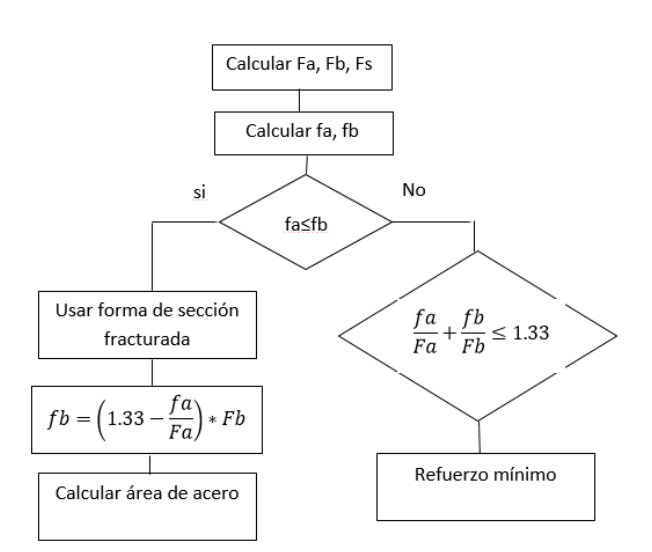

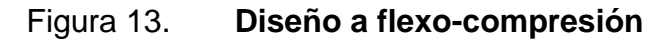

Fuente: Argueta Hernández, Oscar. (2009*) Estudio sobre el comportamiento de muros de mampostería como estructura de edificios.*

#### Figura 14. **Diseño a corte**

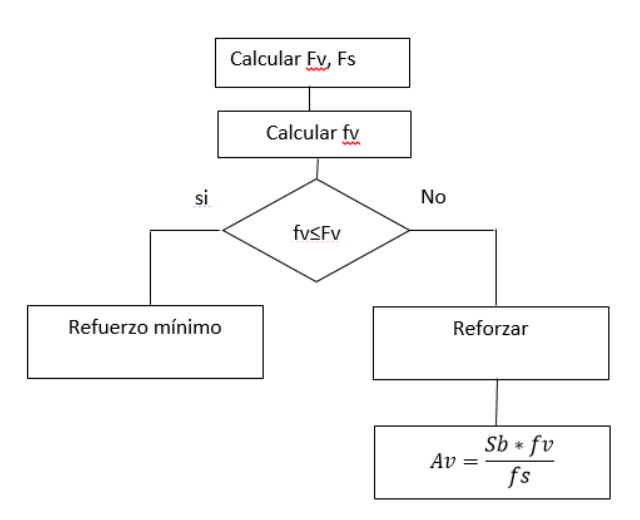

Fuente: Argueta Hernández, Oscar. (2009*) Estudio sobre el comportamiento de muros de mampostería como estructura de edificios.*

## **2.1.7.14. Diseño de los muros críticos**

Obtenidos con anterioridad los esfuerzos admisibles para la mampostería, se procederá a realizar el cálculo de los esfuerzos actuantes, con los datos que el análisis simplista dio como resultado, para ello se utilizara como muro crítico el "8" del entrepiso.

- Diseño del muro 8 primer nivel: Realizado con un área tributaria de 4.49 m<sup>2</sup> que soportará el muro "8", se procederá a calcular la carga última, ver figura 16.
	- o Distancia de muros primer nivel:
		- Carga Muerta:

$$
CM_8 = \left(\frac{317 * 4.49}{2.42}\right) + 2 * 170 * 2.90 = 1574.15 \, kg/m
$$

**Carga Viva:** 

$$
CV_8 = \left(\frac{500 * 4.49}{2.42}\right) = 927.69 kg/m
$$

**Carga Última:** 

 $CU_8 = 1.4CM + 1.7CV = 1.4(1574.15) + 1.7(927.69) = 3780.88 kg/m$ 

Cálculo de fuerza axial actuante:

$$
f_a = \frac{W_u}{b*t} = \frac{3780.88 * 2.42}{19 * 242} = 1.99 kg/cm^2
$$

Cálculo de corte unitario actuante:

$$
f_v = \frac{F}{t * l} = \frac{611}{19 * 242} = 0.13 \, kg/cm^2
$$

Cálculo de esfuerzo flexionante actuante:

$$
f_b = \frac{Mc}{I} = \frac{6My}{t * L^2} = \frac{6 * 0.87 * 1000 * 100}{19 * 242^2} = 0.47 kg/cm^2
$$

Esfuerzo admisible

$$
f_b = \left(1.33 - \frac{fa}{Fa}\right) * fb = \left(1.33 - \frac{1.99}{16.06}\right) * 0.47 = 0.57 kg/cm^2
$$

Relación Modular

$$
n = \frac{Es}{Em} = \frac{2.1x10^6}{900 \times 170} = 13.73
$$

$$
\frac{fs}{n} = \frac{1124}{13.73} = 81.86
$$

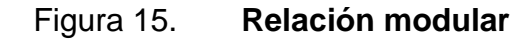

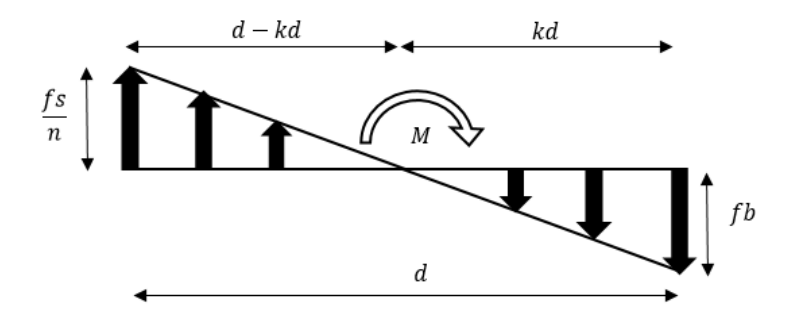

Fuente: elaboración propia, realizado con CivilCAD 2016.

$$
\frac{fs/n}{d - d * k} = \frac{fb}{d * k}
$$
  
\n81.86  
\n81.86  
\n2.42 - 2.42 \* k = 0.57  
\n
$$
k = \frac{0.57}{81.86 + 0.57} = 0.01
$$
  
\n
$$
j = 1 - \frac{k}{3} = 1 - \frac{0.01}{3} = 1
$$

- Determinación del acero mínimo:
	- o Refuerzo en mochetas:

$$
As_{min} = 0.0007 b * h
$$

$$
As_{req} = \frac{M}{j * fs * d}
$$

o Para el muro 8 se calculará el área de acero  $As_{min} = 0.0007 * 19 * 290 = 3.86$   $cm<sup>2</sup>$  $As_{req} =$ 0.87 ∗ 1000 ∗ 100 1 ∗ 1124 ∗ (2.42 ∗ 100)  $= 0.32 \, \text{cm}^2$  $As_{rea} < As_{min}$ 

Debido a que el área de acero requerida es menor que el acero mínimo, se debe colocar como refuerzo el área de acero mínimo.

A continuación, se presenta una tabla de resumen del acero requerido y de igual manera, se incluye el área de acero mínimo para cada muro estructural.

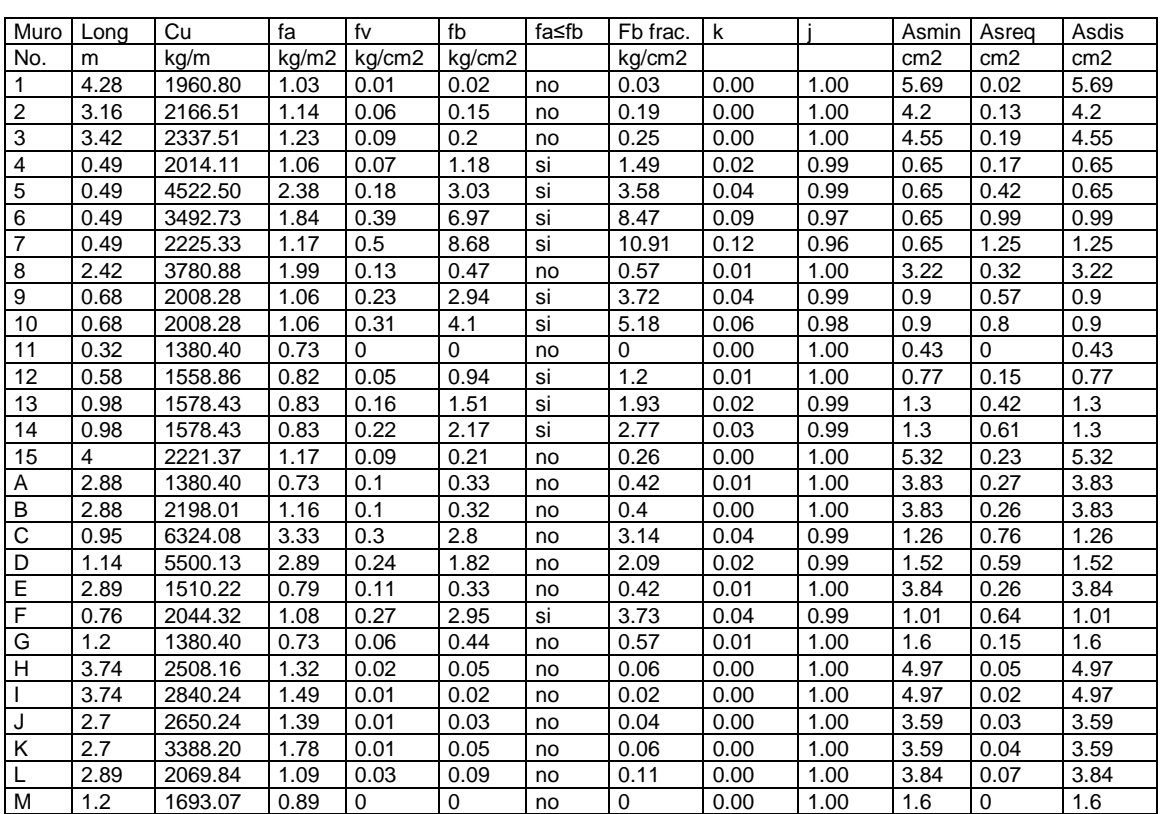

# **Resumen de esfuerzos actuantes y As necesario para el primer nivel**

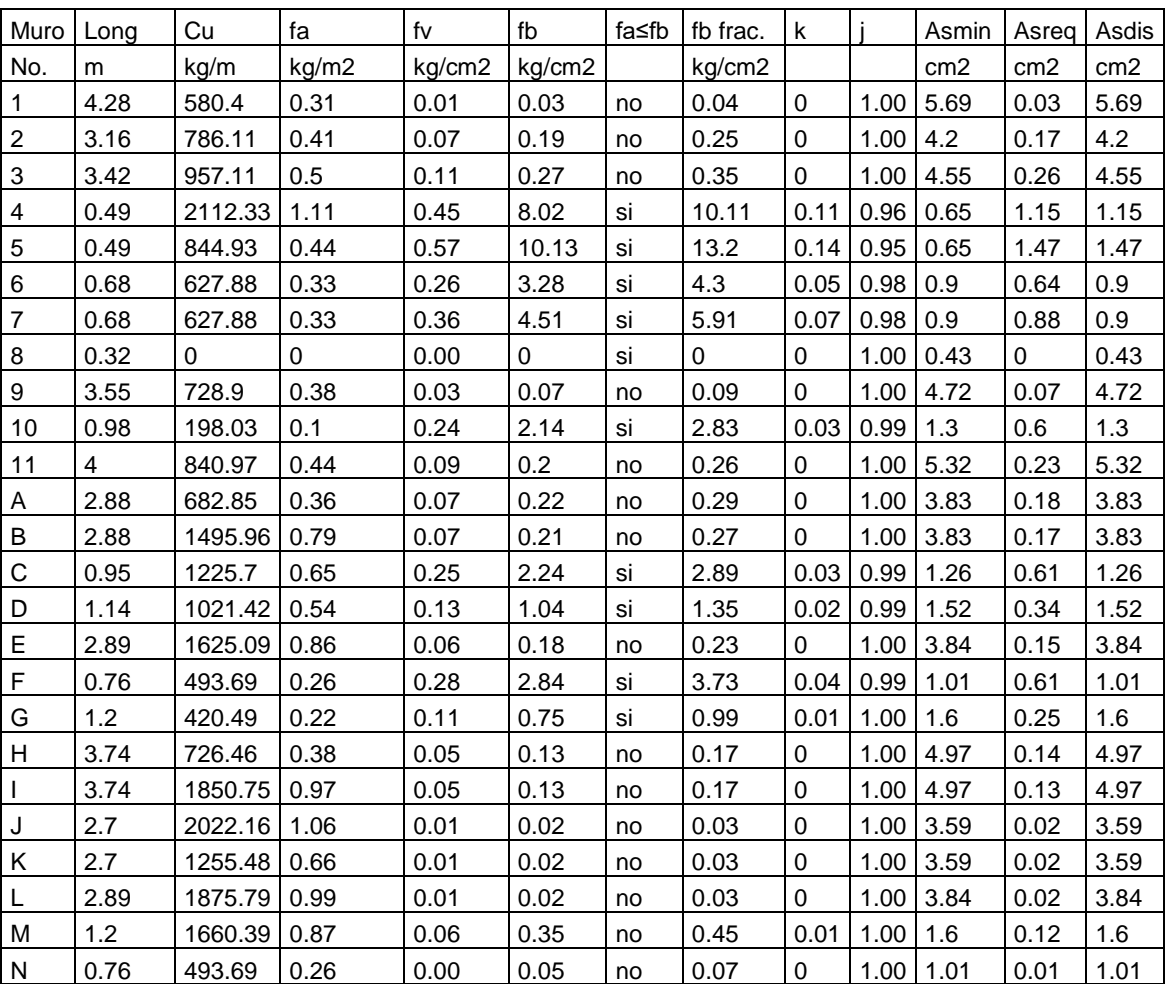

# Tabla XXIV. Resumen de esfuerzos actuantes y As necesario para el **segundo nivel**

Fuente: elaboración propia, realizado con Microsoft Excel 2016.

Para fines prácticos se diseñarán con el área de acero más grande, para que sea un mismo diseño en todas las mochetas, cubriendo el área de acero necesario para cada elemento estructural, para las mochetas es necesario utilizar las normas establecidas por AGIES, de la siguiente manera:

- En las mochetas principales se colocan mínimo 4 varillas longitudinales rodeadas por estribos.
- Solo se usarán mochetas principales en los muros que tengan como mínimo 1.20 m de longitud, en intersecciones y finalización de muros.
- Las barras de acero longitudinal serán como mínimo de un diámetro de 3/8".
- El acero de refuerzo auxiliar (estribos) será como mínimo de un diámetro de 1/4".
- Al inicio y al final (unión con soleras) de las mochetas hay que instalar 5 estribos No. 2 @ 20 cm abajo y arriba de una mocheta principal.
- Si la separación entre mochetas principales es menos de 2.0 metros se suprime la mocheta intermedia.
- En paredes de menos de dos metros de largo no se colocan mochetas intermedias.
	- o A continuación, se presenta el refuerzo a utilizar en muros estructurales, así como también su distribución:
- Mocheta principal
	- o Se diseñaron dos tipos de mochetas principales para cumplir el acero de diseño, las cuales se listan a continuación:

## Figura 16. **Detalle de mocheta principal C1**

C1 Principal Gancho estándar doblado a no Varillas Longitudinal 4 No. 3 Estribos 5 No. 2 @ 10 cm y No .2 @ 0.20m menos de 135° con longitud mínima de 6db.

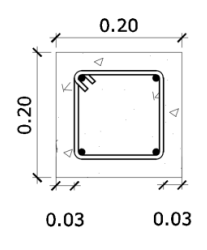

Fuente: elaboración propia, realizado con CivilCAD 2016.

#### Figura 17. **Detalle de mocheta secundaria C2**

C2 Secundaria Varillas Longitudinal 2 No. 3, Eslabones 5 No. 2 @ 10 cm y No .2 @ 0.20 m, Gancho estándar doblado a 180° con longitud mínima de 4db, pero no menor de 60 mm en el extremo libre de la barra

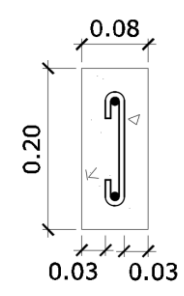

Fuente: elaboración propia, realizado con CivilCAD 2016.

 Diseño por corte: Se utilizará el acero de refuerzo mínimo en todas las soleras, ya que para todos los muros el esfuerzo cortante actuante es menor al esfuerzo cortante permisible (fv ≤ Fv). Según el AGIES NSE 7-4 cap. 5.4.3; el acero de refuerzo mínimo se da de la siguiente manera:

 $As_{min}$ en soleras = 0.00075  $b * h$ 

 $As_{min}$ en soleras = 0.0075 \* 19 \* 290 = 4.13 $cm<sup>2</sup>$ 

Según lo calculado anteriormente se utilizarán tres soleras principales (hidrófuga, intermedia y de remate) en cada nivel, siendo 6 soleras en total, siendo las establecidas a continuación para el diseño de un muro de confinamiento, tomando en cuenta los siguientes criterios:

- No se permitirá utilizar varillas colocadas entre la sisa de mortero como refuerzo complementario horizontal con función estructural.
- Se permitirá utilizar bloques "U" en lugar de soleras intermedias configuradas con moldes.
- Si ponemos menos refuerzo en las soleras, aumenta el refuerzo intermedio vertical, si aumentamos el refuerzo de soleras el otro refuerzo disminuye.

 Al inicio, al final (unión con mocheta) hay que instalar 5 estribos No. 2 @ 0.20 m abajo y arriba de una mocheta principal.

Figura 18. **Detalle de soleras principales**

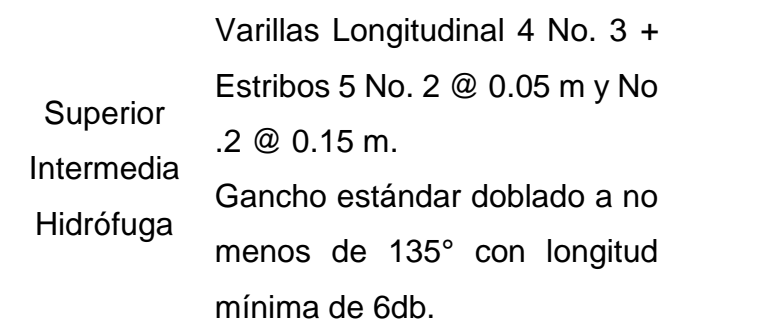

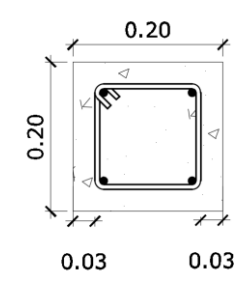

Fuente: elaboración propia, realizado con CivilCAD 2016.

## **2.1.7.15. Diseño de losas**

Para el diseño de losas se utilizó el método 3 del ACI318-19, que determina los momentos actuantes máximos en las losas en su sentido largo y corto. Para este caso las losas se utilizarán como entrepisos para transmitir cargas verticales o como diafragmas para transmitir cargas horizontales. Se debe tomar en cuenta que algunas losas tienen las mismas dimensiones, por lo que las áreas tributarias serán iguales, a continuación, se especifican las dimensiones de las losas:

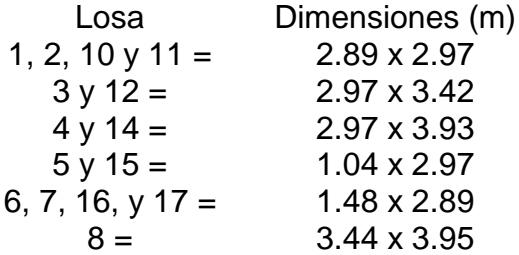

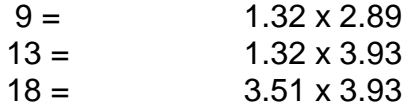

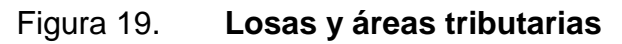

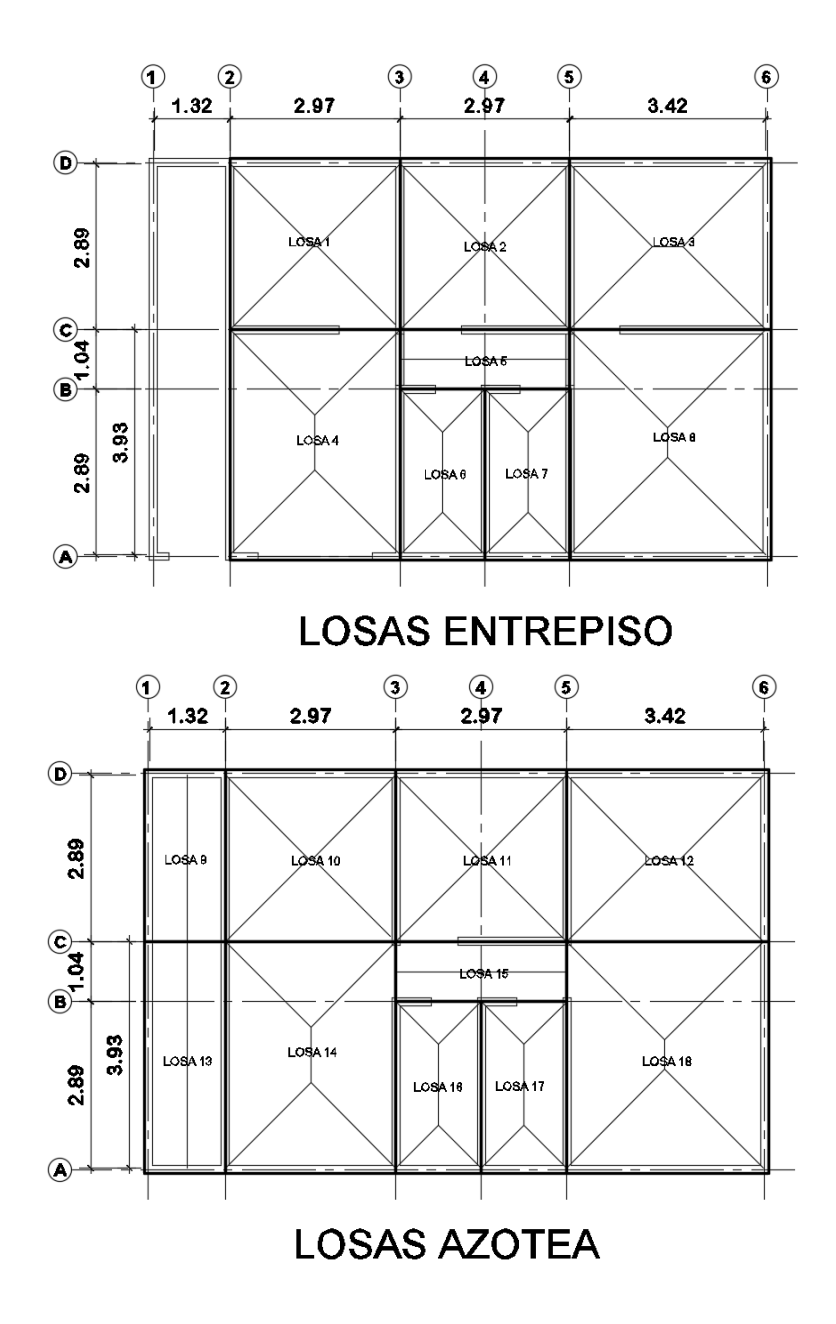

Fuente: elaboración propia, realizado con CivilCAD 2016.

Realizado con las cargas vivas de la Norma AGIES NS2 Demandas Estructurales y condiciones de sitio 2018, se utilizarán para las cargas vivas:

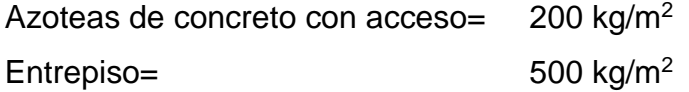

Las cargas muertas a utilizar son las siguientes:

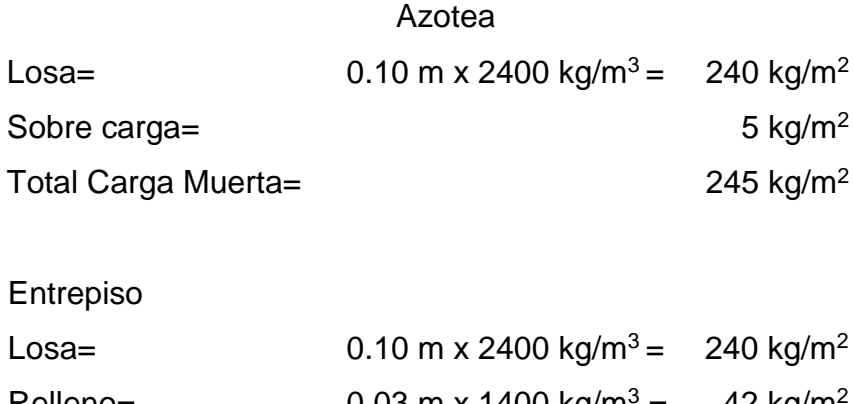

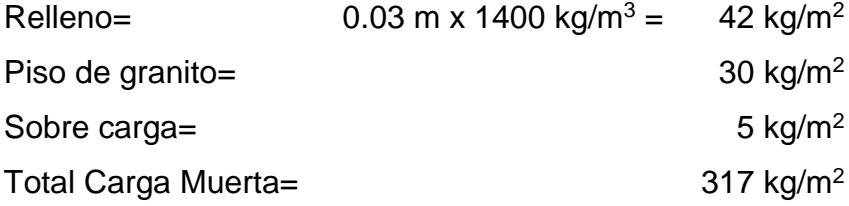

El Reglamento estructural para edificaciones ACI 318-19 establece que la resistencia requerida U, que debe resistir la carga muerta D y la carga viva L, no debe ser menor que:

$$
Cu=1.4D+1.7L
$$

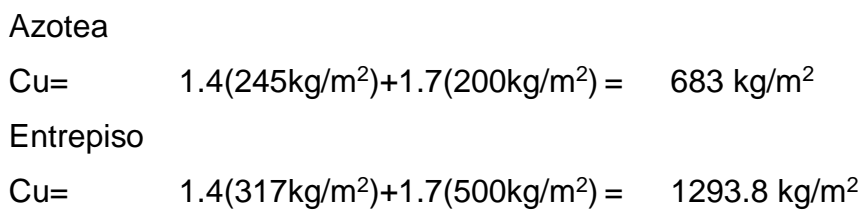

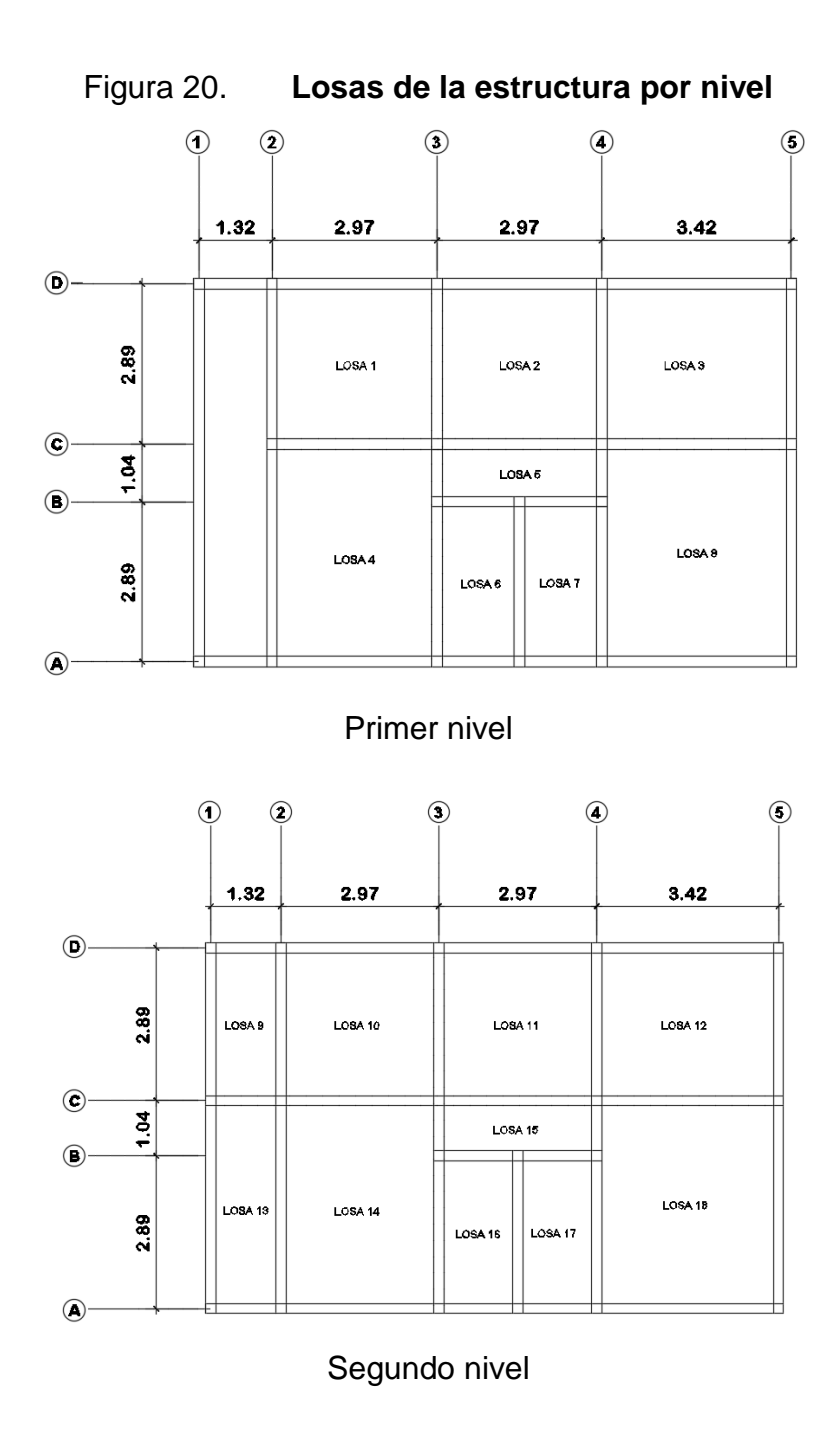

Fuente: elaboración propia, realizado con CivilCAD 2016.

Se tomará como ejemplo la losa 8, como se muestra en la figura anterior, para la determinación su comportamiento, las losas 1, 2, 3, 4, 6, 7, 10, 11, 12, 14, 16, 17 y 18 poseen el mismo comportamiento por lo tanto será igual su diseño. Para calcular los momentos actuantes en cada una, es importante seguir una serie de pasos y procedimientos como se describen a continuación:

Dirección de la losa:

$$
m = \frac{3.42}{3.93} = 0.87 \ge 0.5 \text{ dos sentidos}
$$

Espesor de la losa:

$$
t = \frac{(2x3.42) + (2x3.93)}{180} = 0.082 \, m
$$

Se utilizará un espesor de 0.10 m por ser un valor de multiplicidad 5 entendible para los trabajadores en la obra.

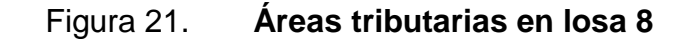

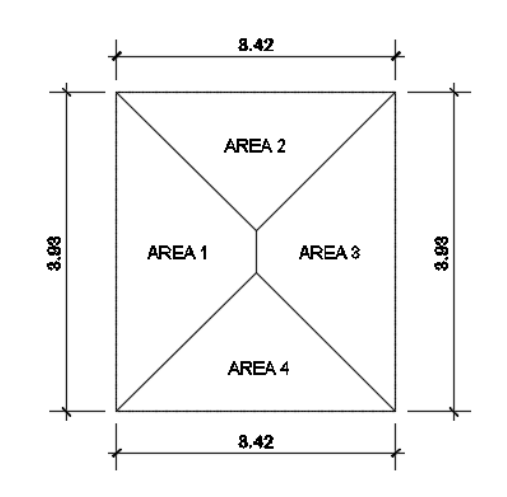

Fuente: elaboración propia, realizado con CivilCAD 2016.

Cortante actuante sentido corto

$$
Vac1 = \frac{(W)x(Area2 = Area4)}{Lado\ corto} = \frac{(1293.8\ kg/m^2)x(2.92\ m)}{3.42\ m} = 1104.65\ kg/m
$$

Cortante actuante sentido largo:

$$
Vac1 = \frac{(W)x(Area1 = Area3)}{Lado largo} = \frac{(1293.8 kg/m2)x(3.79m)}{3.93m} = 1247.71 kg/m
$$

Cortante del concreto:

$$
Vco = 0.53(\emptyset)\left(\sqrt{f'c}\right)(b)(d) = 0.53(0.85)\left(\sqrt{210kg/cm^2}\right)(100)(7.5) = 4896.27kg/m
$$

Donde

 $f'c = 210 \text{ kg/cm}^2$ . b= 100 cm.  $d= 10$  cm  $- 2.5$  cm  $= 7.5$  cm.

V co > V actuante en ambos sentidos, de esta forma se demuestra que el corte que resiste la losa está muy por encima que el corte actuante.

## **2.1.7.16. Cálculo de momentos**

Para determinar los momentos que actúan en las losas, se utilizará el método de los coeficientes de ACI, estos coeficientes también se obtienen de las tablas 12,3 a 12,5 de (NILSON, Arthur H. Nilson). *Diseño de estructuras de concreto*. (p. 378).

Momentos positivos

$$
Ma(+) = (Ca + x CVu x a^2) + (Ca + x CMu x a^2)
$$
  
 $Mb(+) = (Cb + x CVu x b^2) + (Cb + x CMu x b^2)$ 

Momentos negativos

$$
Ma(-) = (Ca - x CuT x a^2)
$$
  
 $Mb(-) = (Cb - x CuT x b^2)$ 

Donde:

M = Momento Actuante. C = Coeficiente de tablas de Arthur H. Nilson (anexos). CVu, CMu = Carga viva y muerta última. CMu =  $443.8$  kg / m<sup>2</sup>  $CVu = 850kg/m<sup>2</sup>$  $CuT = 1293.80$  kg / m<sup>2</sup>  $a = 3.44$  m  $b = 3.95$  m a/b= 0.871

- Para la losa 8 se usará el caso numero 4
	- o Momentos negativos

 $Ma(-) = (0.063 \times 1293.80 \times 3.44^2) = 972$  kg-m

Mb(-) = (0.037 x 1293.98 x 3.95²) = 737 kg-m

o Momentos positivos

 $Ma(+) = (0.041 \times 850 \times 3.44^2) + (0.027 \times 443.8 \times 3.44^2) = 555$  kg-m  $Mb(+) = (0.024 \times 850 \times 3.96^2) + (0.020 \times 443.8 \times 3.95^2) = 462$  kg-m

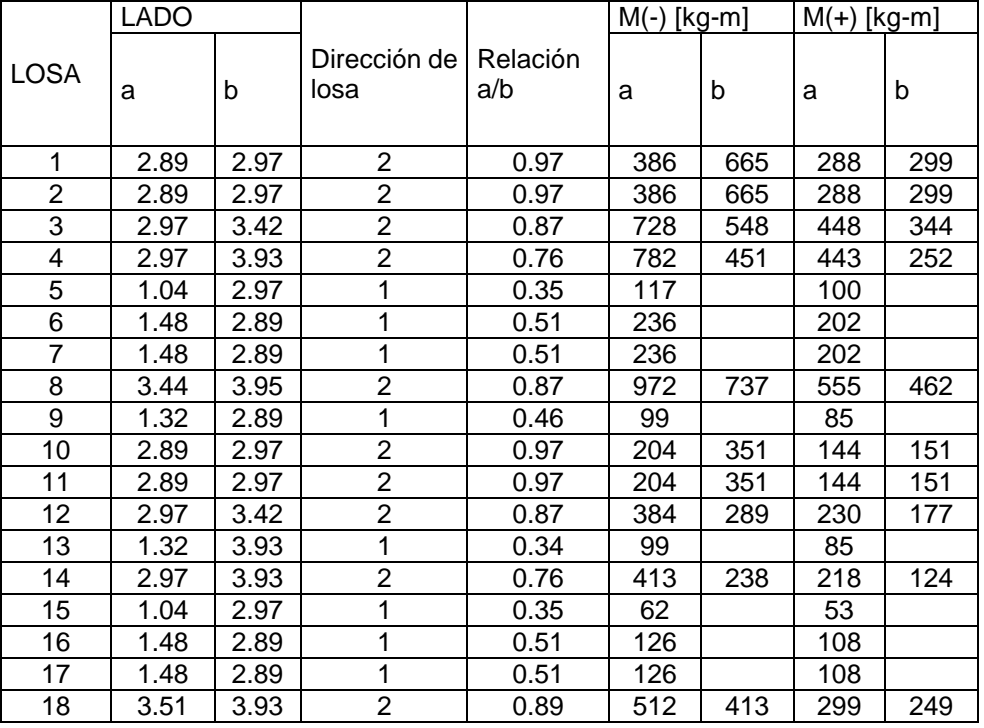

#### Tabla XXV. Momentos actuantes en losa

Fuente: elaboración propia, realizado con Microsoft Excel 2016.

Balanceo de momentos

Cuando dos losas tienen un lado en común, poseen momentos diferentes, se debe balancear estos momentos antes de proceder a calcular los refuerzos, de acuerdo con lo siguiente:

- Si 0.8\*Mmayor < Mmenor; entonces M al Mmayor Mmenor / 2
- $\bullet$  Si 0.8\*Mmayor > Mmenor; entonces Mbal = proporcional a su rigidez o Balance por rigideces.

$$
K1 = \frac{1}{L1} \qquad K2 = \frac{1}{L2}
$$

$$
D1 = \frac{K1}{K1 + K2} \qquad D2 = \frac{K2}{K1 + K2}
$$
  
Mbal 1 = Mmayor - (D1 \* (Mmayor - Mmenor))  
Mbal 2 = Mmenor + (D2 \* (Mmayor - Mmenor))

Se realizará el balance de momentos realizado con como ejemplo la losa 2 y 3, del plano de momentos actuantes en losas.

$$
K1 = \frac{1}{3.42} = 0.29 \qquad K2 = \frac{1}{2.97} = 0.34
$$
  

$$
D1 = \frac{3.42}{3.42 + 2.97} = 0.46 \qquad D2 = \frac{2.97}{3.42 + 2.97} = 0.54
$$
  
Mbal 1 = 728 - (0.46 \* (728 - 386)) = 569 kg - m  
Mbal 2 = 386 + (0.54 \* (728 - 386)) = 569 kg - m

En la siguiente tabla se encuentran los momentos actuantes con su respectivo balance, para el entrepiso y la azotea.
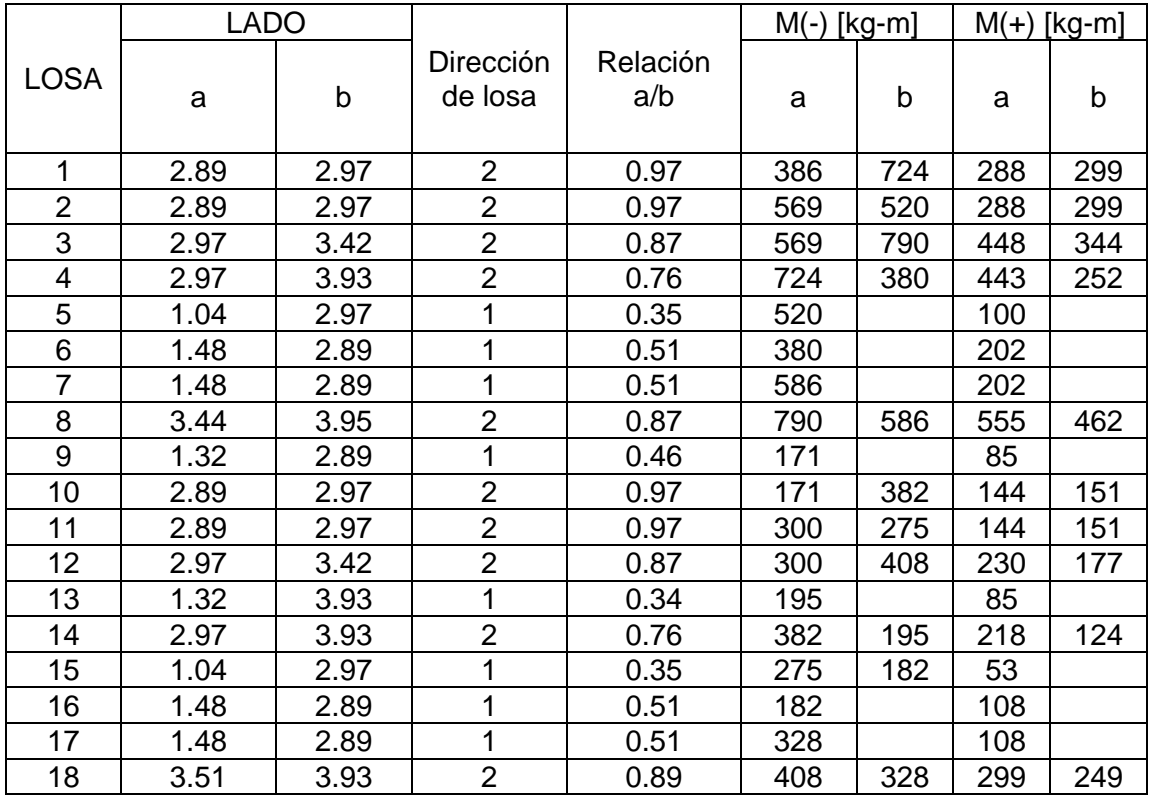

# Tabla XXVI. Balance de momentos en losa

Fuente: elaboración propia, realizado con Microsoft Excel 2016.

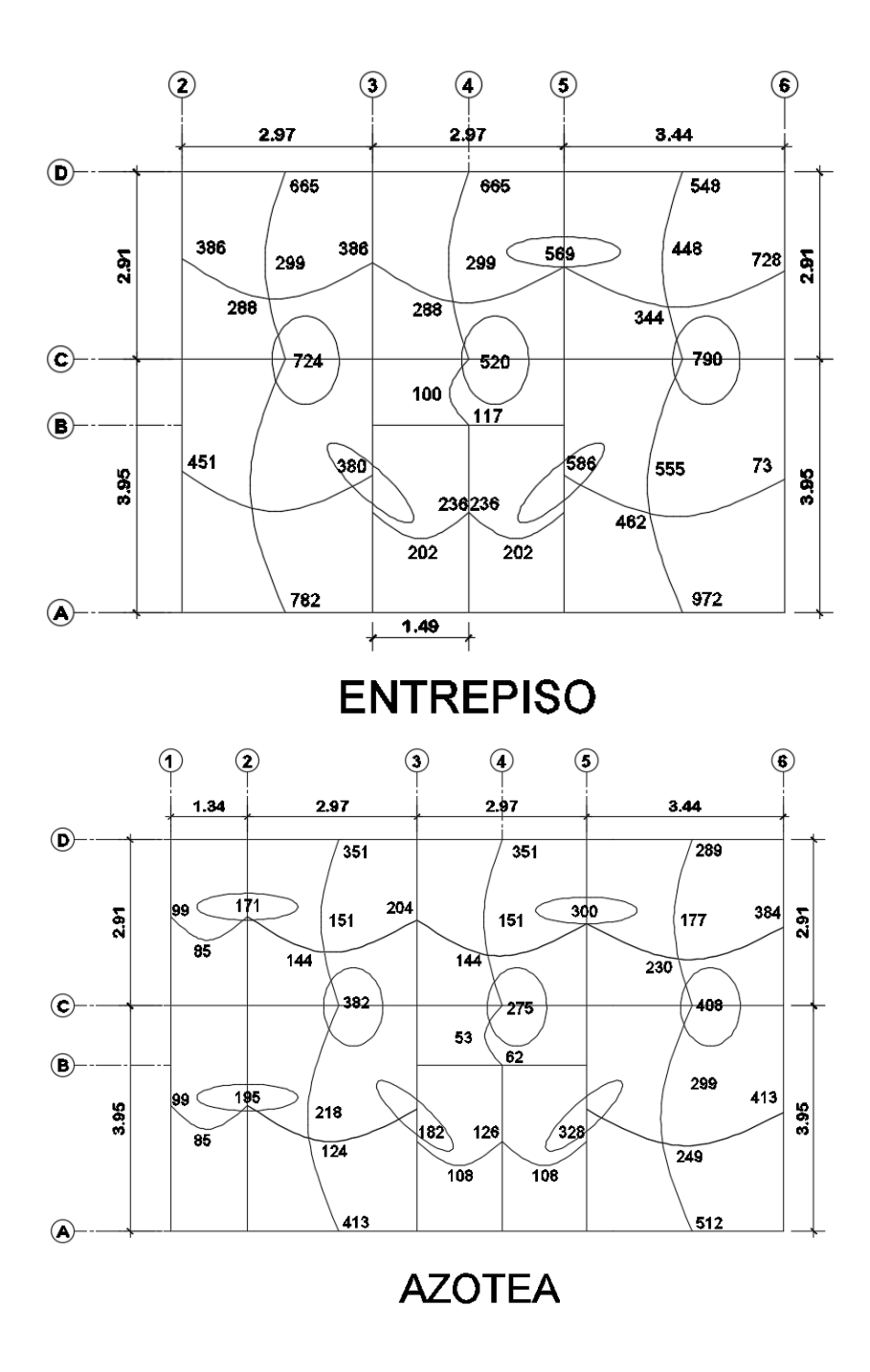

Fuente: elaboración propia, realizado con CivilCAD 2016.

#### **2.1.7.17. Armado de losa**

El diseño de armado de losa se considera como el diseño de viga, pero con un ancho unitario de 1 metro, el recubrimiento será de 2.5 centímetros, el espesor de 10 centímetros, según el pre-dimensionamiento.

Es necesario conocer la cuantía de acero para resistir los momentos actuantes en las losas, y debido a que ya se tienen los momentos balanceados de las losas se utiliza el momento máximo que afecta la losa para cuantificar el acero necesario, para ello se debe calcular el acero mínimo y el momento máximo que soporta el mismo, si el momento encontrando con el acero mínimo es mayor al momento más crítico de todas las losas, se diseña con el acero mínimo, de lo contrario, es necesario encontrar el acero requerido para el momento más crítico.

- Cálculo del peralte efectivo  $d = t -$  recubrimiento.  $d = 10 - 2.5 = 7.5$  cm.
- Cálculo de acero mínimo: El área de acero mínimo se usa como el 40% del área de acero de una viga indicado en el código ACI 318-19 en la sección 9.6 límites de refuerzo mínimo para flexión en vigas no preesfozadas.

$$
As_{min} = 0.4 \frac{14}{fy} bd
$$

Donde:

Fy = Limite de fluencia del acero.

 $b = base$  (franja unitaria).

d = Peralte efectivo de la losa.

$$
As_{min} = 0.4 * \frac{14}{2810} * 100 * 7.5 = 1.49 \text{ cm}^2
$$

Realizado con el espaciamiento máximo establecido en el código ACI 318- 19 en la sección 8.7.2.2 no debe ser mayor que:

$$
S_{max}=3t
$$

Donde:

t = peralte de la losa.

 $\varnothing$  = diámetro de la barra de acero a utilizar.

$$
S_{max} = 3(10) = 30 \text{ cm}
$$

Cálculo del espaciamiento de refuerzo considerando el refuerzo con varillas de acero Núm. 3:

$$
1.49 \text{ cm}^2 \dots 100 \text{ cm}
$$
  
0.71 cm<sup>2</sup> \dots 5 cm  
S = 47.65 ≈ 47 cm

Ya que S > Smax, se procede a calcular nuevamente el área de acero a utilizar:

$$
Asnuevo cm2 \dots 100 cm
$$
  
0.71 cm<sup>2</sup> \dots 30 cm  

$$
Asnuevo = 2.37 cm2
$$

Momento ultimo debido al acero mínimo:

$$
Mu = \emptyset \left[ As \, x \, fy \left( d - \frac{As \, x \, fy}{1.7f'c \, x \, b} \right) \right]
$$
\n
$$
Mu = 0.9 \left[ 2.37 \, x \, 2810 \left( 7.5 - \frac{2.37 \, x \, 2810}{1.7(210) \, x \, (100)} \right) \right]
$$
\n
$$
Mu = (43834.87 \, kg - cm) * \frac{1m}{100cm} = 438.35 \, kg - m
$$

El momento máximo que afecta la losa de entrepiso se encuentra en la losa 8 con un momento de 972 kilogramos metro, es mayor que el momento del acero mínimo, por lo tanto, se procede a calcular el área de acero requerida para dicho momento:

> 2.37 cm<sup>2</sup> ……….438 kg-m Asultimo cm<sup>2</sup> ……….972 kg-m  $As<sub>ultimo</sub> = 5.26 cm<sup>2</sup>$

Se procede a calcular por última vez el espaciamiento para poder utilizar barras de acero número 4:

> 5.26 cm<sup>2</sup> ……….100 cm 1.29 cm<sup>2</sup> ……….Sutlimo cm

 $S<sub>ultimo</sub> = 24.52 \approx 20 cm$ 

 Acero por temperatura: Para determinar el acero por temperatura es necesario definir la cuantía mínima de refuerzo según la tabla 24.4.3.2 del código ACI 318-19, ya que el fy a utilizar es menor que 4210 kg-cm se utilizara la cuantía de 0.0020 de la siguiente manera:

> $As_{temperature} = \rho x b x d$  $As_{temperature} = 0.0020 \times 100 \times 7.5 = 1.50 \text{ cm}^2$

Determinando el espaciamiento requerido para el área de acero obtenido

 1.50 cm<sup>2</sup> ……….100 cm 0.71 cm<sup>2</sup> ..........Sutlimo cm Sultimo =  $47.33 ≈ 45$  cm

A continuación, se presentan el armado para la losa de entrepiso y azotea

# **Armado de Losa**

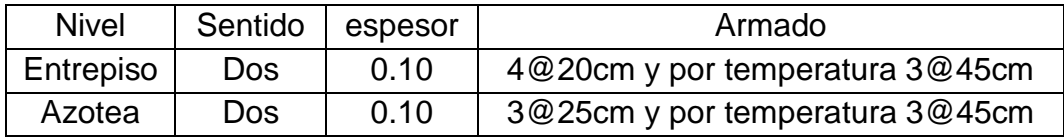

Fuente: elaboración propia, realizado con Microsoft Excel 2016.

El detalle del armado de la losa se puede encontrar en el plano de "Detalle de losa y gradas", en la sección de anexos.

# **2.1.7.18. Diseño de vigas**

Las vigas son elementos estructurales sometidos a esfuerzos de compresión, tensión y corte. Los datos necesarios para su diseño son las cargas actuantes, los momentos últimos y cortes actuantes, los que se deben de calcular en base a los parámetros establecidos en el ACI 318-19.

Para el confinamiento de las vigas, se deben de seguir ciertos parámetros establecidos en el ACI 318-19 los cuales son:

- El primer estribo cerrado no debe estar a más de 5 centímetros de la cara del elemento de apoyo.
- El espaciamiento entre estribos de confinamiento no debe exceder:
	- $\circ$  d/4.
	- o Ocho veces el diámetro de la barra longitudinal confinada más pequeña.
	- o 24 veces el diámetro de las barras del estribo cerrado.
	- o 30 centímetros.

Para este proyecto es necesario contar con vigas intermedias situadas en la azotea, ya que permiten reducir el peralte de las mismas y a su vez dividir los momentos de la losa, en la siguiente figura se muestra la ubicación de estas.

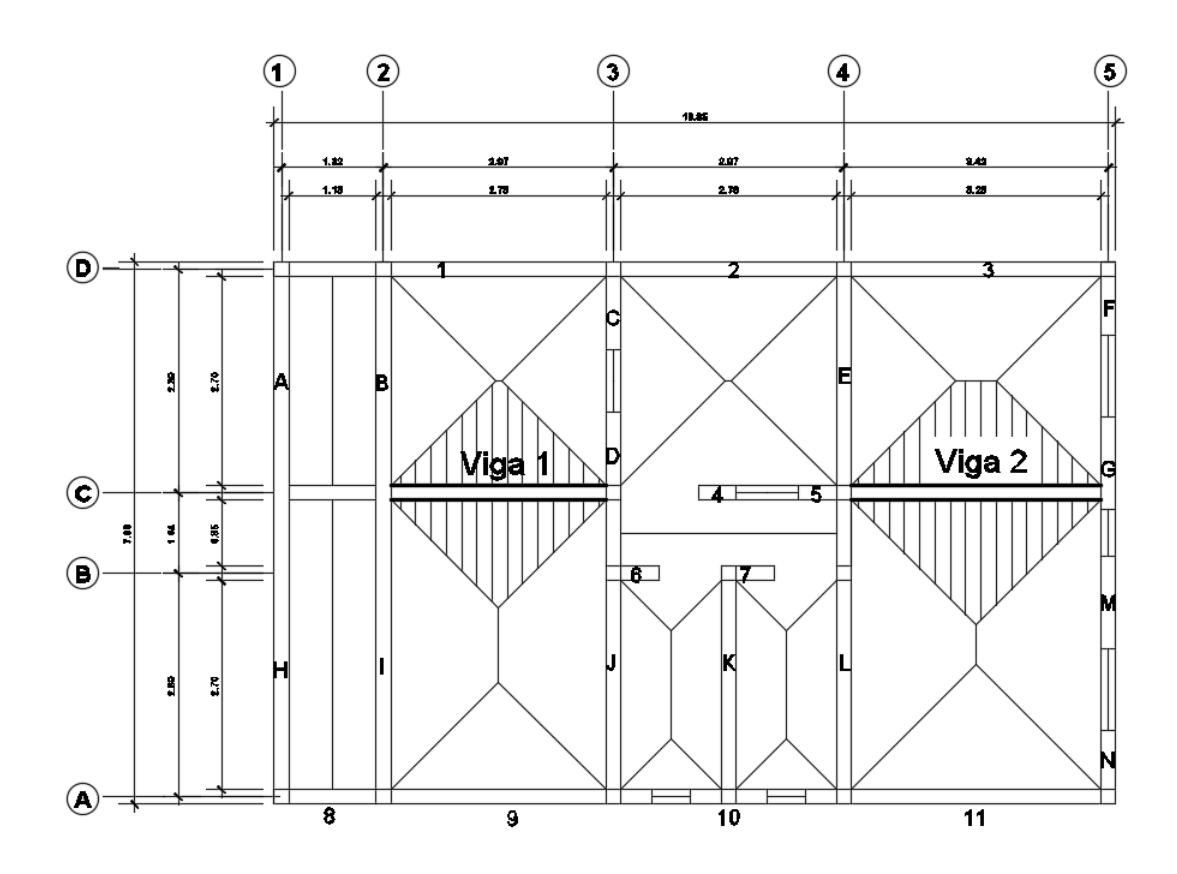

Figura 23. **Vigas en segundo nivel**

Fuente: elaboración propia, realizado con CivilCAD 2016.

Se tomará como ejemplo la viga número dos:

- Datos:
	- $\degree$  / Área tributaria de la viga = 5.13 m<sup>2</sup>
	- o Recubrimiento: 0.04 m
	- o Dimensiones de la viga: 0.20 m x 0.30 m

 Carga muerta: C losa + C viga + Csobrecarga C muerta:  $(0.10 \text{ m} * 2,400 \text{ kg/m}^2) + (0,20 \text{ m} * 0,30 \text{ m}) * (2,400 \text{ kg/m}^3) +$ 30 kg/m C muerta: 414 k/m² Carga Viva: (200kg/m\*(5.13)) / 3.23 Carga Viva: 317.65 k/m² Carga ultima = Cu =  $1.4*(414) + 1.7*(317.65) = 1119.61$  k/m<sup>2</sup>

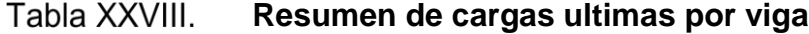

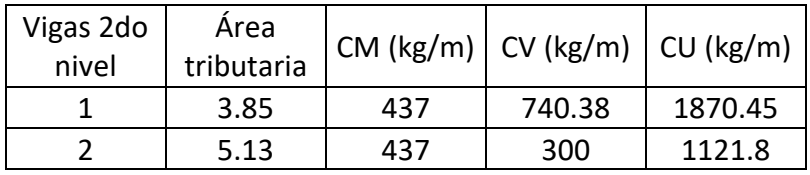

Fuente: elaboración propia, realizado con Microsoft Excel 2016.

## Cálculo de momentos actuantes en vigas

Es importante que las vigas soporten los efectos máximos producidos por las cargas mayoradas determinadas anteriormente. Según el ACI 318-19 en la sección 6.5.2, como alternativa al análisis estructural, se permite utilizar en el diseño de vigas, los siguientes momentos según el tipo de comportamiento de las vigas en este proyecto:

$$
M(+) = \frac{W * L^2}{24} \qquad M(-) = \frac{W * L^2}{14}
$$

Donde:

 $W = \text{carga (kg/m)}$ .

 $L =$  longitud de la viga (m).

Se procede a calcular los momentos de las vigas

$$
M(+) = \frac{1870.45 * 3.23^{2}}{24} = 486.7 Kg - m
$$

$$
M(+) = \frac{1870.45 * 3.23^{2}}{14} = 834.34 Kg - m
$$

#### **Resumen de momentos por viga**

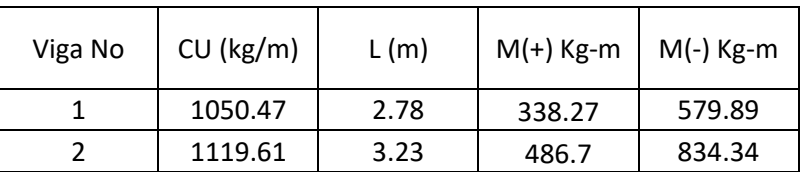

Fuente: elaboración propia, realizado con Microsoft Excel 2016.

#### Acero mínimo

El código ACI 318-19 en la sección 9.6.1.2 refuerzo mínimo en elementos a flexión, establece que no debe ser menor a lo siguiente:

$$
Asmin = \frac{0.80\sqrt{f'c}}{f'y} * b * d \quad Asmin = \frac{14}{f'y} * b * d
$$

Donde:

 $f'c$  = resistencia a compresión del concreto (kg/cm<sup>2</sup>).

 $f$ 'y= fluencia del acero (kg/cm<sup>2</sup>).

 $b = base$  (cm).

 $d =$  altura de la viga menos recubrimiento (cm).

$$
Asmin = \frac{0.80\sqrt{210}}{2810} * 20 * 27.5 = 2.27 cm2
$$

$$
Asmin = \frac{14}{2810} * 20 * 27.5 = 2.74 cm2
$$

Se utilizará el mayor de estos dos, el cual es 2.74cm<sup>2</sup>.

Acero máximo

$$
A smax = 0.5 * \rho * b * d
$$

$$
\rho = \frac{0.85 * \beta * f'c}{fy} * \left(\frac{6120}{6120 + fy}\right)
$$

$$
\rho = \frac{0.85 * 0.85 * 210}{2810} * \left(\frac{6120}{6120 + 2810}\right) = 0.037
$$

$$
Asmax = 0.5 * 0.037 * 20 * 27.5 = 10.18
$$
 cm<sup>2</sup>

Acero requerido longitudinal

Con los momentos actuantes en la viga se procede a calcular el área de acero longitudinal requerida para cada momento (M(+) y M(-)).

As 
$$
req = 0.85 * \left(\frac{f'c}{fy}\right) * \left(b * d - \sqrt{(b * d)^2 - \frac{Mu * b}{0.003825 * f'c}}\right)
$$

Momento Negativo M(-) kg-m

As 
$$
req = 0.85 * (\frac{210}{2810}) * ((20 * 27.5) - \sqrt{(20 * 27.5)^2 - \frac{834.34 * 20}{0.003825 * 210})}
$$
  
As  $req = 1.22 cm^2$ 

 $\lambda$ 

Momento Positivo M(+) kg-m

As 
$$
req = 0.85 * (\frac{210}{2810}) * ((20 * 37.5) - \sqrt{(20 * 27.5)^2 - \frac{486.7 * 20}{0.003825 * 210}})
$$
  
As  $req = 0.71 cm^2$ 

# **Área de acero a utilizar**

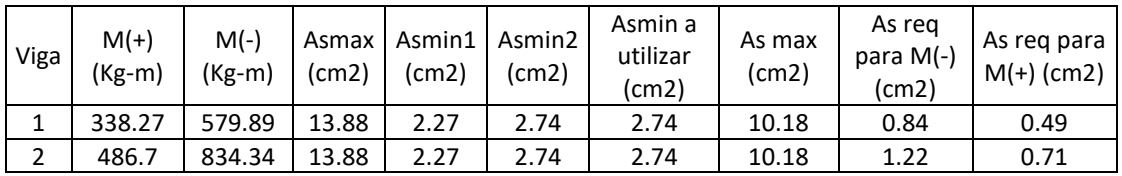

Fuente: elaboración propia, realizado con Microsoft Excel 2016.

Se utilizará el área de acero mínima, ya que esta es mayor que el área de acero requerida, para ello se utilizaran:

- Refuerzo para cama superior: As requerido: 2.74 cm<sup>2</sup> As requerido: 4 No.  $3 = (4 \times 0.71) = 2.84$  cm<sup>2</sup> Refuerzo para cama inferior: As requerido: 2.74 cm<sup>2</sup>
	- As requerido: 4 No.  $3 = (4 \times 0.71) = 2.84$  cm<sup>2</sup>

El armado final para todas las vigas es de:

los siguientes lineamientos de las siguientes secciones:

V-1 Viga 1 Cama superior: 2 varillas No. 3 corridas + 2 bastón No. 3 Viga 2 Cama inferior: 2 Varillas No. 3 corridas + 2 tensión No. 3

Según el código ACI 318-19, para refuerzo transversal se deben de seguir

18.6.4.2: donde se requieran estribos cerrados de confinamiento, las barras de refuerzo longitudinales principales más cercanas a las caras de tracción y compresión deben tener soporte lateral de acuerdo con 25.7.2.3 y 25.7.2.4. El espaciamiento de las barras de flexión soportadas transversalmente

no debe exceder 14 plg. No se requiere soportar lateralmente el refuerzo superficial requerido por 9.7.2.3.

Sección 25.7.2.2: el diámetro de la barra del estribo debe ser al menos (a) o (b):

- Barras N.º 3 encerrando barras longitudinales N.º 10 o menores.
- $\bullet$  Barras N.º 4 encerrando barras longitudinales. N.º 11 o mayores o paquetes de barras longitudinales.
- El primer estribo cerrado de confinamiento debe estar situado a no más de 2 plg. de la cara de la columna de apoyo. El espaciamiento de los estribos cerrados de confinamiento no debe exceder el menor de (a) hasta (c):
- $\bullet$  d/4.
- Seis veces el diámetro de las barras principales a flexión más pequeñas.
- $\bullet$  6 plg.

# Figura 24. **Armado de vigas**

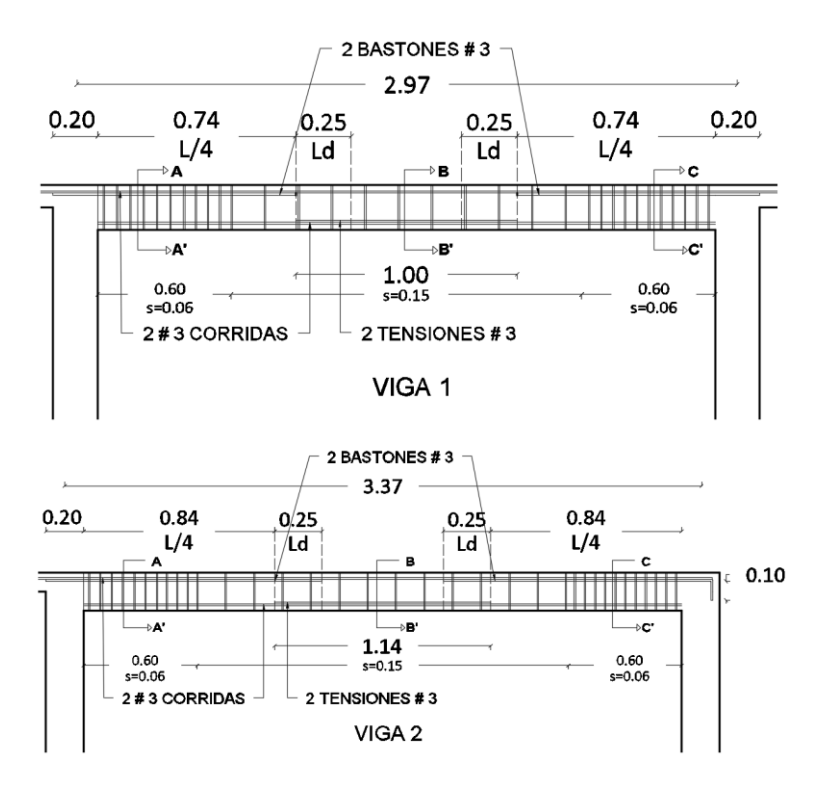

Fuente: elaboración propia, realizado con CivilCAD 2016.

Figura 25. **Elevación de las vigas**

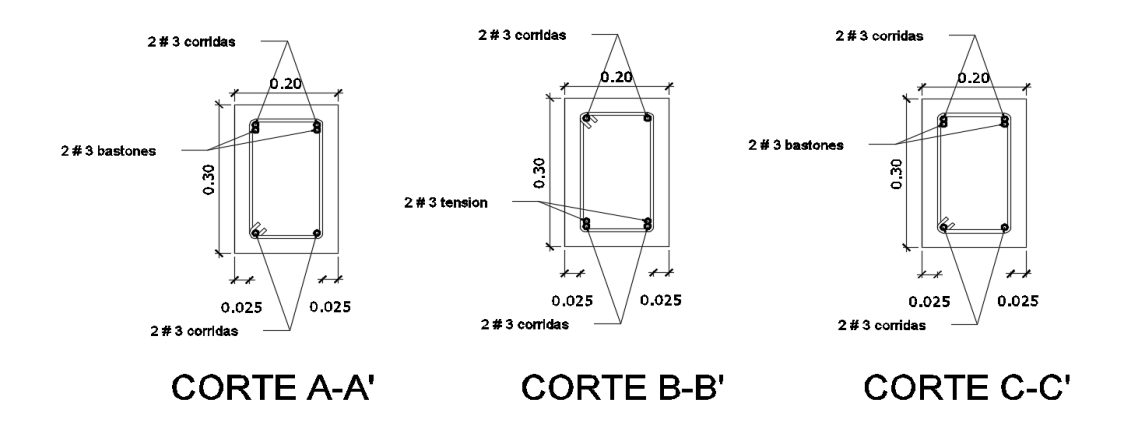

Fuente: elaboración propia, realizado con CivilCAD 2016.

### **2.1.7.19. Diseño modulo de gradas**

La comodidad y seguridad de una escalera depende de la relación de pendiente o relación de dimensiones de los peldaños, es decir, la relación de huella y contrahuella. Para ello se utilizarán los siguientes datos:

 $C =$  contrahuella = 0.17 m  $H = h$ uella = 0.28 m

**Chequeos** 

 $C \leq 20$  cm  $H > C$  $2 C + H \le 64$  cm (valor cercano)  $C + H = 45$  a 48 cm  $C * H = 480$  a 500 cm<sup>2</sup>

Ya que este cumple con todos los chequeos se procede a calcular el área de acero necesario para cubrir las cargas actuantes.

Espesor de losa:

Realizado con los parámetros para losas en una dirección, tomándola como simplemente apoyadas.

$$
t = \frac{l}{20} = \frac{5.04}{20} = 0.25 \ m
$$

- o Integración de cargas:
- Carga Muerta:

$$
We = Y * \left(t + \frac{c}{2}\right)
$$

$$
We = 2400 * (0.25 + \frac{0.17}{2}) = 804 kg/m2
$$

$$
CM = We + Acabado
$$

$$
CM = 804 + 90 = 894 kg/m2
$$

 Carga Viva: Es la carga viva de gradas estipulada en AGIES, esta es de 500 kg/m2.

$$
c
$$
 Carga Última  

$$
Cu = 1.4CM + 1.7CV = 1.4(894) + 1.7(500) = 2101.6 kg/m2
$$

 Cálculo de los momentos actuantes: Para ello se considera el diseño de una losa unidireccional apoyada en los muros. Siendo así los momentos como se indican a continuación:

$$
M(+) = \frac{w * L^2}{9} = \frac{894 * 5.87^2}{9} = 3422.72
$$

$$
M(-) = \frac{w * L^2}{14} = \frac{894 * 5.87^2}{14} = 2200.32
$$

- Cálculo de acero: Realizado con los siguientes datos se calculará el refuerzo mínimo y el requerido según el código ACI 318-14.
	- o Acero mínimo

$$
Asmin = \frac{0.80\sqrt{f'c}}{f'y} * b * d \quad Asmin = \frac{14}{f'y} * b * d
$$

$$
Asmin = \frac{0.80\sqrt{210}}{2810} * 20 * 37.5 = 3.09 cm2
$$

$$
Asmin = \frac{14}{2810} * 20 * 37.5 = 3.74 cm2
$$

Ya que 3.74>3.09 se utilizará el Asmin de 3.74 cm²

o Acero requerido

As 
$$
req = 0.85 * \left(\frac{f'c}{fy}\right) * \left(b * d - \sqrt{(b * d)^2 - \frac{Mu * b}{0.003825 * f'c}}\right)
$$

• Momento negativo (-)

$$
As \, req = 0.85 * \left(\frac{210}{2810}\right) * \left( (100 * 7.5) - \sqrt{(100 * 7.5)^2 - \frac{2200.32 * 100}{0.003825 * 210}} \right)
$$
\n
$$
As \, req = 13.52 \, cm^2
$$

• Momento positivo (+)

$$
As \, req = 0.85 * \left(\frac{210}{2810}\right) * \left( (100 * 7.5) - \sqrt{(100 * 7.5)^2 - \frac{3422.72 * 100}{0.003825 * 210}} \right)
$$
\n
$$
As \, req = 24.18 \, cm^2
$$

Determinando el espaciamiento requerido para el área de acero obtenido se propondrán varillas numero 4:

o Para momento negativo: 13.52 cm<sup>2</sup> ……….100 cm 1.29 cm<sup>2</sup> ……….Sutlimo cm  $S<sub>ultimo</sub> = 9.50 cm$ o Para momento positivo: 24.18 cm<sup>2</sup> ……….100 cm 1.29 cm<sup>2</sup> ……….Sutlimo cm

$$
Sultimo = 5.33 \approx 5.00
$$
 cm

o Acero por temperatura

 $As_{temperature} = \rho x b x d$  $As_{temperature} = 0.0020 \times 100 \times 22.5 = 4.50 \text{ cm}^2$  $Smax = 2t = 2 * 25 = 50$  cm

Para encontrar el espaciamiento entre varillas, se propone utilizar varilla número 4:

> 4.50 cm<sup>2</sup> ……….100 cm 1.29 cm<sup>2</sup>……….Sutlimo cm

$$
Sultimo = 28.6 \approx 28 \text{ cm}
$$

# Figura 26. **Detalle del armado del módulo de gradas**

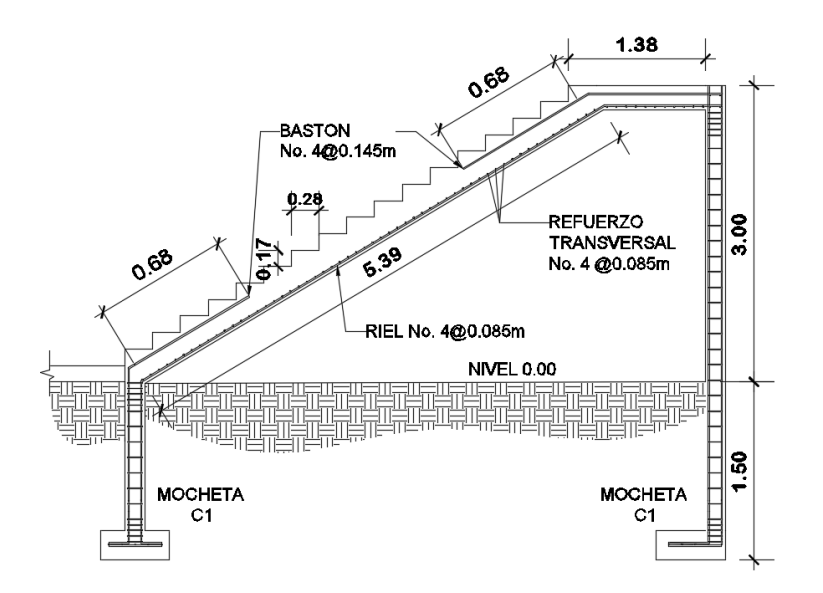

Fuente: elaboración propia, realizado con CivilCAD 2016.

## **2.1.7.20. Diseño de cimentación**

Son los elementos estructurales del edificio encargado de transmitir las cargas del terreno, por lo que la cimentación se realizará en función del mismo, o con elementos apoyados a este suelo distribuyéndose de forma que no superan la presión admisible, que puede admitir, aceptar o tolerar que produzca cargas zonales.

La cimentación constituye el elemento intermedio que permite transmitir las cargas que soporta una estructura al suelo subyacente, de modo que no rebase la capacidad portante del suelo, y que las deformaciones producidas en éste sean admisibles para la estructura.

# **2.1.7.21. Determinación del valor soporte**

Es una de las propiedades más importantes para el estudio del suelo ya que es la capacidad que tiene un suelo de soportar carga, sin que se produzca una falla en la masa. Para el cálculo de la carga última del suelo se debe utilizar la ecuación de Terzaghi para cimiento corrido, siendo esta:

$$
q_u = cN_c + qN_q + \frac{1}{2}\gamma BN_\gamma
$$

En donde:

c = Cohesión del suelo (ton/m²).

Φ = Angulo de fricción del suelo (grados).

ϒ =Peso específico del suelo (ton/m²).

D<sup>f</sup> =Profundidad de cimentación (m).

q = Sobrecarga equivalente efectiva (ton/m).

B = Ancho de la cimentación (m).

Nc, Nq, Nϒ= Factores de capacidad de carga en función de Φ, realizado con la tabla de factores de capacidad de carga de Terzaghi.

$$
q_u = cN_c + qN_q + \frac{1}{2}\gamma BN_\gamma
$$
  

$$
q_u = cN_c + qN_q + \frac{1}{2}\gamma BN_\gamma
$$

Para determinar el valor soporte del suelo o carga admisible se requiera aplicar un factor de seguridad para cimentaciones superficiales, este se define como la carga ultima dividido por lo menos de 3 en todos los casos, ya que este se encuentra en una zona sísmica se usará 5, siendo esta ecuación:

$$
q_{adm} = \frac{q_u}{5}
$$

**Factores de capacidad de carga de Terzaghi** Tabla XXXI.

| Φ           | $N_c$ | $N_{q}$ | Nγ   | Φ  | $N_c$  | $N_{q}$ | $N_{Y}$ |
|-------------|-------|---------|------|----|--------|---------|---------|
| 0           | 5.7   | 1.00    | 0.00 | 26 | 27.09  | 14.21   | 9.84    |
| 1           | 6     | 1.10    | 0.01 | 27 | 29.24  | 15.9    | 11.60   |
| $\mathbf 2$ | 6.3   | 1.22    | 0.04 | 28 | 31.61  | 17.81   | 13.70   |
| 3           | 6.62  | 1.35    | 0.06 | 29 | 34.24  | 19.98   | 16.18   |
| 4           | 6.97  | 1.49    | 0.1  | 30 | 37.16  | 22.46   | 19.13   |
| 5           | 7.34  | 1.64    | 0.14 | 31 | 40.41  | 25.28   | 22.65   |
| 6           | 7.73  | 1.81    | 0.2  | 32 | 44.04  | 28.52   | 26.87   |
| 7           | 8.15  | 2.00    | 0.27 | 33 | 48.09  | 32.23   | 31.94   |
| 8           | 8.6   | 2.21    | 0.35 | 34 | 52.64  | 36.50   | 38.04   |
| 9           | 9.09  | 2.44    | 0.44 | 35 | 57.75  | 41.44   | 45.41   |
| 10          | 9.61  | 2.69    | 0.56 | 36 | 63.53  | 47.16   | 54.36   |
| 11          | 10.16 | 2.98    | 0.69 | 37 | 70.01  | 53.80   | 65.27   |
| 12          | 10.76 | 3.29    | 0.85 | 38 | 77.50  | 61.55   | 78.61   |
| 13          | 11.41 | 3.63    | 1.04 | 39 | 85.97  | 70.61   | 95.03   |
| 14          | 12.11 | 4.02    | 1.26 | 40 | 95.66  | 81.27   | 115.31  |
| 15          | 12.86 | 4.45    | 1.52 | 41 | 106.81 | 93.85   | 140.51  |
| 16          | 13.68 | 4.92    | 1.82 | 42 | 119.67 | 108.75  | 171.99  |
| 17          | 14.6  | 5.45    | 2.18 | 43 | 134.58 | 126.50  | 211.56  |

Continuación tabla XXXI.

| 18 | 15.12 | 6.04  | 2.59 | 44 | 151.95 | 147.74 | 261.60 |
|----|-------|-------|------|----|--------|--------|--------|
| 19 | 16.56 | 6.70  | 3.07 | 45 | 172.28 | 173.28 | 325.34 |
| 20 | 17.69 | 7.44  | 3.64 | 46 | 196.22 | 204.19 | 407.11 |
| 21 | 18.92 | 8.26  | 4.31 | 47 | 224.55 | 241.80 | 512.84 |
| 22 | 20.27 | 9.19  | 5.09 | 48 | 258.28 | 287.85 | 650.67 |
| 23 | 21.75 | 10.23 | 6.00 | 49 | 298.71 | 344.63 | 831.99 |
| 24 | 23.36 | 11.40 | 7.08 | 50 | 374.50 | 415.14 | 1072.8 |
| 25 | 25.13 | 12.72 | 8.34 |    |        |        |        |
|    |       |       |      |    |        |        |        |

Fuente: elaboración propia, realizado con Microsoft Excel 2016.

Realizado con los datos del laboratorio otorgados por el Centro de Investigación de ingeniería el cual se encuentra en los anexos:

 $c = 7.66$  ton/m<sup>2</sup>  $Y = 1.38$  ton/m<sup>2</sup>  $Df = 1.50$  m  $q = 2.07$  ton/m<sup>2</sup>  $B = 0.5 m$  $N_c = 21.75$  $N_q = 10.23$  $N_Y = 6.00$ 

Capacidad de carga ultima:

$$
q_u = 7.66(21.75) + 2.07(10.23) + \frac{1}{2}(1.38)(0.5)(6.00)
$$

$$
q_u = 189.85 \tan/m^2
$$

Capacidad de carga admisible o valor soporte del suelo:

$$
q_{adm} = \frac{189.95 \text{ ton/m}^2}{5}
$$

$$
q_{adm} = 37.99 \text{ ton/m}^2
$$

Diseño del cimiento corrido

Para este tipo de estructura se recomendable el uso de cimientos corrido, debido a los muros de mampostería, provocan una carga distribuida. El cimiento corrido servirá para soportar el peso total de la estructura, así como para distribuir las cargas hacia el suelo. El cimiento corrido tendrá las siguientes características:

 $\Upsilon_{\text{con}}$ : 2400 kg/m<sup>3</sup> f´c: 210 kg/cm² fy: 2810 kg/cm² qadm: 37990 kg/m²

Con los datos anteriores se procede a determinar la carga que soportará el cimiento corrido, por cada eje, de la siguiente manera:

$$
Wu = \frac{Wtotal}{Ltotal}
$$

Donde:

Wu = peso que soporta los cimientos. Wtotal = carga crítica sobre el cimiento. Ltotal = longitud total del muro.

Para este diseño el muro crítico es el del eje C, como se muestra a continuación:

CM losa + CM muro=  $(317 \text{kg/m}^2 \cdot 75.66 \text{m}^2) + (170 \text{kg/m}^2 \cdot 65.1 \text{m}^2) = 35051.22 \text{kg}$  $CV = 500$  kg/m<sup>2\*</sup>75.66m<sup>2</sup> = 37830kg Wtotal = 35051.22kg+37830kg = 72881.22 kg

$$
Wu = \frac{72881.22 kg}{10.85 m} = 6717.16 kg/m
$$

Se procede a calcular la carga de trabajo con la siguiente ecuación:

$$
WT = \frac{Wu}{Fcu} = \frac{6717.16}{1.50} = 4478.11 \, kg/m = 4.48 \, ton/m
$$

Al obtener la carga de trabajo, se continúa con la presión actuante, la cual es la presión total vertical que actúa en la base de la cimentación. Se expresa con la siguiente ecuación:

$$
Ptotal = WT + Wsuelo + Wcimiento
$$
\n
$$
Ptotal = (4.48 * 1) + (1.23 * 0.60 * 0.50 * 1) + (2.4 * 0.5 * 0.20 * 1)
$$
\n
$$
Ptotal = 5.09 ton
$$
\n
$$
qact = \frac{Ptotal}{area} = \frac{5.09 ton}{0.5m * 1m} = 10.18 ton/m2
$$
\n
$$
qact < qadm
$$
\n
$$
10.18 Ton/m2 < 37.99 Ton/m2
$$

Debido a que la carga actuante está por debajo de la carga admisible, es viable la construcción del cimiento con las medidas propuestas.

 Diseño del espesor: Es necesario calcular la presión de diseño última para saber el espesor del cimiento. La presión de diseño última es la presión actuante incrementada por un factor de seguridad llamado factor de carga última, el cual se encuentra en el rango de 1 a 1.50.

*qdis* 
$$
u = Fcu * qact = 1.50 * 10.18 = 15.27 \text{ ton/m}^2
$$

o Peralte de cimentación:

$$
d = t - rec - \frac{\phi}{2} = 30 - 7.5 - \frac{1.27}{2} = 21.86 \, \text{cm} \approx 21.5 \, \text{cm}
$$

o Chequeo a corte:

$$
x = |\frac{0.50 - 0.30}{2} - 0.215| = 0.115m
$$
  

$$
Vact = qdis u * x = 15.27 * 0.115 = 1.76 \text{ ton/m}
$$
  

$$
Vr = 0.53 * 0.85 * \sqrt{f'c} * b * d
$$
  

$$
Vr = 0.53 * 0.85 * \sqrt{210} * 100 * 21.5 = 14035.99kg = 14.04 \text{ ton/m}
$$
  

$$
V_{act} < V_r
$$
  

$$
1.76 < 14.04
$$

El corte actuante es mucho menor al corte resistente, por lo tanto, se dice que el cimiento es capaz de soportar las cargas que se le aplican.

o Diseño por flexión:

$$
L = \frac{0.5m - 0.3m}{2} = 0.10 m
$$

$$
M = \frac{w * L^2}{2} = \frac{15.27 * 0.10^2}{2} = 0.07635 \text{ton} - m
$$

$$
M = 76.35 \text{kg} - m
$$

Acero mínimo

$$
Asmin = \frac{0.80\sqrt{f'c}}{f'y} * b * d
$$
  
\n
$$
Asmin = \frac{0.80\sqrt{210}}{2810} * 100 * 21.5 = 8.87 cm2
$$
  
\n
$$
Asmin = \frac{14}{2810} * 100 * 21.5 = 10.71 cm2
$$

Ya que 10.71 > 8.87 se utilizará el Asmin de 10.71 cm²

 Acero requerido: El área de acero requerido se calcula con el momento máximo, este es el que dio como resultado el diseño por flexión, el resultado nos servirá para saber el armado de hierro que tendrá el cimiento corrido.

$$
As \, req = 0.85 * \left(\frac{f'c}{f y}\right) * \left(b * d - \sqrt{(b * d)^2 - \frac{Mu * b}{0.003825 * f'c}}\right)
$$
\n
$$
As \, req = 0.85 * \left(\frac{210}{2810}\right) * \left((100 * 21.5) - \sqrt{(100 * 21.5)^2 - \frac{76.35 * 100}{0.003825 * 210}}\right)
$$
\n
$$
As \, req = 0.14 \, cm^2
$$

#### Como Asmin>Asreq se utilizará Asmin

Para determinar el espaciamiento entre estribos se propone utilizar varillas No 3:

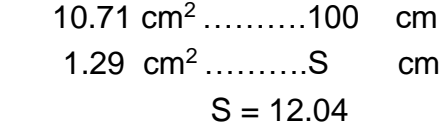

Se aproxima a 12 cm realizado con así estribos N.º 4 @ 0.12 m

Acero de temperatura

 $As_{temperature} = 0.0020 x b x d$  $As_{temperature} = 0.0020 \times 50 \times 21.5 = 2.15 \text{ cm}^2$ 

Se utilizarán 3 varillas número 3 corridas

## Figura 27. **Detalle de cimiento corrido**

Cimiento Corrido CC

3 varillas No. 3 corridas + estribos No. 4 @ 0.12 m

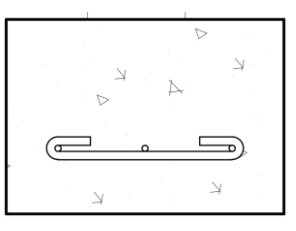

Fuente: elaboración propia, realizado con CivilCAD 2016.

## **2.1.7.21.1 Instalaciones**

En una edificación es indispensable poseer instalaciones, las cuales permiten el suministro de diferentes tipos de servicios, ayudando a que cumpla con las funciones para el cual fue diseñado. Se presenta a continuación el diseño de las instalaciones hidráulicas, instalaciones eléctricas e instalaciones sanitarias.

#### **2.1.7.21.2 Hidráulicas**

Para este diseño se utilizará el método probabilístico de Hunter, el cual establece que un sistema el cual trabajará eficientemente si contando con "n" artefactos se diseña para "m" de ellos funcionando el 1 % del tiempo. Este método considera aparatos sanitarios de uso intermitente y tiene en cuenta el hecho de que cuanto mayor es su número, la proporción del uso simultáneo de los aparatos disminuye.

Para estimar la máxima demanda de agua de un edificio o sección de él, debe tenerse en cuenta si el tipo de servicio que prestarán los aparatos es público o privado. La demanda máxima se determina calculando el total de unidades de descarga o unidades Hunter en función del número y tipo de artefactos a servir y multiplicándolos por su correspondiente factor de carga o unidad Hunter, estos valores se muestran en la tabla. Se recomienda aplicar al resultado de demanda máxima probable calculada un factor de corrección de 0.60.

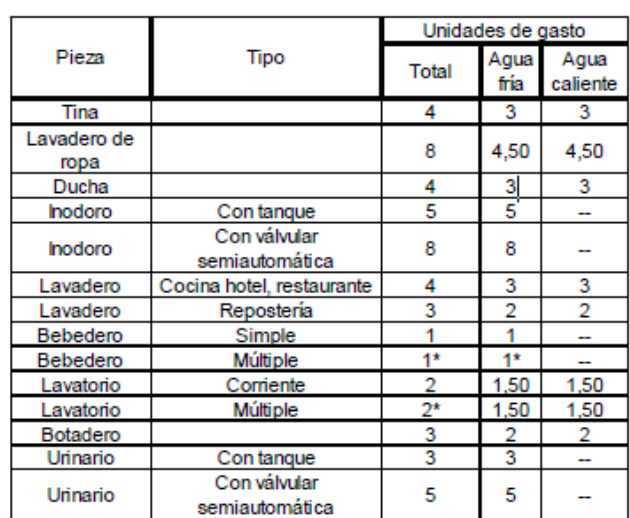

#### Tabla XXXII. **Unidades de gasto para el cálculo de las tuberías de distribución de agua en los edificios**

Fuente: Rodríguez L. (2008). *Guía para las instalaciones sanitarias en edificios.*

Estimación de la demanda  $2 \text{ baños*4 U.H.} = 10 \text{ U.H.}$ 5 lavabos\*2 U.H. = 10 U.H. 2 duchas<sup>\*</sup>4 U.H. =  $8$  U.H. Total  $= 28$  U.H.

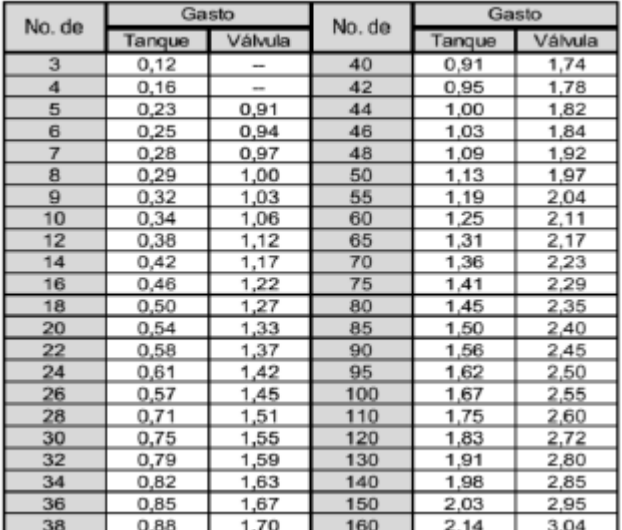

# **Demanda máxima probable**

Fuente: Rodríguez L. (2008). *Guía para las instalaciones sanitarias en edificios.*

De la tabla anterior se obtiene que la demanda máxima probable la cual es de 0.71 L/s. Aplicando factor de corrección =  $0.71$ \* 0.60 = 0.426 L/s =  $0.000426$  m<sup>3</sup>/s.

 Diámetro de la tubería: Se utilizará una velocidad de 2 m/s para la red municipal.

 $Q = V * A$ 

$$
A = \frac{Q}{V} = \frac{0.000426m^3/s}{2m/s} = 0.000213 m^2
$$

$$
A=0.33\,plg^2
$$

Se usará la tubería de  $\frac{1}{2}$ " la cual tiene un área de 0.54 plg<sup>2</sup>

# **2.1.7.21.3 Sanitarias**

La evacuación de aguas se realiza por medio de un conjunto de tuberías que deberán llenar las condiciones siguientes:

- Evacuar rápidamente las aguas, alejándola de los aparatos sanitarios.
- Impedir el paso del aire, olores y organismos patógenos de las tuberías al interior de los edificios o viviendas.
- Las tuberías deben ser de materiales durables e instaladas de manera que no se provoquen alteraciones con los movimientos de los edificios.
- Los materiales de las tuberías deben resistir la acción corrosiva de las aguas que transportan.

Para fines de diseño de las instalaciones sanitarias, es necesario tomar en cuenta el uso que se va a hacer de dichas instalaciones, el cual depende fundamentalmente del tipo de casa o edificio al que se va a prestar servicio, por lo que para diseñar se clasifican las instalaciones sanitarias en tres tipos o clases.

- Primera clase: ésta es de uso privado y se aplica para instalaciones en vivienda, cuartos de baño privado, hoteles o instalaciones similares, destinados a una familia o una persona.
- Segunda clase: ésta es la llamada de uso semipúblico, corresponde a instalaciones en edificios de oficinas, fábricas, o similares, en donde los muebles son usados por un número limitado de personas que ocupan la edificación.
- Tercera clase: a esta clase corresponden las instalaciones de uso público, donde no existe límite en el número de personas ni en el uso, tal es el caso de los baños públicos, sitios de espectáculos y similares.

El diámetro de las redes está en función del diámetro de descarga de cada aparato sanitario, y de la descarga acumulada del grupo de artefactos conectados al ramal, tomando en cuenta que cualquier ramal debe ser mayor o igual al diámetro del sifón al que esté conectado.

La pendiente mínima para los ramales de descarga debe ser del 2 % para diámetros menores o iguales a 3 pulgadas, y para diámetros mayores del 1 %.

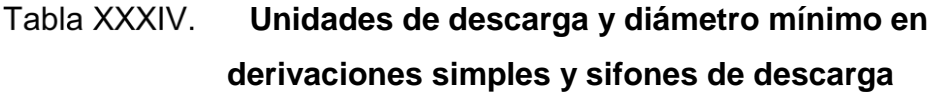

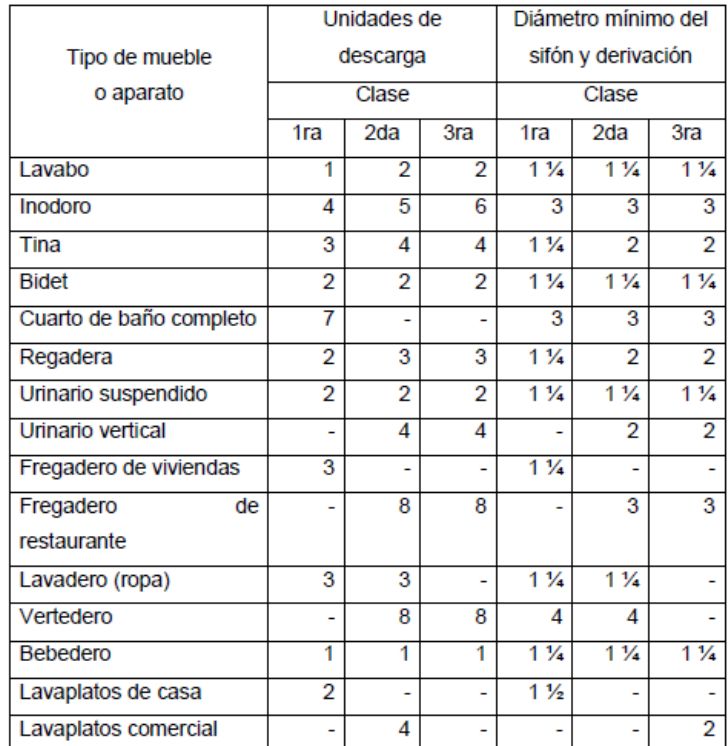

Fuente: Rodríguez L. (2008). *Guía para las instalaciones sanitarias en edificios.*

Las derivaciones o ramales se calculan a partir del conocimiento del número de descarga a las que dará servicio dicha tubería, esto se logra con la suma de las unidades de descarga de todos los muebles sanitarios que va a desalojar la derivación.

| Derivación en colector |                | Número máximo de unidades de descarga |           |       |        |
|------------------------|----------------|---------------------------------------|-----------|-------|--------|
| mm                     | plg            | Derivación                            | Pendiente |       |        |
|                        |                | horizontal s=0                        | 1/100     | 2/100 | 3/100  |
| 32                     | $1\frac{1}{2}$ | 1                                     | 1         | 1     | 1      |
| 38                     | $1\frac{1}{2}$ | 2                                     | 2         | 2     | 2      |
| 50                     | 2              | 4                                     | 5         | 6     | 8      |
| 63                     | $2\frac{1}{2}$ | 10                                    | 12        | 15    | 18     |
| 75                     | 3              | 20                                    | 24        | 27    | 36     |
| 100                    | 4              | 68                                    | 84        | 96    | 114    |
| 125                    | 5              | 144                                   | 180       | 234   | 280    |
| 150                    | 6              | 264                                   | 330       | 440   | 580    |
| 200                    | 8              | 696                                   | 870       | 1 150 | 1680   |
| 250                    | 10             | 1 3 9 2                               | 1740      | 2 500 | 3600   |
| 300                    | 12             | 2400                                  | 3000      | 4 200 | 6 500  |
| 350                    | 14             | 4 800                                 | 6 0 0 0   | 8 500 | 13 500 |

**Diámetro de la derivación en colector**

Fuente: Rodríguez L. (2008). *Guía para las instalaciones sanitarias en edificios.*

Colección y evacuación de agua de lluvia:

Es el sistema de canaletas y/o tuberías que recoge el agua proveniente de las precipitaciones pluviales que caen sobre techos, patios y/o zonas pavimentadas de una edificación, y lo evacúa hacia un sistema de disposición adecuado.

Previamente al diseño y cálculo del sistema de evacuación de agua de lluvia, es importante analizar si es necesario o conveniente considerarlo en un proyecto de instalaciones sanitarias de una edificación.

El análisis de todos estos factores combinados llevará a una decisión de implantar o no el sistema de evacuación de agua de lluvia. En los lugares donde, por la gran frecuencia y alta precipitación pluvial, se cuenta con red separada para evacuación de agua de lluvia, es indispensable diseñar el sistema en las edificaciones, conectándola a la red indicada.

Aun cuando la ciudad o lugar no cuente con red separada, pero se produzcan lluvias de alta precipitación y frecuencia, será necesario incluir el sistema, evacuando el agua de lluvia a las cunetas. En los lugares donde la precipitación pluvial con alta frecuencia es baja, deberá instalarse sistemas de agua de lluvia, conectados a jardines o a la red de alcantarillado, tomando las precauciones necesarias para no obstruir los colectores, instalando interceptores de sólidos. Así mismo puede calcularse el diámetro de los conductos con la fórmula del método racional:

$$
Q = \frac{C \cdot I \cdot A}{360}
$$

Donde:

 $Q =$  Caudal m $\frac{3}{s}$ C = Relación entre la escorrentía y la cantidad de lluvia caída I = Intensidad de lluvia en mm/hora A = Área en hectáreas

El valor de C puede estimarse:

- Para superficies impermeables de techos = 0.75 a 0.95
- Para pavimentos de asfalto =  $0.70$  a  $0.95$
- Para jardines, parques o prados =  $0.05$  a  $0.25$

Un elemento necesario para determinar la intensidad de diseño es la frecuencia con que se presentará; puede asumirse una frecuencia de 10 años para el medio, ya que las tormentas demasiado intensas raramente se presentan, pero lluvias fuertes no usuales, se precipitan usualmente con este intervalo de tiempo en promedio.

$$
I = \frac{5915.70}{t + 35.8}
$$

Donde:

i = intensidad de lluvia (mm/h)

t = tiempo de concentración (min)

Conocido el caudal y la pendiente del área o conducto, podrá determinarse el diámetro respectivo. Para la obtención del diámetro en cm se utiliza la fórmula de Manning:

$$
D = \left(\frac{691000 * Q * n}{S^{1/2}}\right)^{3/8}
$$

Donde:

D = Diámetro interior del tubo (cm)

 $Q =$  Caudal requerido en m<sup>3</sup>/s

n = coeficiente de rugosidad (0.009 para tuberías de PVC)

 $S =$  pendiente

Se dispondrán nueve bajadas de agua pluvial para drenar el techo del edificio y el diámetro de cada una de ellas se calcula de la siguiente manera:

Por ser una superficie impermeable de techos se estimará una C (Relación entre la escorrentía y la cantidad de lluvia caída en el área) de 1, debido a que se quiere 0 por ciento de infiltración.

$$
I = \frac{5915.70}{5 + 35.8} = 144.99 \, \text{mm/h}
$$

El área por drenar es de 76.90 metros cuadrados lo cual equivale a 0.007690 hectáreas por lo tanto el caudal es de:

$$
Q = \frac{1 * 144.99 * 0.007690}{360} = \frac{0.00310 \, m^3}{s} = 3.10 \, L/s
$$

Se procede a calcular el diámetro de la tubería tomando en cuenta que la pendiente se estimara en 1 %, siendo así:

$$
D = \left(\frac{691000 * 0.00310 * 0.009}{0.01^{1/2}}\right)^{3/8} = 7.19 \text{ cm}^2 = 1.11 \text{ plg}^2
$$

Se usarán tuberías de 2" ya que son las que se encuentran en el mercado y estas a su vez cumplen con el diámetro.

# **2.1.7.21.4 Eléctricas**

Se le denomina así a toda a la red de conexiones que tiene la misión de conducir y distribuir la [corriente eléctrica,](https://www.ecured.cu/Corriente_el%C3%A9ctrica) desde el servicio eléctrico hasta la última salida eléctrica. Para el diseño de las instalaciones eléctricas se utilizará las normas del El Instituto de Fomento de Hipotecas Aseguradas (FHA), el cual indica que la unidad básica de vivienda deberá dotarse de instalaciones eléctricas que cubran las necesidades de la misma en cuanto a iluminación artificial y otros usos de la corriente, siendo estos sus requerimientos mínimos:

- Se aceptará unidades integradas de foco, tomacorriente e interruptor.
- Se podrá aceptar un solo circuito de 15 o 20 amperios, cuando se cuente con 16 unidades independientes como máximo.
- Se podrán aceptar instalaciones semiexpuestas o expuestas siempre y cuando se encuentren eficientemente aisladas, según especificaciones de fábrica.
- La ubicación de focos, tomacorrientes e interruptores o de unidades integradas, se dispondrá de tal forma que cubra las necesidades de iluminación y otros usos de acuerdo con la distribución de ambientes aprobada por el FHA.
- Toda instalación eléctrica deberá llevarse a cabo de acuerdo con el Reglamento de la Empresa Eléctrica de Guatemala o del INDE.

Para este caso, la potencia real P (watts) será igual a la potencia aparente (VA voltamperio), en lo que iluminación y fuerza se refiere. Las cargas mínimas para la iluminación a 20 A, será de 32 VA por metro cuadrado de construcción, entonces según la anterior afirmación, se considera que para 100 m² de construcción se utilizan 3200 VA.

Realizado con un área de 77 m² de la estructura

$$
\frac{77 \, m^2}{100 \, m^2} x \, 3200 \, VA = 2,464 \, VA
$$

Para la determinación del tipo de calibre y flipones por circuito se utilizó la ecuación de la potencia:

$$
P = I \times V \to I = \frac{P}{V}
$$

 $P =$ potencia (VA)  $V =$  voltaje  $(V)$  $I =$  corriente  $(A)$ 

$$
I = \frac{2464 \text{ VA}}{120 \text{ V}} = 20.53 \text{ A}
$$

$$
\frac{20.53 \text{ A}}{7 \text{ circuits}} = 3 \text{ A/circuito}
$$

Se propone 7 circuitos para la edificación, proponiendo flipones de 15 A ya que estos son los que se comercializan, de igual manera se garantiza la seguridad de estos.

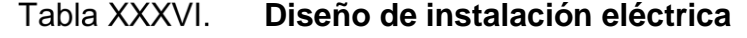

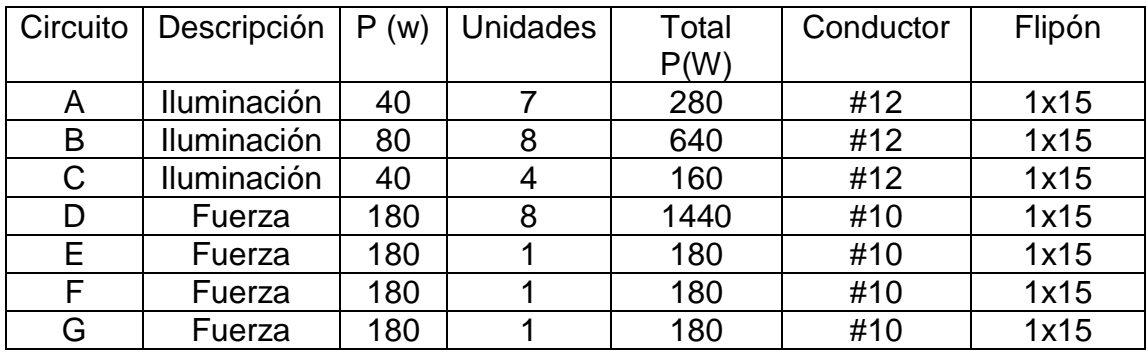

Fuente: elaboración propia, realizado con Microsoft Excel 2016.

Cada tomacorriente se asumió con un consumo de 180 watts ya que no se tiene la certeza de lo que será conectado exactamente en el tomacorriente.

# **2.1.8. Elaboración de planos finales**

Para este proyecto se realizaron los siguientes planos, estos se encontrarán en el anexo:

- Planta amoblada.
- Planta acotada.
- Elevaciones y secciones.
- Planta de cimentación.
- Detalles de mochetas, soleras, muros, ventanas y puertas.
- Detalle de losa y gradas.
- Planta instalaciones hidráulicas potables.
- Planta instalaciones sanitarias (aguas negras y pluviales).
- Planta instalaciones eléctricas (iluminación).
- Planta instalaciones eléctricas (fuerza).

## **2.1.9. Presupuesto general**

Este nos permite determinar el precio del proyecto a efectuar, este se elaboró a base de precios unitarios, tomando en cuenta los costos directos e indirectos.
## Tabla XXXVII. **Presupuesto general de la estación oficial y alcaldía auxiliar en la aldea La Salvadora 1, Santa Catarina Pinula, Guatemala.**

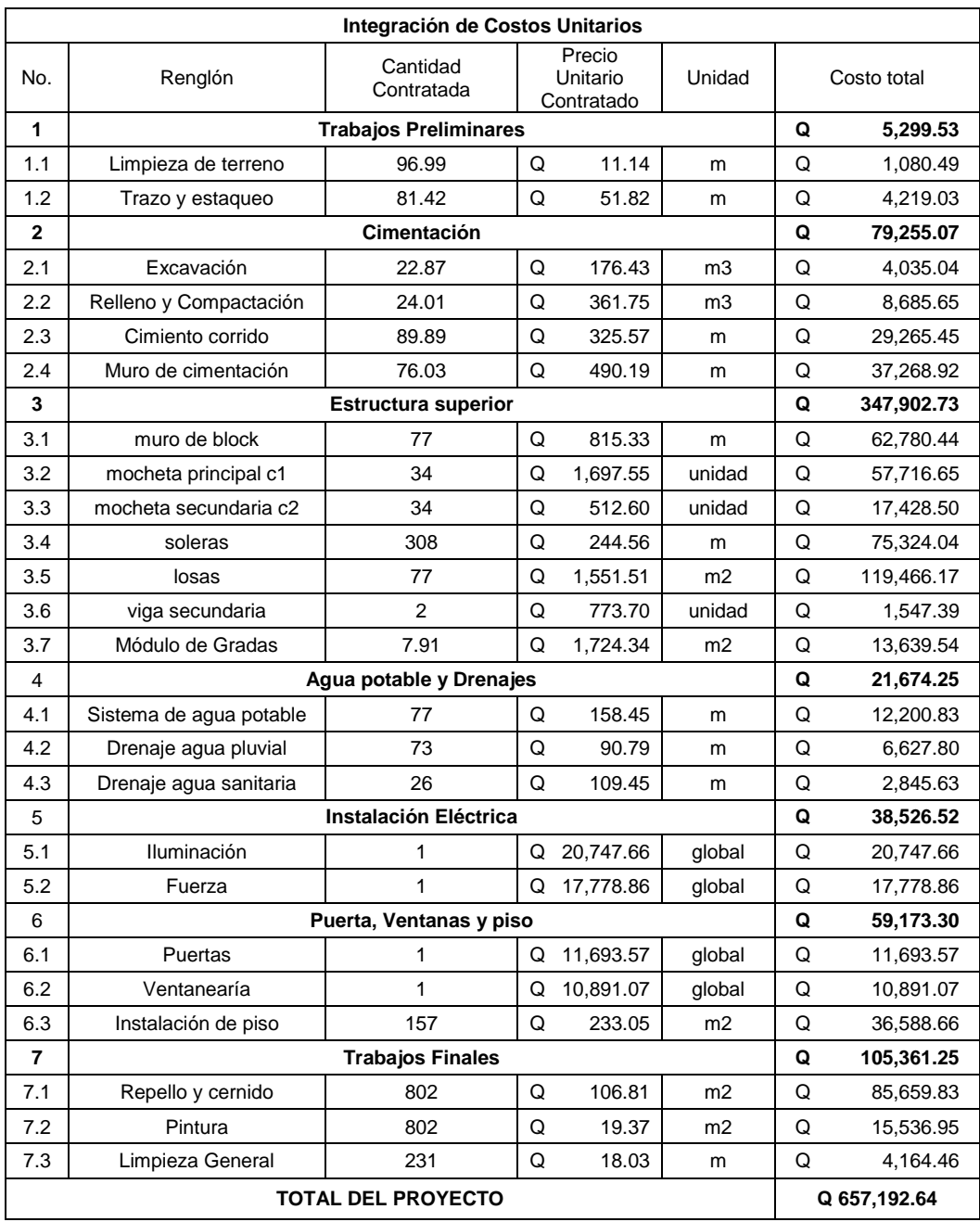

Fuente: elaboración propia, realizado con Microsoft Excel 2016.

## **2.1.10. Cronograma**

Mediante el siguiente cronograma, se programa la ejecución del proyecto.

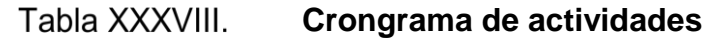

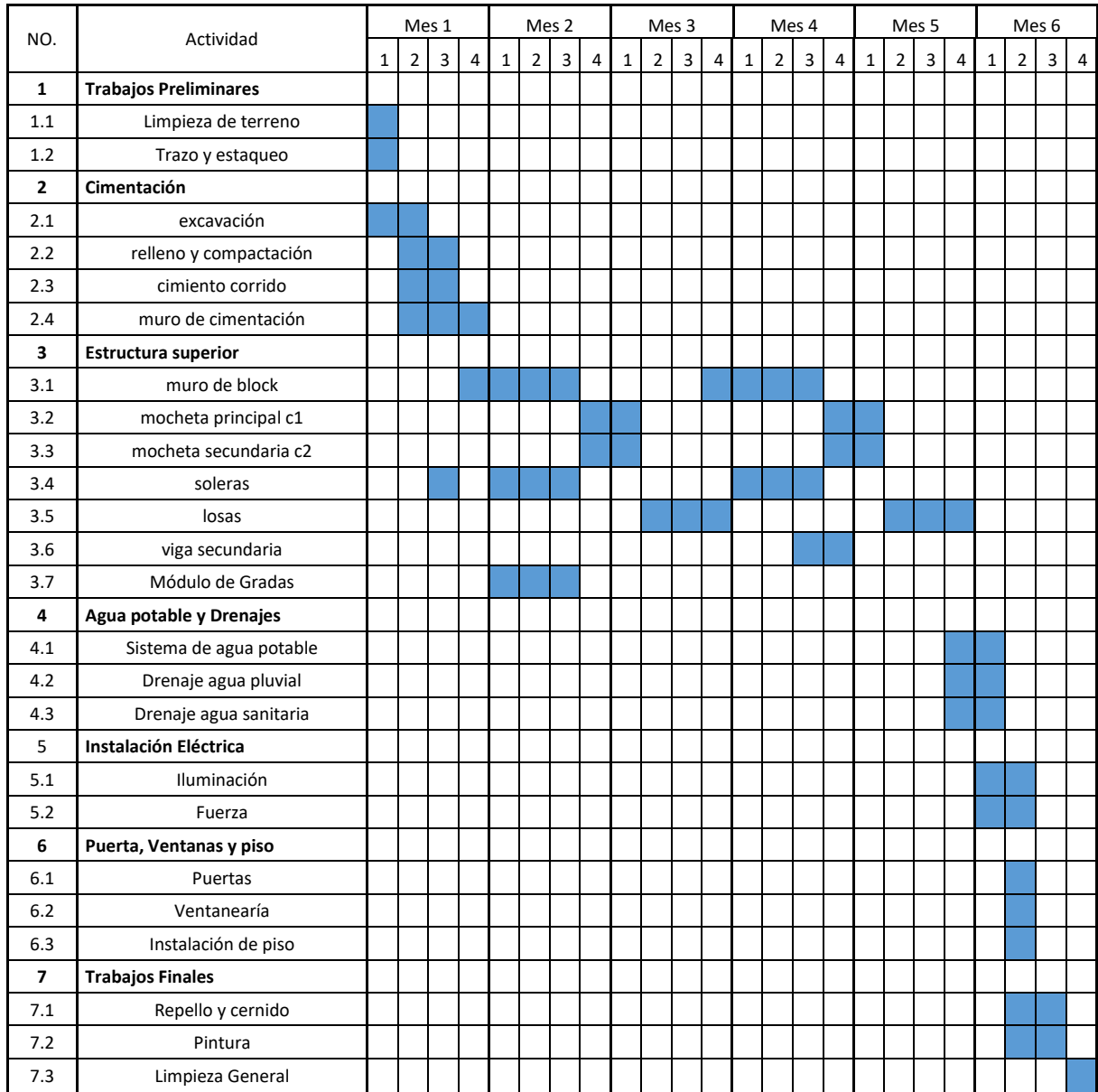

Fuente: elaboración propia, realizado con Microsoft Excel 2016.

## **2.1.11. Estudio de impacto ambiental**

Es un proceso de análisis que pronostica los futuros impactos ambientales negativos y positivos de acciones humanas permitiendo seleccionar las alternativas que maximicen los beneficios y minimice los impactos no deseados.

# **Estudio de impacto ambiental de la estación oficial y alcaldía auxiliar en la aldea La Salvadora 1,**

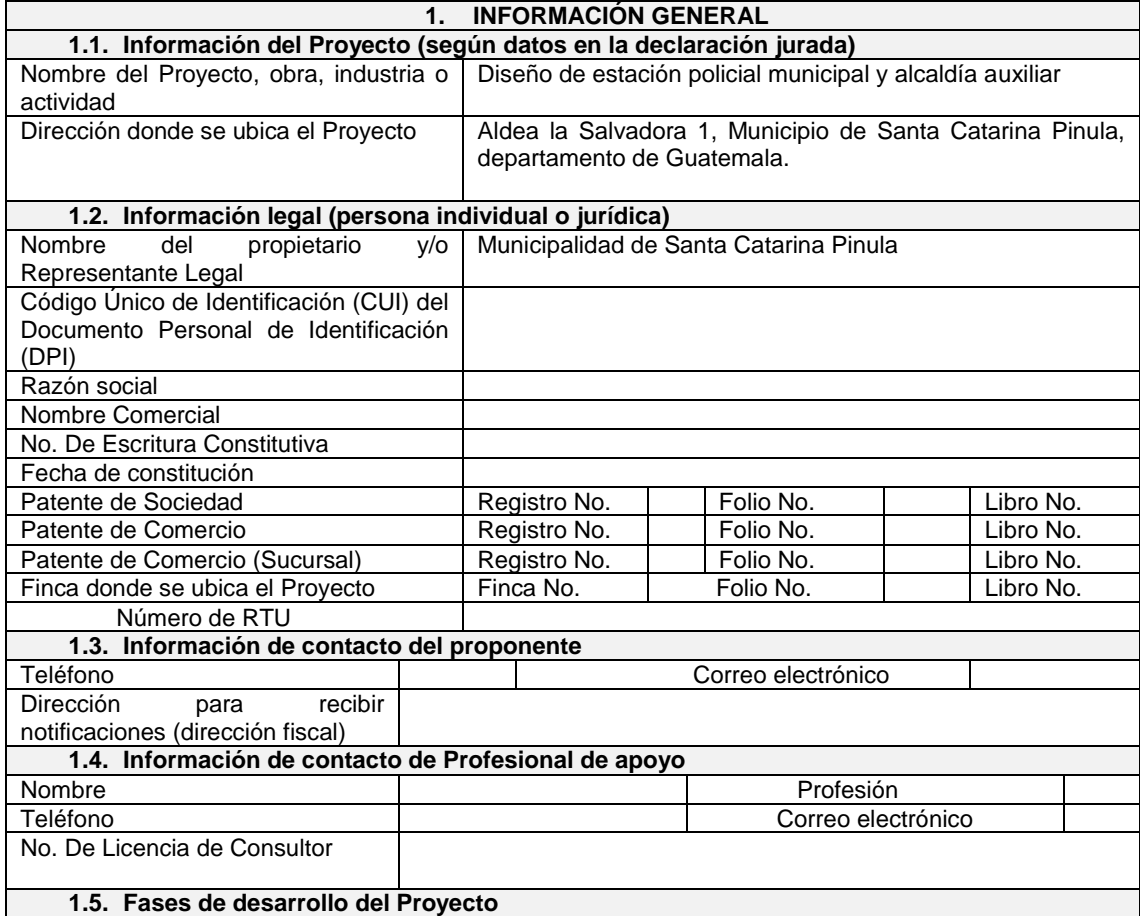

### **Santa Catarina Pinula, Guatemala**

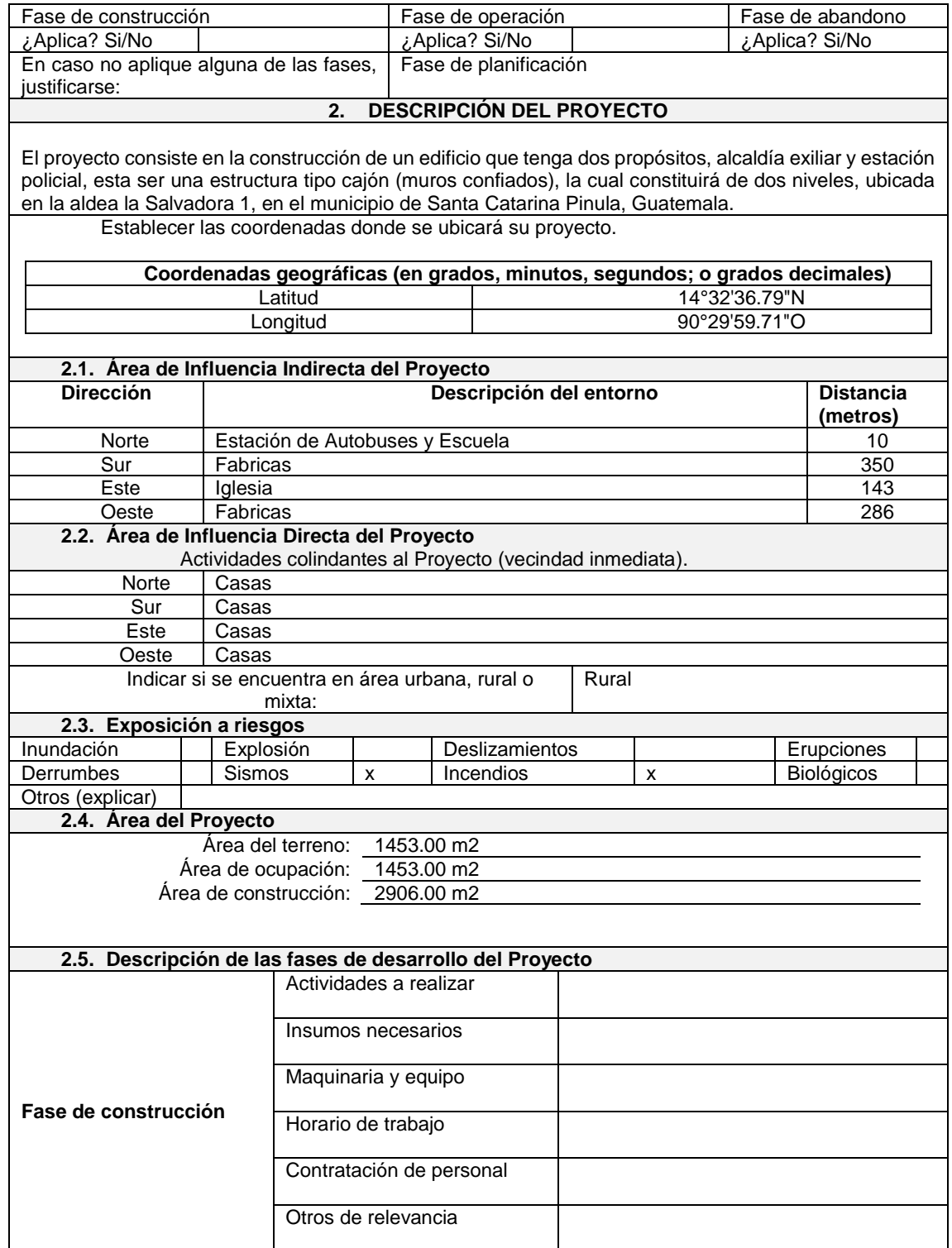

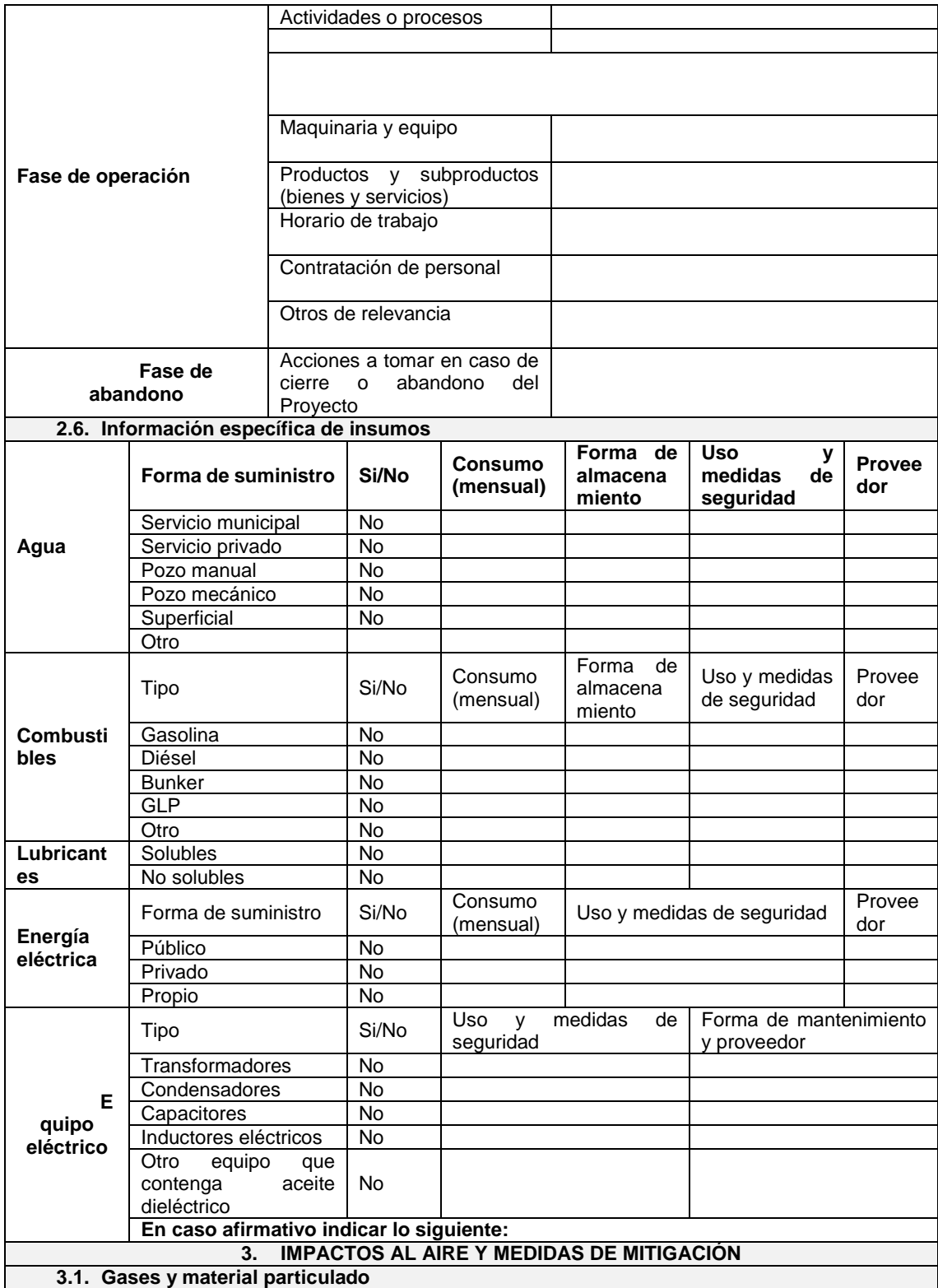

#### **3.2.**

¿Las actividades o acciones en las fases de construcción, operación y/o abandono del Proyecto, partículas (Ejemplo: ¿polvo, humo, niebla, material particulado, ceniza, etc.) que se dispersarán en información e indicar la fuente de donde se generarán.

Polvo por la extracción y compactación

¿Qué se hace o se hará para evitar que los gases o partículas impacten el aire, el vecindario o a los trab se agregara agua en pequeñas cantidades para que no se disipe el polvo a una gran escala

#### **3.3. Fuentes de radiaciones (ionizantes / no ionizantes)**

¿Las actividades o acciones en las fases de construcción, operación y/o abandono del Proyecto, produ tipo ionizante o no ionizante? Justificar su respuesta. no.

¿Qué se hace o se hará para controlar las radiaciones ionizantes o no ionizantes para que no impacten trabajadores?

#### **3.4. Ruidos y vibraciones**

Las actividades o acciones en las fases de construcción, operación y/o abandono del Proyecto ¿produ (ruido), o vibraciones? ¿En dónde se genera el sonido y/o las vibraciones? (ejemplo: maquinaria, e musicales, vehículos, etc.)

Ruidos bajos, por las herramientas y movimiento de materiales

¿Qué acciones se toman o tomarán para evitar que el ruido o las vibraciones afecten al vecindario y a lo Se trabajara en horarios establecidos

#### **3.5. Olores**

Las actividades o acciones en las fases de construcción, operación y/o abandono del Proyecto, ¿gene con detalles la fuente de generación y el tipo o características del o los olores. No.

Explicar qué se hace o se hará para evitar que los olores se dispersen en el ambiente.

#### **4. IMPACTOS AL AGUA Y MEDIDAS DE MITIGACIÓN**

**4.1. Aguas residuales** Deberá consultar el Acuerdo Gubernativo No. 236-2006 "Reglamento de las Descargas y Reúso de Aguas Residuales y de la Disposición de Lodos" y sus Reformas.

#### **Fase de construcción**

tipo de aguas residuales s servidas) se generarán? r con una X la información.

Aguas residuales de tipo ordinario (domésticas)

Aguas residuales de tipo especial (incluye la mezcla de tipo ordinary especial) x Otro

Describir el manejo y las medidas de mitigación a aplicarse para las aguas residuales a generarse. No se manejara ningún tipo de agua servida

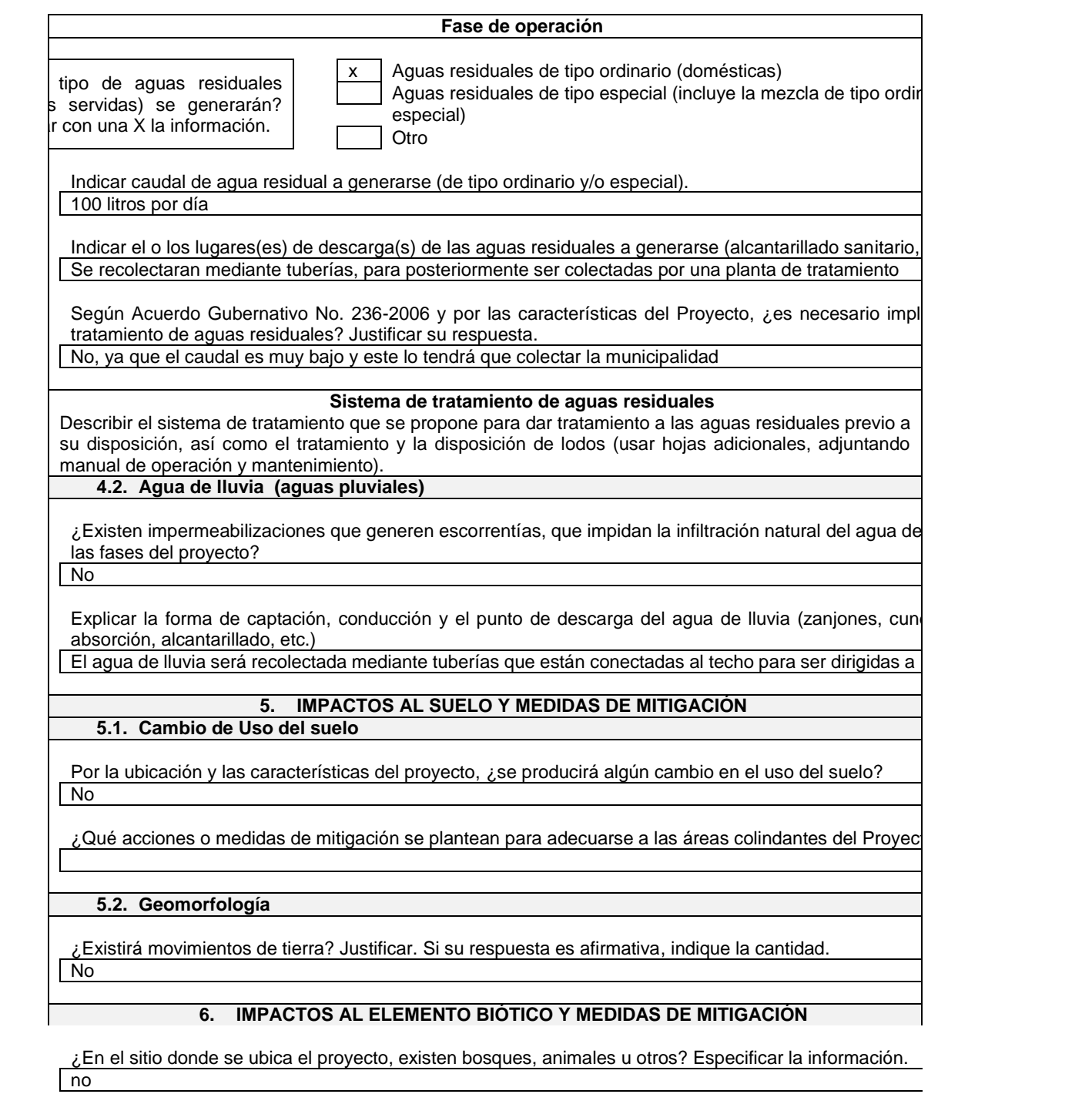

¿El proyecto requiere efectuar corte de árboles? Indique el volumen de madera y su manejo. Si no aplica, justificarse. Ver requisito 10.

No es un terreno en donde solo existe hierva

Por la construcción u operación del proyecto, ¿puede afectar la biodiversidad del área? Explicar. No, ya que es una zona rural, pero con proyección a desarrollo por lo que no hay mucha vegetación

**IMPACTOS A LOS ELEMENTOS SOCIOECONÓMICOS, CULTURALES Y ESTÉTICOS 6.1. Elementos Socioeconómicos y Culturales**

En el área donde funciona o funcionará el proyecto, ¿existe alguna(s) etnia(s) predominantes? Indicar c No, en su mayoría son ladinos

¿El proyecto provoca o provocaría alguna molestia al vecindario? Explicar su respuesta. No, beneficiaria por la protección que se estará realizando

¿El proyecto cuenta o contará con vehículos en sus distintas fases? Mencione qué tipo, cantidad de estacionamiento.

Si, pickups y carros de carga para llevar materiales

¿Qué medidas se hacen o se proponen realizar para no afectar al vecindario? Trabajar en horarios establecidos y cubrir el área

En el área del proyecto o sus alrededores, ¿existe algún vestigio paleontológico o arqueológico? Explique está ubicado, y a qué distancia de donde se propone el proyecto. Si no aplica, justificarse. No

**6.2. Elementos Estéticos**

En el área donde funciona o funcionará el proyecto, ¿se considera patrimonio histórico o cultural? Si no No, ya que esta es una zona de poca relevancia histórica

Donde se encuentra o encontrará el proyecto, ¿es área protegida? Si no aplica, justificarse. ver requisito Ubicado en la Salvadora 1, Santa Catarina Pinula y no está protegido, es propiedad de la municipalidad

¿Qué medidas se proponen para conservar en lo posible la belleza arquitectónica o paisajística por la proyecto?

No, existe un esquema arquitectónico hacia vistas panorámicas, entonces no influirá una construcción.

#### **7. SALUD Y SEGURIDAD OCUPACIONAL**

De ser necesario, mencione qué medidas de seguridad ocupacional requieren los empleados para trabajos en todas las fases del proyecto (guantes, máscara, entre otros). Todo equipo de protección personal, casco, botas, guantes, lentes, mascarilla y chalecos refractivos.

Fuente: Ministerio de Ambiente y Recursos Naturales. (2019). *Formulario categoría "C" para estudio de impacto ambiental.* 

# **2.2. Diseño de sistema de alcantarillado sanitario en la aldea El Manzano La Libertad sector 1.**

Con la instalación de drenaje sanitario se prestará un mejor servicio a la comunidad del sector ya que mejorará la calidad de vida de las personas.

#### **2.2.1. Descripción del proyecto**

Actualmente en la aldea El Manzano La Libertad Sector 1, no se cuenta con una red de drenaje por lo que causa enfermedades a los pobladores y la contaminación del medio ambiente ya que personas conducen sus desechos hacia letrinas u otros lugares inapropiados, por lo que se genera contaminación y un deterioro visual.

Con esto mejoraran las condiciones de salud de la población. Por lo que se pretende dar un impacto positivo al medio ambiente.

#### **2.2.2. Estudio topográfico**

Este es realizado con el fin de determinar las posiciones relativas de puntos situados sobre la superficie (arriba, sobre o debajo) de la tierra y posteriormente su representación en un plano, por medio de medidas sobre distancias, direcciones y elevaciones, para este proyecto la municipalidad cuenta con un mapeo topográfico, mediante fotografías aéreas, las cuales cuentas con valores como alturas y distancias, llamado así fotogrametría.

#### **2.2.2.1. Altimetría**

Son mediciones de altura o elevaciones, es utilizado para determinar las posiciones verticales relativas de los elementos de una obra civil.

#### **2.2.2.2. Planimetría**

Es aquella aplicada en los casos en que la precisión requerida es tan baja que las correcciones por curvatura resultarían despreciables al compararlos con los errores de las mediciones, por tal motivo se considera a la superficie de la tierra como un plano.

#### **2.2.3. Periodo de diseño**

Este permite definir el tamaño del proyecto en base a la población a ser atendida al final del mismo. En proyectos de alcantarillado en el medio rural se recomienda asumir periodos de diseño relativamente cortos, del orden de 20 años, considerando la construcción por etapas, con el fin que se reduzca al mínimo y se puedan ajustar los posibles errores en las estimaciones de crecimiento de población y su consumo de agua.

Otro criterio que podría considerarse es el que relaciona el periodo de diseño con el tamaño de la población del proyecto, tal como se muestra a continuación:

- Localidades de 1 000 a 15 000 habitantes: 10 a 15 años.
- Localidades de 15 000 a 50 000 habitantes: 15 a 20 años.

Para este proyecto se utilizará un período de 23 años ya que se asumirá un periodo de gestión de 3 años, por lo que pasado este tiempo será necesario rehabilitarlo. Se adoptó este período de tiempo, tomando en cuenta los recursos económicos con los que cuenta el municipio, la vida útil de los materiales y las normas del INFOM.

#### **2.2.4. Cálculo de población futura**

La cantidad de alcantarillado sanitario que se construirá en una comunidad depende de la población beneficiada y de su distribución espacial. Para estimar estas poblaciones, serán necesarios, por lo menos:

- Población actual: es la población existente en el momento de la elaboración de los diseños de ingeniería.
- Población al inicio del proyecto: es la población que va a existir en el área estudiada al inicio del funcionamiento de las redes. Cabe observar que entre la población actual y esta población puede haber una diferencia significativa, en función del tiempo de implantación de las obras.
- Población al fin del proyecto: es la población que va a contribuir para el sistema de alcantarillado, al final del período del proyecto.

Para el caso de la Aldea El Manzano La Libertad, Sector 1, Santa Catarina Pinula, Guatemala se optó por el método de incremento geométrico, éste se seleccionó por ser el que más se adapta a la realidad del crecimiento poblacional en el medio; para el efecto se aplicó una tasa de crecimiento de 1.9 % fuente del INE, el período proyectado es de 23 años. El sector 1 de La Aldea El Manzano La Libertad presenta una población actual de 1,764 habitantes, se utilizará el método geométrico, ya que el crecimiento poblacional de Guatemala es exponencial, para ello se utilizará la siguiente formula:

$$
P_f = P_0 * (1+R)^n
$$

Donde:

P<sup>f</sup> = población futura.

 $P_0$  = población actual.

n = Periodo de diseño.

R = tasa de crecimiento.

### **2.2.5. Factor de Hardmon**

También llamado factor de flujo instantáneo es un factor que involucra a la población para servir un tramo determinado, actúa en las horas pico o de mayor utilidad del drenaje.

$$
FH = \frac{18 + \sqrt{Población/1000}}{4 + \sqrt{Población/1000}}
$$

### **2.2.6. Factor de retorno**

Es un porcentaje que regresa al sistema de drenaje, está estimando entre 75 % y 90 %, dependiendo del uso que se le dé al agua. Para el sector 1 de la Aldea El Manzano La Libertad se asumió un Factor de Retorno del 80 %, debido a que un porcentaje de la dotación es utilizada con fines de riego de patios, jardines y de producción agrícola, ese 20 % del agua no es ingresada al sistema de alcantarillado sanitario.

### **2.2.7. Caudales sanitarios**

Llamado también caudal medio, está conformado por medio de la integración de caudales de aguas residuales de tipo: caudal domiciliar, caudal de infiltración, caudal comercial, caudal industrial y el caudal por conexiones ilícitas. La ecuación para determinar el caudal sanitario es la siguiente:

$$
Q_s = Q_{dom} + Q_{com} + Q_{ind} + Q_{inf} + Q_{ci}
$$

Donde:

 $Q_{med}$  = caudal medio ( $I/s$ ).  $Q<sub>dom</sub> = caudal dominiliar (I/s).$  $Q_{com}$  = caudal comercial (I/s).  $Q_{ind}$  = caudal industrial (I/s).  $Q_{\text{inf}}$  = caudal de infiltración (I/s).  $Q_{ci}$  = caudal por conexiones ilícitas (I/s).

#### **2.2.7.1. Dotación**

Bajo el concepto de que la dotación corresponde a la cantidad de agua potable expresada en litros destinada para cada habitante por día (L/hab/día); para el diseño del sistema, de acuerdo con la información proporcionada por la oficina de aguas de la Municipalidad de Santa Catarina Pinula, la dotación estimada es de 175 Lts/hab/día.

### **2.2.7.2. Caudal domiciliar**

Valor que se utiliza para representar el volumen de agua residual que aportan las viviendas al sistema, depende de muchos factores como el clima, el nivel de vida o las condiciones socioeconómicas, el tipo de población, si se cuenta o no con medición, la presión en la red, la calidad y el costo del agua. Está relacionado con la dotación del suministro de agua potable, menos una porción que no será vertida en el drenaje, como los jardines y lavado de vehículos.

$$
Q_{dom} = \frac{No. de hab. * Dot. * F. R.}{86,400}
$$

Donde:

No. de hab. = número de habitantes. Dot. = dotación. F.R. = Factor de Retorno, F.R. = 0.8 Se utilizará como ejemplo el tramo de PV1 a PV2.

$$
Q_{dom} = \frac{21 \, Hab. * 175 \, L/hab/dia * 0.8}{86400} = 0.034 \, L/s
$$

#### **2.2.7.3. Caudal comercial**

Son las aguas negras resultantes que se desechan de los comercios, comedores, restaurantes, hoteles, entre otros. La dotación comercial varía entre 600 y 3000L/comercio/día, dependiendo el tipo de comercio. Para el diseño del sistema de alcantarillado sanitario de la aldea El Manzano La Libertad Sector 1, no se calculó el caudal comercial, pues no se cuenta con ningún tipo de comercio actualmente.

#### **2.2.7.4. Caudal industrial**

Es el caudal proveniente del interior de todas las industrias que aporten al sistema en estudio. Si no se cuenta con el dato de la dotación de agua suministrada se puede utilizar como valor de diseño cifras 1 000 y 18 000 L/i/d.

Para el diseño del sistema de alcantarillado de la aldea El Manzano La Libertad Sector 1, dicho caudal tiene valor cero, ya que no se existe ningún tipo de industria en la aldea.

#### **2.2.7.5. Caudal de infiltración**

El caudal de infiltración incluye el agua del subsuelo que penetra las redes de alcantarillado, a través de las paredes de; tuberías, uniones de tuberías, conexiones, y las estructuras de los pozos de visita, cajas de paso, terminales de limpieza, etc. Este depende de la profundidad de nivel freático del agua, de la profundidad de la tubería, de la permeabilidad del terreno y del tipo de material, para ello el INFOM a determinad lo siguiente:

- Para tuberías que quedaran sobre el nivel freático
	- $\circ$  Tuberías de cemento Qinf = 0.025\*diámetro en pulgadas
	- o Tuberías de PVC: Qinf = 0.01\*diámetro en pulgadas
- Para tuberías que quedaran bajo el nivel freático
	- $\circ$  Tuberías de cemento Qinf = 0.15\*diámetro en pulgadas
	- o Tuberías de PVC: Qinf = 0.02\*diámetro en pulgadas

Para este diseño se utilizara tuberia PVC bajo el nivel freatico, ya que el nivel freatico se encuentra muy proximo a las capas superficiales del terreno.

Se utilizará como ejemplo el tramo de PV1 a PV2

$$
Qinf = 0.02 * 8" = 0.16L/s
$$

#### **2.2.7.6. Caudal de conexiones ilícitas**

Este caudal es producido por las viviendas que conectan las tuberías del sistema del agua pluvial al alcantarillado sanitario. Existen varios métodos para la estimación de este caudal, realizado con para este el método del INFOM, el cual consiste en agregar un 10% del caudal domiciliar. Este valor puede variar en áreas donde no hay drenaje pluvial y se podría usar un valor más alto.

 $Q_{ci} = 10 \% * Q_{dom} (L/s)$ 

Se utilizará como ejemplo el tramo de PV1 a PV2  $Q_{ci} = 10\% * 0.034L/s = 0.0034L/s$ 

#### **2.2.7.7. Factor de caudal medio**

Es el valor que se calcula dividiendo el caudal sanitario (Qs) dentro del total de habitantes, debe ser un valor dentro del rango 0.002 – 0.005, si el valor de este quedará fuera del rango, se debe de aproximar al valor más cercano del rango, este es el mismo valor para todo el sistema.

$$
f_{qm} = \frac{Q_s}{No. de hab.}
$$

$$
f_{qm} = \frac{0.034 + 0.16 + 0.0034}{21} = 0.0094
$$

Si fqm<0.002 se deberá asumir 0.002 Si fqm>0.005 se deberá asumir 0.005

### **2.2.7.8. Factor de caudal máximo**

También llamado caudal de diseño. Este es el caudal con que se diseña cada tramo del sistema, éste, se obtiene por medio de la siguiente ecuación:

 $Q_d = No. de hab. * f_{am} * F. H. (L/s)$ 

Se utilizará como ejemplo el tramo de PV1 a PV2

$$
Q_d = 21 * 0.005 * 4.38 = 0.46 L/s
$$

#### **2.2.8. Relaciones hidráulicas**

Al realizar el cálculo de las tuberías que trabajan a sección parcialmente llena y agilizar de alguna manera los resultados de velocidad y caudal, se relacionan los términos de la sección totalmente llena con los de la sección parcial, se debe considerar las siguientes especificaciones:

**Especificaciones para las relaciones hidráulicas** 

|                    | Sistema Comercial                              | Sistema Pequeños diámetros |
|--------------------|------------------------------------------------|----------------------------|
| Caudal             | q dis < Q sección llena                        | q dis < Q sección llena    |
| <b>Velocidades</b> | T.C. 0.6 < v < 3 m/s<br>P.V.C. 0.4 < v < 4 m/s | Velocidad no mayor a 5m/s  |
| Tirante            | $0.1 \le d/D \le 0.75$                         | $0.1 \le d/D \le 0.75$     |

Fuente: elaboración propia, realizado con Microsoft Excel 2016.

 Relación q/Q: determina qué porcentaje del caudal pasa con respecto al máximo posible.

- Relación v/V: relación entre la velocidad del flujo a sección parcial y la velocidad del flujo a sección llena. Para hallar este valor se utilizan las tablas de relaciones hidráulicas, según el valor de q/Q. Una vez encontrada la relación de velocidades se puede determinar la velocidad parcial dentro de la tubería.
- Relación d/D: relación entre la altura del flujo dentro de la tubería (tirante) y el diámetro de la tubería. Se determina a través de las tablas de relaciones hidráulicas, según el valor de q/Q.

En la siguiente tabla se encuentra la relación hidráulica de elementos hidráulicos de una alcantarilla de sección transversal circular.

| d/D    | a/A                 | $\mathsf{V}$ v/V | q/Q      | d/D     | a/A                 | v/V   | q/Q                           |
|--------|---------------------|------------------|----------|---------|---------------------|-------|-------------------------------|
| 0.0050 | 0.00060             | 0.050            | 0.000030 | 0.0975  | 0.05011             | 0.393 | 0.019693                      |
| 0.0075 | 0.0011010.074       |                  | 0.000081 | 0.10001 | $0.05204$ 0.401     |       | 0.020868                      |
| 0.0100 | 0.00167             | 0.088            | 0.000147 | 0.1025  | 0.05396 0.408       |       | 0.022016                      |
| 0.0125 | 0.00237(0.103)      |                  | 0.000244 | 0.1050  |                     |       | $0.05584$   0.414   0.023118  |
| 0.0150 | $0.00310$   0.116   |                  | 0.000360 | 0.1075  | $0.05783$   0.420   |       | 0.024289                      |
| 0.0175 | $0.00391$   $0.129$ |                  | 0.000504 |         |                     |       | 0.1100 0.05986 0.426 0.025500 |
| 0.0200 | $0.00477$   0.141   |                  | 0.000672 | 0.1125  |                     |       | $0.06186$   0.432   0.026724  |
| 0.0225 | $0.00569$   0.152   |                  | 0.000865 | 0.1150  | $0.06388$   $0.439$ |       | 0.028043                      |
| 0.0250 | 0.00665             | 0.163            | 0.001084 | 0.1175  | 0.06591             | 0.444 | 0.029264                      |
| 0.0275 | 0.00768             | 0.174            | 0.001336 | 0.1200  | 0.06797             | 0.450 | 0.030587                      |
| 0.0300 | 0.00874             | 0.184            | 0.001608 | 0.1225  | 0.07005             | 0.456 | 0.031943                      |

Tabla XI I **Relaciones hidráulicas de sección transversal circular**

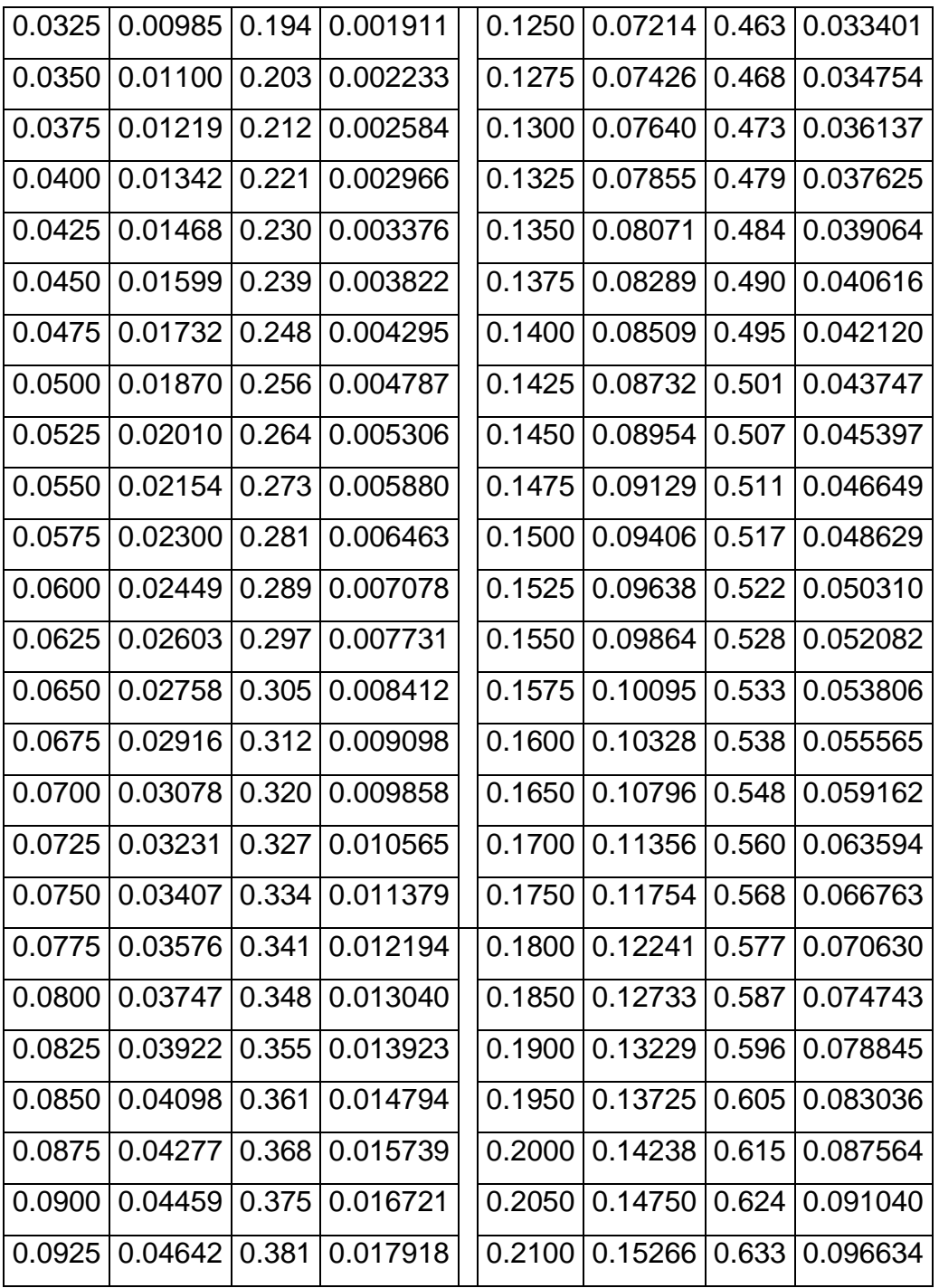

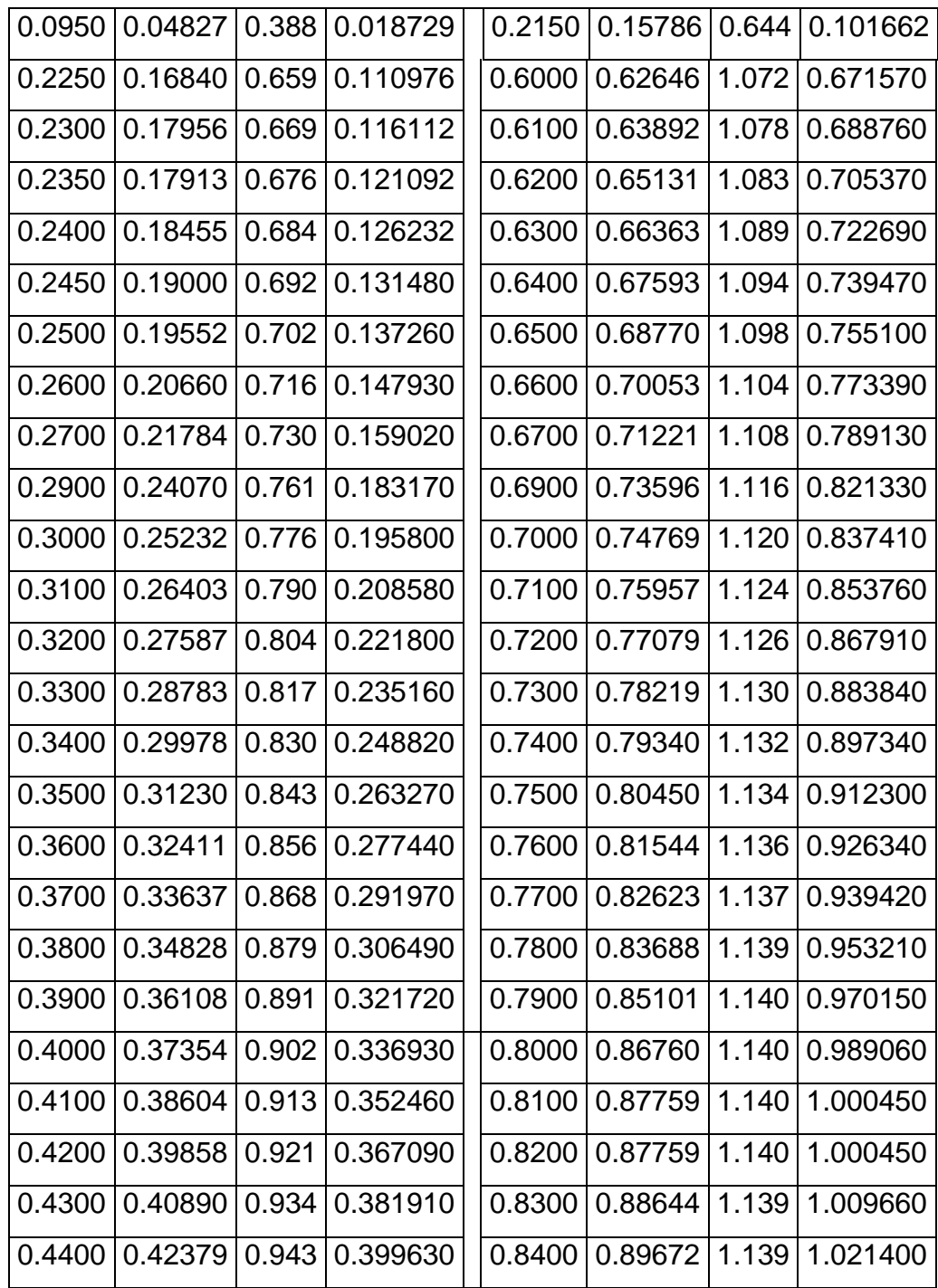

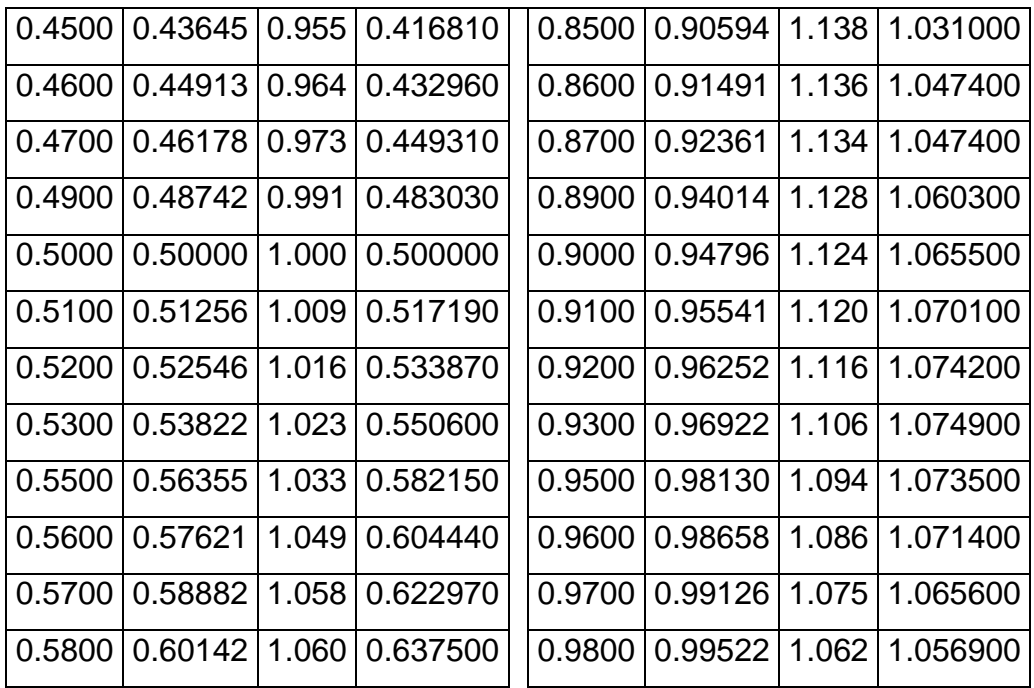

Fuente: AMANCO. (2020). *Manual de diseño NOVAFORT Y NOVALOC*.

### **2.2.9. Diseño hidráulico**

Es aquel con el cual logramos trazar de modo eficiente una red de drenaje que trabaja a óptimas condiciones.

## **2.2.9.1. Determinación de las velocidades**

Para simplificar el diseño de sistemas de alcantarillado, es aceptable asumir condiciones constantes de flujo, aunque la mayoría de los sistemas de drenaje o alcantarillado funcionan con caudales sumamente variables. Cuando se diseña permitiendo que la altura de flujo en el conducto varíe, se considera

como un flujo a superficie libre, de tal manera que para esta se utiliza la siguiente ecuación para conductos circulares y unidades mixtas:

$$
V = \frac{0.03429 * R^2 / 3 * S^1 / 2}{n}
$$

Donde:

V= Velocidad a sección llena (m/s)

R = Radio hidráulico (m)

S = Pendiente hidráulica (m/m)

n = coeficiente de rugosidad, n= 0.009 para tuberías NOVAFORT

#### **2.2.9.2. Determinación de las pendientes**

La pendiente hidráulica, se obtiene dividendo la diferencia de altura entre dos puntos respecto a la distancia horizontal o separación entre ellos se recomienda que la pendiente a utilizar sea la pendiente natural del terreno siempre y cuando cumpla con las relaciones hidráulicas y las velocidades permisibles, se calcula de la siguiente manera:

$$
S\% = \frac{H1 - H2}{L} \times 100
$$

Donde:

S% = pendiente del terreno (%)

H1 = elevación aguas arriba (m)

H2 = elevación aguas abajo (m)

 $L =$  Longitud horizontal (m)

No existen pendientes mínimas, simplemente se debe asegurar un arrastre de excretas. Cuando sean pendientes muy pronunciadas, se recomienda utilizar un sistema de tramos cortos con pendientes aceptables, en el caso de que las pendientes sean muy leves, se recomienda acumular la mayor cantidad de caudales, para generar mayor velocidad.

#### **2.2.9.3. Determinación de caudal**

Para determinar el volumen de agua que pasa en un determinado tiempo se procede a utilizar la ecuación de continuidad:

$$
Q = V * A
$$

Donde:

 $Q =$  caudal a sección llena (L/s)

 $V =$  velocidad (m/s)

A = área de tubería (m<sup>2</sup>)

Se utilizará la velocidad que nos proporciona la ecuación de Manning a sección llena. Para así comparara los caudales de diseño y Caudales a sección llena.

#### **2.2.10. Cotas** *invert*

Es la distancia que existe entre el nivel de la rasante del suelo y el nivel inferior de la tubería, esta debe ser al menos a las especificaciones de recubrimiento mínimo necesario de la tubería, para ello se debe tomar en cuenta la pendiente del terreno y la distancia entre pozos.

Para el cálculo de las cotas invert y altura de pozos se utilizarán las siguientes ecuaciones:

$$
CIS PV1 = CT - (HP - \phi_{tub})
$$
  
 
$$
CIE PV2 = (CIS PV1) - \frac{DH * S\%_{tub}}{100}
$$
  
 
$$
CIS PV2 = CIE PV2 - (Diferencia requireda)
$$

Donde:

CIS PV1 = cota invert de salida del pozo 1 CIS PV2 = cota invert de salida del pozo 2 CIE PV2 = cota invert de entrada del pozo 2 HP = altura del pozo de visita  $CT = \cot \theta$  del terreno DH = distancia horizontal S% = pendiente del terreno Øtub = diámetro de la tubería a utilizar

## **2.2.11. Ejemplo del cálculo de drenajes sanitarios**

A continuación, se realizará el cálculo del tramo del pozo de visita 14A al pozo de visita 19.

Datos:

Número de viviendas acumuladas en ese tramo: 151 casas Número de habitantes actuales en ese tramo: 56 personas Población total actual: 1680 personas Tasa de crecimiento: 1.9

Población futura:

$$
P_f\ del\ tramo = 56 * \left(1 + \frac{1.9}{100}\right)^{23} = 86
$$

Pendiente del terreno:

$$
S\% = \frac{1922.1 \, m - 1916 \, m}{109.4 \, m} * 100 = 5.57\%
$$

Factor de Hardmond:

$$
FH_{actual} = \frac{18 + \sqrt{56 / 1000}}{4 + \sqrt{56 / 1000}} = 4.30
$$
  

$$
FH_{future} = \frac{18 + \sqrt{86 / 1000}}{4 + \sqrt{86 / 1000}} = 4.26
$$

Caudal de diseño:

$$
q_{d\ actual} = 56 * 0.005 * 4.30 = 1.204 L/s
$$

$$
q_{d\ future} = 86 * 0.005 * 4.26 = 1.832 L/s
$$

Determinando velocidad y caudal a sección llena

Para una pendiente de 3.2 % y diámetro de tubería de 8", realizado con la tabla de relaciones hidráulicas se determinó que:

$$
v = 2.70 \, m/s
$$

$$
Q = 85 \, L/s
$$

Relación hidráulica q/Q

$$
\frac{q_d}{Q} \text{ actual} = \frac{1.204 \text{ L/s}}{85 \text{ L/s}} = 0.01416470588
$$

$$
\frac{q_d}{Q} \text{ future} = \frac{1.832 \text{ L/s}}{85 \text{ L/s}} = 0.021555294118
$$

• Relación v/V y d/D

Realizado con la relación hidráulica q/Q se procede a utilizar un aproximado a este para determinar v/V y d/D:

$$
\frac{v}{V} \text{ actual} = 0.355
$$
\n
$$
\frac{v}{V} \text{ future} = 0.401
$$
\n
$$
\frac{d}{D} \text{ actual} = 0.0825
$$
\n
$$
\frac{d}{D} \text{ future} = 0.100
$$

Determinando velocidad a sección parcial de la tubería:

$$
v_{actual} = 0.355 * 2.7 = 1.00
$$

$$
v_{futura} = 0.401 * 2.7 = 1.10
$$

*Cota Invert:*

*CIS PV14A* = 1922.1 
$$
m - \left(2.5 m + \left(8'' * \frac{0.0254 m}{1''}\right)\right) = 1919.40 m
$$
  
\n*CIE PV14A* = (1919.80  $m$ )  $- \frac{109.4 m * 3.2\%}{100} = 1915.90 m$   
\n*CIS PV19* = 1916  $- \left(2.5 m - \left(8'' * \frac{0.0254 m}{1''}\right)\right) = 1913.70 m$ 

### **2.2.12. Pozos de visita**

Estas estructuras verticales son parte de las obras accesorias de un sistema de alcantarillado y se utilizan para el mantenimiento del sistema de drenaje, específicamente para limpieza e inspección.

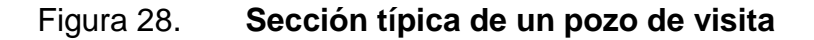

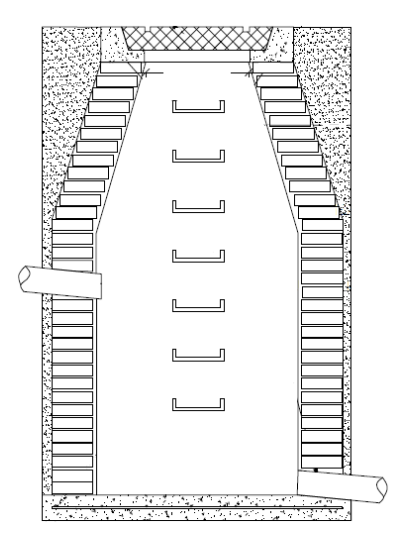

Fuente: elaboración propia, realizado con CivilCAD 2016.

### **2.2.12.1. Especificaciones físicas**

Están formados por una chimenea de mampostería de forma cilíndrica en la parte inferior y troncocónica en la parte superior. La cimentación de estos pozos puede ser de mampostería o de concreto. En terrenos suaves se construye de concreto armado, aunque la chimenea sea de tabique.

En cualquier caso, las banquetas del pozo pueden ser de tabique o piedra. Todos estos elementos se juntan con mortero cemento-arena, con aditivo impermeabilizante. Un brocal de hierro dúctil que cubre la boca. El piso es una plataforma en la cual se localizan canales (medias cañas) que prolongan los conductos. Una escalera de peldaños empotrados en las paredes del pozo permite el descenso y ascenso del personal encargado de la operación y el mantenimiento del sistema.

## **2.2.12.2. Especificaciones de colocación**

- El ingreso es circular y tiene un diámetro entre 0,60 a 0,75 metros.
- La tapadera descansa sobre un brocal; ambos construidos de concreto reforzado.
- Las paredes del pozo están impermeabilizadas por repello más un cernido liso.
- El fondo está formado de concreto, que deja la pendiente necesaria para que corra el agua; la dirección en que se dirigirá estará determinada por medio de canales, constituidos por tubería cortada transversalmente.
- Para realizar la inspección o limpieza de pozos profundos se deben dejar escalones, los cuales serán de hierro y estarán empotrados a las paredes del pozo.

## **2.2.12.3. Normas y recomendaciones**

Según las normas para construcción de alcantarillados, se recomienda colocar pozos de visita en los siguientes casos:

- En toda intercepción de colectores.
- Al comienzo de todo colector.
- En todo cambio de sección o diámetro.
- En todo cambio de dirección, si el colector no es visitable interiormente, y en todo colector visitable que forme un ángulo menor de 120°.
- En tramos rectos, a distancias no mayores de 100 a 120 metros.
- En las curvas de colectores visitables, a no más de 30 metros.

### **2.2.12.4. Volumen de excavación**

La zanja debe ser lo suficientemente amplia para permitir un acomodo correcto de la tubería y del material de relleno para garantizar un adecuado soporte lateral, ya que una zanja angosta hace difícil el ensamble e instalación de la tubería, en la siguiente tabla se presentan los anchos mínimos de zanja recomendados:

| Diámetro nominal |      | Ancho de Zanja |      |  |
|------------------|------|----------------|------|--|
| mm               | pulg | metros         | pulg |  |
| 150              | 6    | 0.55           | 22   |  |
| 200              | 8    | 0.62           | 24   |  |
| 250              | 10   | 0.67           | 26   |  |

**Anchos mínimos de zanja**

Para el cálculo del movimiento de tierra se utilizará la siguiente ecuación:

$$
V = \left(\frac{H1 + H2}{2}\right) * d * t
$$

Donde:

 $V =$  volumen del pozo (m<sup>3</sup>)

- H1 = Profundidad del primer pozo (m)
- H2 = Profundidad del segundo pozo (m)
- $d =$  distancia entre pozos  $(m)$
- $t =$  Ancho de la zanga (m)

Fuente: AMANCO. (2020). *Manual de diseño NOVAFORT Y NOVALOC*.

#### Figura 29. **Volumen de excavación**

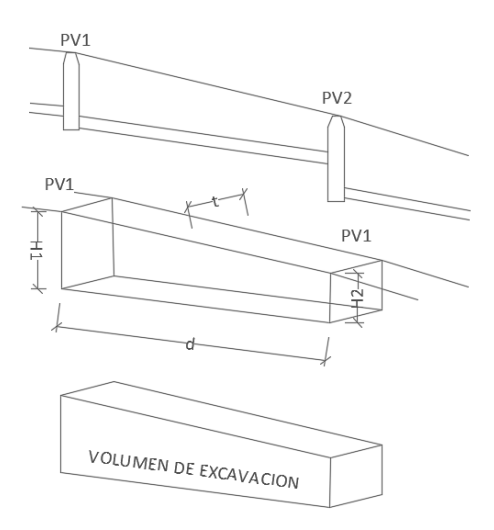

Fuente: elaboración propia, realizado con CivilCAD 2016.

Conexion domiciliar

Tienen la finalidad de descargar las aguas provenientes de las casas y llevarlas al colector central, realizado con dos tipos de acometidas, las cuales son:

- Acometida individual: También llamadas conexiones domiciliares, tienen como finalidad transportar las aguas residuales originadas de las viviendas al drenaje secundario o cualquier otro drenaje, excepto a otra acometida domiciliar. Suelen construirse una caja de inspección la cual tendrá una tapa removible a nivel de la superficie con el objetivo de facilitar las labores de mantenimiento en la conexión.
- Acometidas conjuntas: En el caso de viviendas unifamiliares, cuyo frente sea de seis metros o cuando las condiciones económicas lo requieran, se podrá construir una sola caja de empalme para cada dos viviendas, con el fin de tener una sola acometida a la red principal.

#### Partes de la conexion

- Caja o candela: La conexión se realiza por medio de una caja de inspección, construida de mampostería o con tubos de concreto colocados verticalmente. El lado menor de la caja será de 45 centímetros, si fuese circular, tendrá un diámetro no menor de 12 pulgadas. Éstos deben estar impermeabilizados por dentro y tener una tapadera para realizar inspecciones, el fondo tiene que ser fundido de concreto, y dejar la respectiva pendiente para que las aguas fluyan por la tubería secundaria y pueda llevarla al colector central, la altura mínima de la candela será de un metro.
- Tubería secundaria: La conexión de la candela domiciliar con el colector central se hará por medio de la tubería secundaria, la cual debe tener un diámetro mínimo de 6 pulgadas en tubería de concreto y de 4 pulgadas en tubería de PVC, con una pendiente mínima de 2 % y una máxima de 6 %, a efecto de evacuar adecuadamente el agua. La conexión con el colector central se hará en el medio diámetro superior, a un ángulo entre 30 y 60 grados. La utilización de sistemas que permiten un mejor funcionamiento del drenaje se empleará en situaciones en las cuales el diseñador lo considere conveniente, derivado de las características del sistema que se diseñe y de las condiciones físicas donde se construya. Algunos de estos sistemas son tubería de ventilación, tanques de lavado, sifones invertidos, disipadores de energía, pozos de luz, derivadores de caudal y otros.

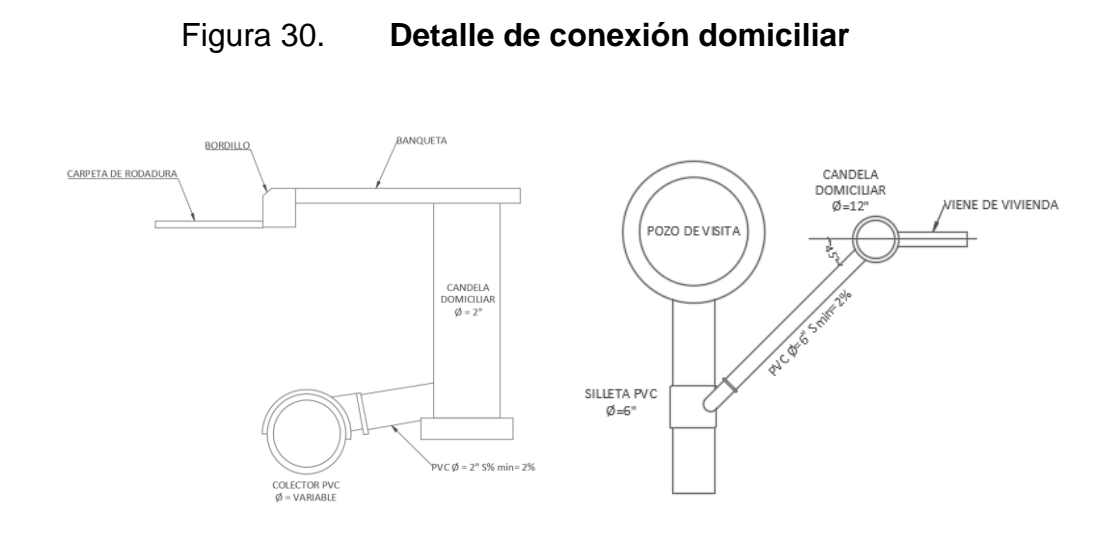

Fuente: elaboración propia, realizado con CivilCAD 2016.

### **2.2.12.5. Tratamiento**

Para la formulación de la propuesta de la planta de tratamiento, se presentan las definiciones y características de los sistemas de tratamiento de las aguas residuales municipales, aplicables a los desechos domésticos.

Para el buen funcionamiento de una planta de tratamiento, se identifican tres procesos fundamentales:

- Los procesos físicos: estos consisten en la separación de sólidos sedimentables presentes en las aguas residuales y su estabilización, la remoción de partículas flotantes, la retención de partículas de gran tamaño, entre otros.
- Los procesos químicos: los cuales consisten en la separación o transformación de las sustancias sedimentables, flotantes y disueltas mediante el uso de sustancias químicas, por ejemplo, la utilización de algún desinfectante.

 Los procesos biológicos: en donde intervienen ciertos microorganismos para la oxidación y mineralización de sustancias orgánicas presentes en las aguas residuales.

Cada etapa en el tratamiento de aguas residuales tiene una función específica que contribuye al mejoramiento de la calidad del afluente respecto a su condición inicial al ingresar al ciclo de la planta, que va desde el proceso más sencillo hasta el más complicado. Esto exige que el proceso de una planta se separe en etapas, las cuales son analizadas por separado, existiendo siempre una conexión entre cada una de ellas.

### **2.2.13. Elaboración de planos finales**

Para este proyecto se realizaron los siguientes planos, los cuales se encontrarán en el anexo:

- Planta general.
- Planta y perfil por tramo.
- Detalle de pozos.

#### **2.2.14. Presupuesto general**

Este nos permite determinar el precio del proyecto a efectuar, este se elaboró a base de precios unitarios, tomando en cuenta los costos directos e indirectos.

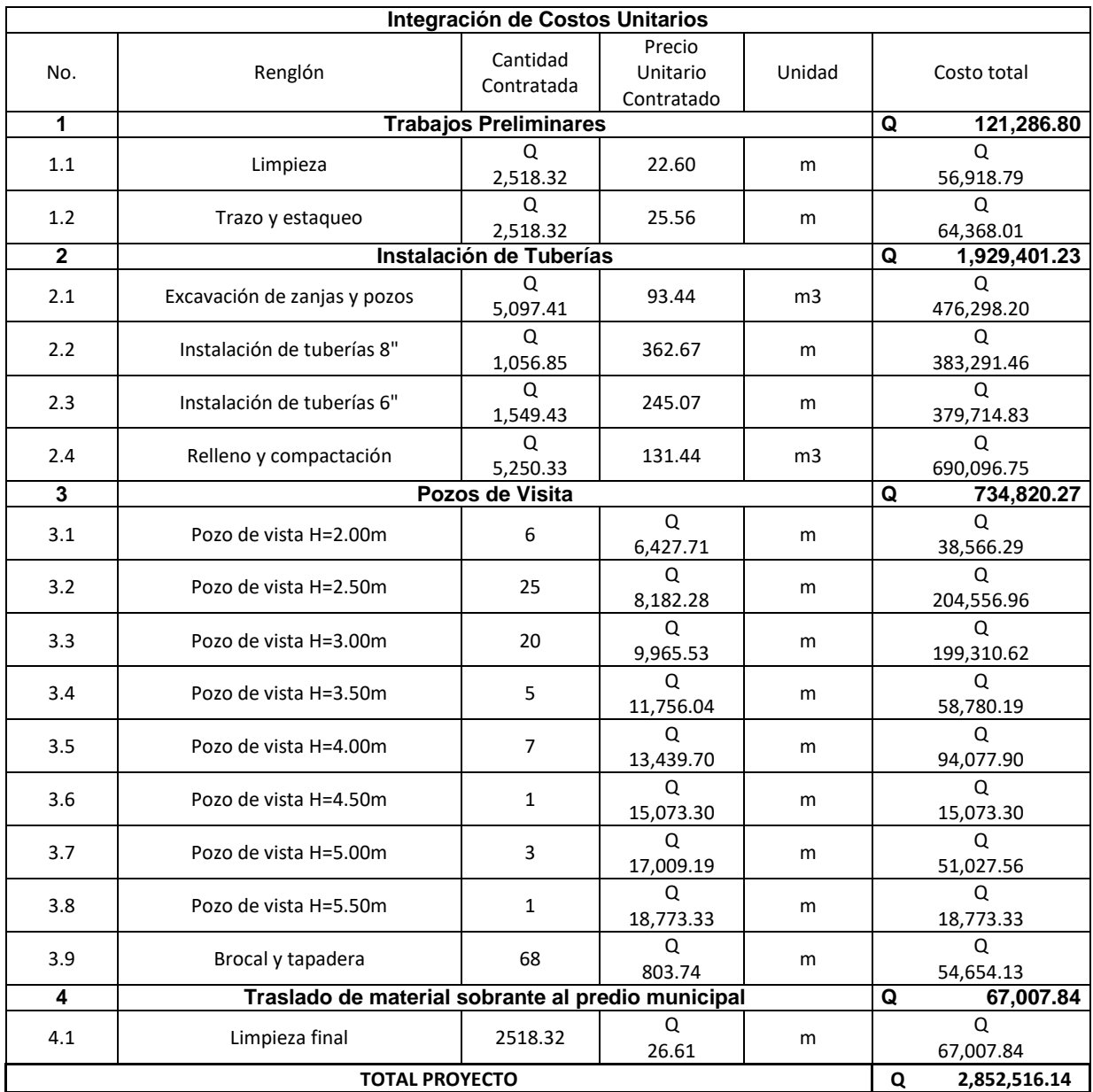

# **Presupuesto general del sistema de alcantarillado sanitario en la aldea El Manzano La Libertad sector 1.**

Fuente: elaboración propia, realizado con Microsoft Excel 2016.

### **2.2.15. Cronograma**

Mediante el cronograma, se programa la ejecución del proyecto, el cual se demuestra en la siguiente:

# **Cronograma del sistema de alcantarillado sanitario en la aldea El Manzano La Libertad sector 1.**

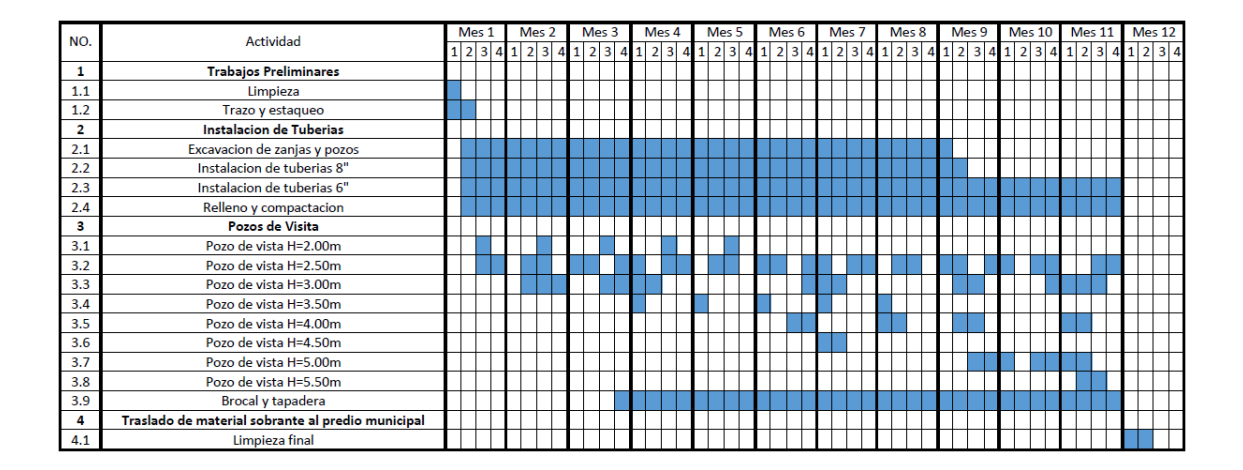

Fuente: elaboración propia, realizado con Microsoft Excel 2016.

## **2.2.16. Estudio de impacto ambiental**

Es un proceso de análisis que pronostica los futuros impactos ambientales negativos y positivos de acciones humanas permitiendo seleccionar las alternativas que maximicen los beneficios y minimice los impactos no deseados.

# **Estudio de impacto ambiental del sistema de alcantarillado sanitario en la aldea El Manzano La Libertad sector 1.**

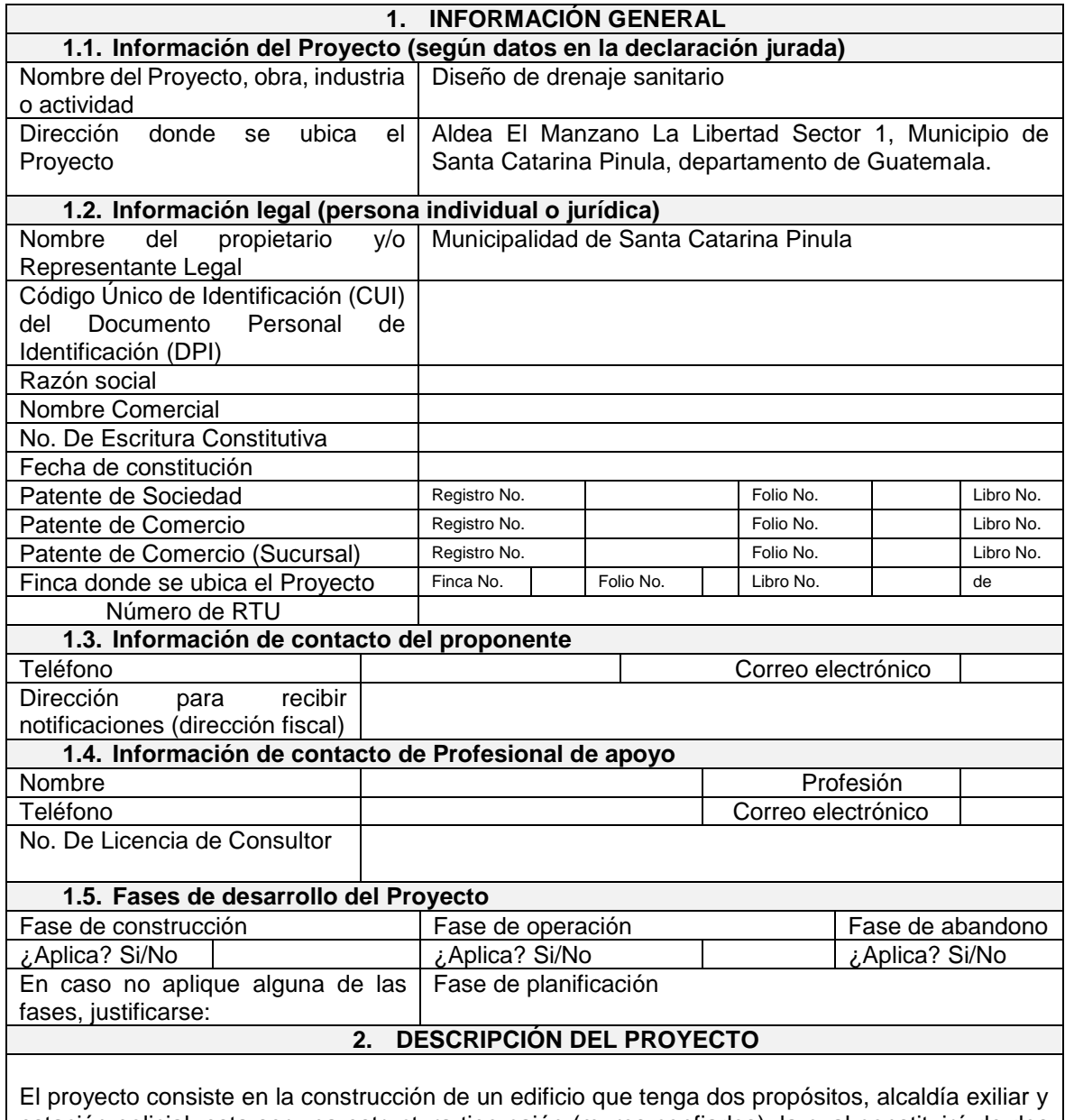

estación policial, esta ser una estructura tipo cajón (muros confiados), la cual constituirá de dos niveles, ubicada en la aldea la Salvadora 1, en el municipio de Santa Catarina Pinula, Guatemala.
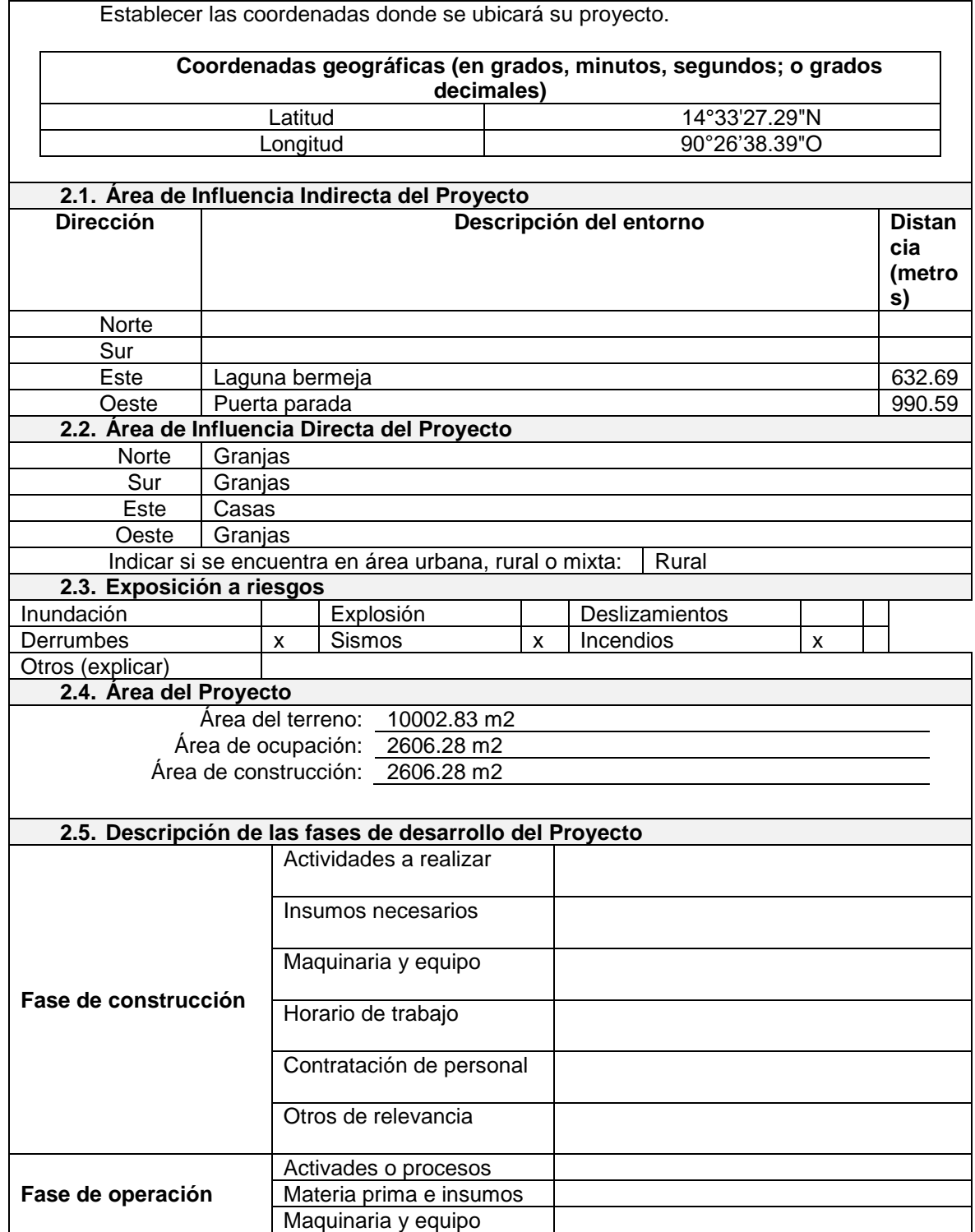

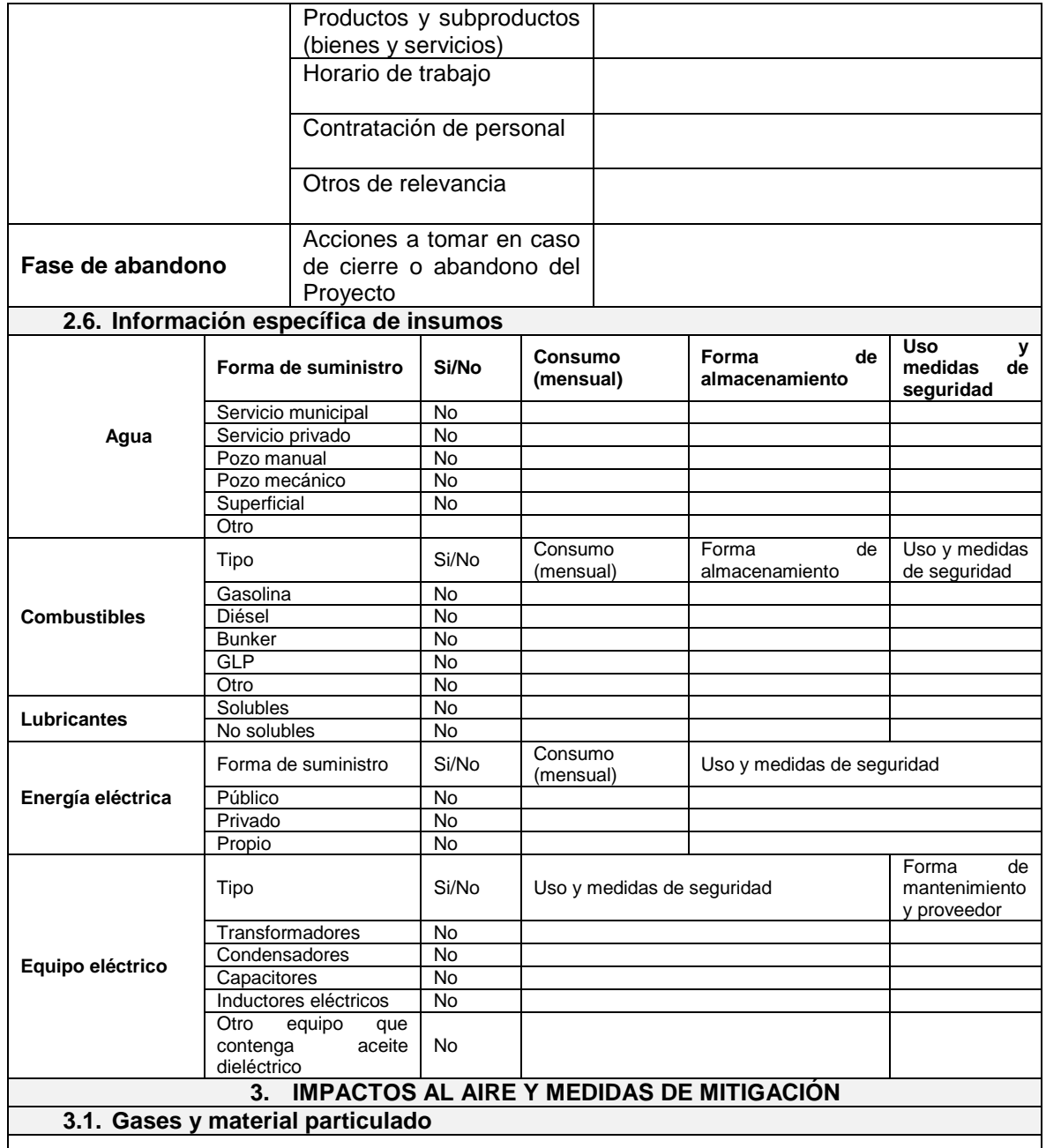

¿Las actividades o acciones en las fases de construcción, operación y/o abandono del Proye gases o partículas (Ejemplo: ¿polvo, humo, niebla, material particulado, ceniza, etc.) que se dis aire? Ampliar la información e indicar la fuente de donde se generarán. Polvo por la extracción y compactación

#### **3.2. Fuentes de radiaciones (ionizantes / no ionizantes)**

¿Las actividades o acciones en las fases de construcción, operación y/o abandono del Proye radiaciones de tipo ionizante o no ionizante? Justificar su respuesta.

no.

¿Qué se hace o se hará para controlar las radiaciones ionizantes o no ionizantes para que vecindario o a los trabajadores?

#### **3.3. Ruidos y vibraciones**

Las actividades o acciones en las fases de construcción, operación y/o abandono del Proyecto ¿producen sonidos fuertes (ruido), o vibraciones? ¿En dónde se genera el sonido y/o las vibraciones? (ejemplo: maquinaria, equipo, instrumentos musicales, vehículos, etc.)

Si, provocados por maquinarias y herramientas

¿Qué acciones se toman o tomarán para evitar que el ruido o las vibraciones afecten al ved trabajadores?

Se trabajara en horarios establecidos y realizado con señalizaciones que resquarden su segurida

#### **3.4. Olores**

Las actividades o acciones en las fases de construcción, operación y/o abandono del Proyecto, ¿generan olores? Explicar con detalles la fuente de generación y el tipo o características del o los olores.

No.

#### **4. IMPACTOS AL AGUA Y MEDIDAS DE MITIGACIÓN**

#### **4.1. Aguas residuales**

Deberá consultar el Acuerdo Gubernativo No. 236-2006 "Reglamento de las Descargas y Reúso de Aguas Residuales y de la Disposición de Lodos" y sus Reformas.

#### **Fase de construcción**

¿Qué tipo de aguas residuales (aguas servidas) se generarán? Marcar con una X la información.

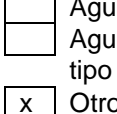

as residuales de tipo ordinario (domésticas)

as residuales de tipo especial (incluye la mezcla de ordinario y especial)

x Otro

Describir el manejo y las medidas de mitigación a aplicarse para las aguas residuales a generarse.

No se manejara ningún tipo de agua servida

**Fase de operación**

Si, 5097.41 m2

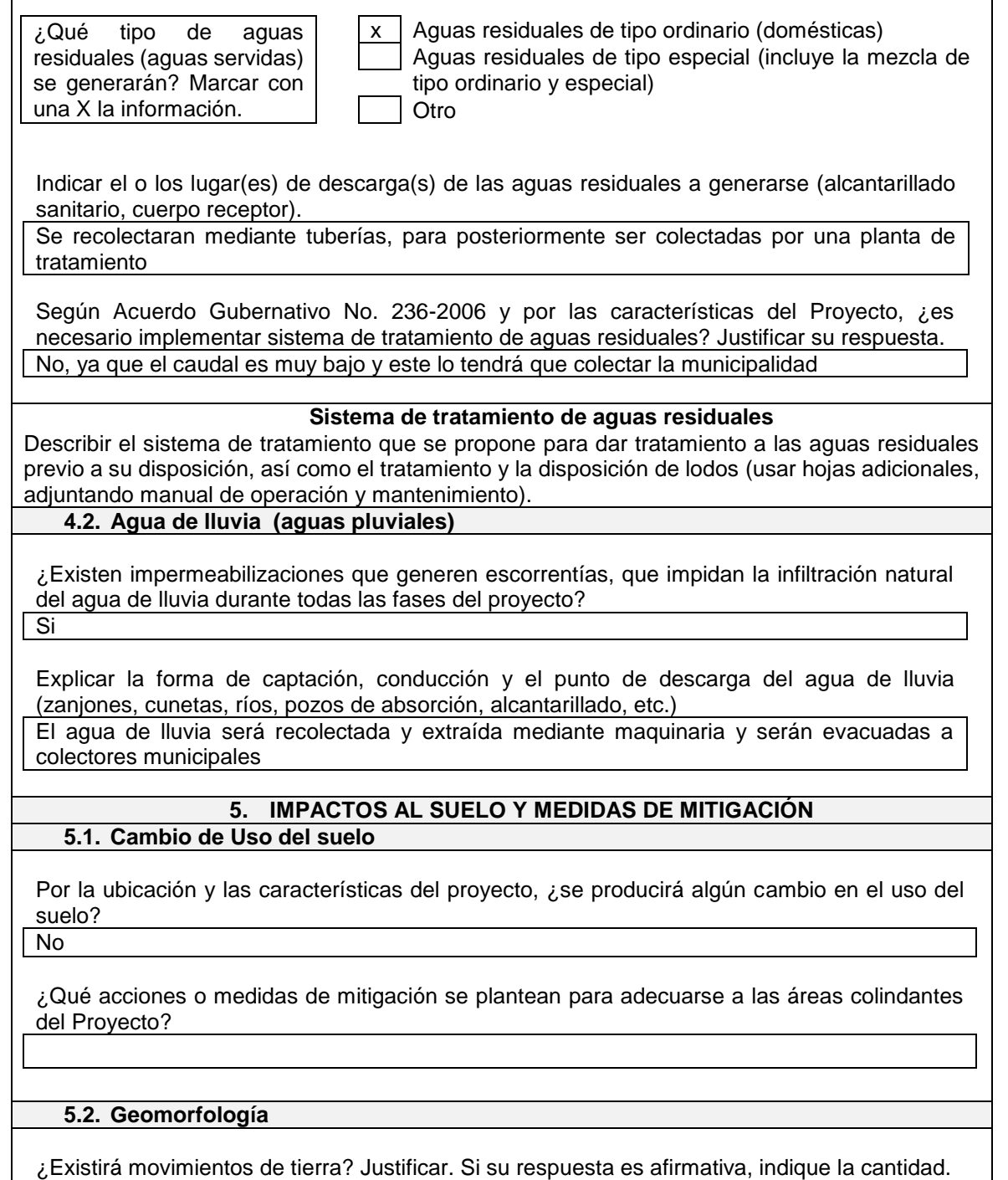

**6. IMPACTOS AL ELEMENTO BIÓTICO Y MEDIDAS DE MITIGACIÓN**

¿El proyecto requiere efectuar corte de árboles? Indique el volumen de madera y su manejo. Si no aplica, justificarse. Ver requisito 10.

no, existe ya un camino de terracería en donde se ubicara la tubería

Por la construcción u operación del proyecto, ¿puede afectar la biodiversidad del área? Explicar.

No, ya que es una zona rural, pero en su mayoría son granjas y casas

#### **IMPACTOS A LOS ELEMENTOS SOCIOECONÓMICOS, CULTURALES Y ESTÉTICOS 6.1. Elementos Socioeconómicos y Culturales**

¿El proyecto provoca o provocaría alguna molestia al vecindario? Explicar su respuesta.

En algunas zonas si, ya que hay que pasar en una zona sobre servidumbres de paso.

¿El proyecto cuenta o contará con vehículos en sus distintas fases? Mencione qué tipo, cantidad de unidades y lugar de estacionamiento.

Si, pickups, cargadores frontales, camiones de volteo y tractores de cadena.

¿Qué medidas se hacen o se proponen realizar para no afectar al vecindario?

Trabajar en horarios establecidos y cubrir el área

**6.2. Elementos Estéticos**

En el área donde funciona o funcionará el proyecto, *i* se considera patrimonio histórico o cultura justificarse.

No, ya que esta es una zona de poca relevancia histórica

Donde se encuentra o encontrará el proyecto, ¿es área protegida? Si no aplica, justificarse. ver requisito 10.

Ubicado Aldea El Manzano La Libertad Sector 1, Municipio de Santa Catarina Pinula, es propiedad de la municipalidad

¿Qué medidas se proponen para conservar en lo posible la belleza arquitectónica o paisajística por la implementación del proyecto?

No, ya que es una construcción subterránea entonces no afectara algún paisaje

#### **7. SALUD Y SEGURIDAD OCUPACIONAL**

De ser necesario, mencione qué medidas de seguridad ocupacional requieren los empleados para realizar los distintos trabajos en todas las fases del proyecto (guantes, máscara, entre otros).

Todo equipo de protección personal, casco, botas, guantes, lentes, mascarilla y chalecos refractivos.

Fuente: MARN. (2019). *Formulario categoría "C" para estudio de impacto ambiental*.

# **2.3. Diseño de sistema de alcantarillado pluvial en la aldea El Manzano La Libertad sector 1**

Para definir una solución a los habitantes de la aldea El Manzano La Libertad Sector 1, se debe crear un diseño que permita una mejor calidad de vida.

#### **2.3.1. Descripción del proyecto**

Actualmente en la aldea El Manzano La Libertad Sector 1, no cuenta con una red de alcantarillado por lo cual no pueden transportar las aguas residuales a un lugar adecuado causa enfermedades a los pobladores y contaminación del medio ambiente ya que personas conducen sus desechos hacia letrinas u otros lugares inapropiados, por lo que se genera contaminación y un deterioro visual.

Según las Normas Generales Para el Diseño de Alcantarillados del INFOM indica que en poblaciones que no cuentan con ningún sistema de drenaje, se deberá proyectar un sistema de alcantarillado sanitario de cual están excluidos los caudales de agua de lluvia provenientes de calles, techos y otras superficies, por lo que serán separativos, siendo aguas pluviales y aguas negras

Se utilizará un periodo de diseño de 20 años el cual permitirá un trabajo más eficiente ya que con la instalación de drenaje pluvial se prestará un mejor servicio a la comunidad del sector ya que mejorará la calidad de vida de las personas, y las condiciones de salud de la población. Por lo que se pretende dar un impacto positivo al medio ambiente.

#### **2.3.2. Estudio topográfico**

Este es realizado con el fin de determinar las posiciones relativas de puntos situados sobre la superficie (arriba, sobre o debajo) de la tierra y posteriormente su representación en un plano, por medio de medidas sobre distancias, direcciones y elevaciones, para este proyecto la municipalidad cuenta con un mapeo topográfico, mediante fotografías aéreas, las cuales cuentas con valores como alturas y distancias, llamado así fotogrametría.

### **2.3.2.1. Altimetría**

Son mediciones de altura o elevaciones, es utilizado para determinar las posiciones verticales relativas de los elementos de una obra civil.

#### **2.3.2.2. Planimetría**

Es aquella aplicada en los casos en que la precisión requerida es tan baja que las correcciones por curvatura resultarían despreciables al compararlos con los errores de las mediciones, por tal motivo se considera a la superficie de la tierra como un plano.

#### **2.3.3. Normas y detalles de diseño de drenaje pluvial**

Para el diseño del sistema de drenaje sanitario se tomaron como base las normas que establece la Dirección General de Obras Públicas, del Instituto de Fomento Municipal INFOM, a su vez se utiliza las recomendaciones de los fabricantes de tubería para drenajes, ya que, con las especificaciones suministradas, se puede diseñar un sistema óptimo, económicamente.

#### **2.3.4. Diseño del sistema**

El sistema de alcantarillado pluvial es un conjunto de conductos, canalizaciones y obras accesorias para recolectar y conducir únicamente a las aguas de escorrentía proveniente de las lluvias, corren a través de las zonas urbanas y sus alrededores.

### **2.3.4.1. Tuberías**

Las tuberías son las encargadas de colectarán la escorrentía proveniente de calles y de los drenajes pluviales de las viviendas y transportarlos hacia un afluente. Los diámetros se dispondrán según los caudales que circularán a través de ellos y las pendientes del terreno, por lo que un sistema en conjunto puede poseer distintos diámetros en un solo tramo. Los materiales a utilizar varían según el criterio de cada diseñador, entre ellos se encuentran; las tuberías de concreto y de PVC.

Para este proyecto se utilizarán las tuberías Novafort, ya que es el material típico utilizado en la municipalidad de Santa Catarina Pinula, para el diseño de sistemas de alcantarillado en general.

#### **2.3.4.2. Diámetro mínimo**

Según las Normas generales para el diseño de alcantarillado pluvial el diámetro mínimo recomendado para sistemas de alcantarillado pluvial es de 8" en tuberías de PVC y 10" en tuberías de concreto.

### **2.3.4.3. Velocidades mínimas y máximas**

Para la velocidad máxima y mínima del diseño, las normas generales para diseño de alcantarillados del INFOM recomienda utilizar como máximo 2,50 m/s y como mínimo 0,60 m/s; las especificaciones que garantizan los fabricantes de tubería, recomiendan 5,00 m/seg como máximo y 0,40 m/seg como mínimo.

**Velocidades y caudales, según la pendiente y su diámetro**

| Diámetro    | 150 mm (6") |           | 200 mm (8") |           | 250 mm (10") |                       |
|-------------|-------------|-----------|-------------|-----------|--------------|-----------------------|
| Pendiente % | Q(L/s)      | $v$ (m/s) | Q(L/s)      | $v$ (m/s) | Q(L/s)       | (m/s)<br>$\mathsf{V}$ |
| 0.1         | 7.0         | 0.39      | 15.0        | 0.5       | 27.2         | 0.6                   |
| 0.2         | 9.9         | 0.56      | 21.2        | 0.7       | 38.5         | 0.8                   |
| 0.3         | 12.1        | 0.68      | 26.0        | 0.8       | 47.1         | 1.0                   |
| 0.4         | 13.9        | 0.79      | 30.0        | 1.0       | 54.4         | 1.1                   |
| 0.5         | 15.6        | 0.88      | 33.6        | 1.1       | 60.8         | 1.2                   |
| 0.6         | 17.1        | 0.96      | 36.8        | 1.2       | 66.6         | 1.4                   |
| 0.7         | 18.4        | 1.04      | 39.7        | 1.3       | 71.9         | 1.5                   |
| 0.8         | 19.7        | 1.11      | 42.5        | 1.4       | 76.9         | 1.6                   |
| 0.9         | 20.9        | 1.18      | 45.1        | 1.4       | 81.6         | 1.7                   |
| 1.0         | 22.0        | 1.25      | 47.5        | 1.5       | 86.0         | 1.8                   |
| 1.1         | 23.1        | 1.31      | 49.8        | 1.58      | 90.2         | 1.84                  |
| 1.2         | 24.1        | 1.36      | 52.0        | 4.65      | 94.2         | 1.92                  |
| 1.3         | 25          | 1.42      | 54.2        | 1.72      | 98.0         | 2.00                  |
| 1.4         | 26.1        | 1.47      | 56.2        | 1.79      | 101.7        | 2.07                  |
| 1.5         | 27          | 1.53      | 58.2        | 1.85      | 105.3        | 2.14                  |
| 1.6         | 27.9        | 1.58      | 60.1        | 1.91      | 108.8        | 2.21                  |
| 1.7         | 28.7        | 1.62      | 61.9        | 1.97      | 112.1        | 2.28                  |
| 1.8         | 29.6        | 1.67      | 63.7        | 2.02      | 115.3        | 2.35                  |
| 1.9         | 30.4        | 1.72      | 65.5        | 2.08      | 118.8        | 2.41                  |
| 2.0         | 31.2        | 1.76      | 67.2        | 2.13      | 121.6        | 2.48                  |
| 2.1         | 31.9        | 1.80      | 68.8        | 2.19      | 124.6        | 2.54                  |
| 2.2         | 32.7        | 1.85      | 70.5        | 2.24      | 127.5        | 2.60                  |
| 2.3         | 33.4        | 1.89      | 72.0        | 2.29      | 130.4        | 2.65                  |
| 2.4         | 34.1        | 1.93      | 73.6        | 2.34      | 133.2        | 2.71                  |
| 2.5         | 34.8        | 1.97      | 75.1        | 2.39      | 136.0        | 2.77                  |
| 2.6         | 35.5        | 2.01      | 76.6        | 2.43      | 138.7        | 2.82                  |
| 2.7         | 36.2        | 2.05      | 78.1        | 2.48      | 141.3        | 2.88                  |

Continuación de la tabla XLVI.

| 2.8 | 36.9 | 2.08 | 79.5  | 2.53 | 143.9  | 2.93 |
|-----|------|------|-------|------|--------|------|
| 2.9 | 37.5 | 2.12 | 80.9  | 2.54 | 146.4  | 2.98 |
| 3.0 | 38.2 | 2.16 | 82.3  | 2.61 | 148.9  | 3.03 |
| 3.1 | 38.8 | 2.19 | 83.6  | 2.66 | 151.4  | 3.08 |
| 3.2 | 39.4 | 2.23 | 85.0  | 2.70 | 153.8  | 3.13 |
| 3.3 | 40   | 2.26 | 86.3  | 2.74 | 156.2  | 3.18 |
| 3.4 | 40.6 | 2.30 | 84.6  | 0.78 | 158.6  | 3.23 |
| 3.5 | 41.2 | 2.33 | 88.9  | 2.82 | 160.9  | 3.27 |
| 3.6 | 41.8 | 2.36 | 90.1  | 2.86 | 163.2  | 3.32 |
| 3.7 | 42.4 | 2.40 | 91.4  | 2.90 | 165.4  | 3.37 |
| 3.8 | 43   | 2.43 | 92.6  | 2.94 | 167.6  | 3.41 |
| 3.9 | 43.5 | 2.46 | 93.8  | 2.98 | 169.8  | 3.46 |
| 4.0 | 44.1 | 2.49 | 95.0  | 3.02 | 172.0  | 3.50 |
| 4.1 | 44.6 | 2.52 | 96.2  | 3.06 | 174.1  | 3.54 |
| 4.2 | 45.2 | 2.55 | 97.4  | 3.09 | 176.2  | 3.59 |
| 4.3 | 45.7 | 2.58 | 98.5  | 3.13 | 178.3  | 3.63 |
| 4.4 | 46.2 | 2.61 | 99.6  | 3.17 | 180.4  | 3.67 |
| 4.5 | 46.7 | 2.64 | 100.8 | 3.20 | 182.4  | 3.71 |
| 4.6 | 47.3 | 2.67 | 101.9 | 3.24 | 4844.0 | 3.75 |
| 4.7 | 47.8 | 2.70 | 103.0 | 3.27 | 186.4  | 3.79 |
| 4.8 | 48.3 | 2.73 | 104.1 | 3.31 | 188.4  | 3.83 |
| 4.9 | 48.8 | 2.76 | 105.2 | 3.24 | 190.3  | 3.87 |
| 5.0 | 49.3 | 2.78 | 106.2 | 3.37 | 192.3  | 3.91 |
| 5.1 | 49.8 | 2.81 | 107.3 | 3.42 | 184.2  | 3.95 |
| 5.2 | 50.3 | 2.84 | 108.3 | 3.44 | 196.1  | 3.99 |
| 5.3 | 50.7 | 2.87 | 109.4 | 3.47 | 198.0  | 4.03 |
| 5.4 | 51.2 | 2.89 | 110.4 | 3.51 | 199.8  | 4.07 |
| 5.5 | 51.7 | 2.92 | 111.4 | 3.54 | 201.7  | 4.10 |
| 5.6 | 52.1 | 2.95 | 112.4 | 3.57 | 203.5  | 4.14 |
| 5.7 | 52.6 | 2.97 | 113.4 | 3.60 | 205.3  | 4.18 |
| 5.8 | 53.1 | 3.00 | 114.4 | 3.63 | 207.1  | 4.22 |
| 5.9 | 53.5 | 3.03 | 115.4 | 3.67 | 208.9  | 4.25 |
| 6.0 | 54.0 | 3.05 | 116.4 | 3.70 | 210.6  | 4.29 |
| 6.1 | 54.4 | 3.08 | 117.3 | 3.73 | 212.4  | 4.32 |
| 6.2 | 54.9 | 3.10 | 118.3 | 3.76 | 214.4  | 4.36 |
| 6.3 | 55.3 | 3.13 | 119.2 | 3.79 | 215.8  | 4.39 |
| 6.4 | 55.8 | 3.15 | 120.2 | 3.82 | 217.5  | 4.43 |
| 6.5 | 56.2 | 3.18 | 121.1 | 3.85 | 219.2  | 4.46 |
| 6.6 | 56.6 | 3.20 | 122.0 | 3.88 | 220.9  | 4.50 |
| 6.7 | 57.0 | 3.22 | 123.0 | 3.91 | 222.6  | 4.53 |

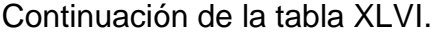

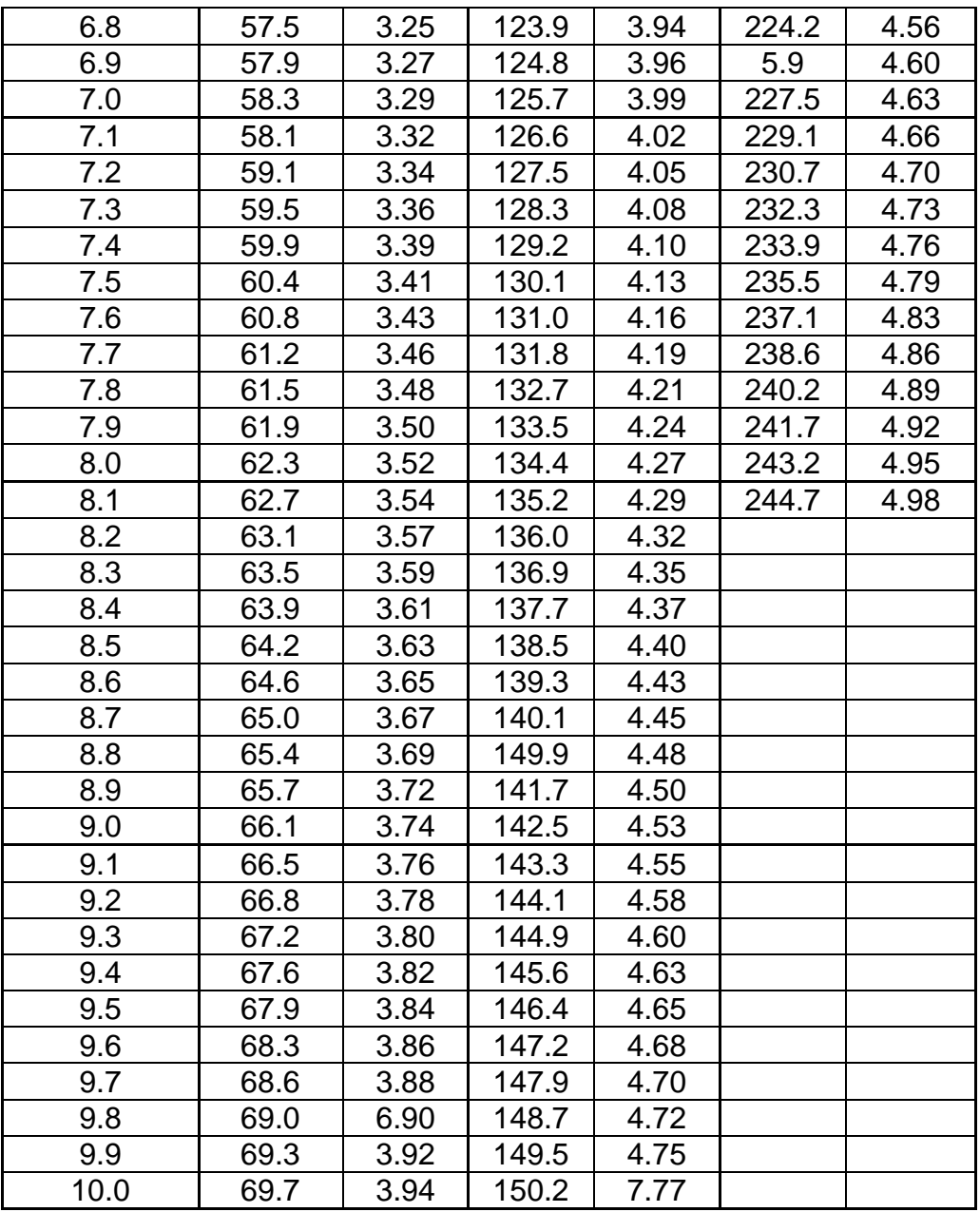

Fuente: AMANCO. (2020). *Manual de diseño NOVAFORT Y NOVALOC*.

# **2.3.4.4. Profundidad de las tuberías**

La profundidad mínima del coronamiento de la tubería con respecto a la superficie del terreno será de 1.00 metros. Para ello en este proyecto se diseñará con una altura mínima de 1.00 metros.

### **2.3.4.5. Pozos de visitas**

Los pozos de vista son estructuras verticales que se utilizan para el mantenimiento del sistema de drenaje, se diseñaran para localizarlos en los siguientes casos:

- En cambios de diámetro.
- En cambios de pendiente.
- En cambios de dirección horizontal para diámetros menores de 24".
- En las intersecciones de tubería colectoras.
- En los extremos superiores ramales iniciales.
- A distancias no mayores de 100 metros en línea recta en diámetro hasta 24".
- A distancias no mayores de 300 metros en diámetros superiores a 24". Para la realización de estos, se debe construir de la siguiente manera:
- Se debe hacer un ingreso circular con diámetro que oscila dentro de 0.60 a 0.75 metros.
- Es necesaria una tapadera, la cual puede ser de concreto armado o de metal, esta debe descansar sobre un brocal construido de concreto armado.
- Las paredes del pozo están impermeabilizadas por repello más un cernido liso.
- Para realizar la inspección o limpieza de pozos profundos se deben dejar escalones, los cuales serán de hierro y estarán empotrados a las paredes del pozo.
- Los fondos de los pozos deberán tener canales para dirigir los caudales hacia el tubo de salida. La profundidad de los pozos de visita está dada por la cota Invert de salida.

### Figura 31. **Sección típica de un pozo transversal de visita**

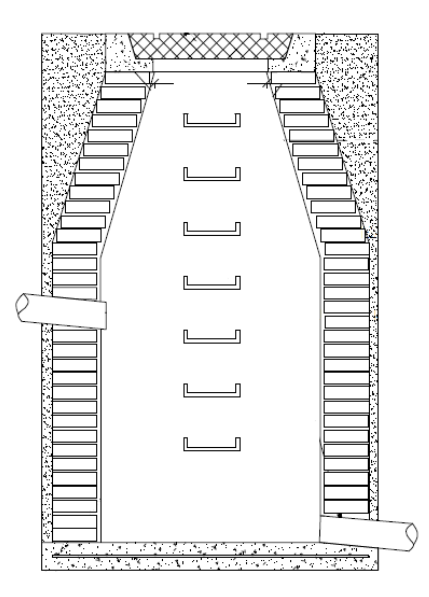

Fuente: elaboración propia, realizado con CivilCAD 2016.

#### **2.3.4.6. Diseño de tragantes**

Se definen como las aberturas que en las superficies de las calles o en los bordillos, dan acceso a las aguas pluviales conectado a las tuberías de alcantarillado pluvial o al registro más cercano, con su respectiva rejilla para evitar el acceso de basura, estos existen de diferentes formas, para este proyecto se

utilizara un tragante de acera con rejilla, el cual se diseñara con los siguientes criterios:

- Los tragantes se ubican a lado y lado de la calle y en esquinas por lo menos 3 m antes del cruce peatonal.
- El tirante de la avenida no podrá ser mayor de 0.03 m. de alto y su ancho no podrá ser mayor de 0.75 m.
- Puede ser de distintos tipos y materiales dependiendo de las necesidades de captación.
- Se utilizará tragante con desarenador cuando se espera que exista arrastre de arenas o gravas debido a la falta de pavimentación o a zonas aledañas sin recubrimiento vegetal, como es el caso de la aldea El Manzano La Libertad, Sector 1.

Para el diseño de tragantes se utilizan las siguientes ecuaciones realizado con como ejemplo de PV1 a PV2 y los siguientes datos:

- o Ancho de la calzada: 8 m
- o Longitud del tramo: 27.3 m
- o Pendiente longitudinal de la calle: 1.83
- El caudal de diseño:

$$
Q = \frac{C \cdot I \cdot A}{360}
$$

Donde:

C = escorrentía para este caso es de 0.013

I = intensidad de lluvia el cual es de 177.79 mm/h

A = área de influencia en metros (Ha)

$$
Q = \frac{0.013 * 177.79mm/h * ((8 * 27.3)m2 * \frac{0.0001Ha}{1m2})}{360}
$$
  

$$
Q = 0.00015m3/s
$$

Ecuación de Manning para secciones triangulares.

$$
Q = 0.375 * \frac{Z}{n} * Y^{3/8} * S_o^{1/2}
$$

Donde:

 $Q =$  Caudal obtenido con el método racional (m<sup>3</sup>/s).

- $Z =$  pendiente transversal de la cuneta, expresado en  $1/0.03(m/m)$
- n = coeficiente de rugosidad de Manning (0.014)

Y = es el tirante máximo permitido al borde de la acera (m).

 $S =$  pendiente del canal abierto (m/m).

$$
Y = \sqrt[3/8]{\frac{0.00015m^3/s * 0.014}{0.375 * \frac{1}{0.03} * 1.83^{1/2}}}
$$

$$
Y = 0.0020 m
$$

 Ancho de inundación: A través de la siguiente figura se puede realizar un análisis de trigonometría para determinar el ancho de inundación W producido por determinado caudal de escorrentía, siendo este:

$$
W = Y * \tan(\alpha)
$$

Donde:

W = ancho de inundación (m)

Y = es el tirante máximo permitido al borde de la acera (m).

α = es el ángulo formado por la pendiente transversal de la calle y la vertical del bordillo de acera, expresado en grados sexagesimales (88.28°)

$$
W = 0.0020 * \tan(88.28^{\circ})
$$

$$
W = 0.06 m
$$

# Figura 32. **Esquema de canal abierto de sección triangular formado en cuneta**

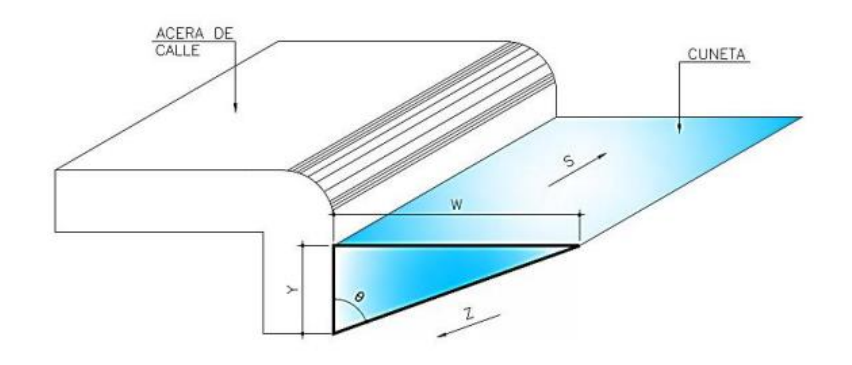

Fuente: Sánchez A. (2018). *Procedimiento general de diseño hidráulico de tragantes para alcantarillado pluvial.*

 Área efectiva: El diseño de una entrada de rejilla involucra la determinación del área efectiva de captación, ya que, a diferencia de una entrada de ventana, el área que ocupa la rejilla interfiere en la libre captación del flujo superficial.

$$
A_o = \frac{Q}{17.76 \times Y} - d_e^{1/2}
$$

Donde:

 $Q =$  caudal de la cuneta (m $3$ /s)

- Y = es el tirante máximo permitido al borde de la acera (m).
- de = es la depresión de la cuneta expresada en (m).

Ao = es el área efectiva de captación de la rejilla en  $(m^2)$ 

$$
A_o = \frac{0.00104m^3/s}{17.76 * 0.0041} - 0^{1/2}
$$

$$
A_o = 0.01428 m^2
$$

Siendo el valor de la depresión de la cuneta igual a cero, ya que no posee depresión. Previendo que la rejilla pueda ser obstruida por basura arrastrada por la escorrentía, como se mencionó anteriormente se puede utilizar un factor de seguridad de 0.75.

$$
A_o = 0.01428m^2 * \frac{1}{0.75} = 0.019m^2
$$

Velocidad del flujo

$$
V = \frac{Q}{A} = \frac{Q}{W * Y}
$$

Donde:

 $Q =$  caudal a sección llena (m<sup>3</sup>/s).

 $V = es$  la velocidad expresado en  $(m/s)$ .

A = área de influencia (m<sup>2</sup>).

$$
V = \frac{0.00104m^{3/s}}{0.13m * 0.0041m}
$$

$$
V = 1.95m/s
$$

 Longitud de la rejilla: La longitud de la rejilla en sentido del flujo también es importante para el diseño de la entrada, esto con el propósito de que el flujo alcance a pasar por la rejilla. Para la determinación de la longitud necesaria para una rejilla se puede utilizar la siguiente expresión empírica:

$$
L_f = 0.94 * V * Y^{1/2}
$$

Donde:

Lf = es la longitud necesaria de rejilla en sentido del flujo (m). V = es la velocidad media de la escorrentía en cuneta (m/s). Y = es el tirante máximo permitido al borde de la acera (m).

$$
L_f = 0.94 * 1.95 m/s * (0.041 + 0.01 m)^{1/2}
$$

$$
L_f = 0.11 m
$$

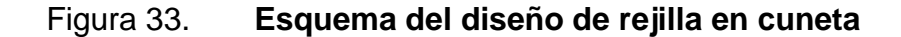

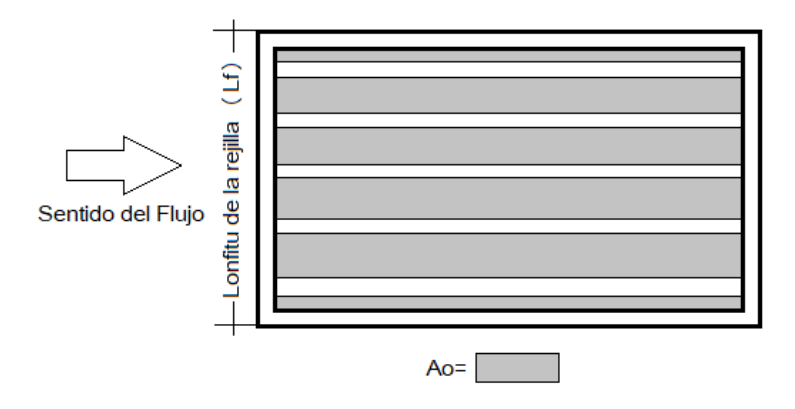

Fuente: elaboración propia, realizado con CivilCAD 2016.

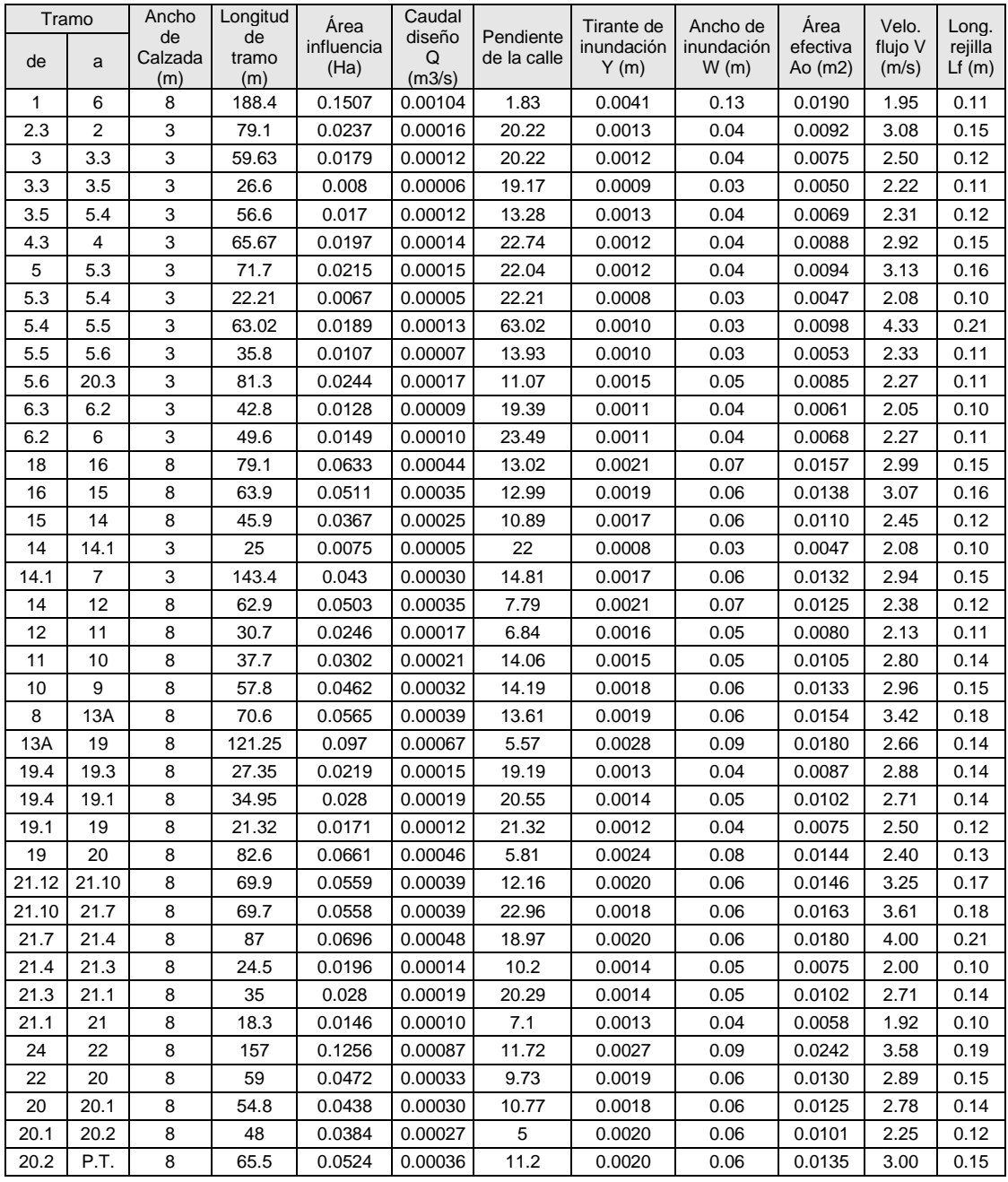

# **Resumen de cálculos para la rejilla de la cuneta**

Fuente: elaboración propia, realizado con Microsoft Excel 2016.

### **2.3.5. Método racional para el sistema pluvial**

Para el diseño del sistema de alcantarillado pluvial, se usará el método racional el cual es un modelo hidrometeorológico para la obtención del caudal máximo de escorrentía de una cuenca, se utiliza normalmente en el diseño de obras de drenaje urbano y rural.

En este se asume que el caudal máximo para un punto dado se alcanza cuando el área tributaria está contribuyendo con su escorrentía superficial, durante un período de precipitación máxima (diseño), debe prolongarse durante un período igual o mayor que el que necesita la gota de agua más lejana para llegar hasta el punto considerado (tiempo de concentración).

Para la utilización de este método se hace necesario el empleo de suficientes datos de precipitación, es el más exacto ya que da resultados más confiables.

#### **2.3.5.1. Caudal de diseño**

Para la determinación del caudal pluvial se usará el Método Racional; cuya fórmula general es la siguiente:

$$
Q = \frac{C*I*A}{360}*1000
$$

Donde:

 $Q =$  Caudal (m<sup>3</sup>/s).

C = Relación entre la escorrentía y la cantidad de lluvia caída.

I = Intensidad de lluvia (mm/hora).

A = Área en hectáreas (Ha).

### **2.3.5.2. Tiempo de concentración**

Representa el tiempo requerido en minutos que tarda una gota de agua en recorrer la distancia entre el punto más lejano de la cuenca, hasta el punto a considerar. Esta suposición se refiere a la parte más remota, en tiempo, no necesariamente en distancia.

El tiempo de concentración mínimo en pozos iniciales es 10 minutos y máximo 20 minutos. Si dos o más colectores confluyen a la misma estructura de conexión, debe considerarse como tiempo de concentración en ese punto el mayor de los tiempos de concentración de los respectivos colectores.

El tiempo de concentración mínimo en tramos iniciales para este proyecto es de 12 minutos; para optimizar el uso de la tubería y tener capacidad de conducción en eventos con magnitudes por arriba de la media y para los demás tramos se calcula mediante la siguiente ecuación:

$$
Tc = T1 + \left| \frac{L}{60*V1} \right|
$$

Donde:

- Tc = tiempo de concentración hasta el tramo considerado
- T1 = tiempo de concentración hasta el tramo anterior

 $L =$  longitud del tramo anterior

V1 = velocidad a sección llena en el tramo anterior

#### **2.3.5.3. Coeficiente de escorrentía**

El coeficiente de escorrentía es el porcentaje que representa el volumen de precipitación que circula sobre la superficie, después de la evaporación e infiltración, está en función del tipo de suelo, del grado de permeabilidad de la zona, de la pendiente del terreno y otros factores que determinan la fracción de la precipitación que se convierte en escorrentía, llamado así coeficiente de escorrentía parcial. Este se determina mediante la siguiente ecuación:

$$
C = \frac{\sum (c \ast A)}{\sum A}
$$

Donde:

C = Coeficiente de escorrentía promedio.

c = coeficiente de escorrentía parcial.

A = área parcial en hectáreas (Ha).

Para determinar el coeficiente de escorrentía parcial se utilizará la siguiente tabla.

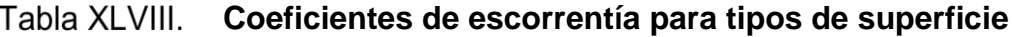

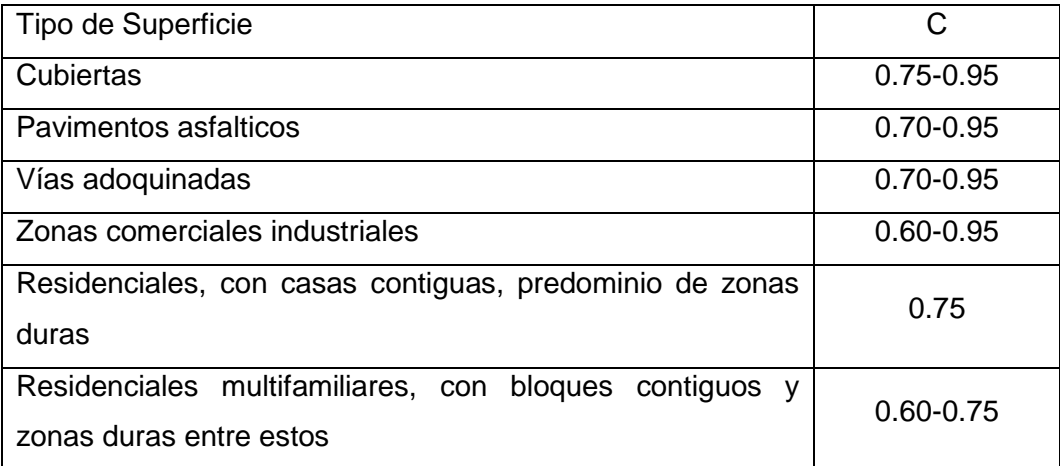

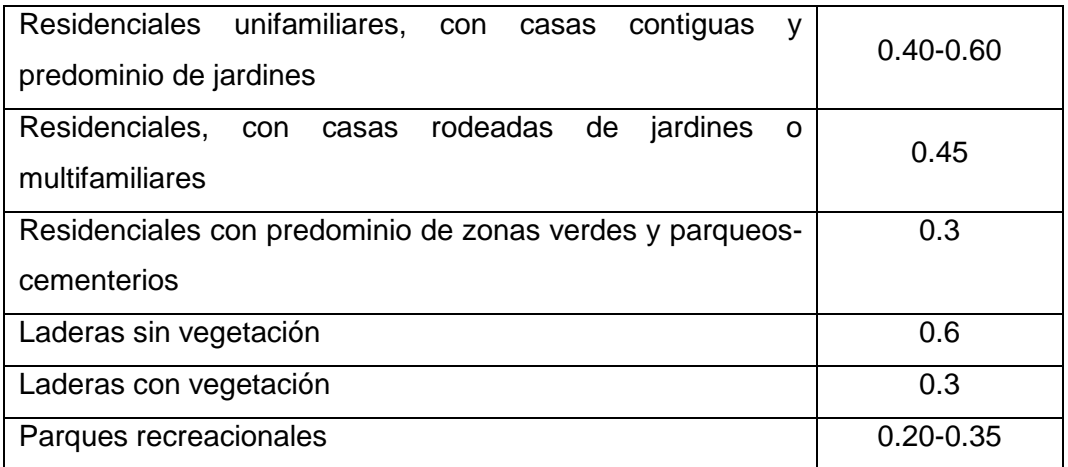

Fuente: elaboración propia, realizado con Microsoft Excel 2016.

### **2.3.5.4. Intensidad de lluvia**

Es el espesor de la capa de agua llovida durante cierta cantidad de tiempo, realizado con curvas IDF pueden quedar descritas estadísticamente mediante la siguiente ecuación:

$$
i = \frac{K * T^m}{tc^n}
$$

Donde:

 $i =$  intensidad de lluvia (mm/h).

T = periodo de retorno (años).

t = tiempo de concentración (min).

K, m, n = parámetros de ajuste obtenidos mediante regresión lineal y los períodos de retorno analizados son: 2, 5,10, 20, 25, 30, 50 y 100 años;

Según los datos proporcionados por el Instituto Nacional de Sismología, Vulcanología, Meteorología e Hidrología (INSIVUMEH), se determinó la siguiente ecuación para la intensidad de lluvia:

$$
i = \frac{435.9285 * T^{0.278340}}{t^{0.61885}}
$$

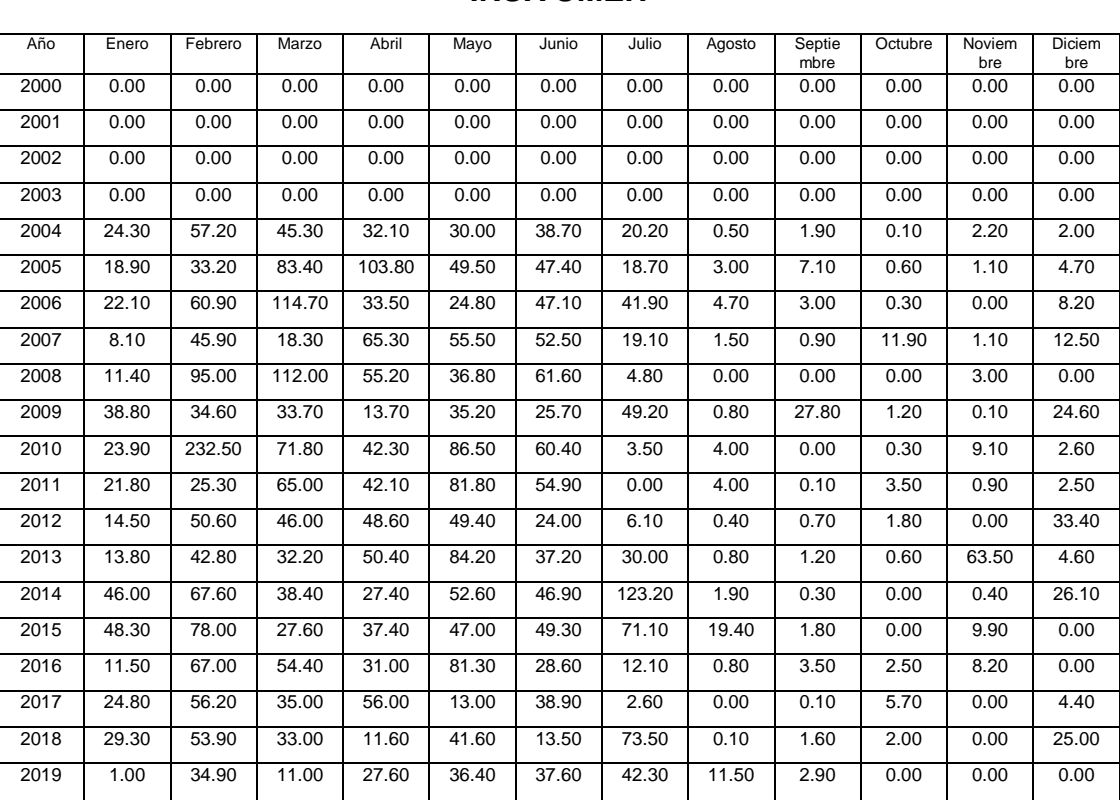

 **Datos mensuales de precipitación de la estación INSIVUMEH**

Fuente: elaboración propia, realizado con Microsoft Excel 2016.

# **2.3.5.5. Área tributaria**

Área total que contribuye a que la precipitación escurra superficialmente sobre el suelo desde la divisoria de aguas hasta el punto en estudio, es decir que

contribuye a formar la escorrentía, para ello en el cálculo se utiliza un ancho promedió de 35 metros que, al multiplicarlo por la longitud del tramo, y dividirlo dentro de 10,000 para convertirlo en hectáreas, de la siguiente forma:

$$
At = \frac{DH * 35}{10,000}
$$

Donde:

 $At = area$  tributaria (He)

DH = distancia horizontal entre pozos (m)

# **2.3.5.6. Periodo de retorno**

El período de retorno es la inversa de la probabilidad de que se presente la lluvia de diseño de un determinado intervalo de tiempo. A mayor período de retorno, mayor intensidad de lluvia.

#### Tabla L. **Periodo de retorno**

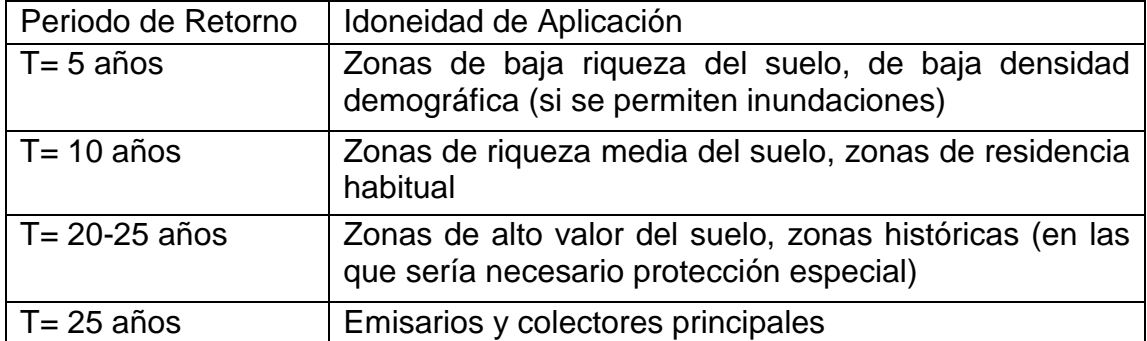

Fuente: INSIVUMEH. (2020). *Periodo de Retorno*.

Para este proyecto se aplica un período de retorno de 10 años, basándose en la incidencia de ocurrencia de los fenómenos naturales y las condiciones climatológicas del área.

#### **2.3.6. Determinación de las velocidades**

Realizado con la ecuación de Manning para calcular la velocidad de flujo; tiene como variables conocidas, el diámetro de la tubería, la pendiente de la tubería y el factor de rugosidad del material que se va a utilizar.

$$
V = \frac{0.03429 * D^{\frac{2}{3}} * s^{1/2}}{n}
$$

Donde:

D = diámetro de la tubería (plg).

S = pendiente de la tubería.

n = factor de rugosidad n= 0.009 para tuberías NOVAFORT.

#### **2.3.7. Cotas** *invert*

Es la distancia que existe entre el nivel de la rasante del suelo y el nivel inferior de la tubería, esta debe ser al menos a las especificaciones de recubrimiento mínimo necesario de la tubería, para ello se debe tomar en cuenta la pendiente del terreno y la distancia entre pozos.

Para el cálculo de las cotas invert y altura de pozos se utilizarán las siguientes ecuaciones:

$$
CIS PV1 = CT - (HP - \phi_{tub})
$$

$$
CIE PV2 = (CIS PV1) - \frac{DH * S\%_{tub}}{100}
$$
  
CIS PV2 = CIE PV2 - (Diferencia requerida)

Donde:

CIS PV1 = cota invert de salida del pozo 1.

CIS PV2 = cota invert de salida del pozo 2.

CIE PV2 = cota invert de entrada del pozo 2.

# **2.3.8. Ejemplo de cálculo para el drenaje pluvial**

Se calculará los datos para el tramo del pozo de visita 1 al pozo de visita 2.

Pendiente del terreno

$$
S = \frac{1935.5 \text{ m} - 1935 \text{ m}}{27.3 \text{ m}} \times 100 = 1.83 \text{ %}
$$

Área tributaria

$$
At = \frac{27.3m * 35 m}{10,000} = 0.20 Ha
$$

Intensidad de lluvia

$$
i = \frac{435.9285 * (10)^{0.278340}}{(12)^{0.61885}} = 177.79 \text{ mm/h}.
$$

Escorrentía

$$
C = \frac{(0.45 * 0.20Ha) + (0.3 * 0.20Ha)}{(0.20Ha + 0.20Ha)} = 0.375
$$

Caudal de diseño

$$
Q = \frac{0.375 * 177.79mm/h * 0.20 Ha}{360 h} * 1000 = 37.04 L/s
$$

Se procede a proponer un diámetro y pendiente de la tubería, siendo en este tramo de un diámetro de 8" y una pendiente de 1 %.

Velocidad, área y caudal a sección llena:

$$
V = \frac{0.03429 * (8)^{\frac{2}{3}} * (\frac{1.0}{100})^{1/2}}{0.009} = 1.524 \, m/s
$$
\n
$$
A = \frac{\pi}{4} * \phi^2 = \frac{\pi}{4} * \left(8 * \frac{2.54}{100}\right)^2 = 0.03243 \, m^2
$$
\n
$$
Q = V * A = 1.524 \frac{m}{s} * 0.03243 \, m^2 = 0.04942 \frac{m^3}{s} * 1000 = 49.42 \, L/s
$$

- Relaciones hidráulicas: De las tablas de relación hidráulica se obtienen los valores de las relaciones de velocidad y tirante.
	- o Relación de caudales

$$
\frac{q}{Q} = \frac{37.04 \, L/s}{49.42 \, L/s} = 0.749486
$$

o Relación de velocidad

$$
1.094 = \frac{v}{1.524}
$$

$$
v = 1.094 * 1.524 = 1.67m/s
$$

o Relación de tirante

$$
\frac{d}{D} = 0.64
$$

Cota Invert:

$$
CIS \, PV1 = 1935.5 \, m - \left( 2 \, m + \left( 8'' \ast \frac{0.0254 \, m}{1''} \right) \right) = 1933.30 \, m
$$
\n
$$
CIE \, PV2 = (1933.30 \, m) - \frac{27.3 \, m \ast 1.4\%}{100} = 1933.02 \, m
$$
\n
$$
CIS \, PV2 = 1933.02 \, m - (0.7 \ast 2.5) = 1932.70 \, m
$$

### **2.3.9. Volumen de excavación**

La zanja debe ser lo suficientemente amplia para permitir un acomodo correcto de la tubería y del material de relleno para garantizar un adecuado soporte lateral, ya que una zanja angosta hace difícil el ensamble e instalación de la tubería, en la siguiente tabla se presentan los anchos mínimos de zanja recomendados:

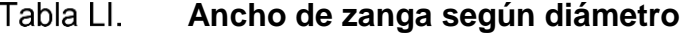

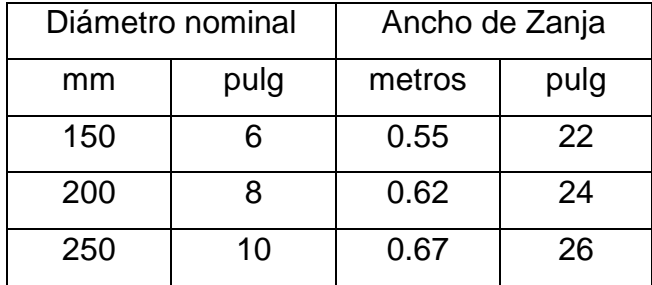

Fuente: AMANCO. (2020). *Manual de diseño NOVAFORT Y NOVALOC*.

Para el cálculo del movimiento de tierra se utilizará la siguiente ecuación:

$$
V = \left(\frac{H1 + H2}{2}\right) * d * t
$$

Donde:

 $V =$  volumen del pozo (m<sup>3</sup>).

H1 = Profundidad del primer pozo (m).

H2 = Profundidad del segundo pozo (m).

d = distancia entre pozos (m).

 $t =$  Ancho de la zanga (m).

# **2.3.10. Elaboración de planos finales**

Para este proyecto se realizaron los siguientes planos, los cuales se encuentran en el anexo:

- Planta general.
- Planta y perfil por tramo.
- Detalle de rejillas.

# **2.3.11. Presupuesto general**

Este nos permite determinar el precio del proyecto a efectuar, este se elaboró a base de precios unitarios, tomando en cuenta los costos directos e indirectos.

#### Tabla LII. **Presupuesto general del sistema de alcantarillado sanitario en la aldea El Manzano La Libertad sector 1.**

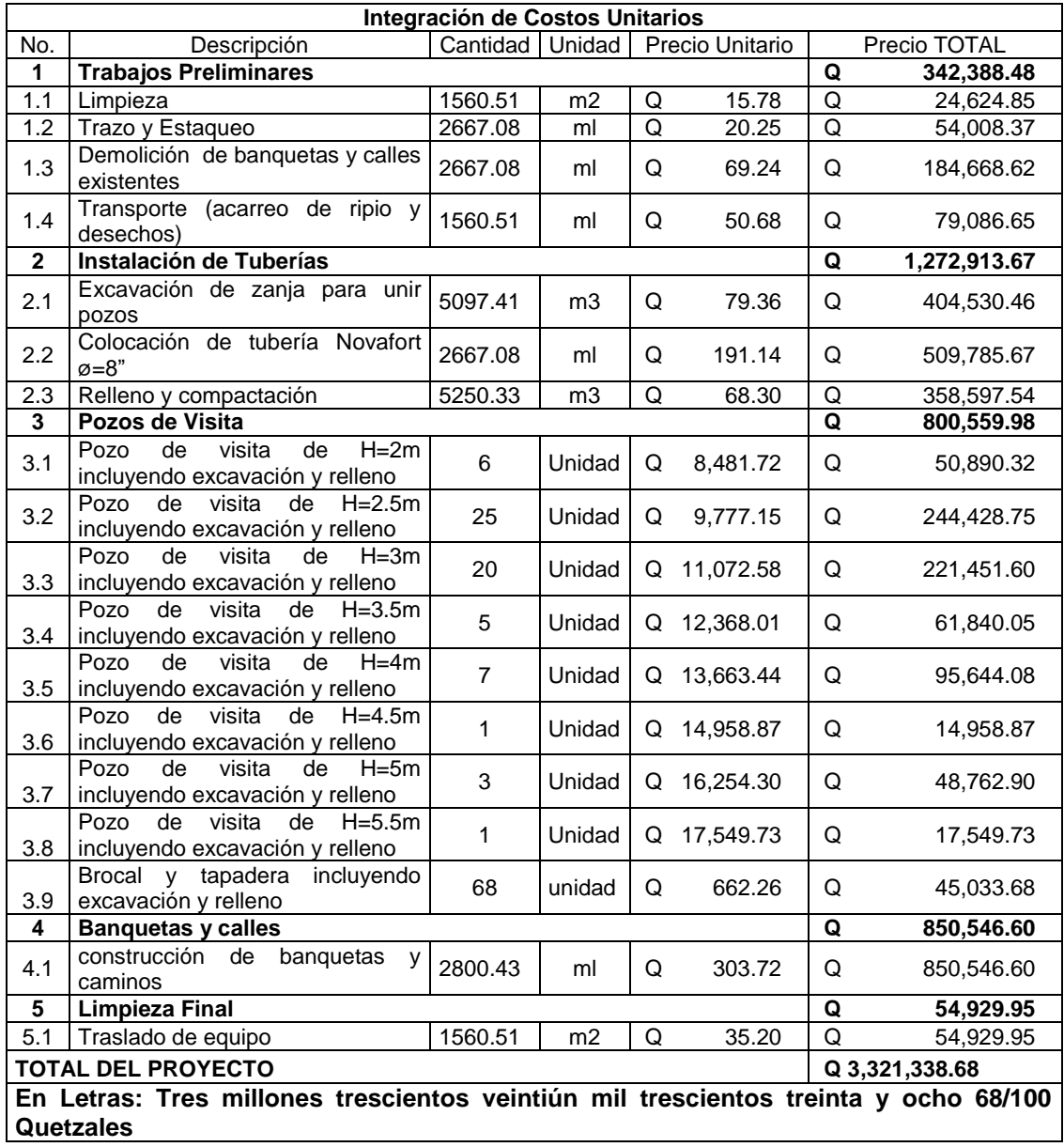

Fuente: elaboración propia, realizado con Microsoft Excel 2016.

### **2.3.12. Cronograma**

Mediante el cronograma, se programa la ejecución del proyecto, el cual se especifica en la siguiente tabla

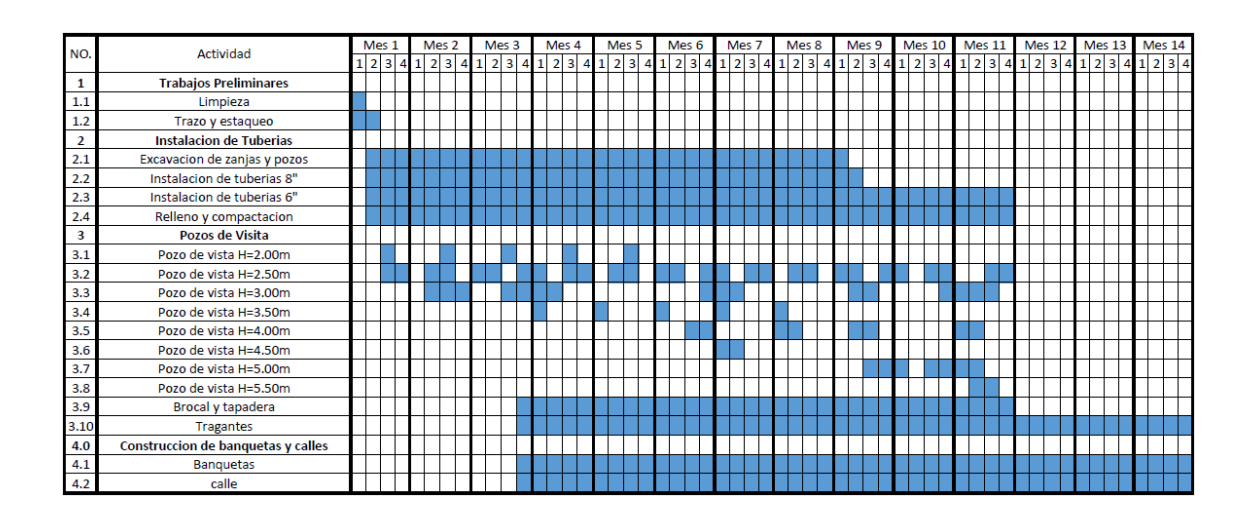

Figura 34. **Cronograma** 

Fuente: elaboración propia, realizado con Microsoft Excel 2016.

#### **2.3.13. Estudio de impacto ambiental**

Es un proceso de análisis que pronostica los futuros impactos ambientales negativos y positivos de acciones humanas permitiendo seleccionar las alternativas que maximicen los beneficios y minimice los impactos no deseados.

#### **Estudio de impacto ambiental del sistema de alcantarillado**  Tabla LIII. **sanitario en la aldea El Manzano La Libertad sector 1**

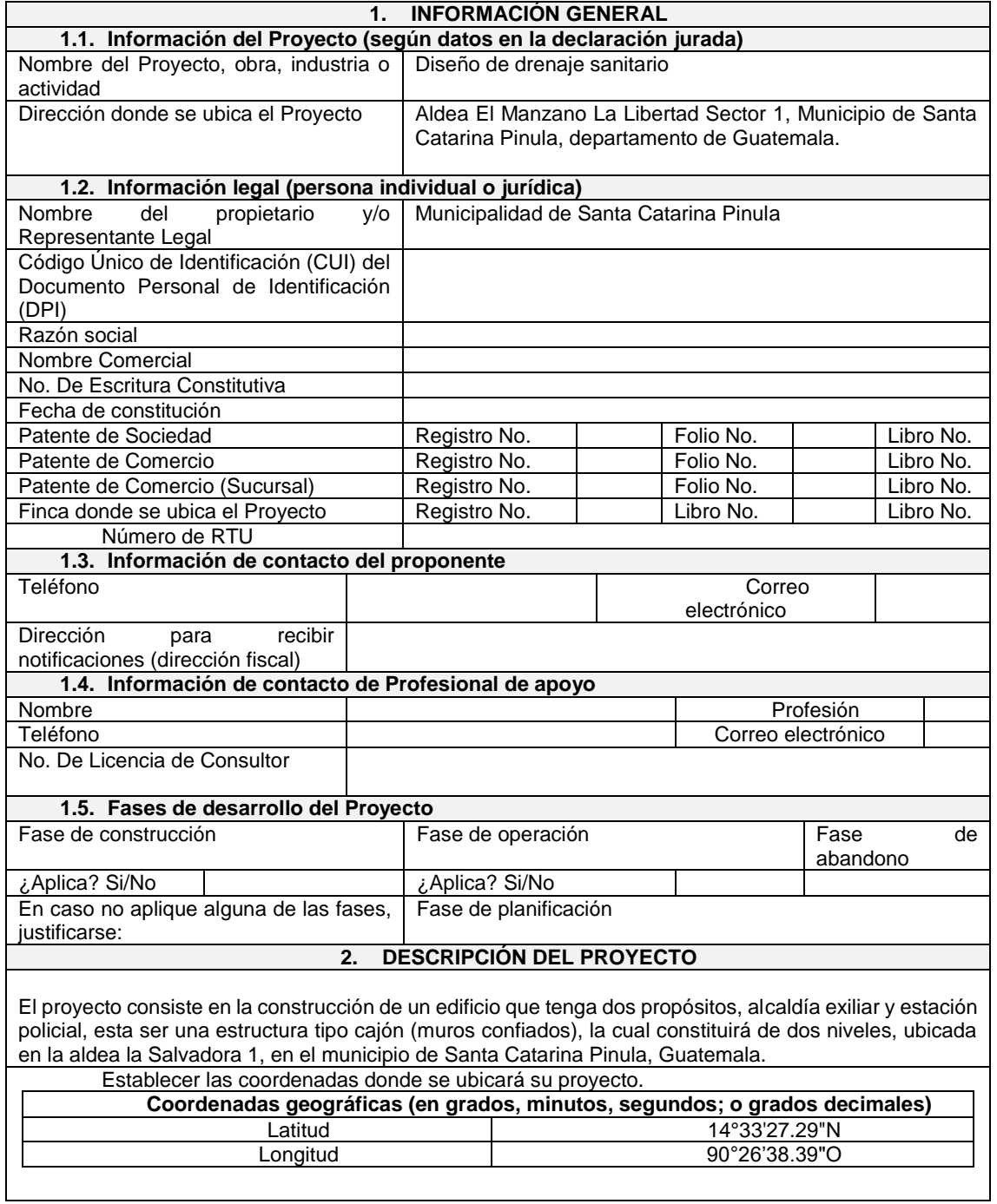

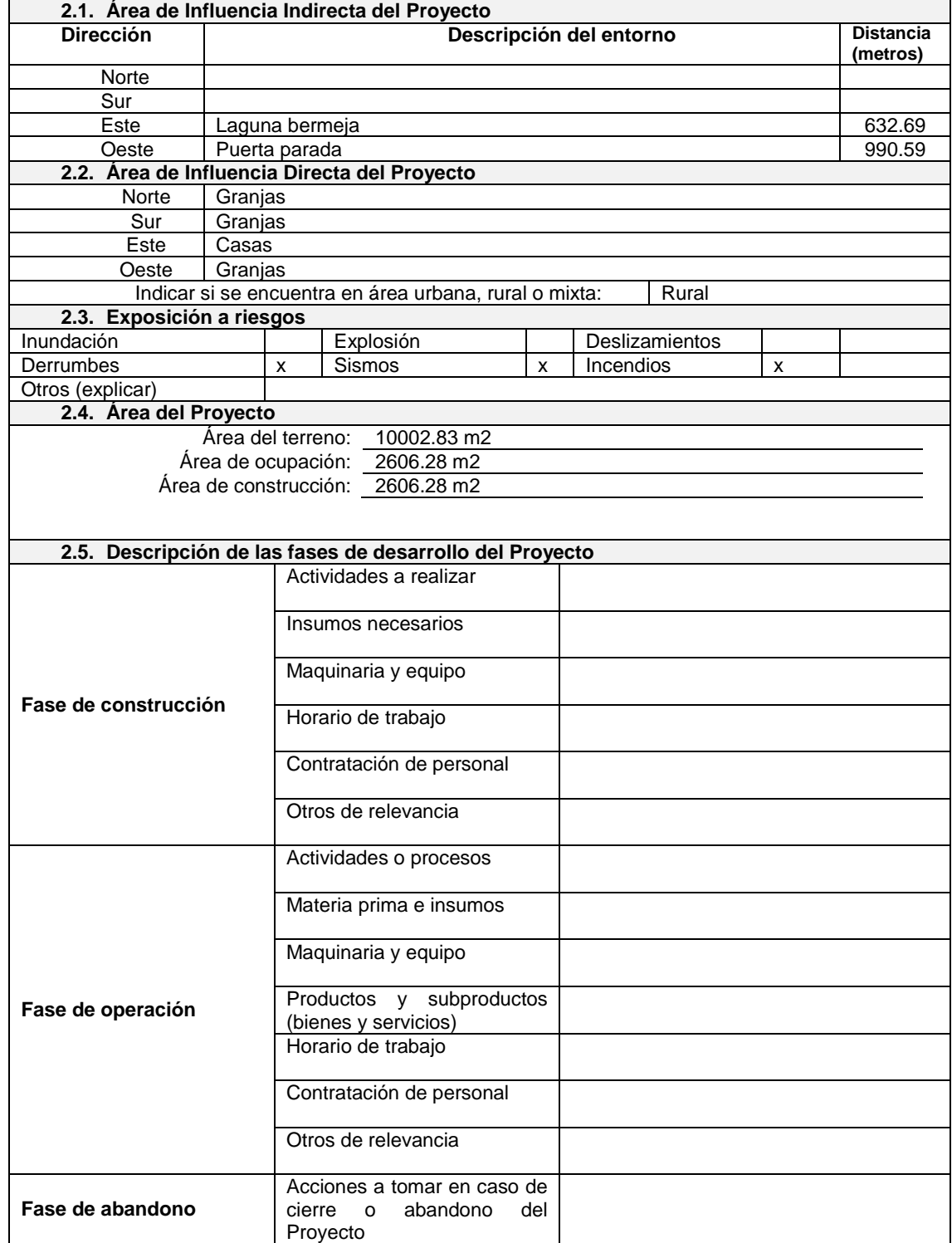

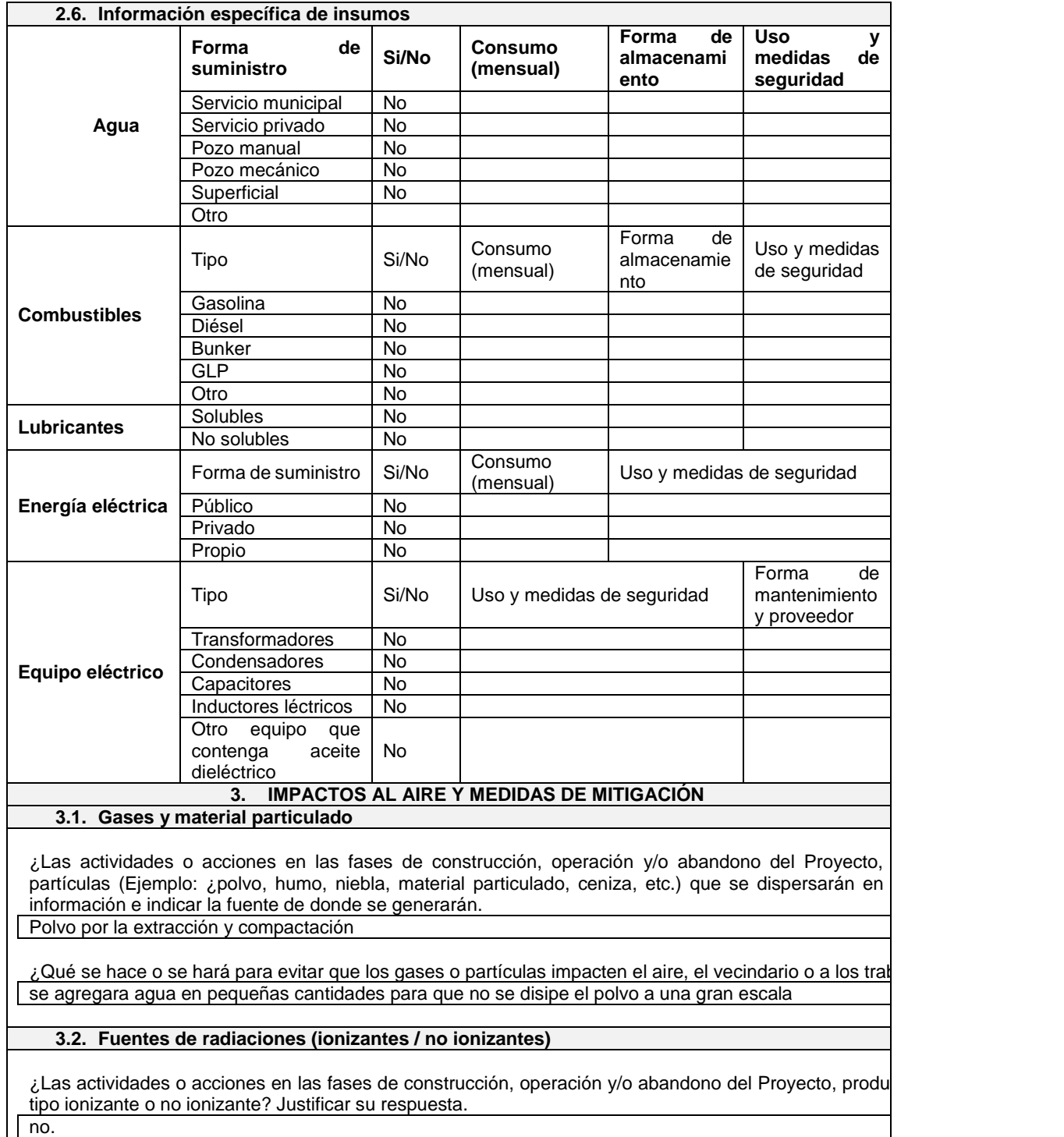

#### **3.3. Ruidos y vibraciones**

Las actividades o acciones en las fases de construcción, operación y/o abandono del Proyecto ¿producen sonidos fuertes (ruido), o vibraciones? ¿En dónde se genera el sonido y/o las vibraciones? (ejemplo maquinaria, equipo, instrumentos musicales, vehículos, etc.)

Si, provocados por maquinarias y herramientas

¿Qué acciones se toman o tomarán para evitar que el ruido o las vibraciones afecten al vecindario y a lo trabajadores?

Se trabajara en horarios establecidos y realizado con señalizaciones que resguarden su seguridad

#### **3.4. Olores**

Las actividades o acciones en las fases de construcción, operación y/o abandono del Proyecto, ¿genera olores? Explicar con detalles la fuente de generación y el tipo o características del o los olores. No.

#### **4. IMPACTOS AL AGUA Y MEDIDAS DE MITIGACIÓN**

#### **4.1. Aguas residuales**

Deberá consultar el Acuerdo Gubernativo No. 236-2006 "Reglamento de las Descargas y Reúso de Aguas Residuales y de la Disposición de Lodos" y sus Reformas.

#### **Fase de construcción**

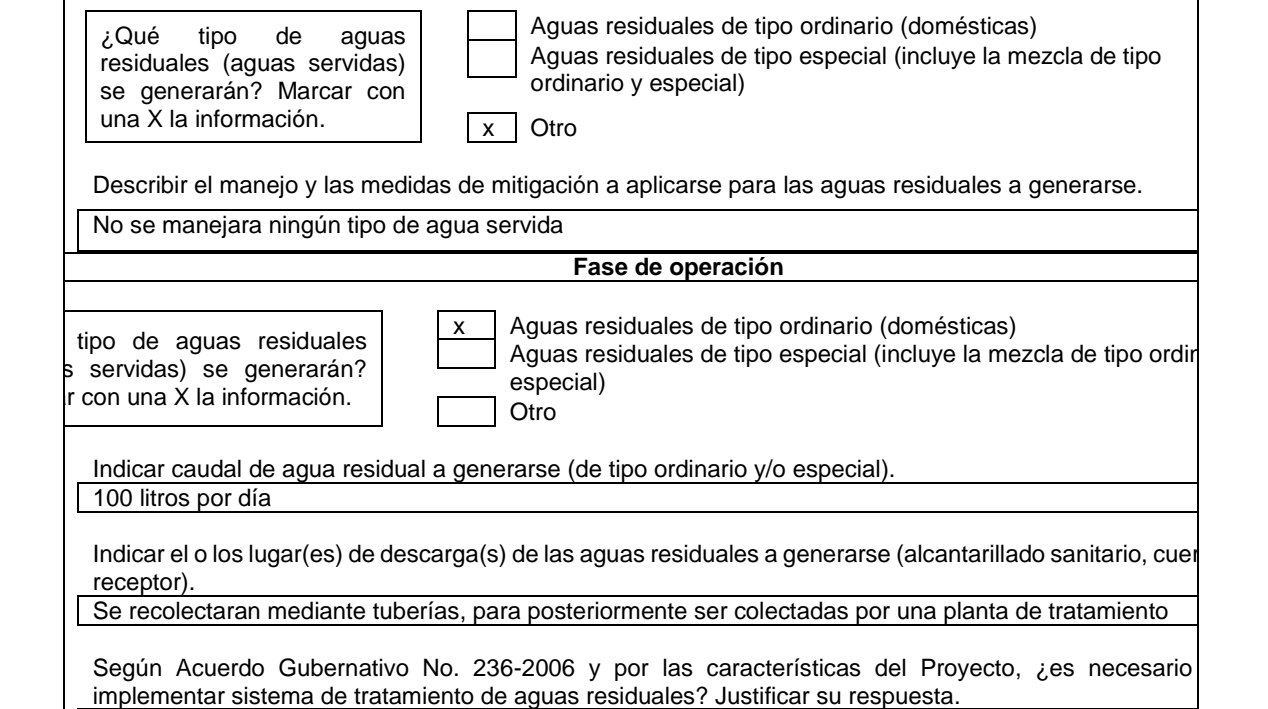

No, ya que el caudal es muy bajo y este lo tendrá que colectar la municipalidad
### Continuación de la tabla LIII.

#### **Sistema de tratamiento de aguas residuales**

Describir el sistema de tratamiento que se propone para dar tratamiento a las aguas residuales previo a su disposición, así como el tratamiento y la disposición de lodos (usar hojas adicionales, adjuntando manual de operación y mantenimiento).

**4.2. Agua de lluvia (aguas pluviales)**

¿Existen impermeabilizaciones que generen escorrentías, que impidan la infiltración natural del agua de las fases del proyecto?

Si

Explicar la forma de captación, conducción y el punto de descarga del agua de lluvia (zanjones, cun absorción, alcantarillado, etc.)

El agua de lluvia será recolectada y extraída mediante maquinaria y serán evacuadas a colectores mun

### **5. IMPACTOS AL SUELO Y MEDIDAS DE MITIGACIÓN**

**5.1. Cambio de Uso del suelo**

Por la ubicación y las características del proyecto, ¿se producirá algún cambio en el uso del suelo? No

¿Qué acciones o medidas de mitigación se plantean para adecuarse a las áreas colindantes del Proyec

### **5.2. Geomorfología**

¿Existirá movimientos de tierra? Justificar. Si su respuesta es afirmativa, indique la cantidad. Si, 5097.41 m2

### **6. IMPACTOS AL ELEMENTO BIÓTICO Y MEDIDAS DE MITIGACIÓN**

¿En el sitio donde se ubica el proyecto, existen bosques, animales u otros? Especificar la información. No

¿El proyecto requiere efectuar corte de árboles? Indique el volumen de madera y su manejo. Si no aplica, justificarse. Ver requisito 10.

no, existe ya un camino de terracería en donde se ubicara la tubería

Por la construcción u operación del proyecto, ¿puede afectar la biodiversidad del área? Explicar.

No, ya que es una zona rural, pero en su mayoría son granjas y casas

**IMPACTOS A LOS ELEMENTOS SOCIOECONÓMICOS, CULTURALES Y ESTÉTICOS 6.1. Elementos Socioeconómicos y Culturales**

¿El proyecto provoca o provocaría alguna molestia al vecindario? Explicar su respuesta. En algunas zonas si, ya que hay que pasar en una zona sobre servidumbres de paso.

¿El proyecto cuenta o contará con vehículos en sus distintas fases? Mencione qué tipo, cantidad de unidades y lugar de estacionamiento.

Si, pickups, cargadores frontales, camiones de volteo y tractores de cadena.

En el área del proyecto o sus alrededores, ¿existe algún vestigio paleontológico o arqueológico? Explique de qué trata, dónde está ubicado, y a qué distancia de donde se propone el proyecto. Si no aplica, justifica No, son granjas

Continuación de la tabla LIII.

### **6.2. Elementos Estéticos**

En el área donde funciona o funcionará el proyecto, ¿se considera patrimonio histórico o cultural? Si no No, ya que esta es una zona de poca relevancia histórica

Donde se encuentra o encontrará el proyecto, ¿es área protegida? Si no aplica, justificarse. ver requisito Ubicado Aldea El Manzano La Libertad Sector 1, Municipio de Santa Catarina Pinula, es propiedad de la

¿Qué medidas se proponen para conservar en lo posible la belleza arquitectónica o paisajística por la proyecto?

No, ya que es una construcción subterránea entonces no afectara algún paisaje

### **7. SALUD Y SEGURIDAD OCUPACIONAL**

De ser necesario, mencione qué medidas de seguridad ocupacional requieren los empleados para trabajos en todas las fases del proyecto (guantes, máscara, entre otros).

Todo equipo de protección personal, casco, botas, guantes, lentes, mascarilla y chalecos refractivos.

Fuente: MARN. (2019). *Formulario categoría "C" para estudio de impacto ambiental*.

## **CONCLUSIONES**

- 1. Para la estación policial y alcaldía auxiliar se diseñó con mampostería reforzada según normas nacionales tales como FHA y AGIES, se consideró, asimismo los requisitos del reglamento para concreto estructural del Instituto Americano del Concreto (ACI).
- 2. El diseño de la estación municipal y alcaldía auxiliar contempla el diseño de muros mayores a 1.2 metros como muros de carga, para la correcta distribución de cargas sísmicas.
- 3. El estudio de impacto ambiental indica que la construcción de la estación policial y alcaldía auxiliar se encuentra en la categoría "C" la cual indica que es una actividad de bajo impacto ambiental, la cual afecta muy poco al entorno y a la comunidad.
- 4. El sistema de alcantarillado separativo se proyectó para 20 años funcionando óptimamente, ya que, aunque la topografía funcione correctamente por gravedad, este es muy inclinada la cual producirá desgaste en las tuberías con mayor facilidad.
- 5. Para el diseño del sistema de alcantarillado se utilizó las "Normas Generales para el diseño de alcantarillados", establecidas por el Instituto de Fomento Municipal (INFOM) y las Normas Técnicas Guatemaltecas (NTG), para las diferentes clases de materiales a utilizar.

6. La construcción del sistema de alcantarillado separativo erradicará la mala conducción de las aguas negras y el estancamiento de las aguas pluviales, la reducirá del contagio de enfermedades y los daños a la infraestructura.

## **RECOMENDACIONES**

- 1. Utilizar las especificaciones de los materiales de construcción con las calidades establecidas, para que cumpla con los diseños empleados.
- 2. Brindar un mantenimiento periódico, con el fin de mantener el tiempo de vida útil y un buen funcionamiento.
- 3. Crear una planta de tratamiento en el punto más bajo indicado en cálculos, para evitar contaminación protegiendo la salud pública y ambiental a todo aquel que este en contacto.
- 4. Promover el uso adecuado de las instalaciones a los habitantes que las usen, para prolongar la vida útil de la infraestructura y que este se desempeñe óptimamente.
- 5. Ejecutar y supervisar los proyectos, garantizando el uso adecuado de los materiales con un personal calificado.
- 6. Tomar en cuenta que el presupuesto se elaboró en base a precios del año 2020 por lo que la municipalidad debe actualizar los precios de los materiales y mano de obra.

### **REFERENCIAS**

- 1. American Concret Institute. (2019). *Requisitos de reglamento para concreto estructural (ACI 318-19) y comentario de requisitos de reglamento para concreto estructural (ACI 318R-19)*, USA: ACI.
- 2. Aragón, S. (2017). *Diseño de un edificio de dos niveles para usos múltiples en la aldea las cruces y un sistema de alcantarillado sanitario para el casco urbano del municipio de el Tumbador, San Marcos*. (Tesis de Licenciatura). Universidad de San Carlos de Guatemala.
- 3. Asociación Guatemalteca de Ingeniería Estructural y Sísmica. (2018). C*artilla de diseño estructural de mampostería reforzada para albañiles y constructores*. Guatemala: AGIES.
- 4. Asociación Guatemalteca de Ingeniería Estructural y Sísmica. (2018). *Manual de diseño sismo-resistente simplificado mampostería de block de concreto para Guatemala*. Guatemala: AGIES.
- 5. Asociación Guatemalteca de Ingeniería Estructural y Sísmica. (2018). *Normas de seguridad estructural para Guatemala demandas estructurales y condiciones de sitio NSE 2*. Guatemala: AGIES.
- 6. Asociación Guatemalteca de Ingeniería Estructural y Sísmica. (2018). *Normas de seguridad estructural para Guatemala diseño de mampostería reforzada NSE 7.4*. Guatemala: AGIES.
- 7. Asociación Guatemalteca de Ingeniería Estructural y Sísmica. (2018). *Normas de seguridad estructural para Guatemala diseño estructural de edificaciones NSE 3.* Guatemala: AGIES.
- 8. Asociación Guatemalteca de Ingeniería Estructural y Sísmica. (2018). *Normas de seguridad estructural para Guatemala estudios geotécnicos NSE 2.1*. Guatemala: AGIES.
- 9. Comisión guatemalteca de normas Ministerio de Economía (2012). *Bloques huecos de concreto para muros. COGUANOR NTG 41054.* Norma técnica guatemalteca. Guatemala.
- 10. Comisión guatemalteca de normas Ministerio de Economía (2012). *Ladrillos de barro cocido. COGUANOR NTG 41022.* Norma técnica guatemalteca. Guatemala.
- 11. Comisión guatemalteca de normas Ministerio de Economía (2012). *Mortero de pega para unidades de mampostería. COGUANOR NTG 41050.* Norma técnica guatemalteca. Guatemala.
- 12. Chat, F. (2014). *diseño del sistema de alcantarillado separativo para la aldea la embaulada, de San Lucas Sacatepéquez, Sacatepéquez.* (Tesis de Licenciatura). Universidad de San Carlos de Guatemala.
- 13. Das, B. (2012). *Fundamentos de ingeniería de cimentación*. 7a ed. Cengage Learning Editors, S.A.
- 14. Instituto de Fomento de Hipotecas Aseguradas. (2010). *Normas de planificación y construcción para casas proyectados*. Guatemala: FHA.
- 15. Instituto de Fomento Municipal. (2009). *Normas generales para el diseño de alcantarillados.* Guatemala: INFOM.
- 16. Manzo, K. (2011). *Diseño de la escuela urbana mixta "Eufemia Córdova"; y diseño del "salón de usos múltiples y coliseo polideportivo", municipio de Santa Cruz El Chol, departamento de Baja Verapaz*. (Tesis de Licenciatura). Universidad de San Carlos de Guatemala.
- 17. Méndez, L. (2012). D*iseño del edificio escolar y gimnasio polideportivo en la aldea cerro de oro del municipio de Santiago Atitlán del departamento de Sololá.* (Tesis de Licenciatura). Universidad de San Carlos de Guatemala.
- 18. Nilson, A. (2009). *Diseño de Estructuras de Concreto.* 11a ed. McGraw-Hill. Mexico.
- 19. Orante, J. (2012). D*iseño del sistema de alcantarillado pluvial y sanitario para la zona 6 de Ciudad Vieja, Sacatepéquez.* Trabajo de graduación ingeniería civil, Facultad de Ingeniería, Universidad de San Carlos de Guatemala, Guatemala, Guatemala.
- 20. Porres, E. (2005). *Santa Catarina Pinula el municipio que está avanzando.* 1a ed. Guatemala: Palo de Hormigo. Guatemala, Guatemala
- 21. Ramos, A. (1994). *Construcción de albañilería comportamiento sísmico y diseño estructural*. 1a ed. Perú: Pontificia Universidad Católica del Perú. Lima, Perú.
- 22. Rojas, M. (2003). *Manual de evaluación de impacto ambiental. (Tesis de Licenciatura).* Universidad de San Carlos de Guatemala.
- 23. Sánchez, A. (2007) *Procedimiento general de diseño hidráulico de tragantes para alcantarillado pluvial.* (Tesis de Licenciatura). Universidad de San Carlos de Guatemala.

# **APÉNDICES**

## Apéndice 1. **Cálculos hidráulicos para el sistema de alcantarillado sanitario en la aldea el manzano la libertad sector 1**

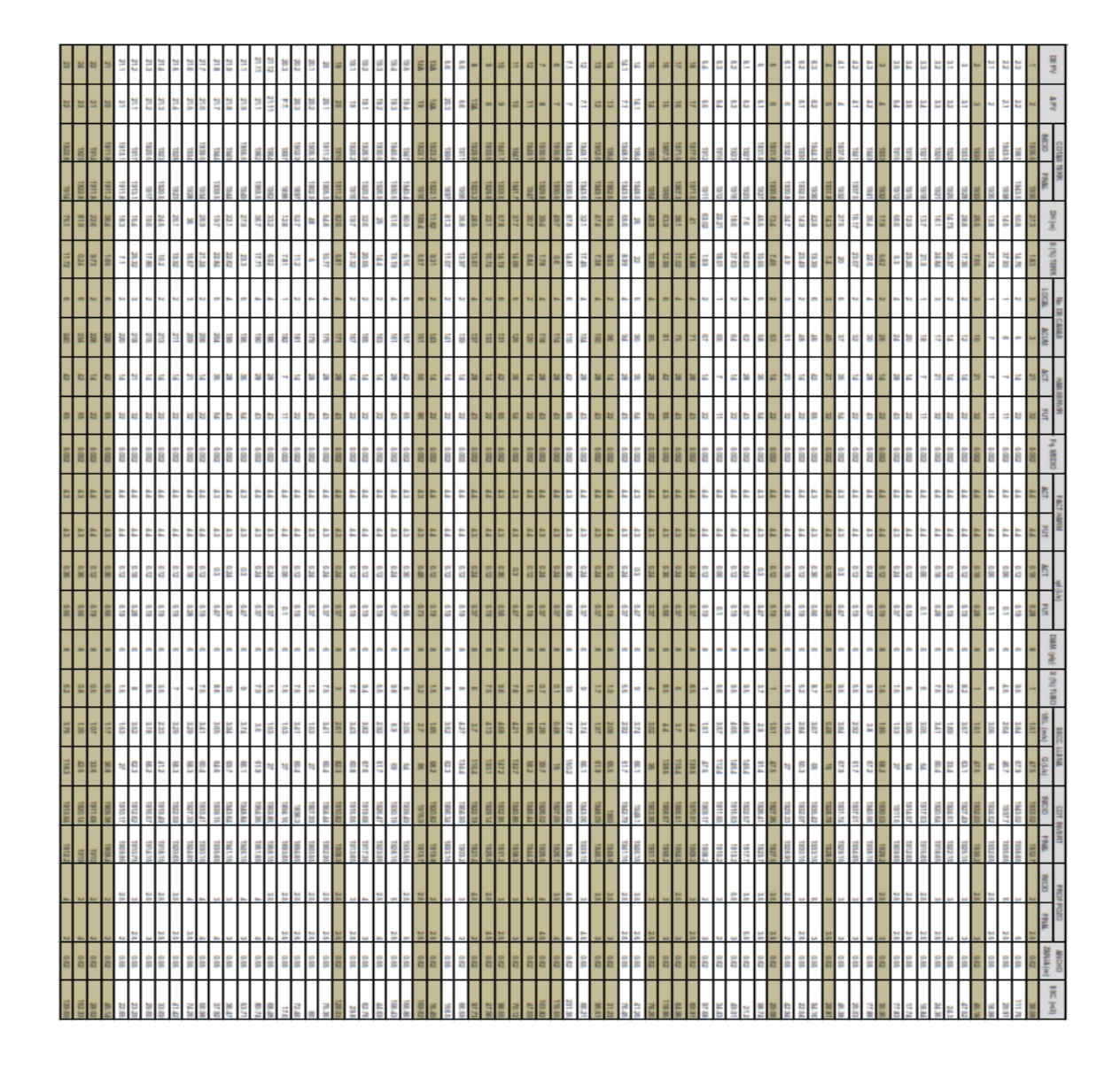

Fuente: elaboración propia, realizado con Microsoft Excel 2016.

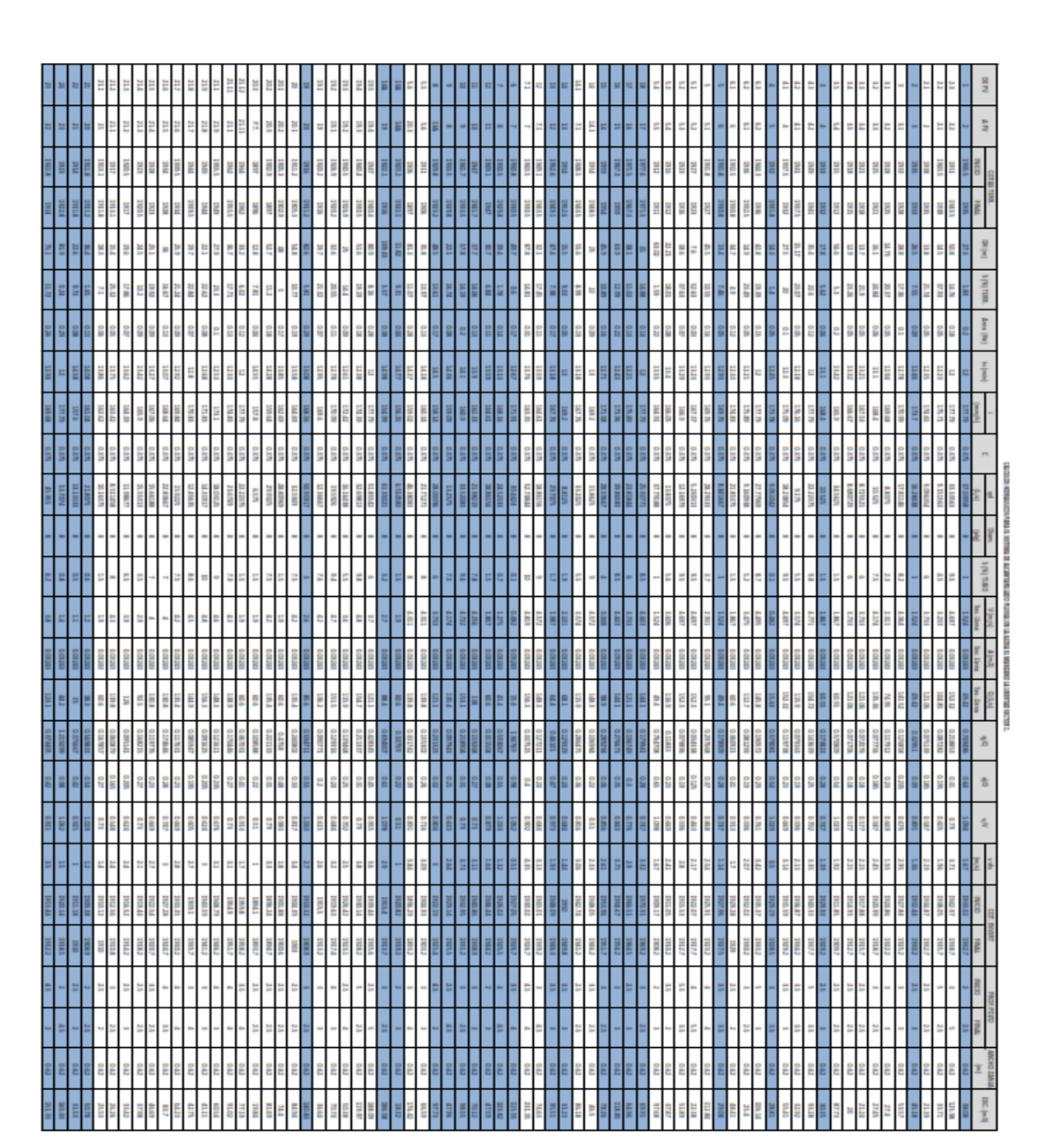

## Apéndice 2. **Cálculos hidráulicos para el sistema de alcantarillado pluvial en la aldea el manzano la libertad sector 1**

Fuente: elaboración propia, realizado con Microsoft Excel 2016.

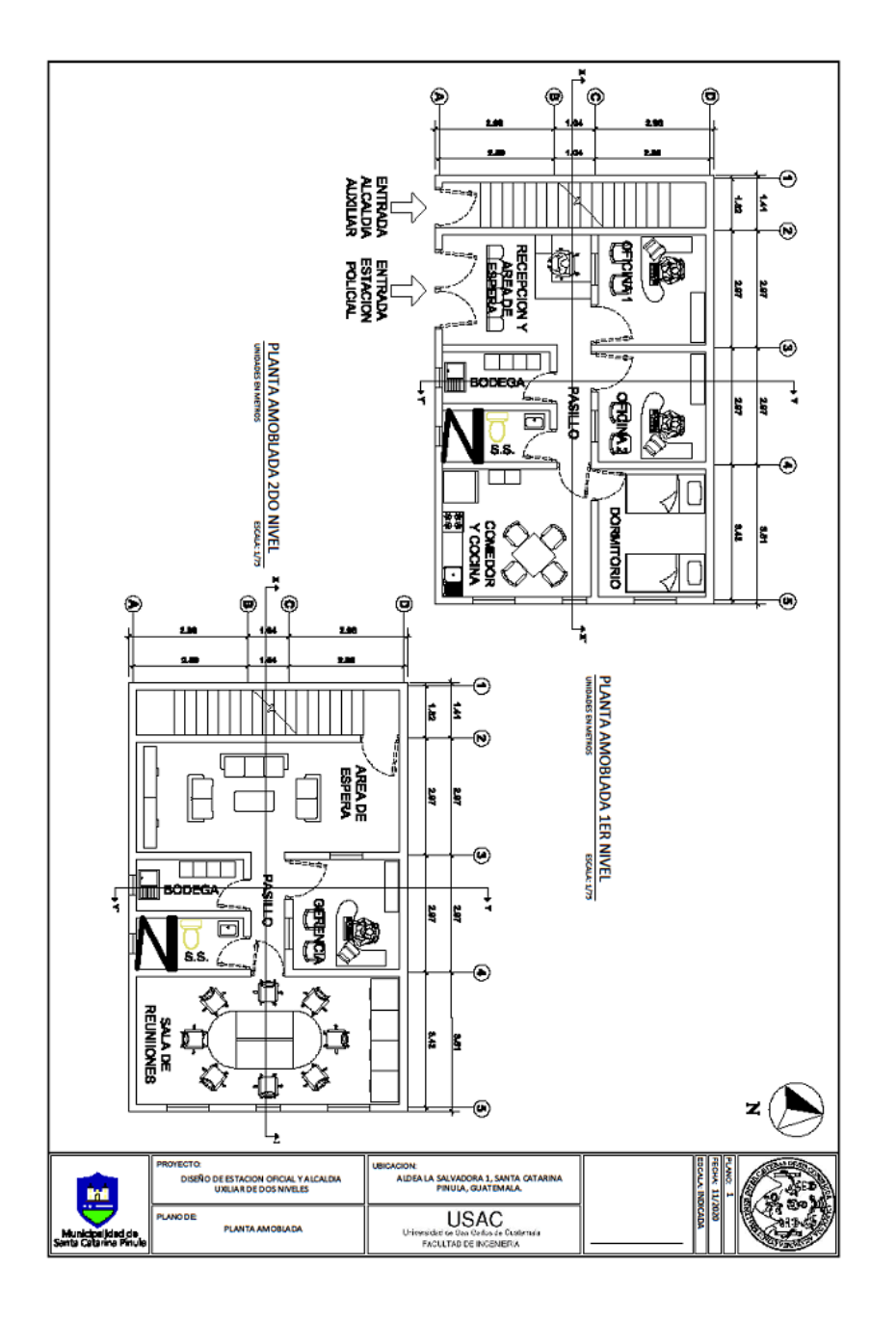

## Apéndice 3. **Planos diseño de estación policial y alcaldía auxiliar, planta amoblada**

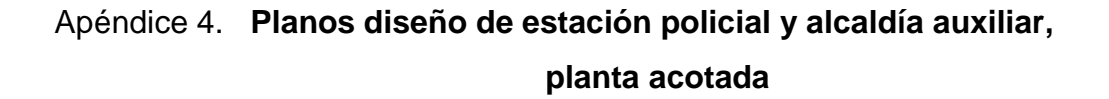

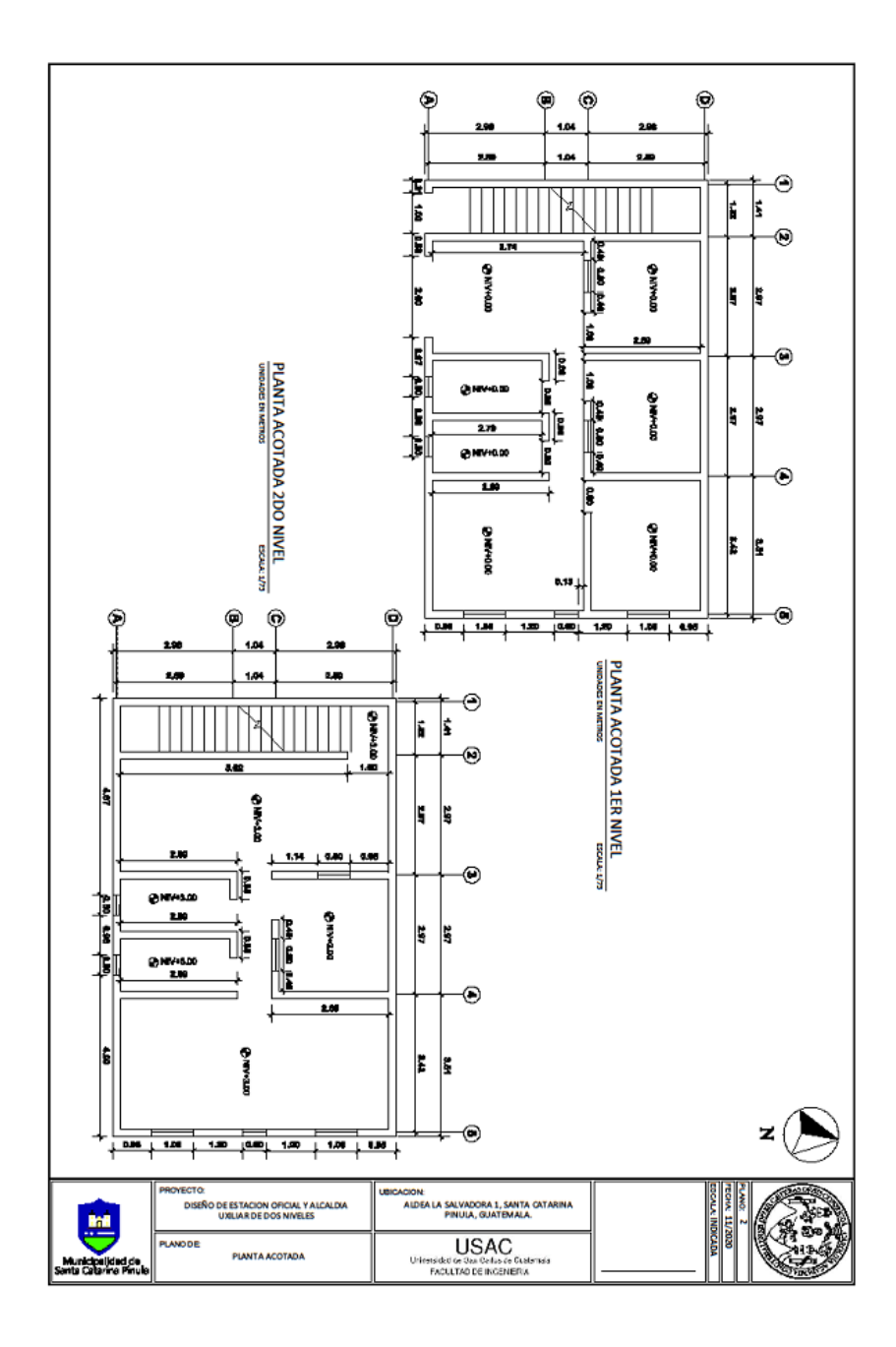

Fuente: elaboración propia, realizado con CivilCAD 2016.

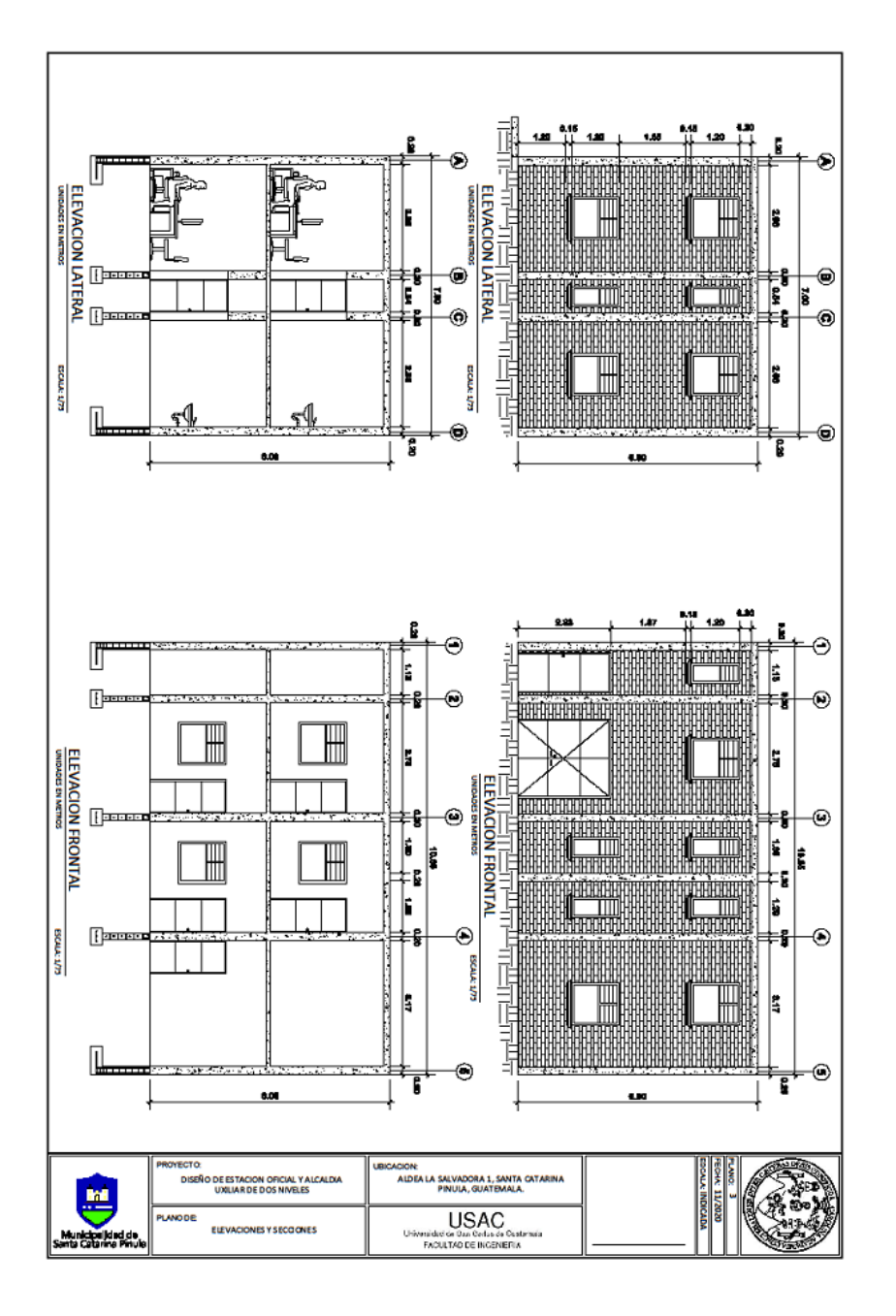

Apéndice 5. **Planos diseño de estación policial y alcaldía auxiliar, elevaciones y secciones** 

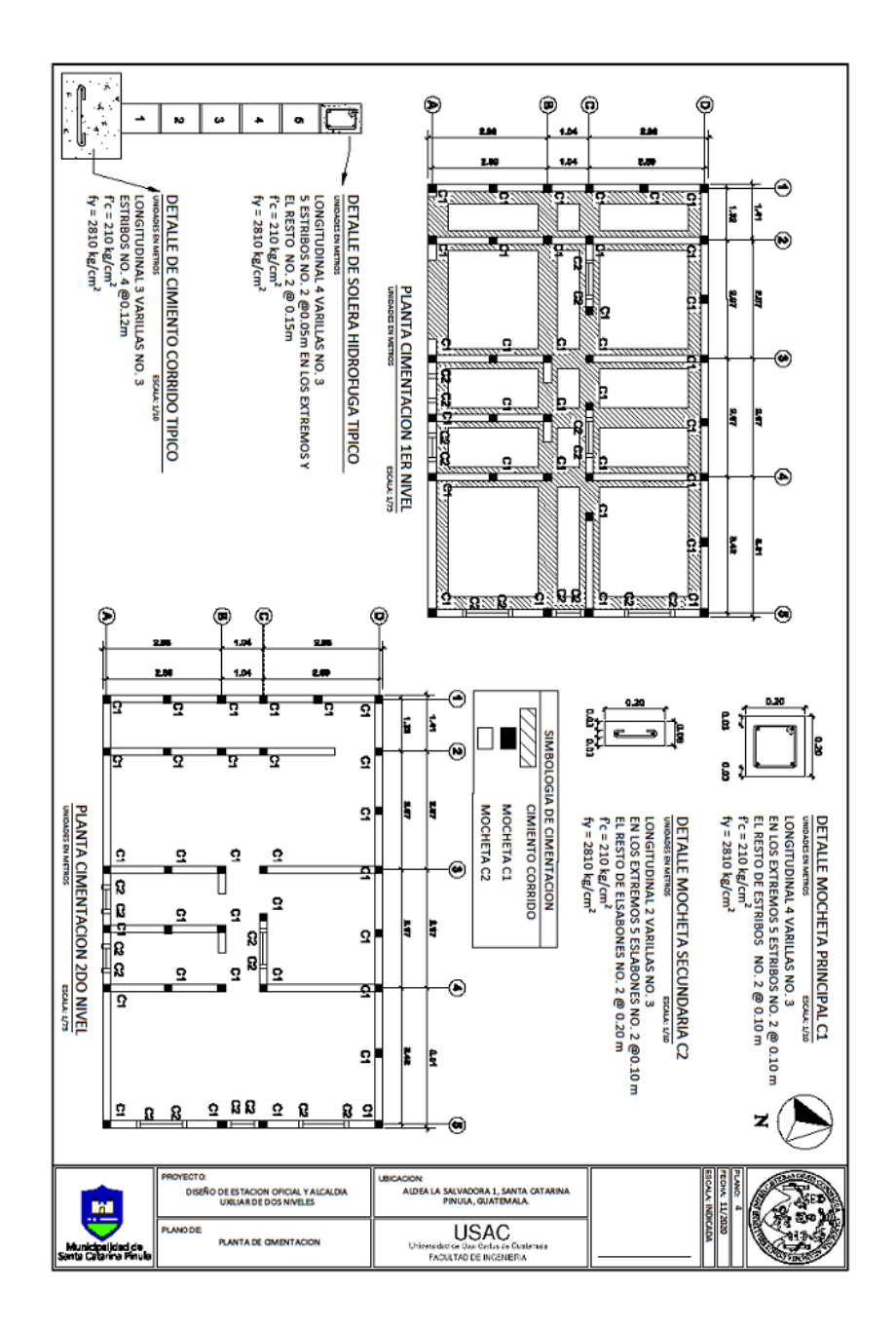

Apéndice 5. **Planos diseño de estación policial y alcaldía auxiliar, elevaciones y secciones** 

Fuente: elaboración propia, realizado con CivilCAD 2016.

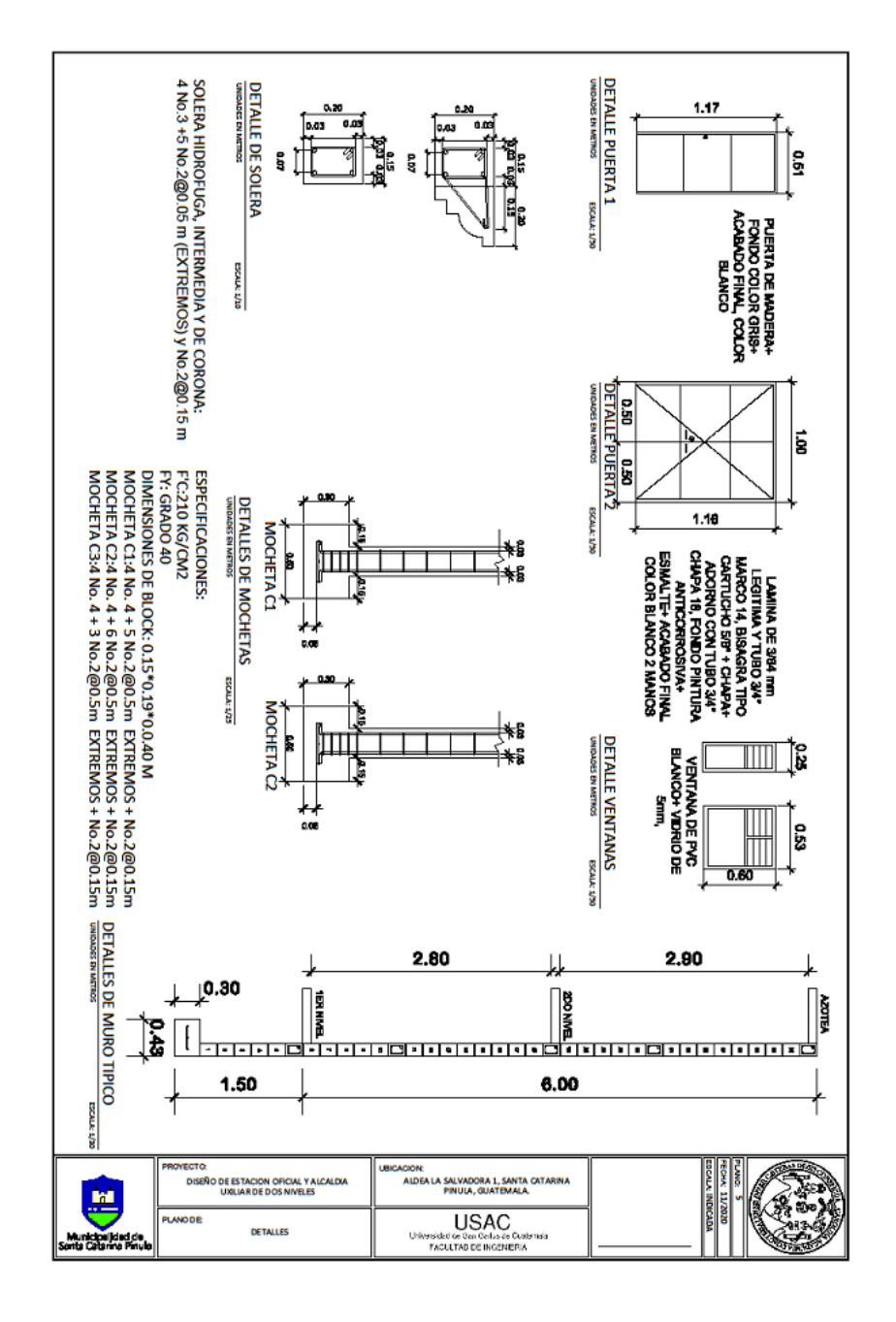

Apéndice 6. **Planos diseño de estación policial y alcaldía auxiliar, detalles** 

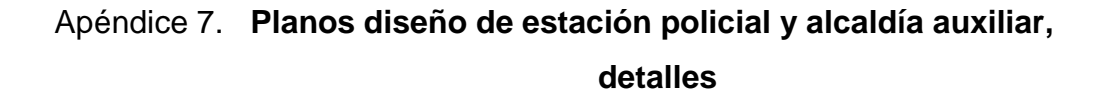

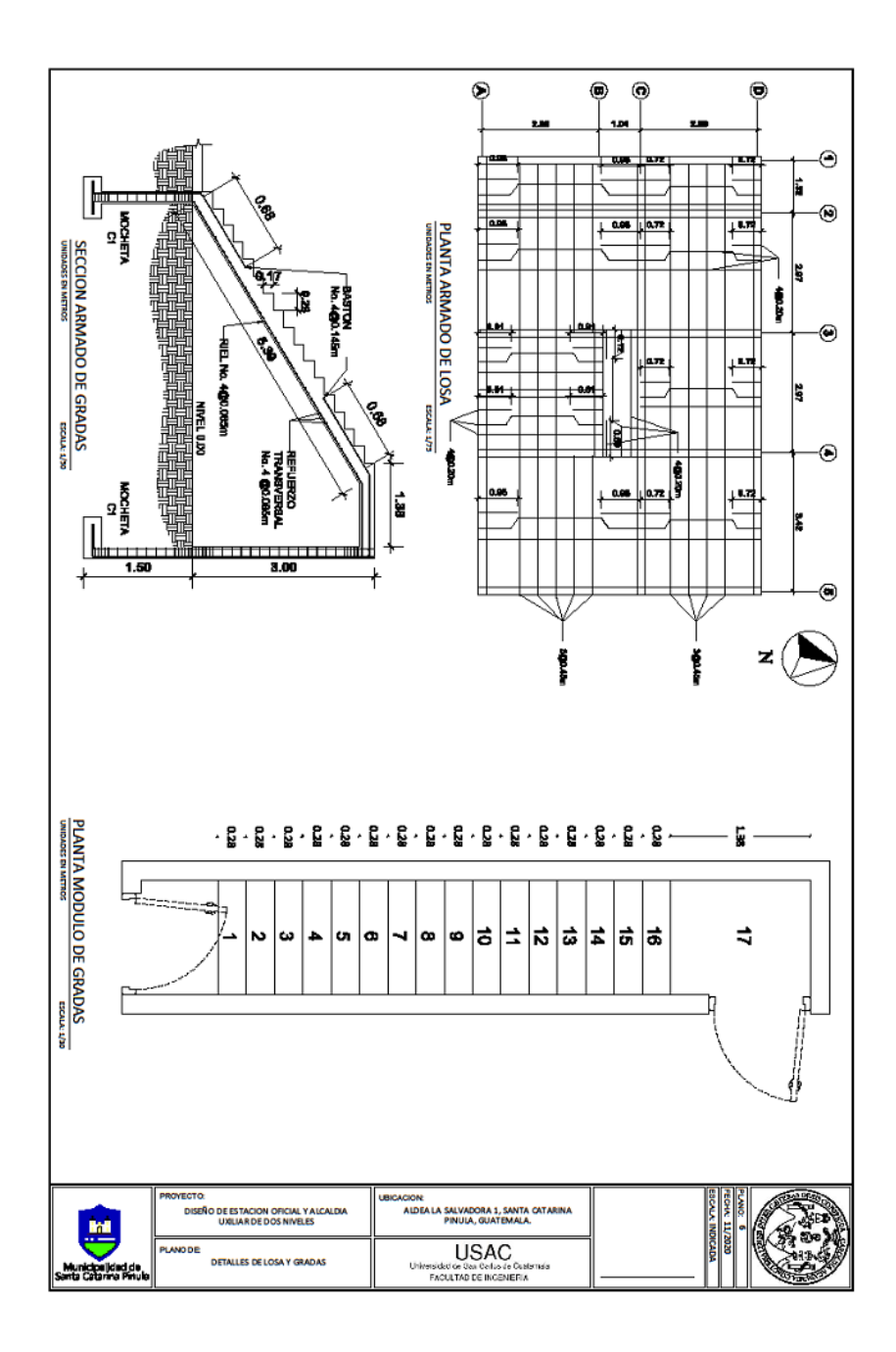

Fuente: elaboración propia, realizado con CivilCAD 2016.

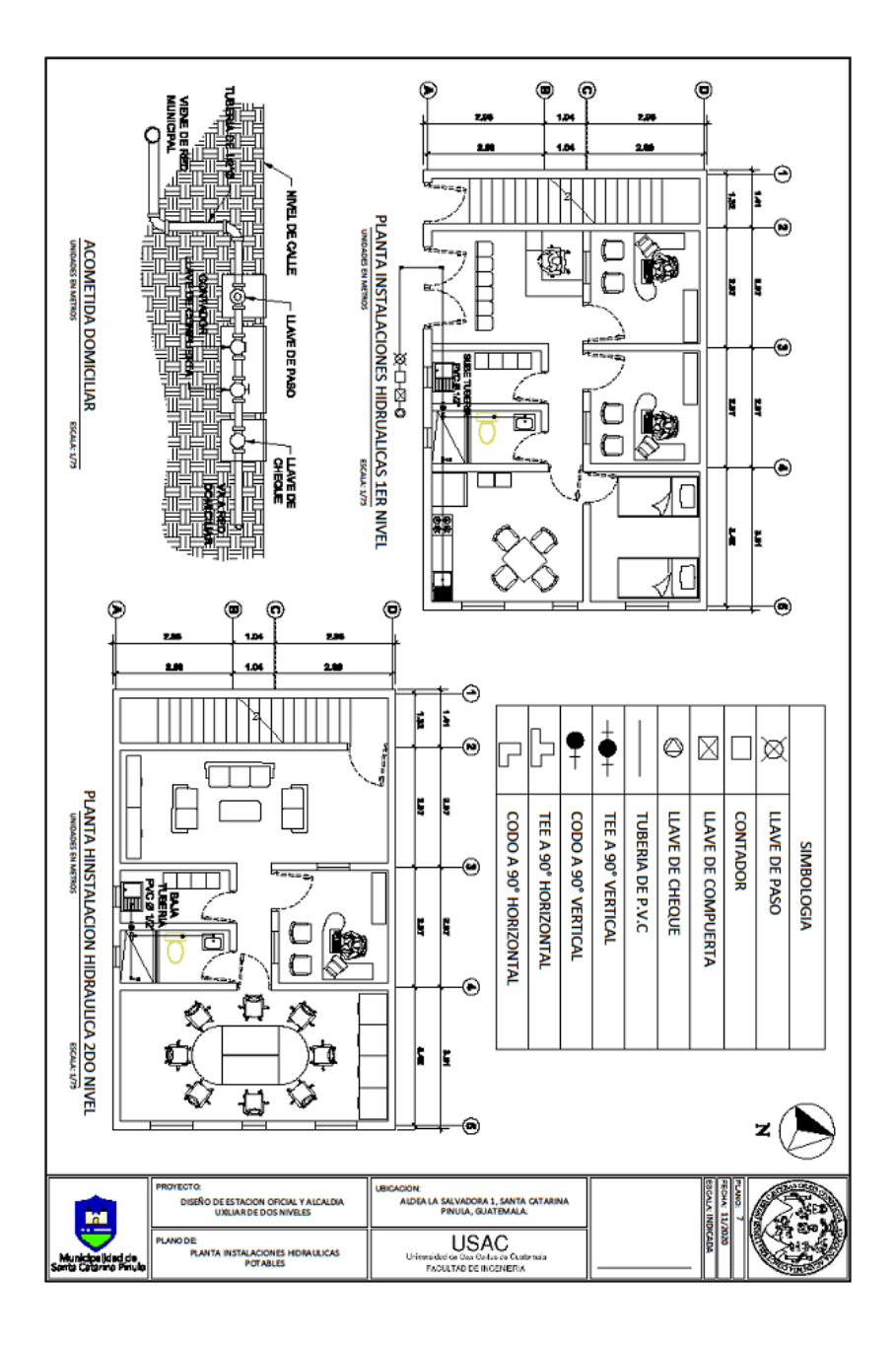

Apéndice 9. **Planos diseño de estación policial y alcaldía auxiliar, instalaciones hidráulicas potables** 

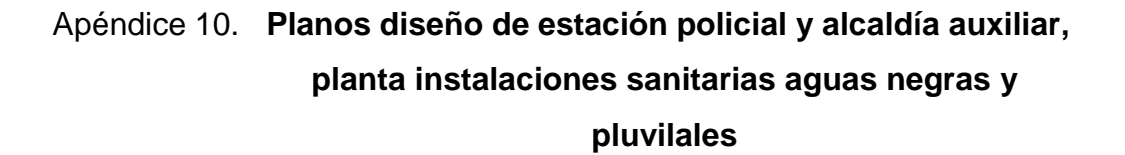

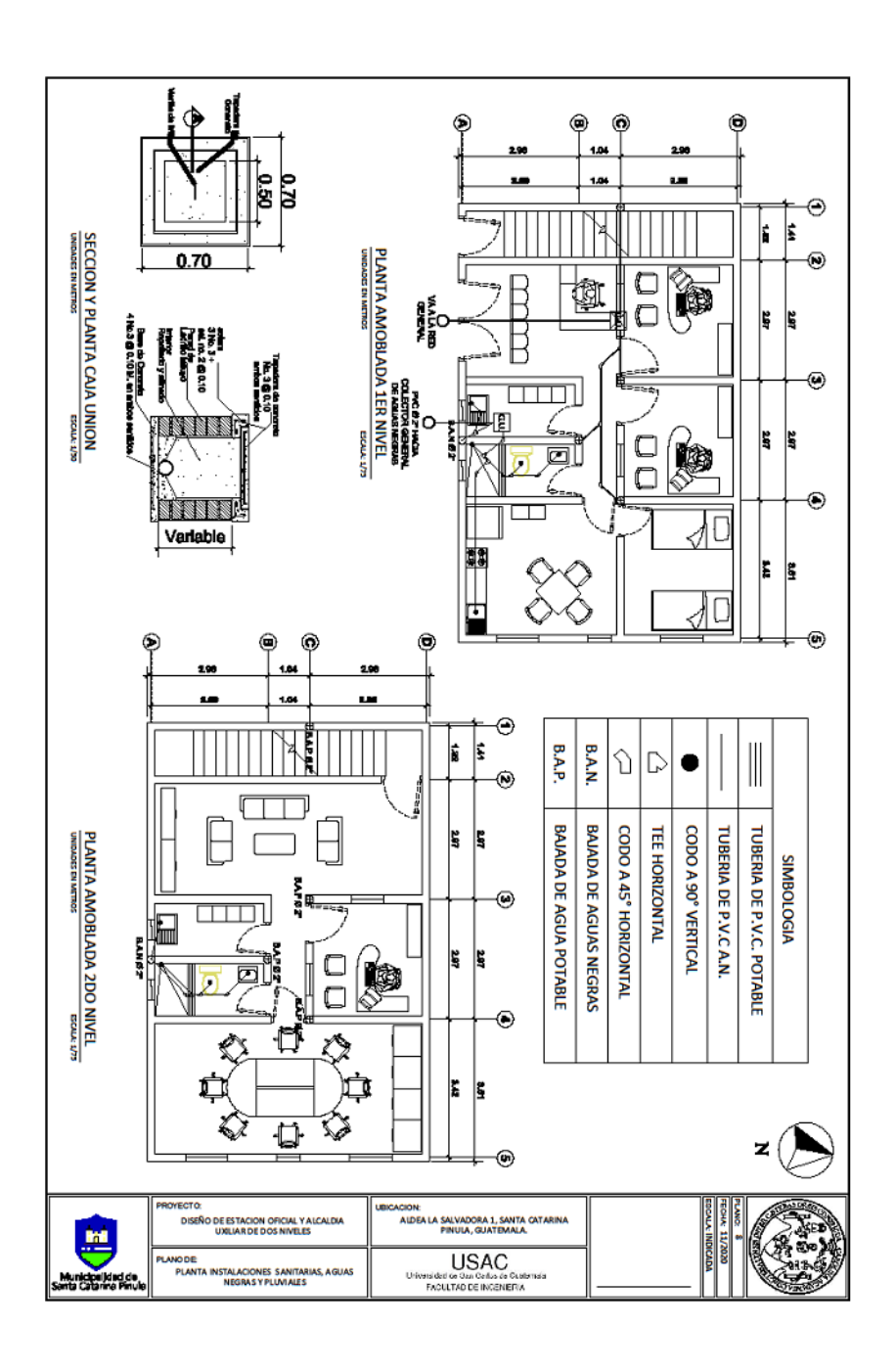

Fuente: elaboración propia, realizado con CivilCAD 2016.

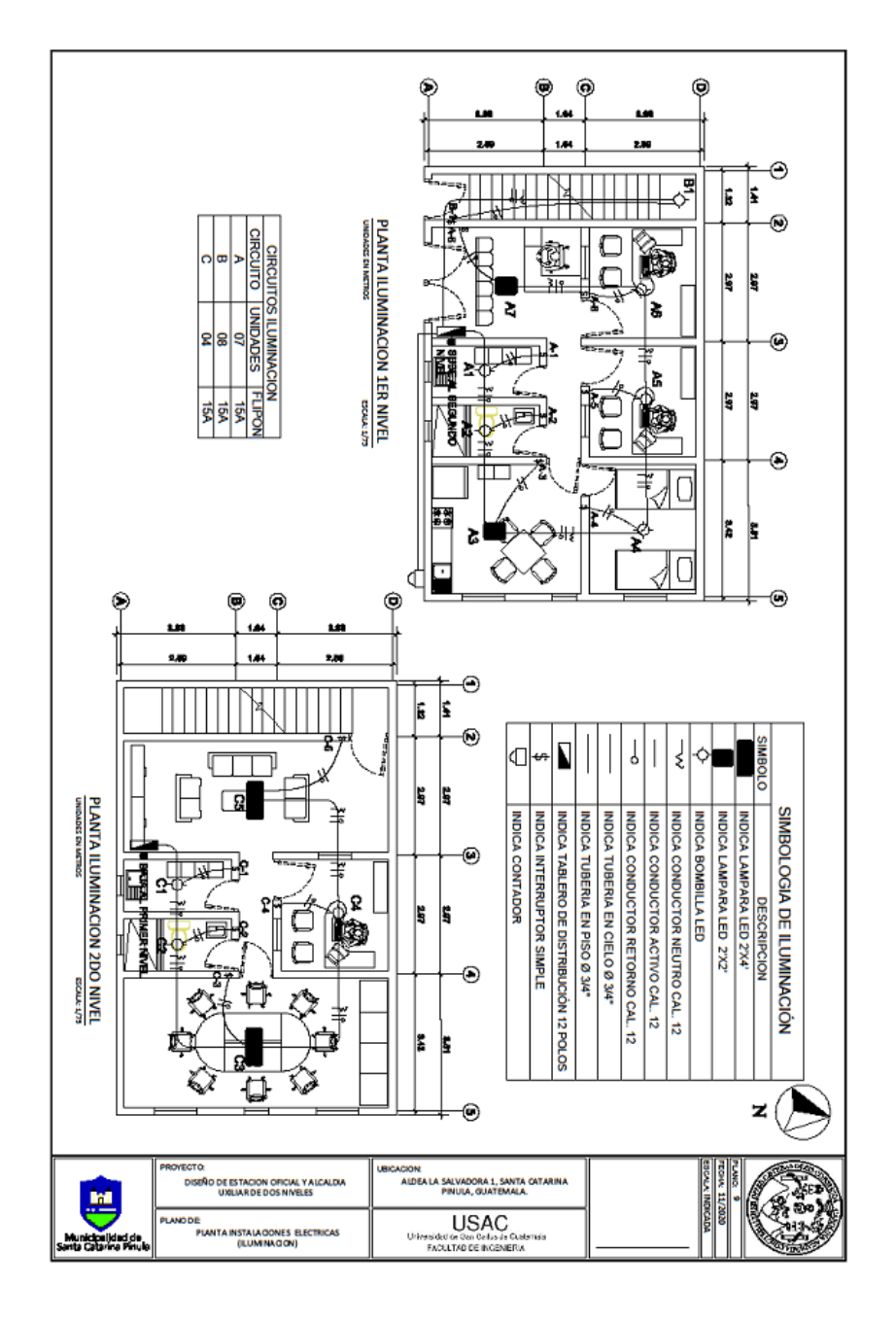

Apéndice 11. **Planos diseño de estación policial y alcaldía auxiliar, instalaciones electricas (iluminación)**

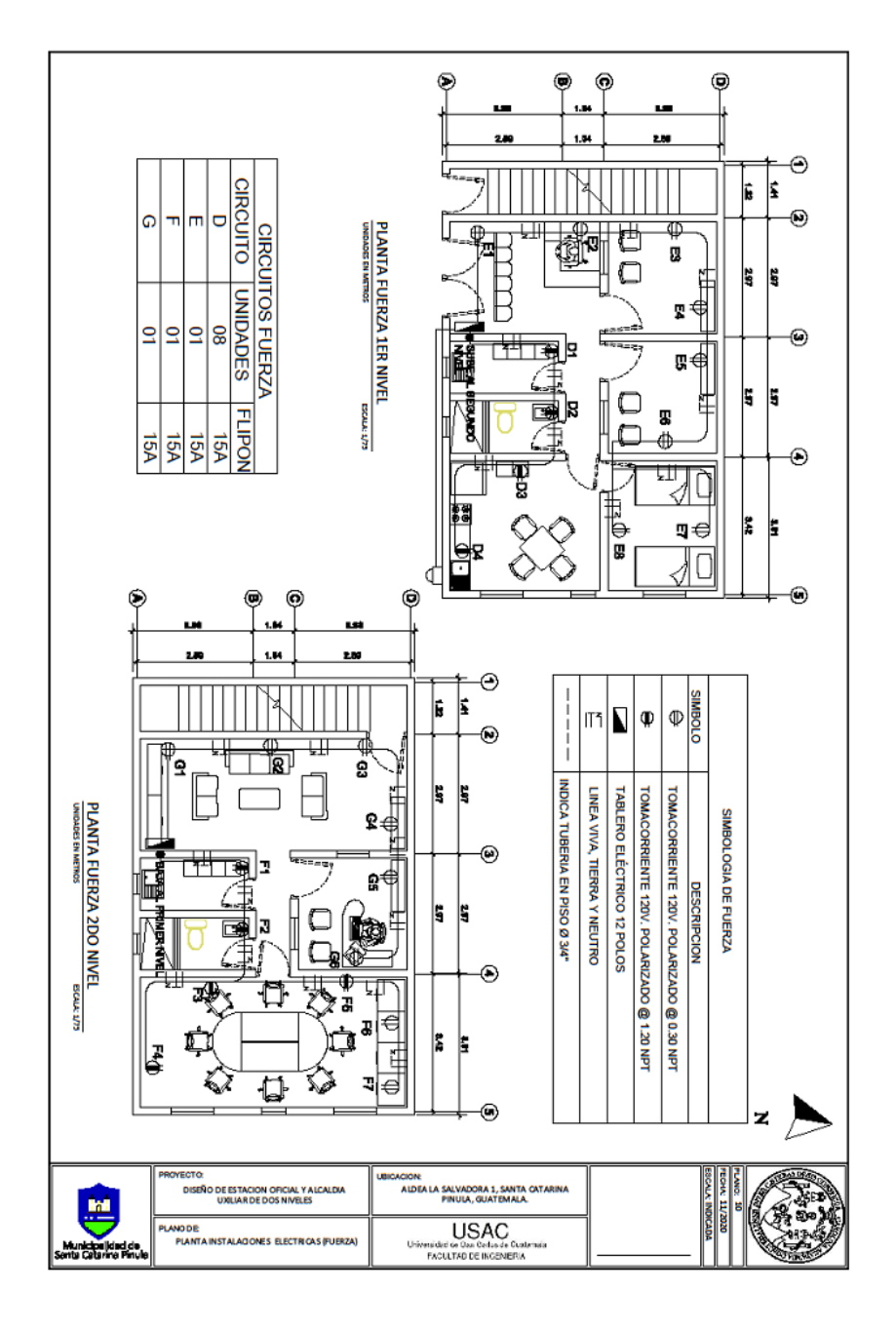

Apéndice 12. **Planos diseño de estación policial y alcaldía auxiliar, instalaciones electricas (fuerza)**

Fuente: elaboración propia, realizado con CivilCAD 2016.

# Apéndice 12. **Planos del sistema de drenaje separativo, topografía general**

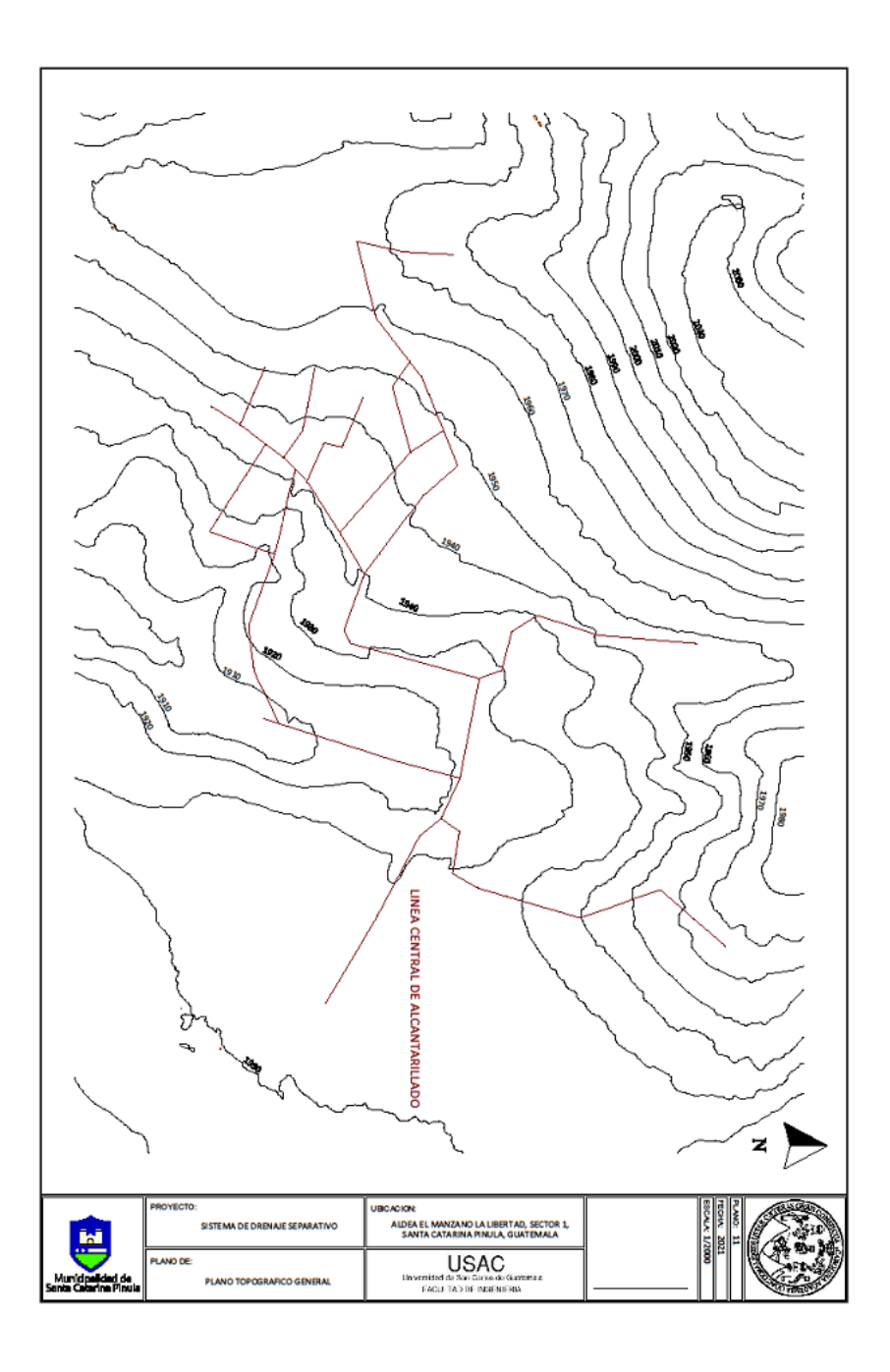

## Apéndice 13. **Planos del sistema de drenaje sanitario, densidad de viviendas**

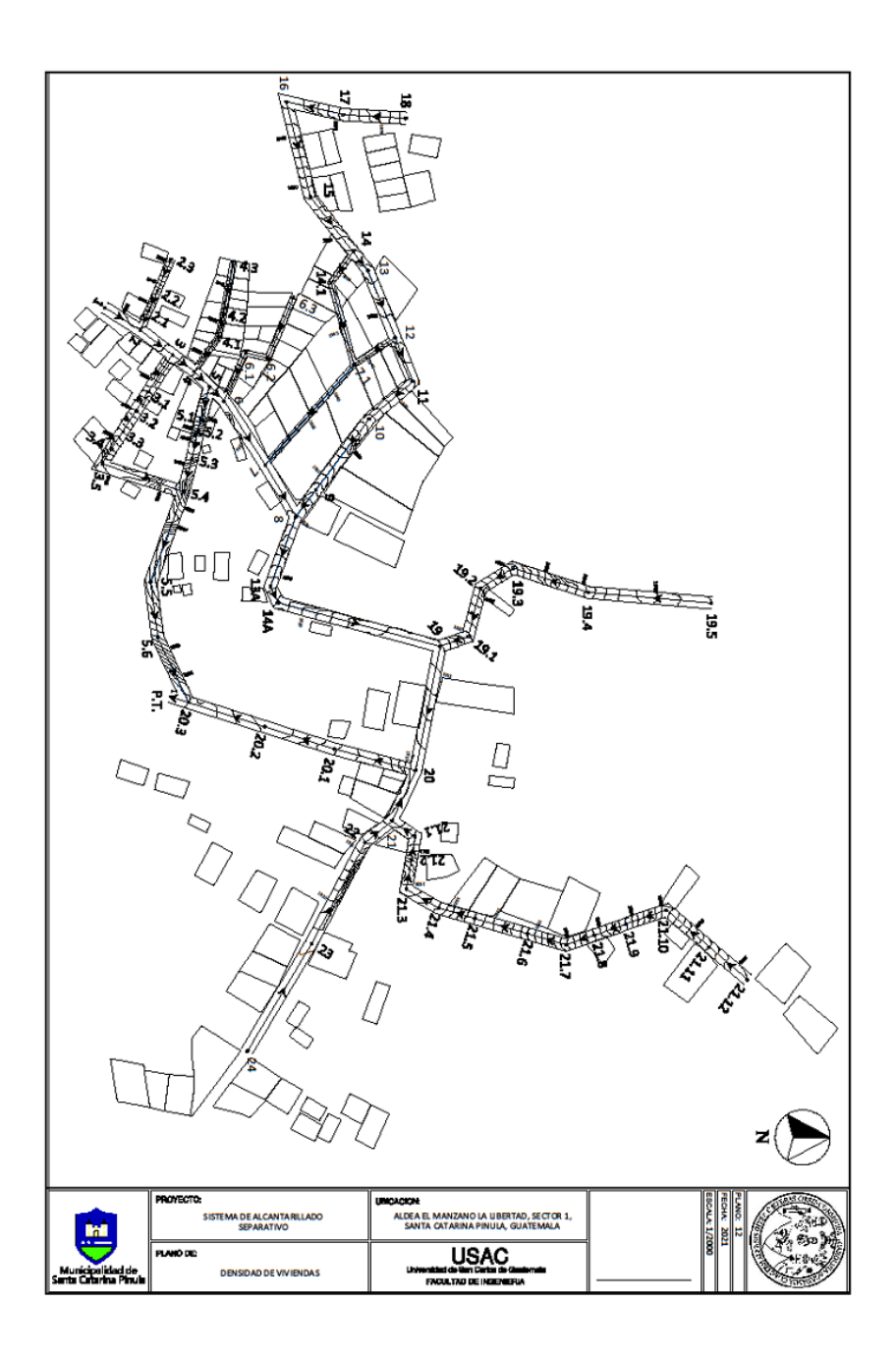

Fuente: elaboración propia, realizado con CivilCAD 2016.

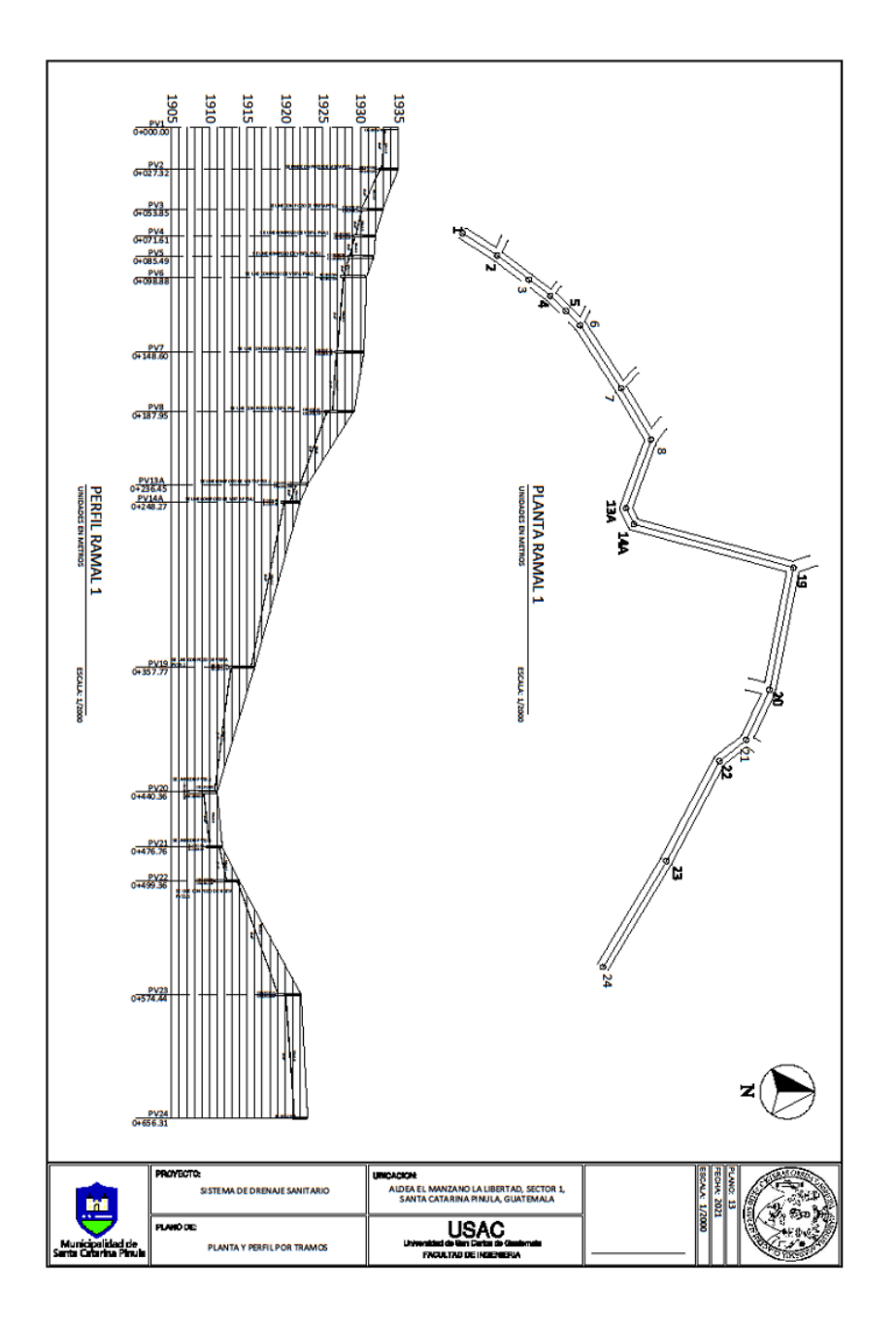

Apéndice 14. **Planos del sistema de drenaje sanitario, planta y perfil por tramos** 

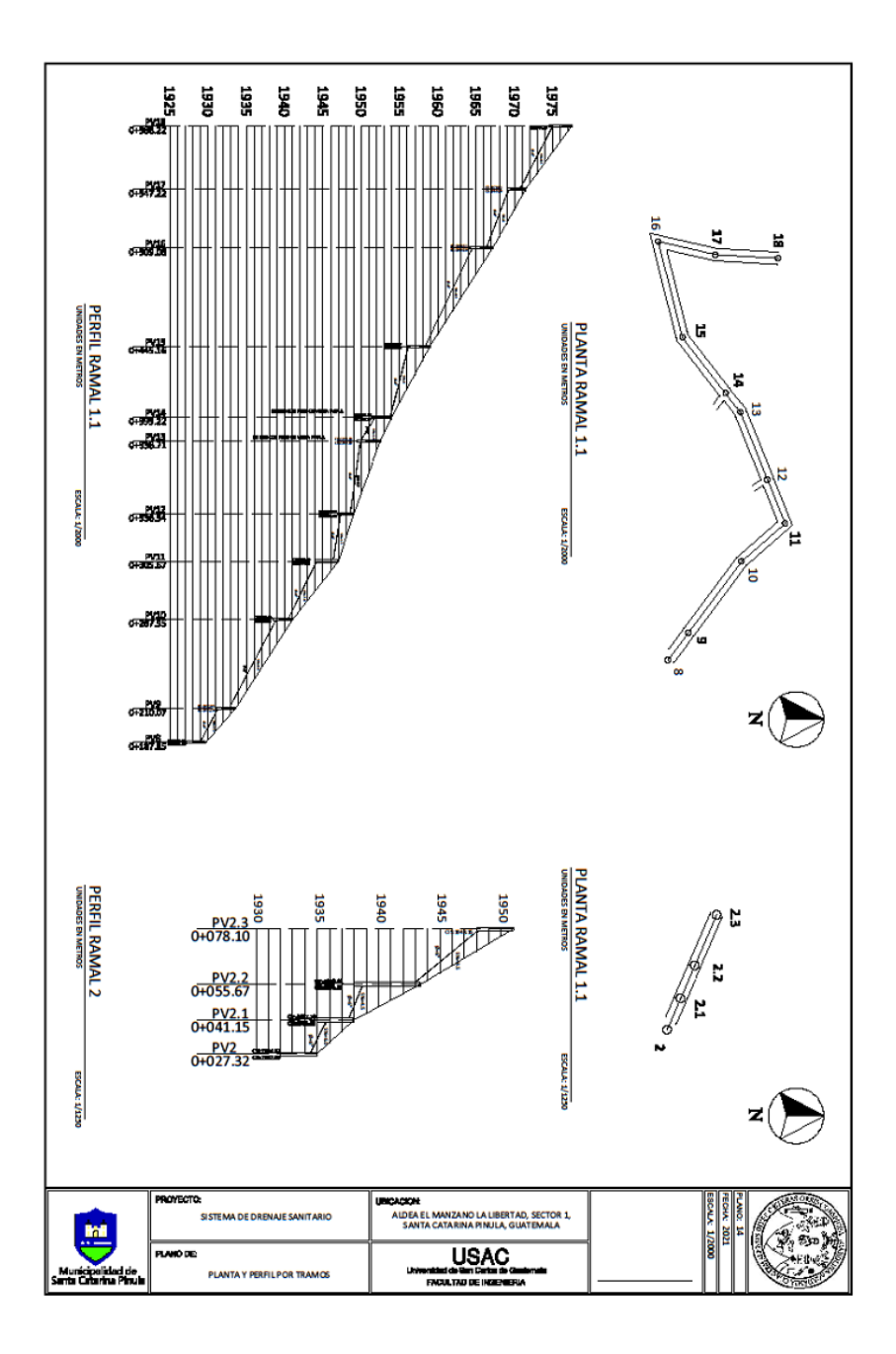

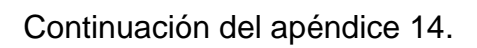

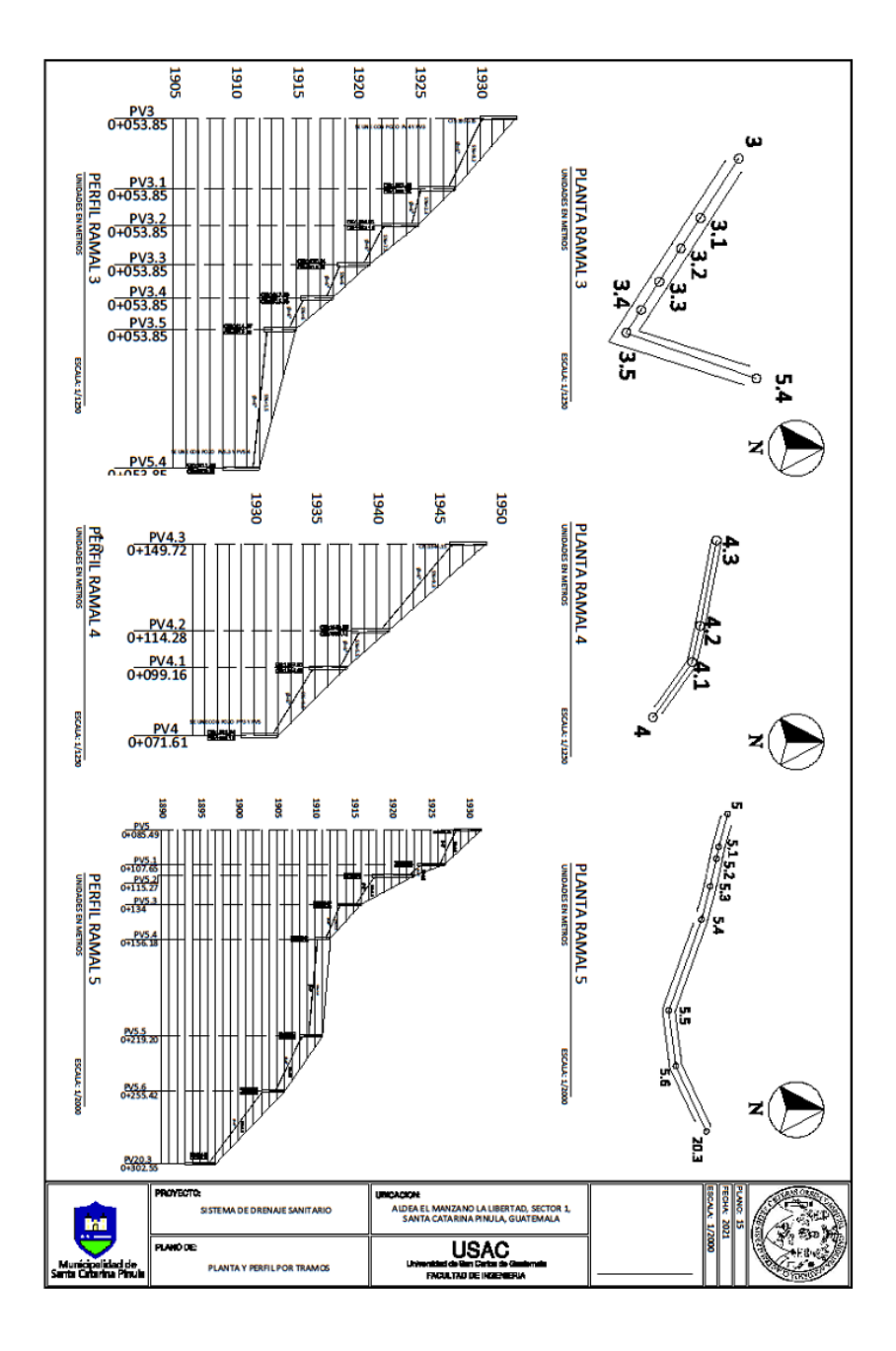

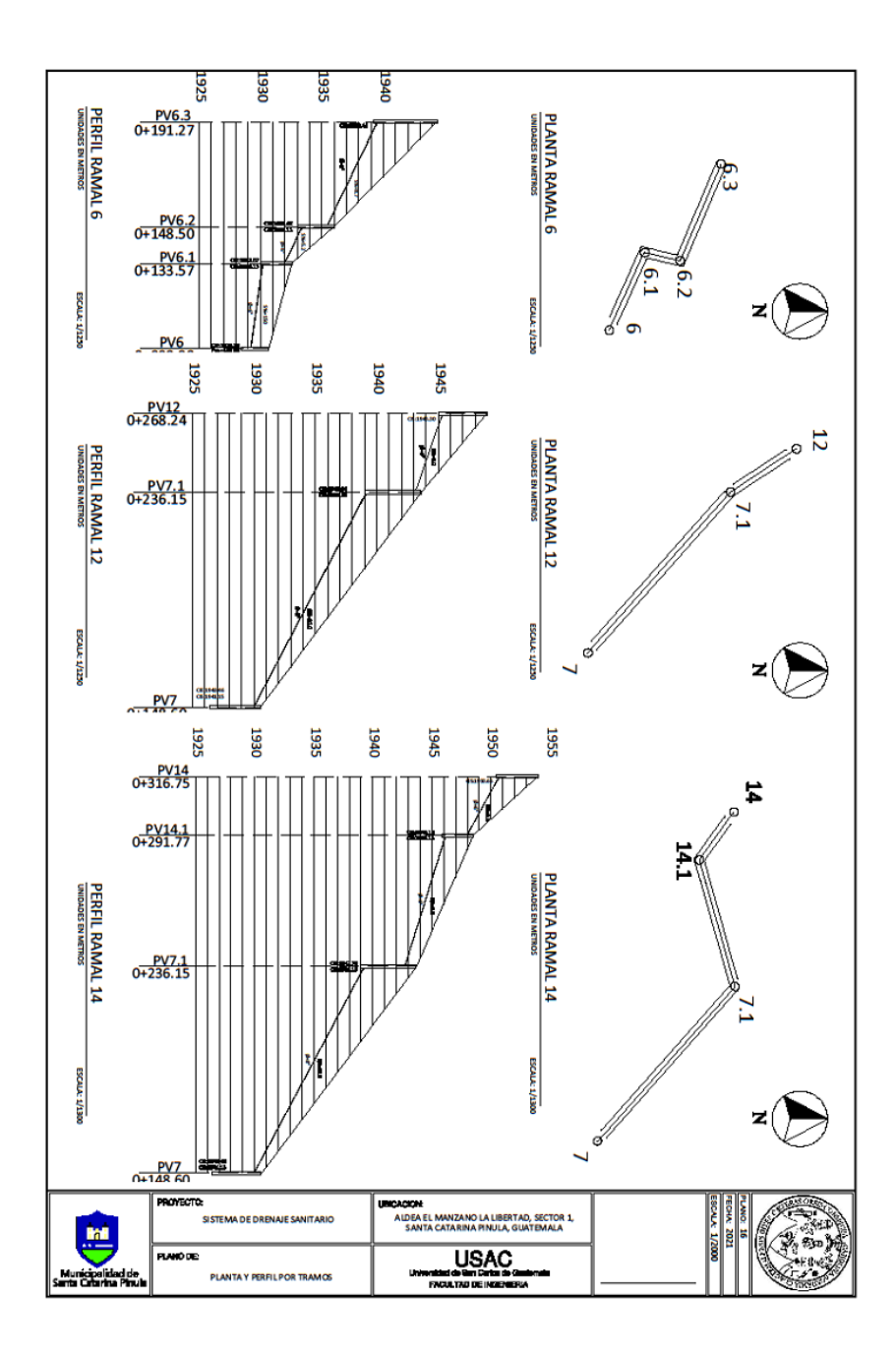

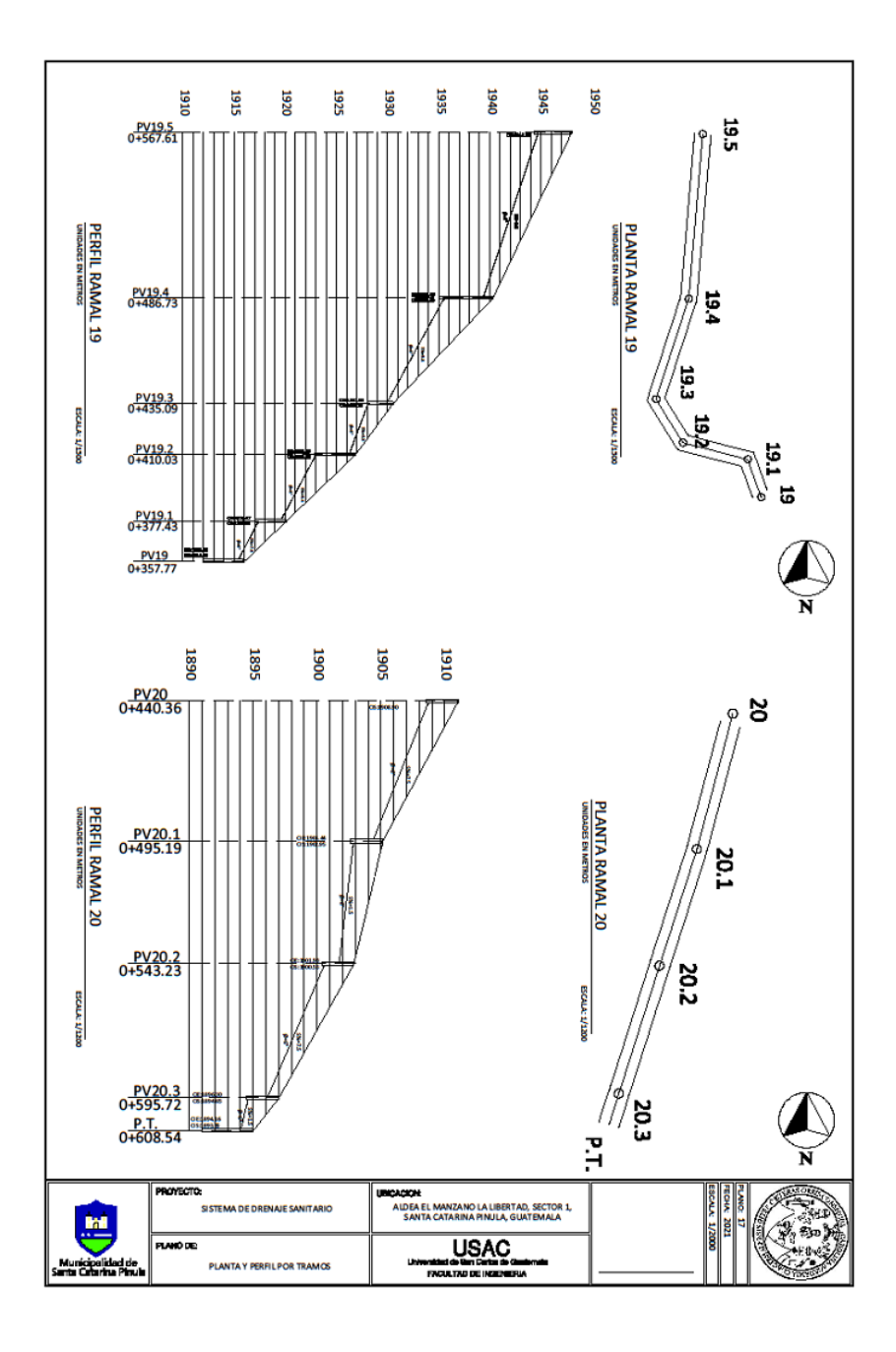

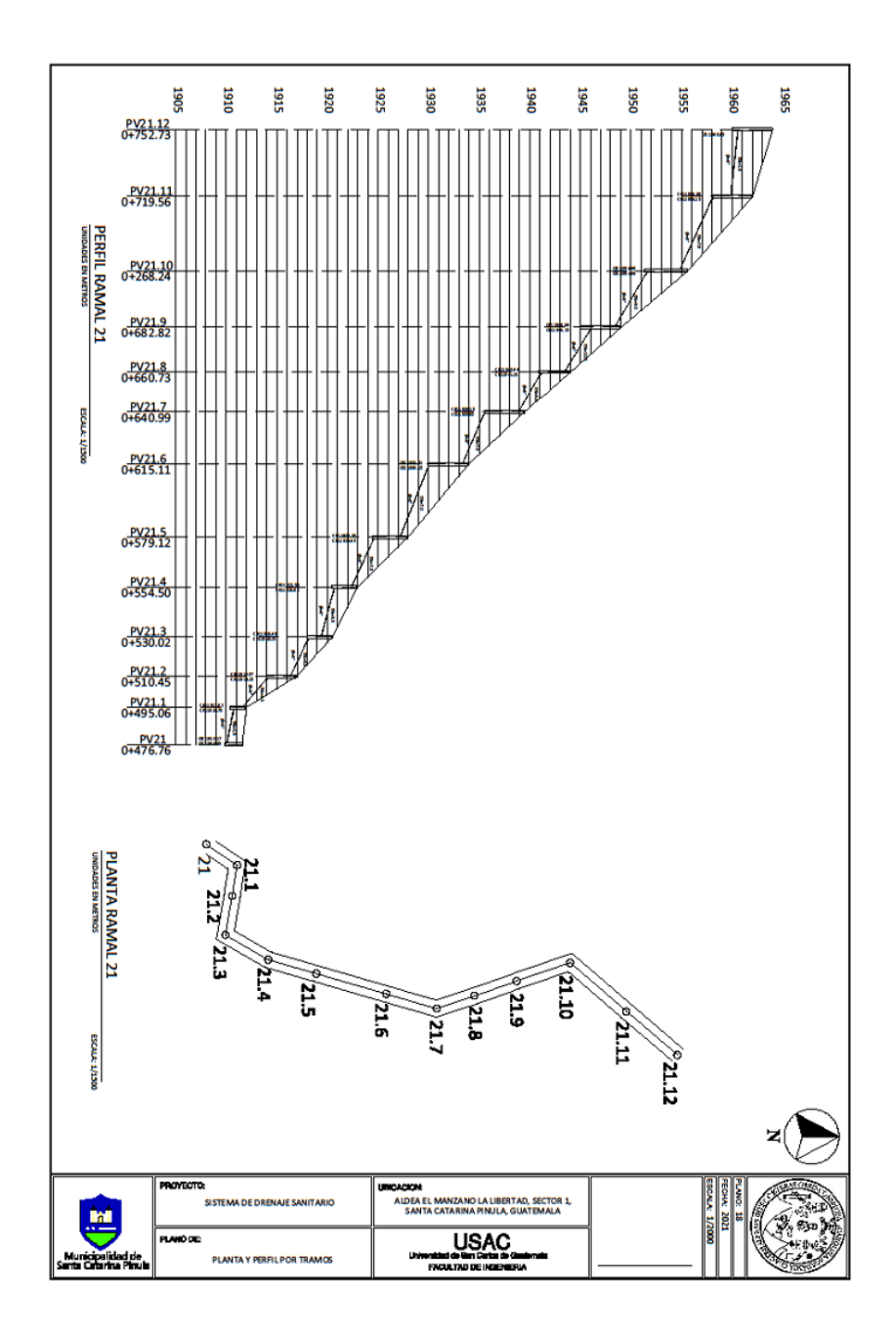

Fuente: elaboración propia, realizado con CivilCAD 2016.

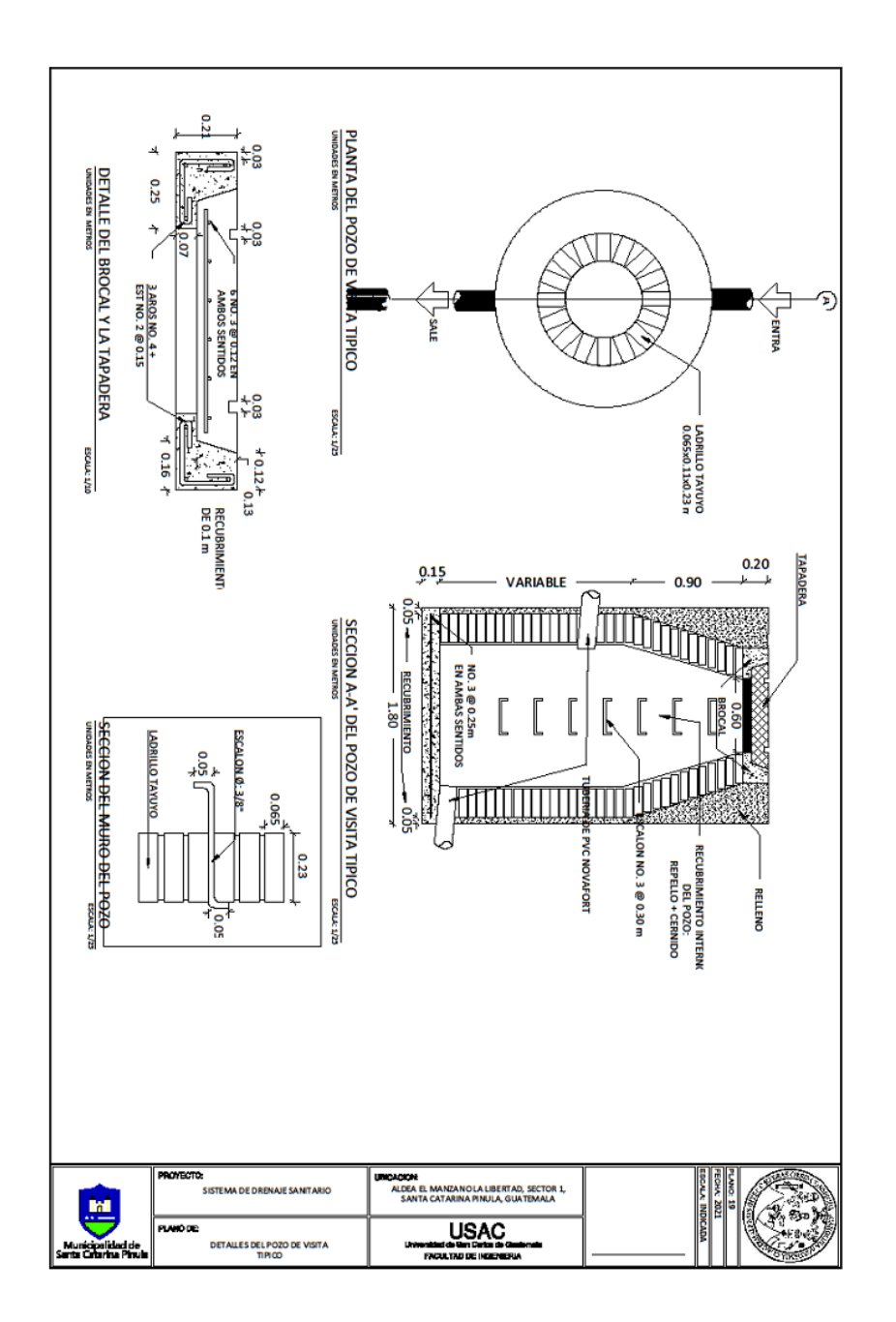

Apéndice 15. **Planos del sistema de drenaje sanitario, pozo de visitas tipico**

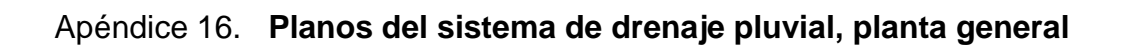

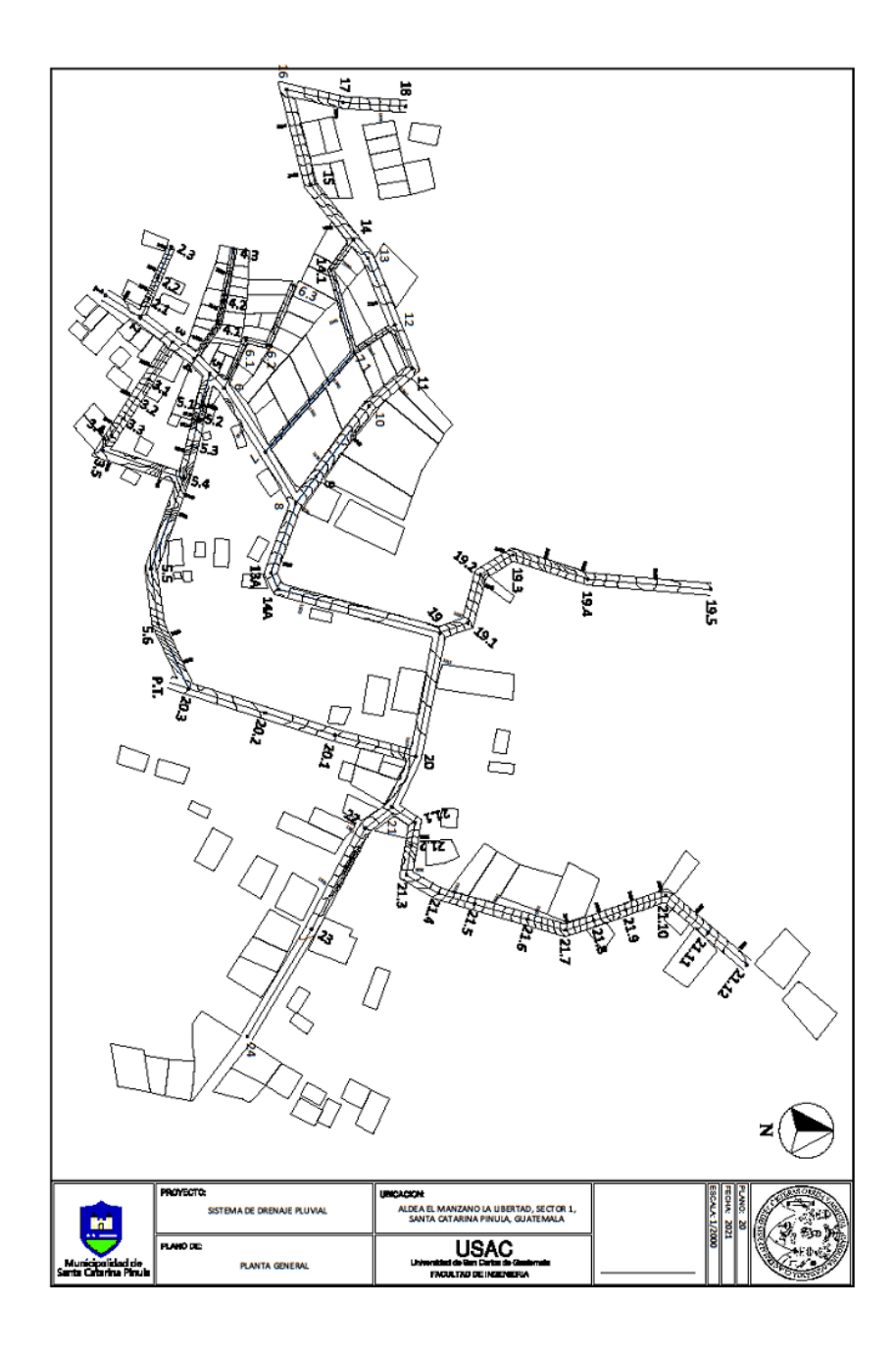

Fuente: elaboración propia, realizado con CivilCAD 2016.

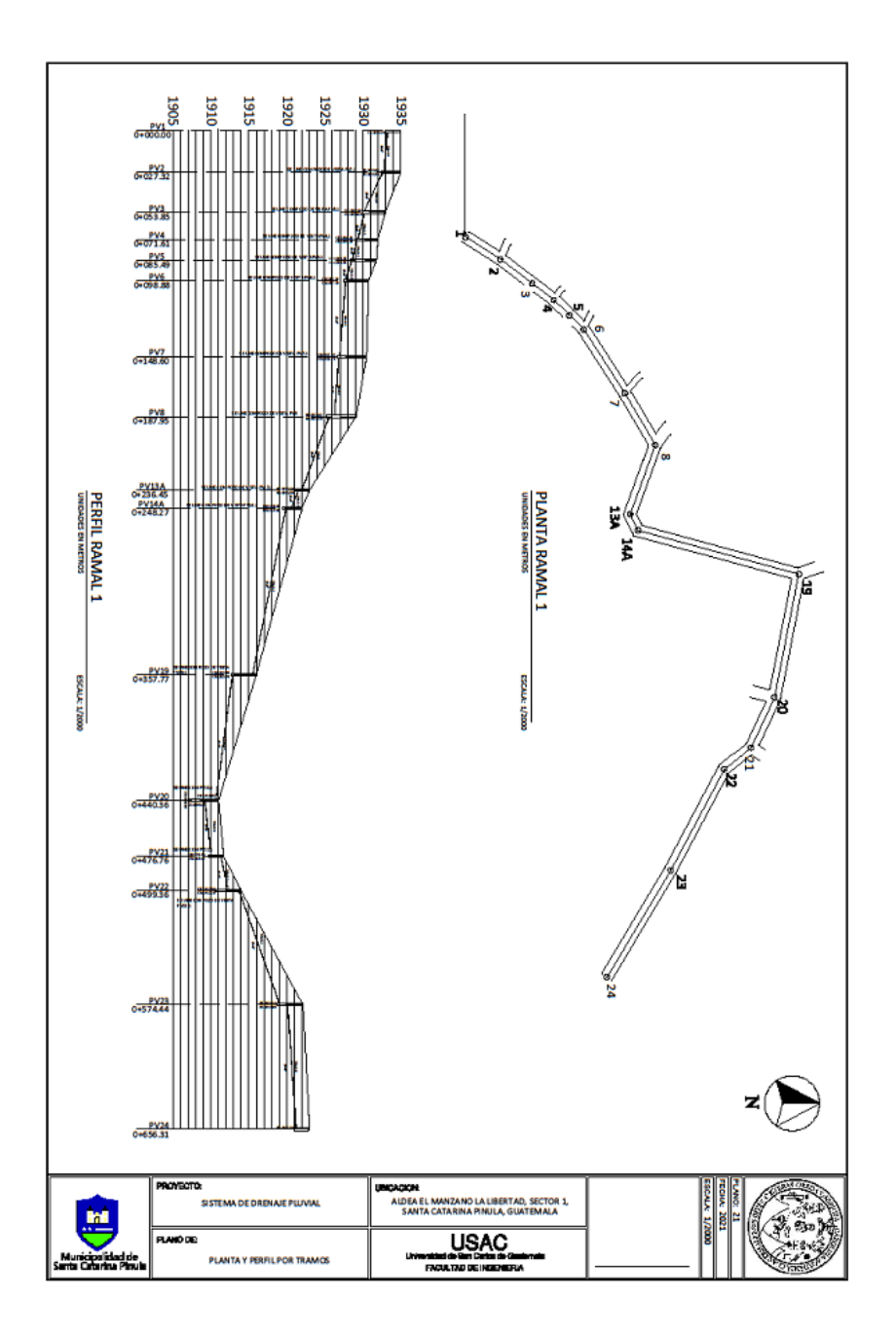

Apéndice 16. **Planos del sistema de drenaje pluvial, planta y perfil por tramos**

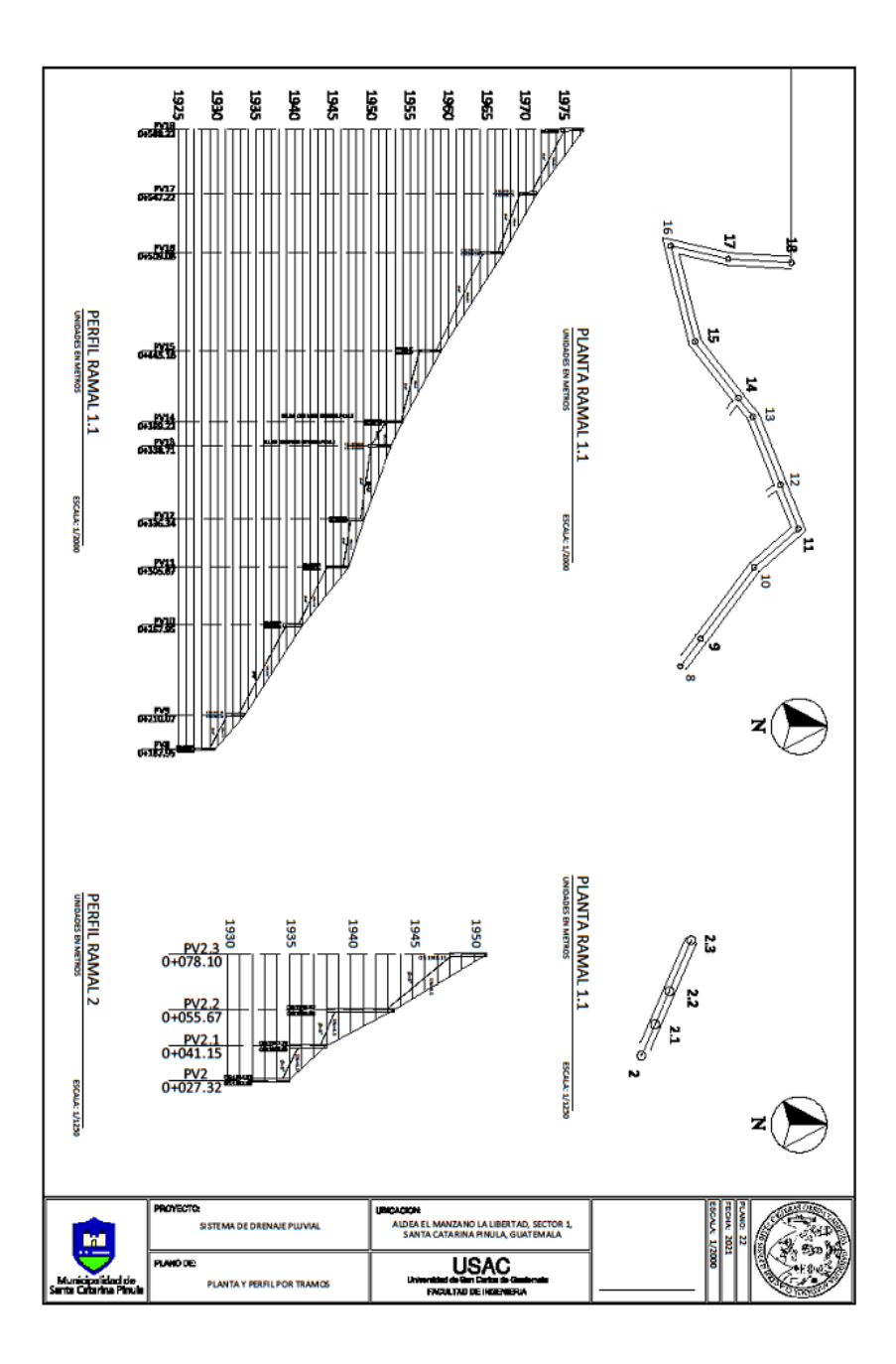

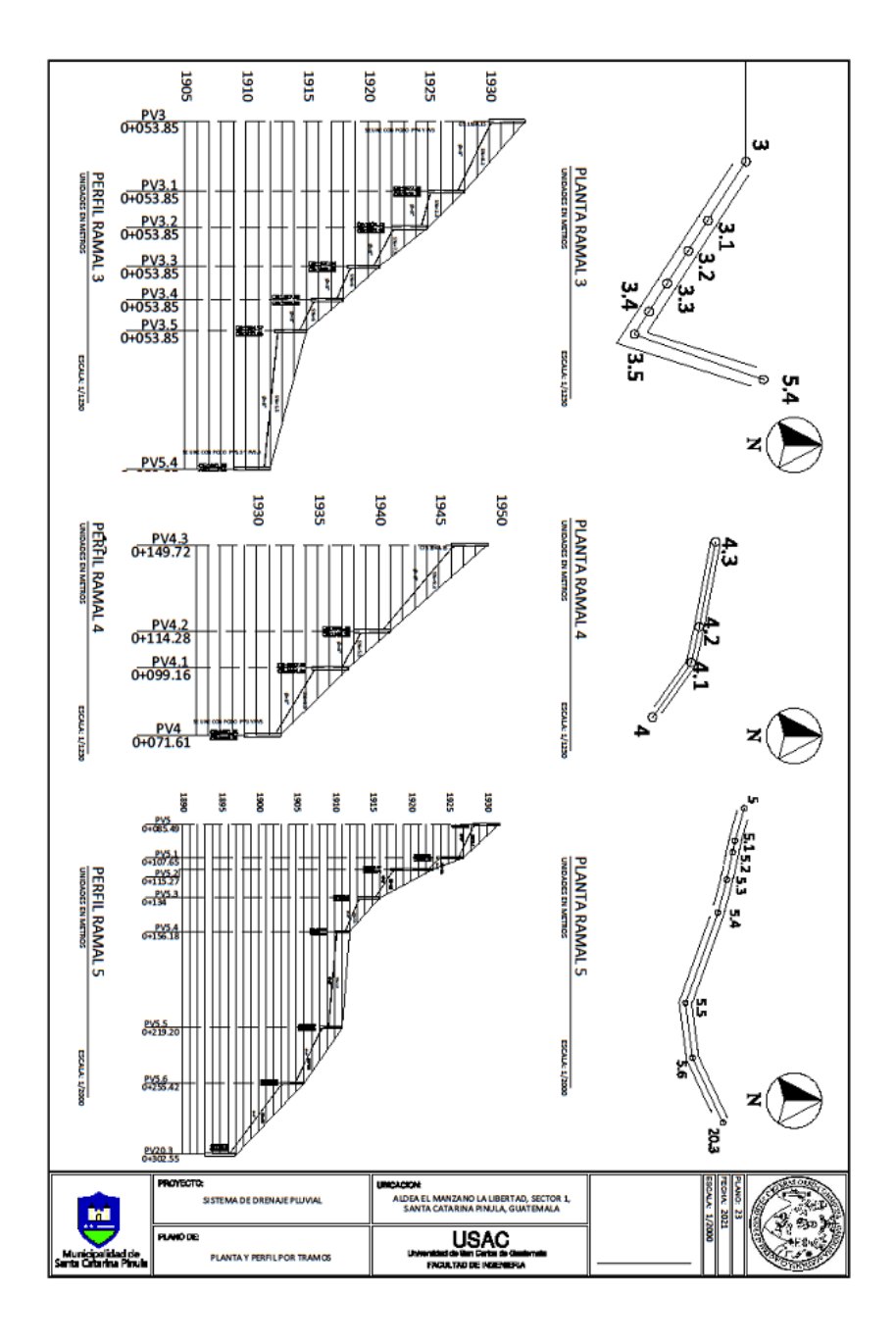
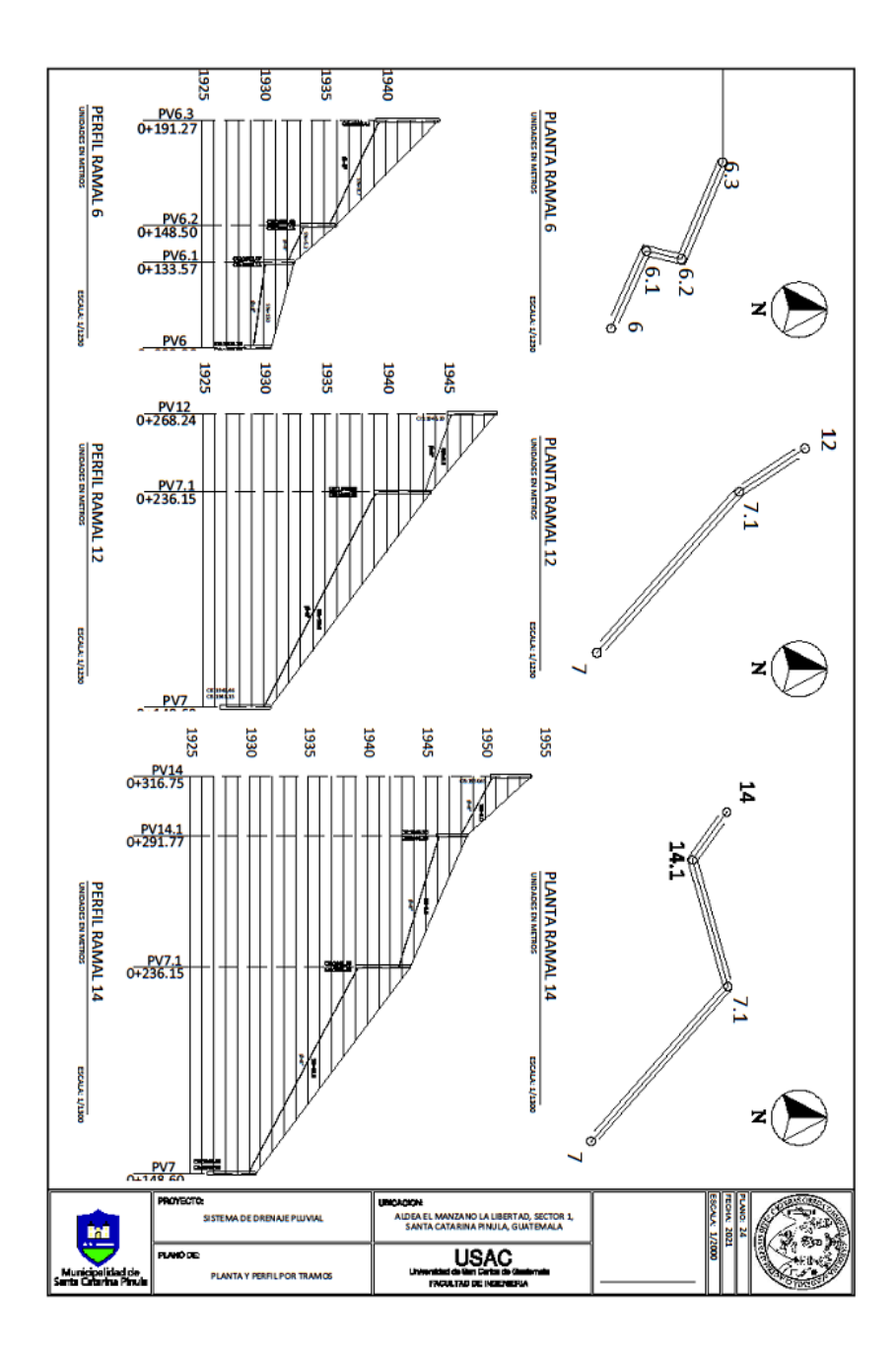

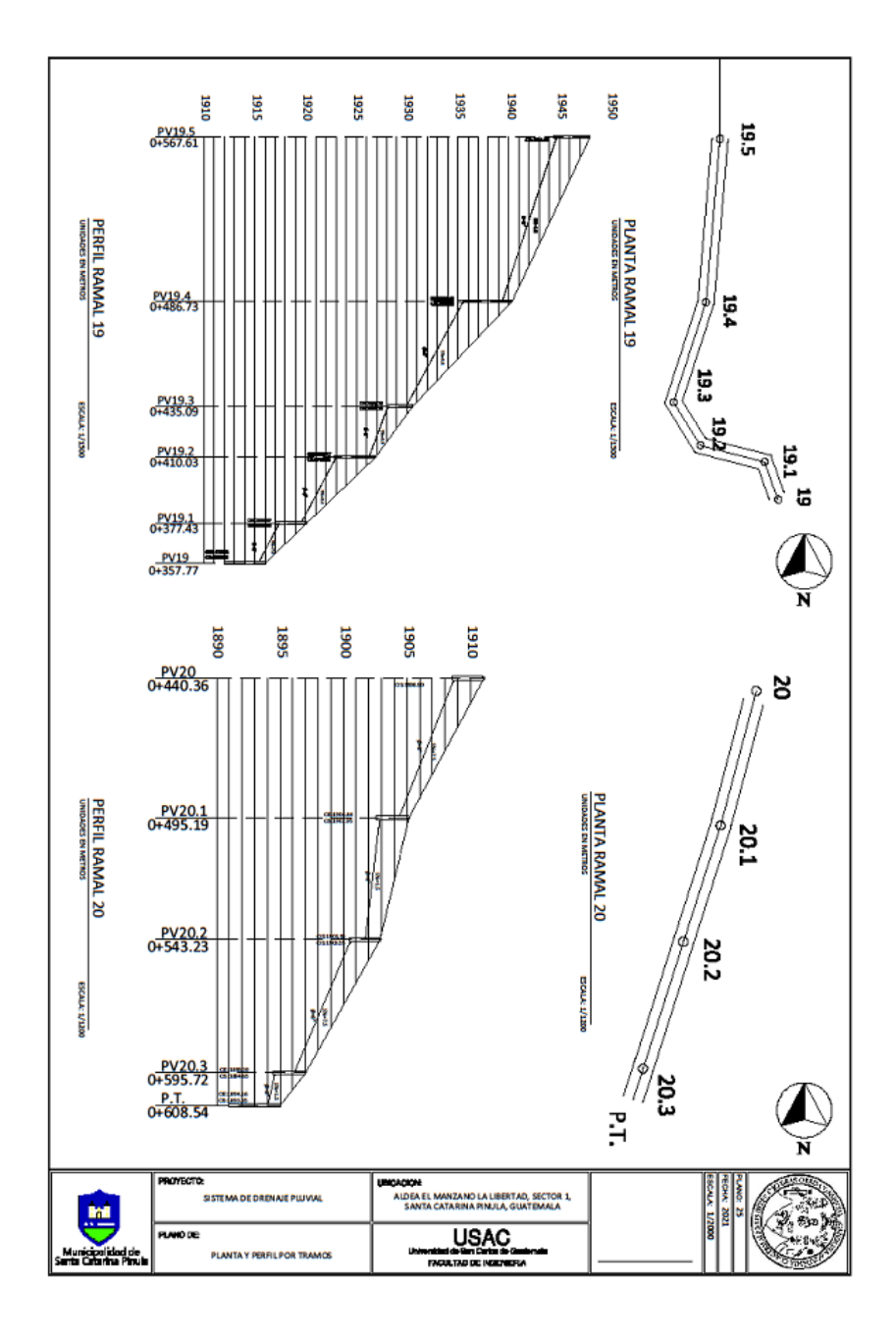

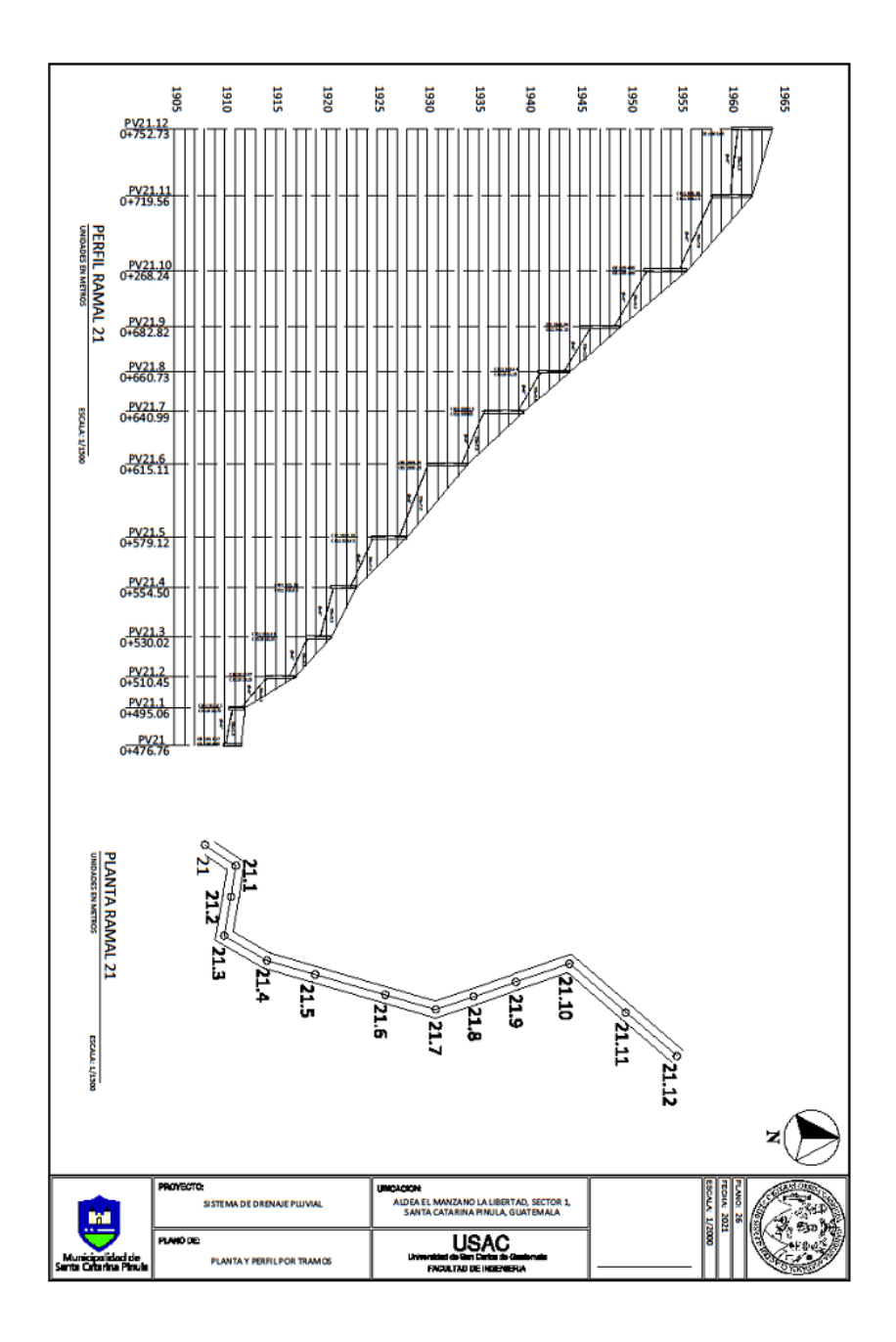

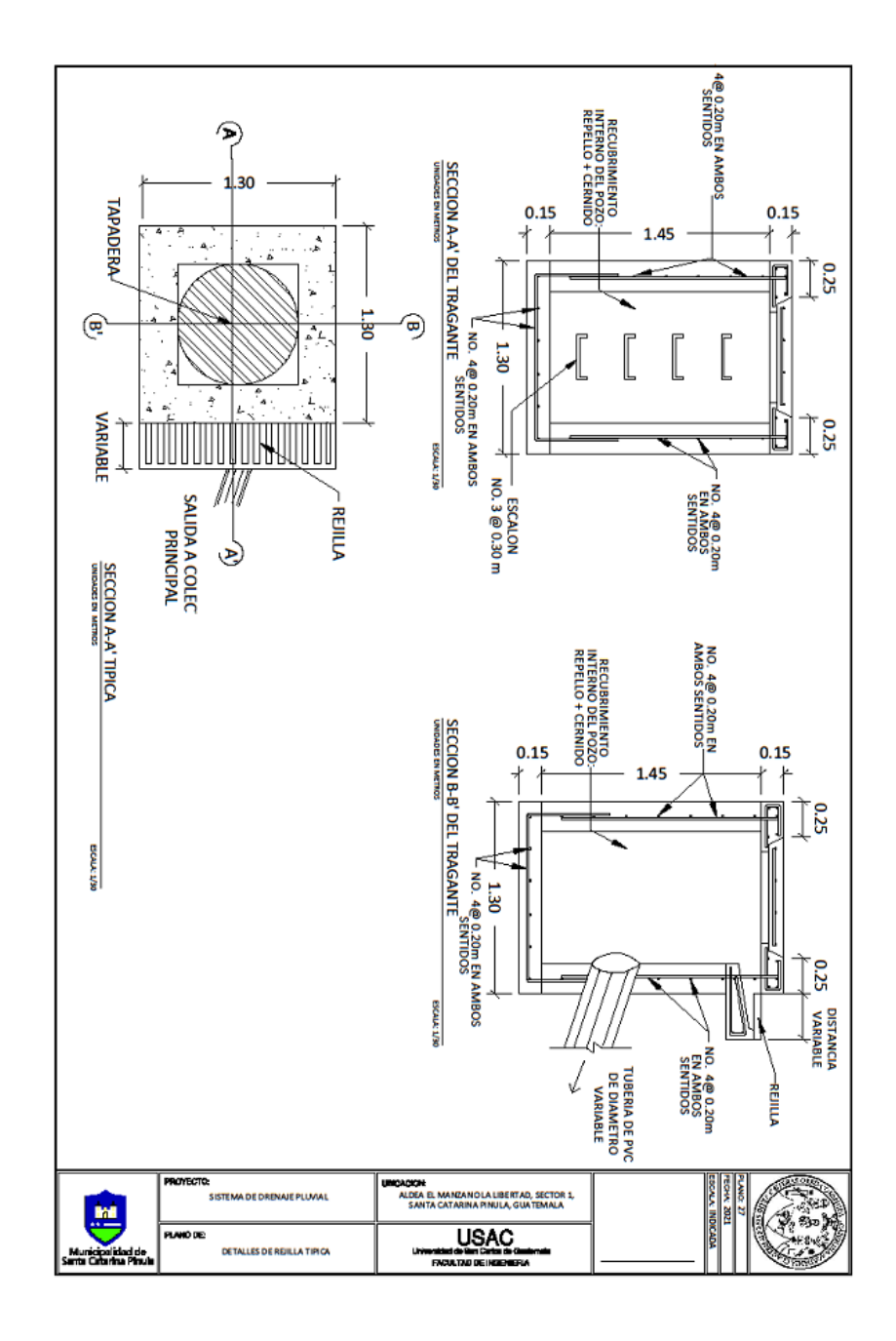

Fuente: elaboración propia, realizado con CivilCAD 2016.

## **ANEXO**

## Anexo 1. **Informe de ensayo triaxial**

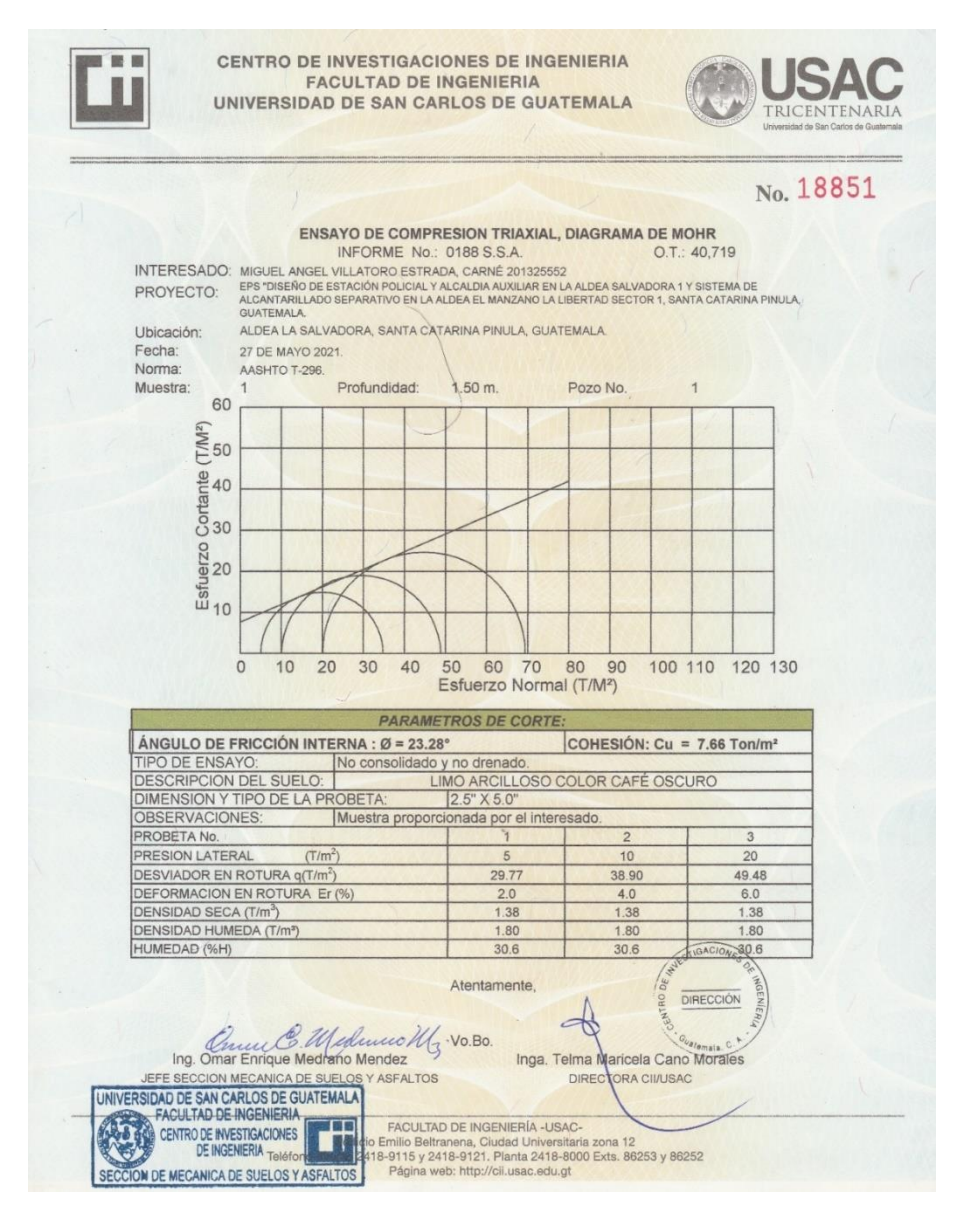

Fuente: Centro de Investigación de Ingeniería (2021). *Ensayo de compresión triaxial, diagrama de Mohr*.